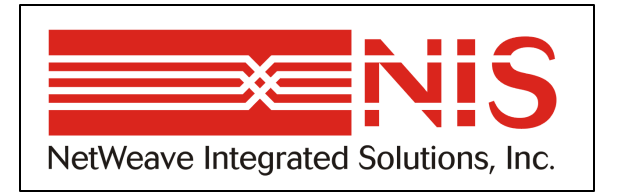

# **NetWeave API Guide**

*User's Guide for Version 2.0 January 2003*

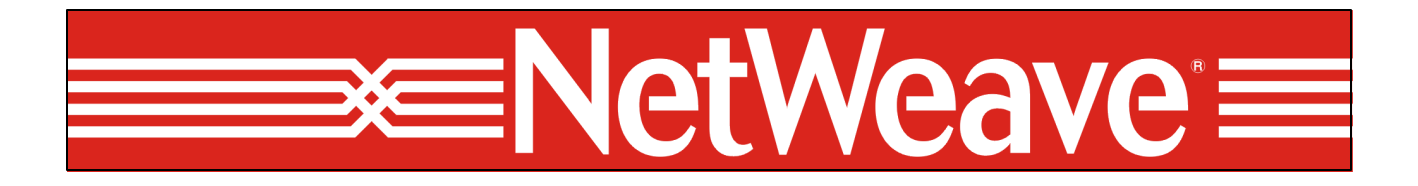

www.netweave.com

Copyright © 2002-2003 NetWeave Integrated Solutions, Inc.. All rights reserved.

Netweave is a registered trademark of Netweave Integrated Solutions, Inc.

Windows NT is a registered trademark of Microsoft Corporation.

CICS, MVS, and MQSeries are registered trademarks of the IBM Corporation.

UNIX is a registered trademark of The Open Group.

Tandem, Guardian, VMS, and OpenVMS are registered trademarks of Hewlett-Packard.

All other trademarks are noted in the text and are the property of their respective owners.

# **Table of Contents**

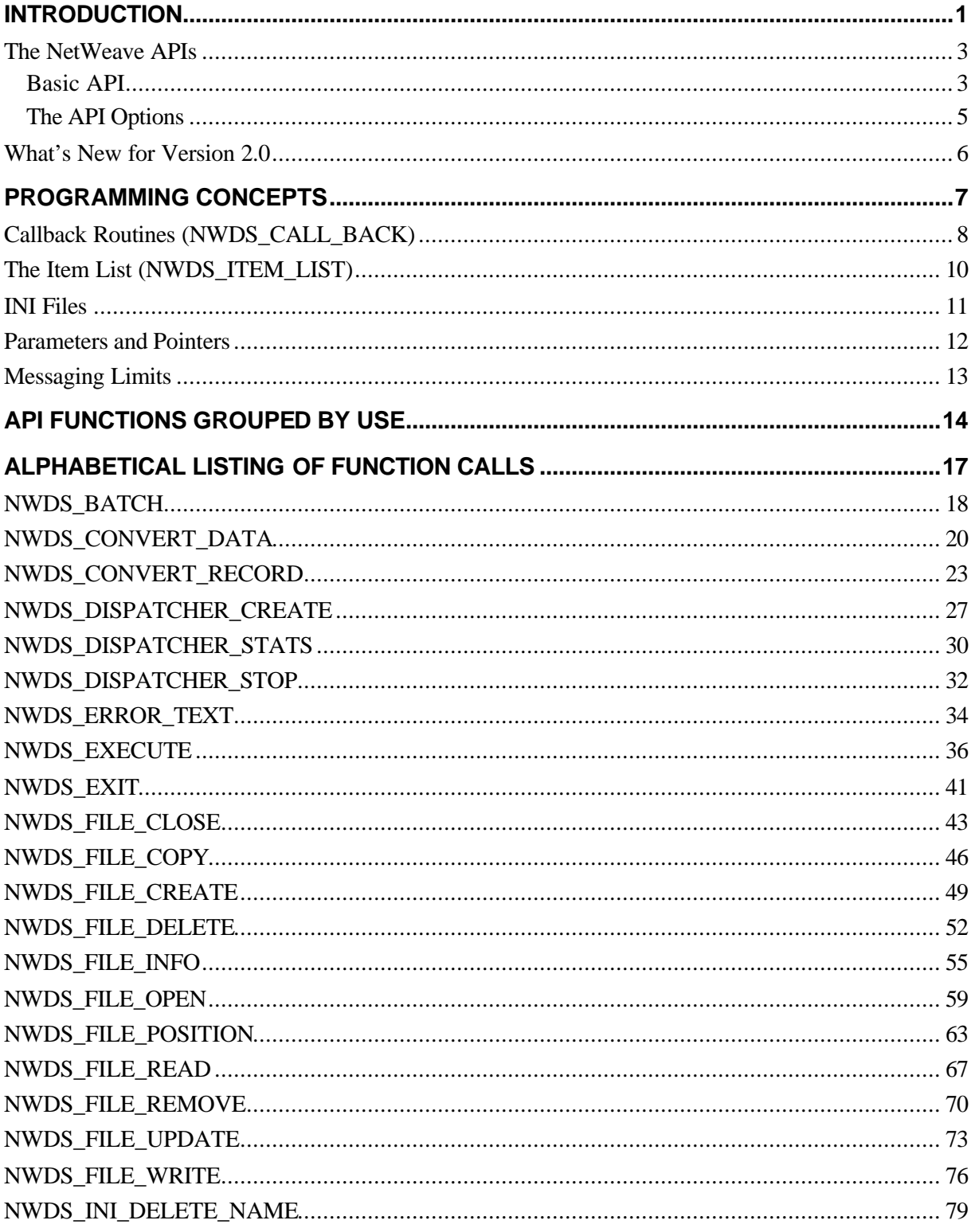

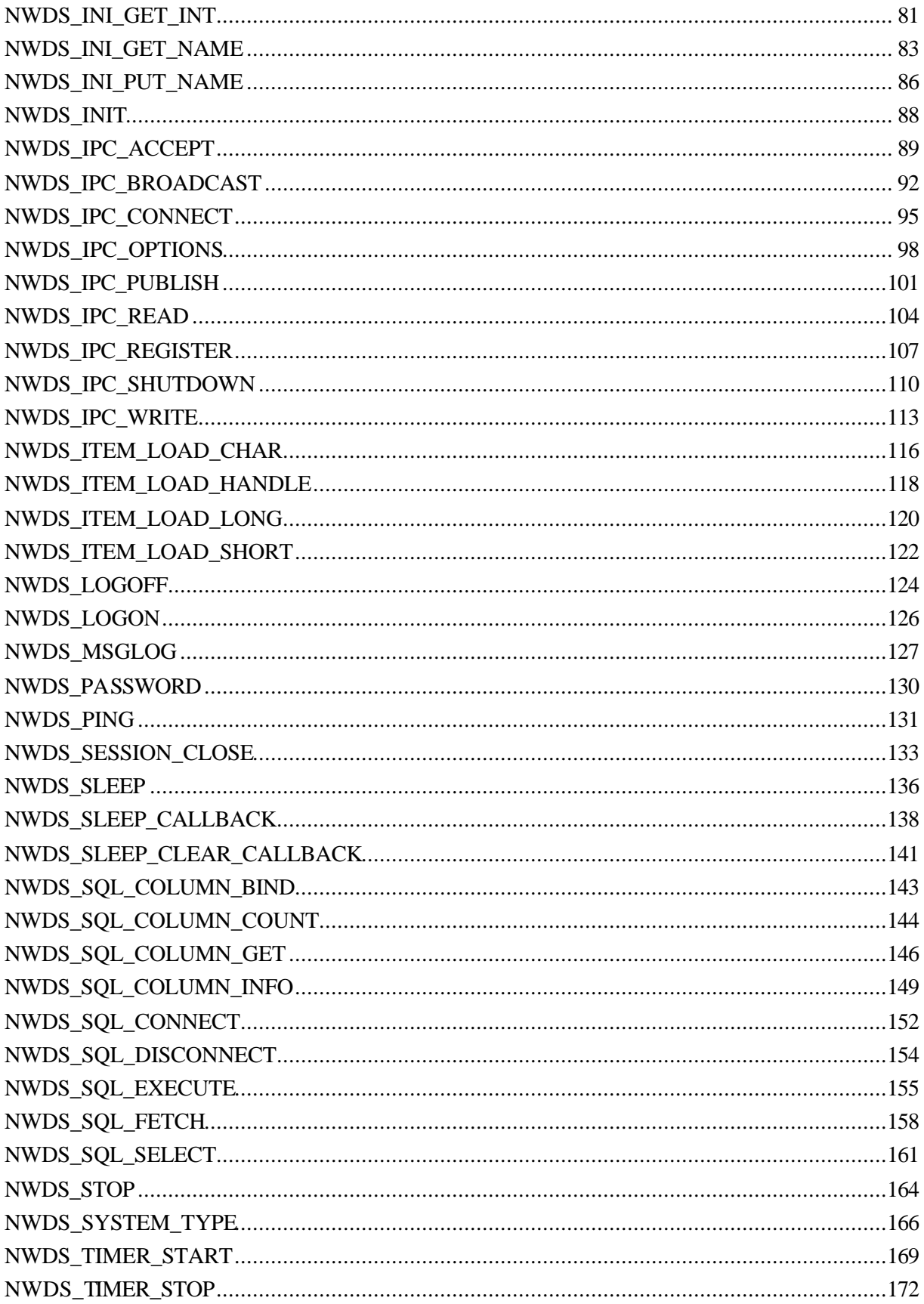

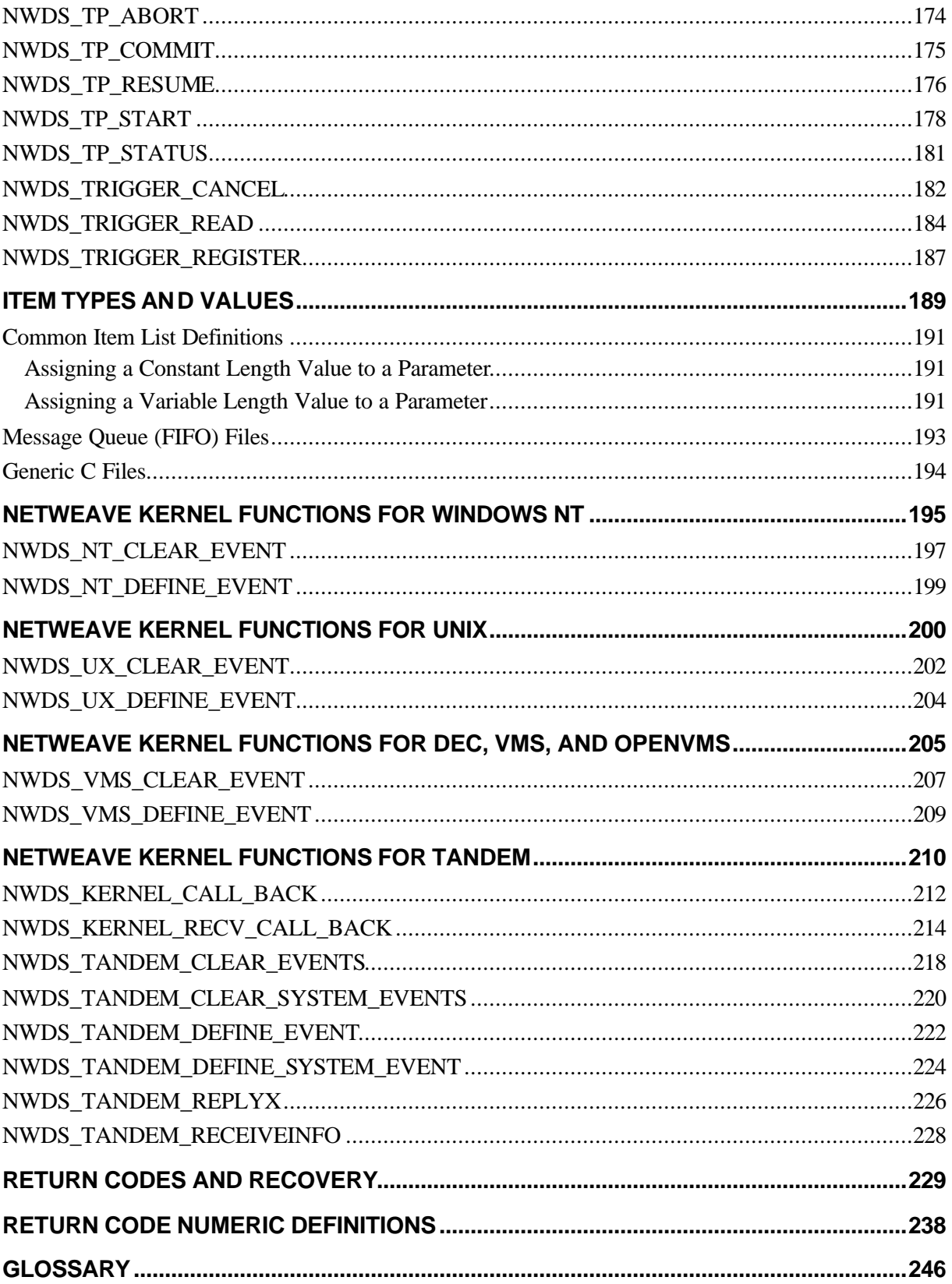

# **Introduction**

The NetWeave API provides function calls for client-transaction applications, messaging services, and data server applications. The function calls connect local applications and/or file systems to remote applications and/or file systems.

The NetWeave API is the programmatic interface to the NetWeave product. It is virtually identical on every platform, though there are constructs, known as *itemlists*, which you can use to access platformspecific features through the NetWeave API. The function calls that comprise the NetWeave API are simple to understand and use in their basic form, while allowing enough power and flexibility for industrial strength conditions. Examples of this power and flexibility are the itemlist capability, as well as the ability to use the NetWeave services either synchronously or asynchronously.

The simplest way to use the API is to make synchronous calls. When you call a function synchronously, the operation (such as reading a record from a remote file, or sending a message to a remote application and waiting for confirmation) is performed to completion, and the completion status of the function is returned. The call always waits until the function is completed before it returns to the caller.

In asynchronous operation, the caller specifies a *callback* routine for NetWeave to invoke once the operation is complete, the function calls return immediately with a status of PENDING, and the final operation status is supplied to the callback function that NetWeave will call when the entire operation has completed.

This section introduces some of the basic concepts used throughout the NetWeave API. The rest of the manual lists each NetWeave function call alphabetically, explaining the purpose, parameters, return values, and error codes that are associated with the call.

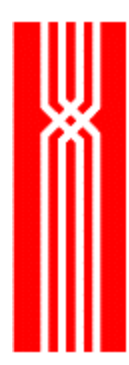

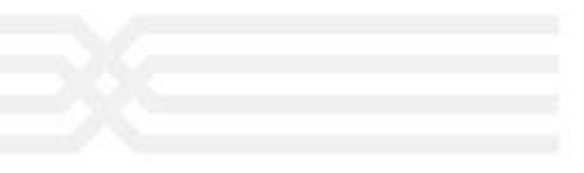

# **The NetWeave APIs**

#### **Basic API**

The basic NetWeave API implements the features of the NetWeave product on behalf of the calling application. The table below lists the basic API functions. For a description of what each function does, please see page 14.

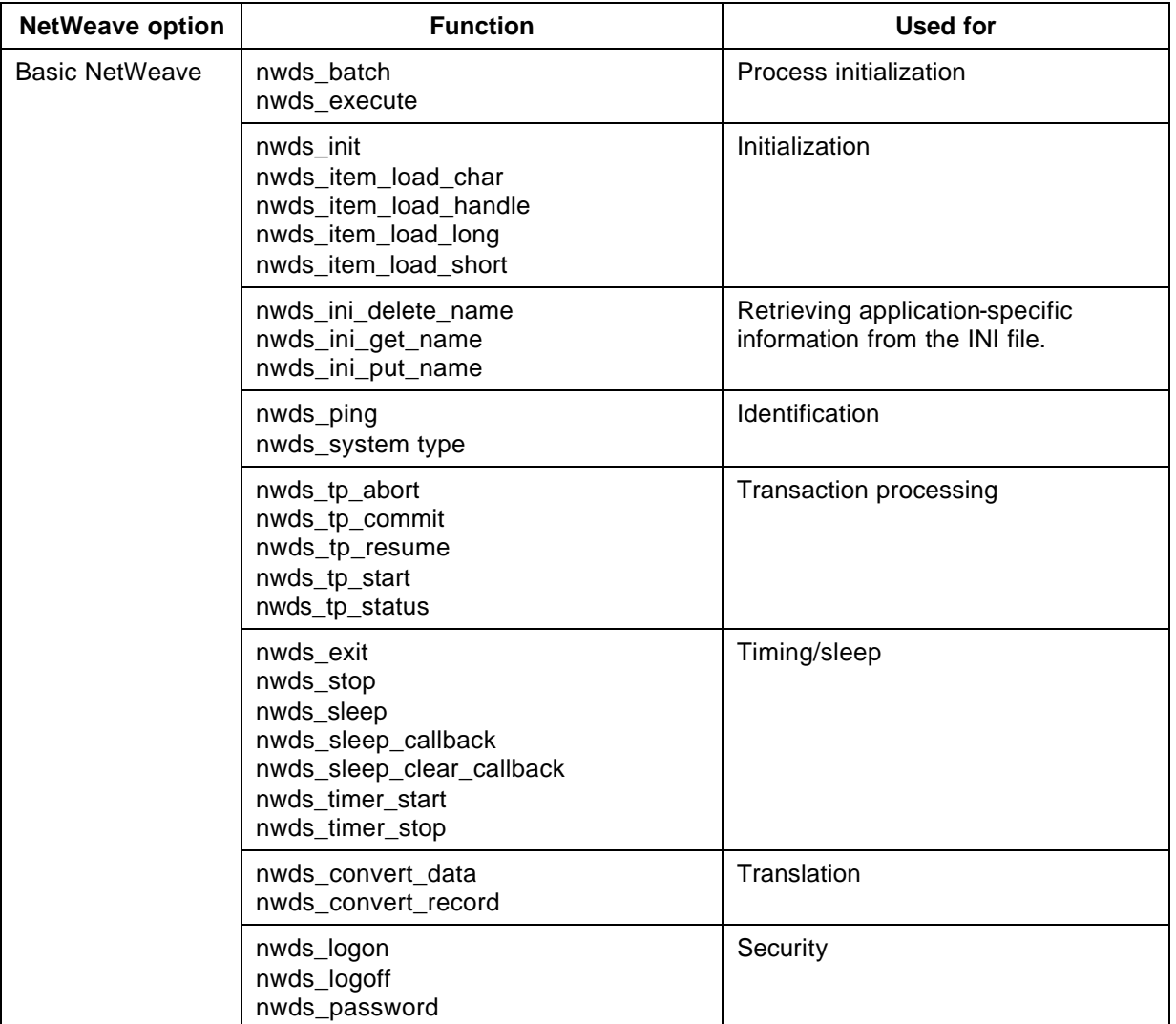

(continued)

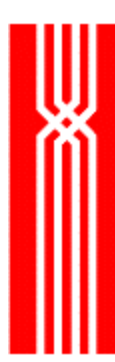

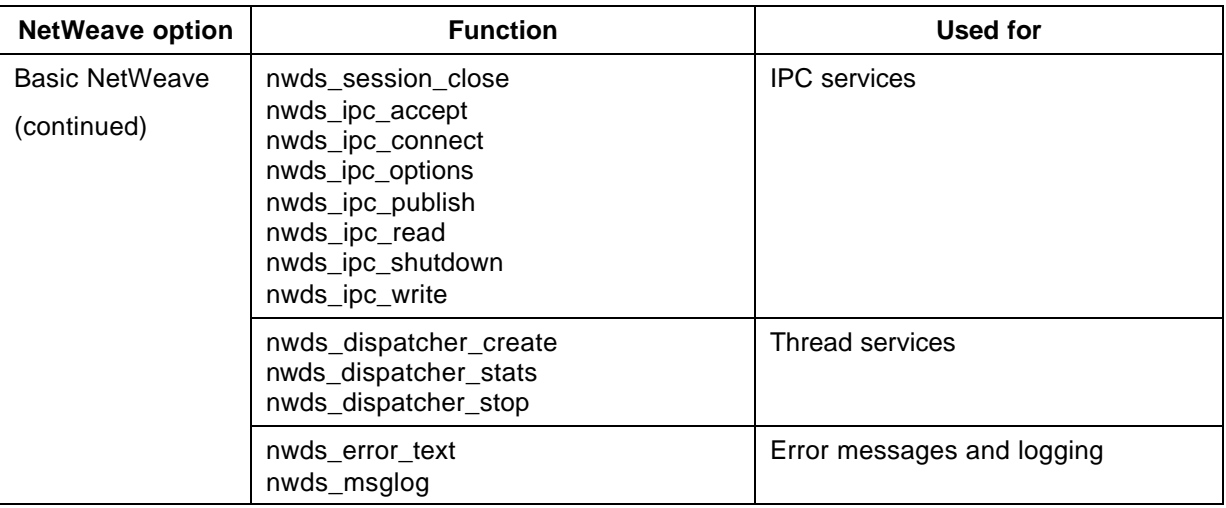

#### **The API Options**

To expand your repertoire beyond what the basic NetWeave API offers, you can add one or more of the other API options:

- Data server: remote file access
- Message queue: guaranteed delivery messaging FIFOS
- Broadcast services: multicast messaging
- RFT: reliable file transfer

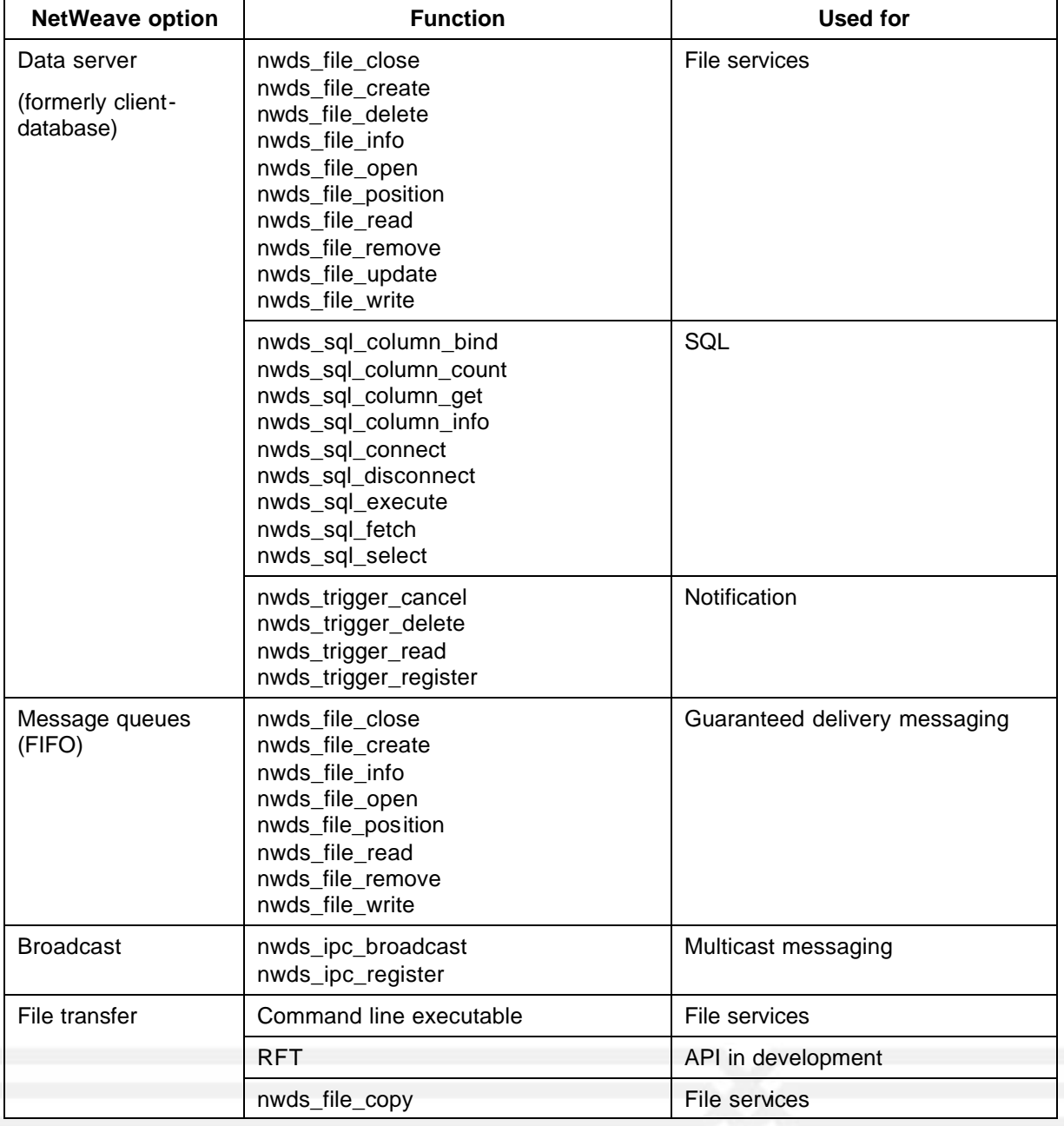

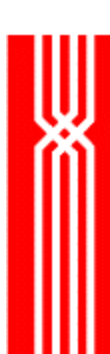

# **What's New for Version 2.0**

Many of the enhancements for Version 2.0 of NWDS are configuration-related, and do not affect the API. The table below lists the topics that have enhancements and the NWDS document that describes the changes.

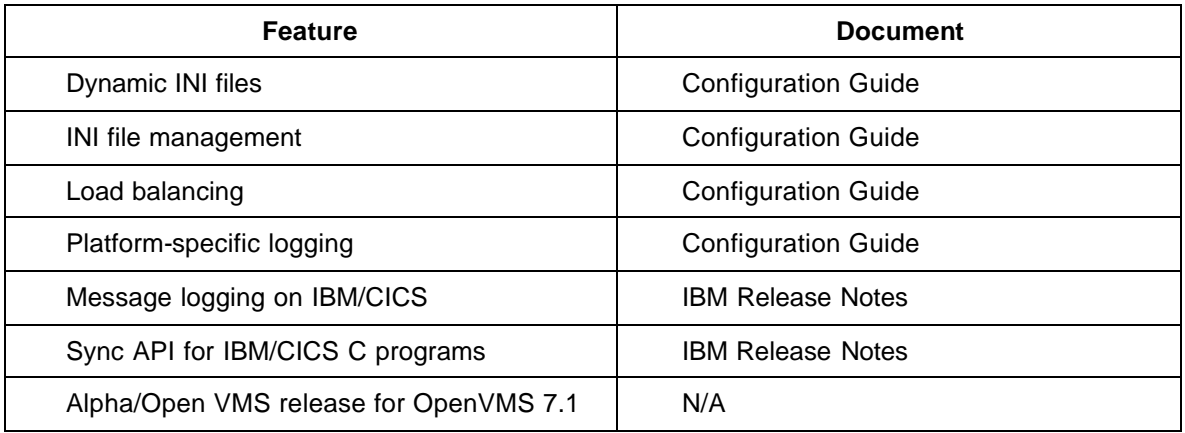

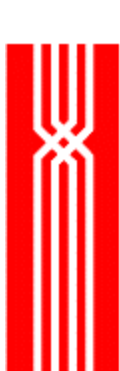

# **Programming Concepts**

To use the API effectively, you need to understand how to use the following:

- Callback routines
- Item lists
- INI files
- Programming conventions
- Messaging limits

Before using the API functions, please review the information about these topics.

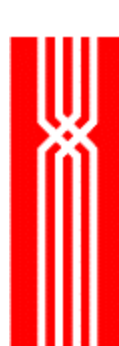

# **Callback Routines (NWDS\_CALL\_BACK)**

A callback *routine*, sometimes referred to as a completion function, is a user-written function that executes when the I/O operation completes. To implement NetWeave's asynchronous function calls, you have to use callback routines.

A callback *structure* contains two elements:

- *Context*, a pointer to a persistent structure in the application's data space
- Callback function *address*, a pointer to the application's comple tion function

The application designer creates a callback structure (shown below) to contain all the information the application will need to continue its thread of operation when the NetWeave function call completes.

```
typedef struct {
    NWDS_CONTEXT context;
    NWDS CALL BACK PROC *procedure;
} NWDS_CALL_BACK;
```
If the context points to something (i.e., is not NULL, which is a valid option), that something must be available when the callback function executes. Typically, it is not good programming practice to point to a stack variable, which may or may not be present when the callback is called. Although the context can point to a global or static data element, it should really point to a dynamically allocated memory buffer.

The second element of the callback structure is a pointer to the application's completion function. All completion functions must follow the format below:

typedef void (NWDS\_CALL\_BACK\_PROC)(NWDS\_CONTEXT, NWDS\_ERRNO);

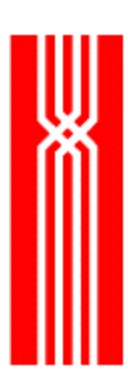

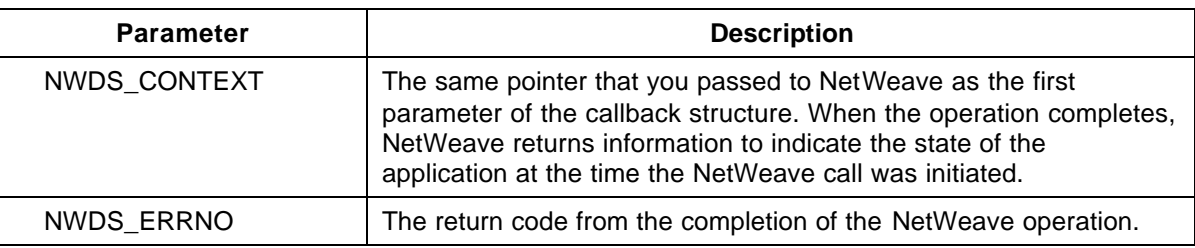

An asynchronous function call is divided into two parts:

- The *initiation* phase, which is invoked when the user makes the NetWeave function call. If the operation returns NWDS\_PENDING to the caller, it means that the operation is underway. If it returns an error, the operation never started. In some rare cases, the function invocation will return NWDS\_SUCCESSFUL to indicate that the function has completed successfully and there will be no callback invocation.
- The *completion* phase, which NetWeave invokes after the remote operation has completed. To indicate the result of the remote operation, NetWeave passes an error condition to the completion routine.

To call the asynchronous library function calls synchronously, you can either pass a NULL directly, or set the pointer to the callback structure to NULL. In synchronous operation, when control returns to the application after calling a NetWeave function, all action is complete. In asynchronous operation, however, the return value of NWDS PENDING indicates that although a message has been sent to the destination, the action is still in progress.

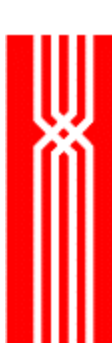

# **The Item List (NWDS\_ITEM\_LIST)**

An item list is an array of elements of type NWDS\_ITEM\_LIST, as defined below:

```
typedef struct {
   NWDS_ITEM_TYPE type;
   NWDS SIZE length;
   Void *item;
}NWDS_ITEM_LIST;
```
A NetWeave *item list* lets you use system-specific features to change the usual action of a function call. You can use an item list to access special functions and features on supported remote platforms.

There are two types of item lists:

- *Control lists* use the values pointed to by the associated itemlist entry (i.e. the "item") to change the function's default operation.
- *Return lists* are used to retrieve information. If the call is asynchronous, the item must point to locations that are global, static, or dynamically allocated memory.

An item list ends with a standard element of type NWDS\_END\_OF\_LIST. An empty (NULL) item list is an item list that contains only one element, of the type NWDS\_END\_OF\_LIST.

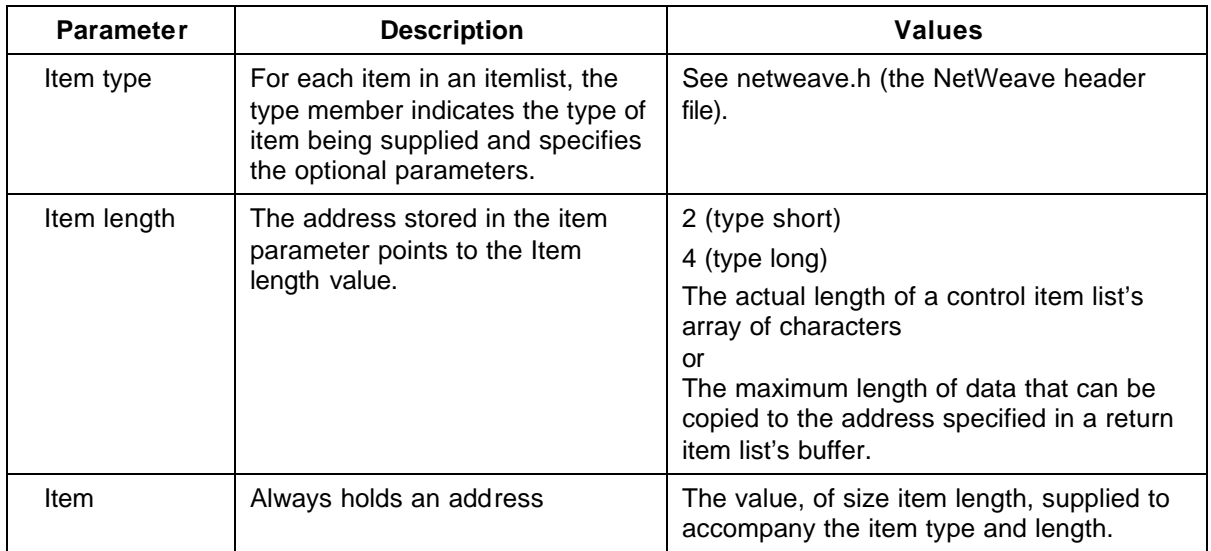

## **INI Files**

NetWeave uses INI files on each node to configure a NetWeave application network for the following tasks:

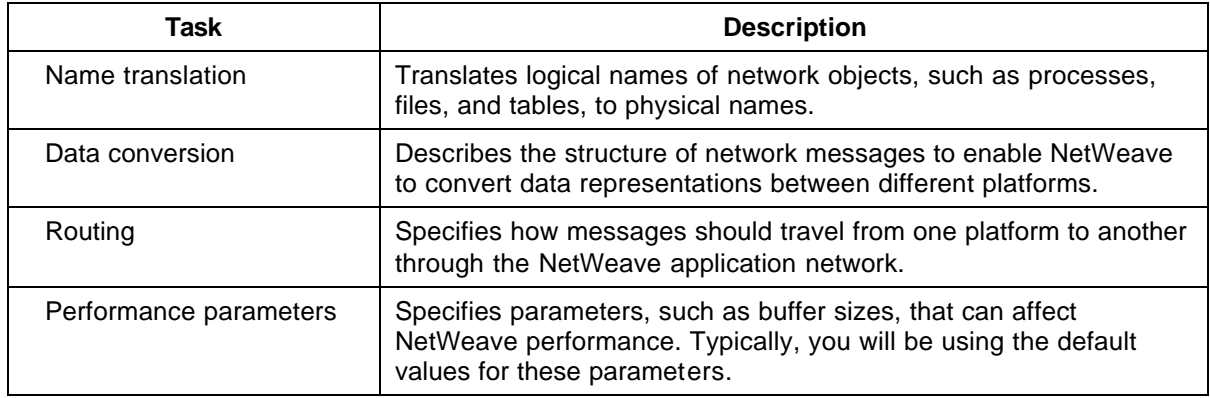

A NetWeave INI file uses the same syntax as the Microsoft Windows INI files. For more information about the INI files, see the *NetWeave Configuration Manual*.

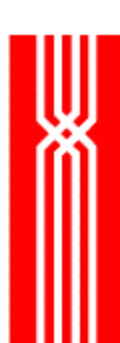

### **Parameters and Pointers**

The syntax example for each function shows the parameters that must be supplied for each function call. An asterisk (\*) before an item name indicates that it is a pointer to the item, not the item itself. Most of the time NetWeave uses pointers. You can pass simple parameters, such as handles or sizes, directly as input when you make a function call. When these parameters are returned as output, NetWeave generally provides a pointer for the item.

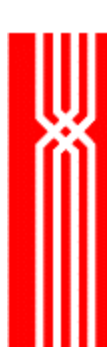

# **Messaging Limits**

Although message size cannot exceed 32567 bytes for both IPC and queued messaging, there is no limit to the number of fields in a message. For queued messaging, the amount of available disk storage space determines how many messages are allowed in a queue.

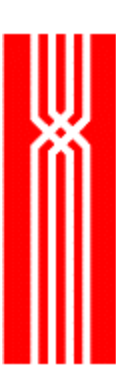

# **API Functions Grouped by Use**

The table below lists the NetWeave API functional groups.

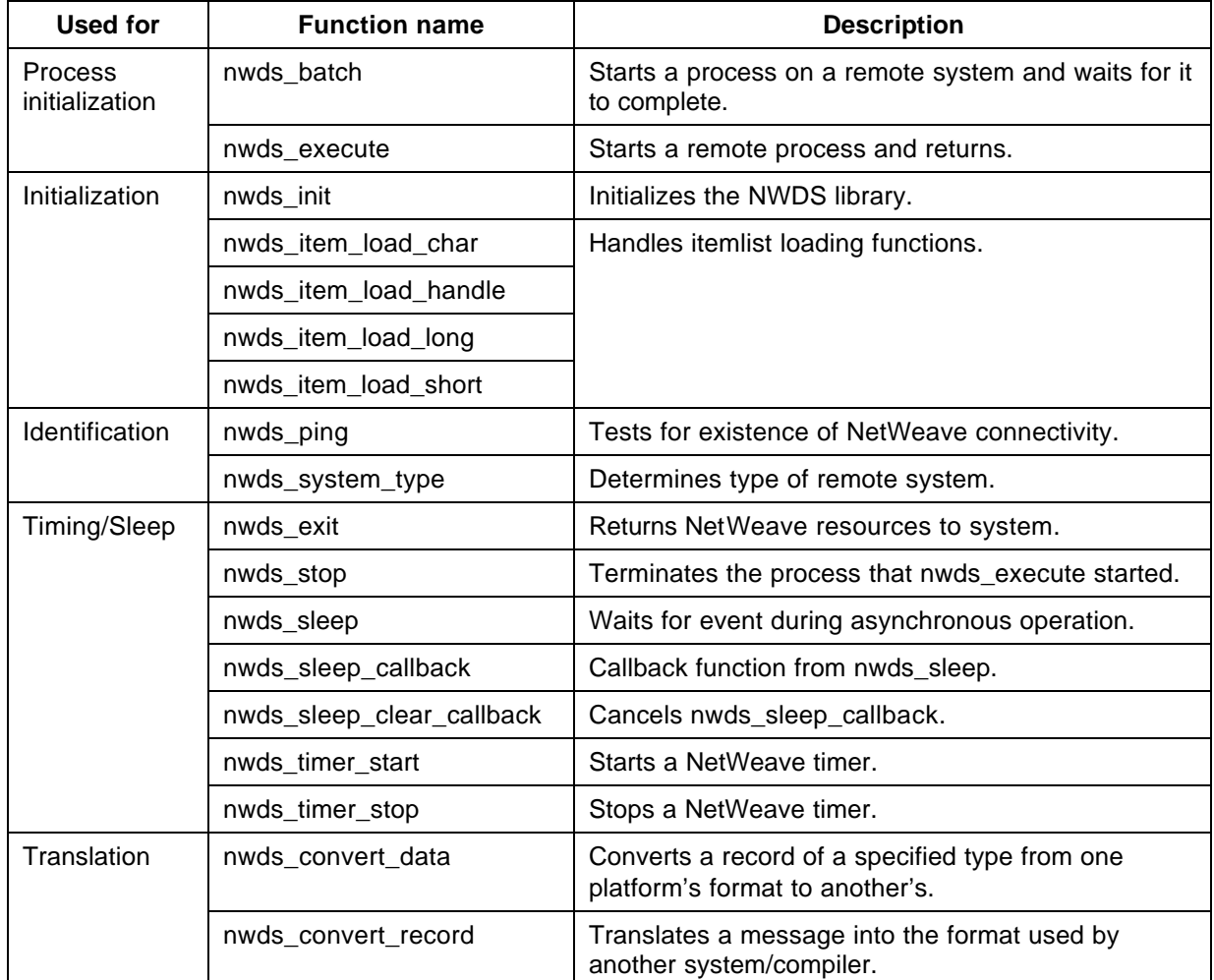

(continued)

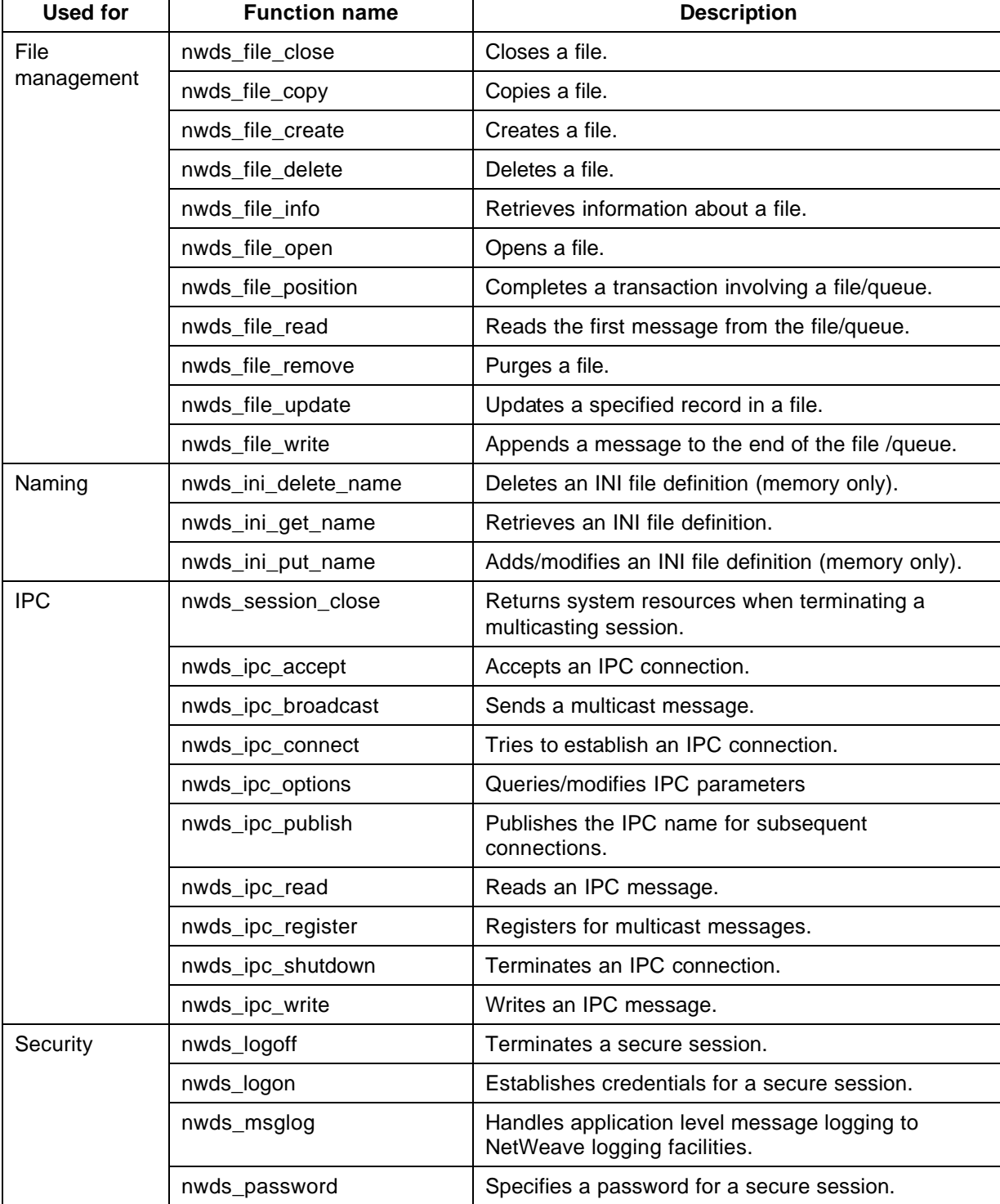

(continued)

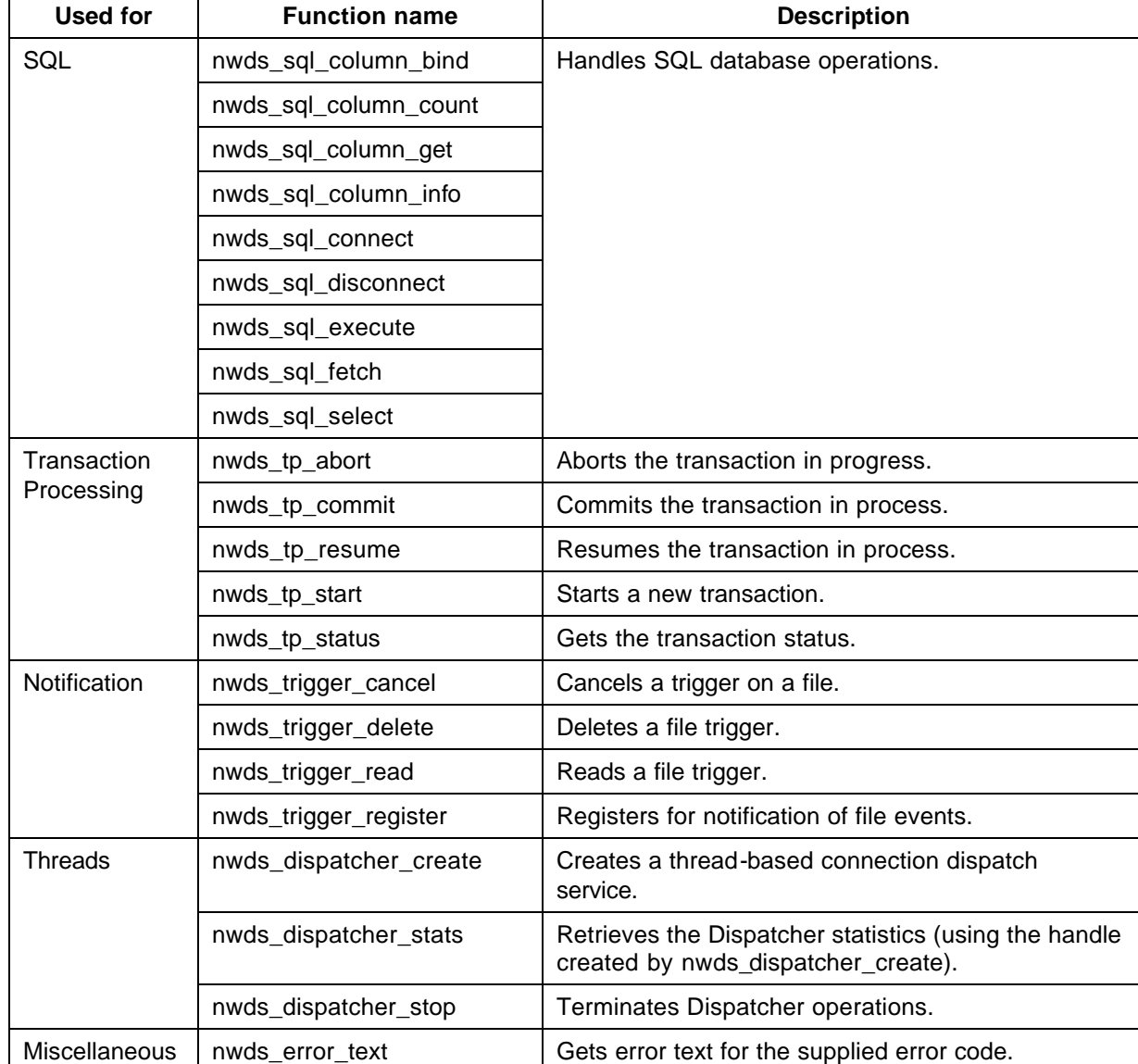

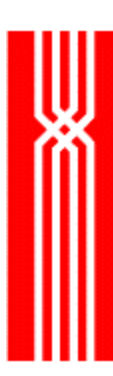

# **Alphabetical Listing of Function Calls**

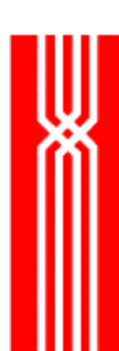

### **NWDS\_BATCH**

This function, which is included in all NetWeave releases, starts a process on a remote system. The call completes when the remote process completes. If the process does not start, the nwds\_batch function returns an error code that indicates why.

To execute a process on a remote system, you can use either nwds\_batch (if the process will do something and then stop) or nwds\_execute (if the process runs in the background, or needs to stay up indefinitely.

#### NWDS\_ERRNO NWDS\_BATCH

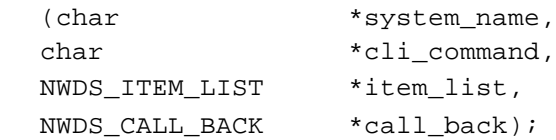

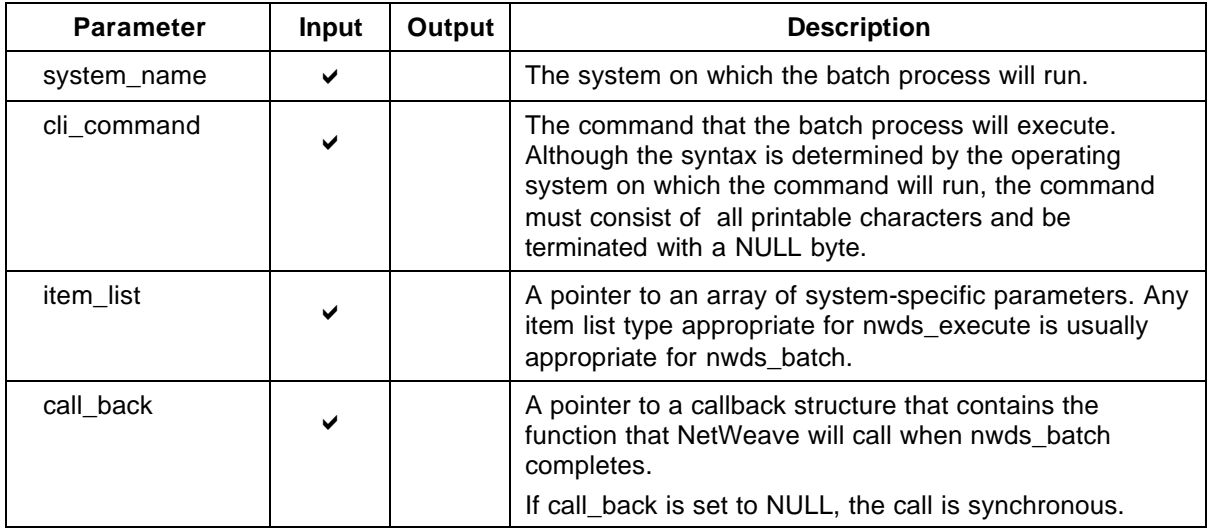

#### **Return Code (output)**

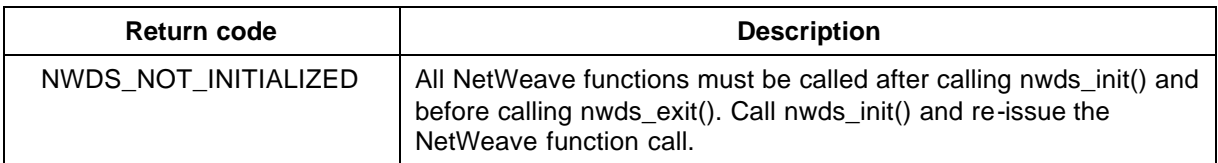

For more information about the return codes, see page 229.

#### **Related Functions**

nwds\_execute on page 36.

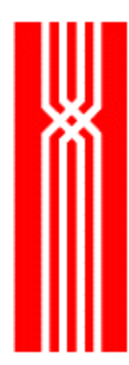

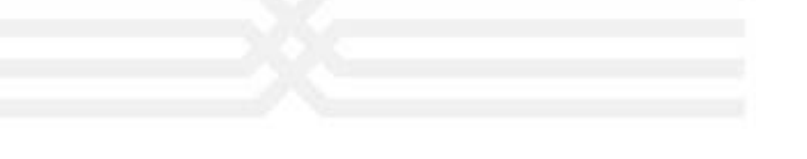

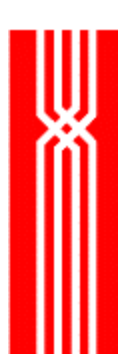

# **NWDS\_CONVERT\_DATA**

This function, which is included in all NetWeave releases, converts a record of a specified type from the format used by one computer to the format used by another. The nwds\_convert\_data call is synchronous and does not take an item list.

**NOTE:** Before calling nwds\_convert\_data, make sure the destination location has enough room to hold the converted data.

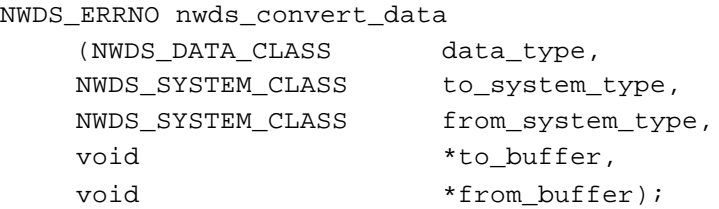

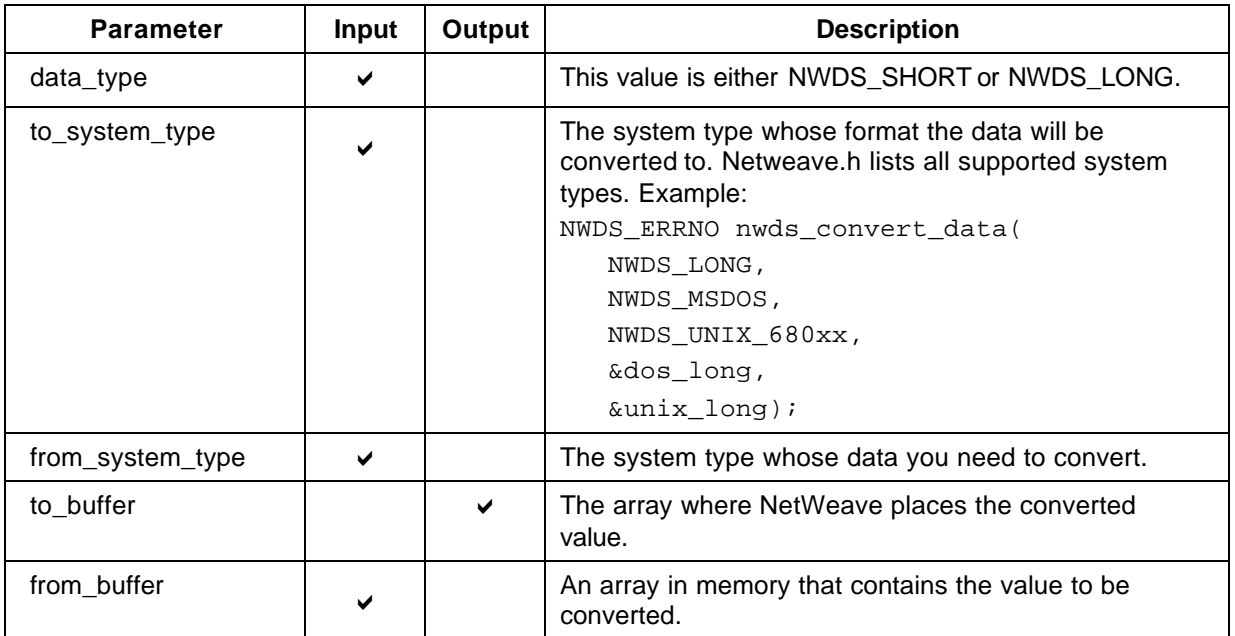

#### **Return Code (output)**

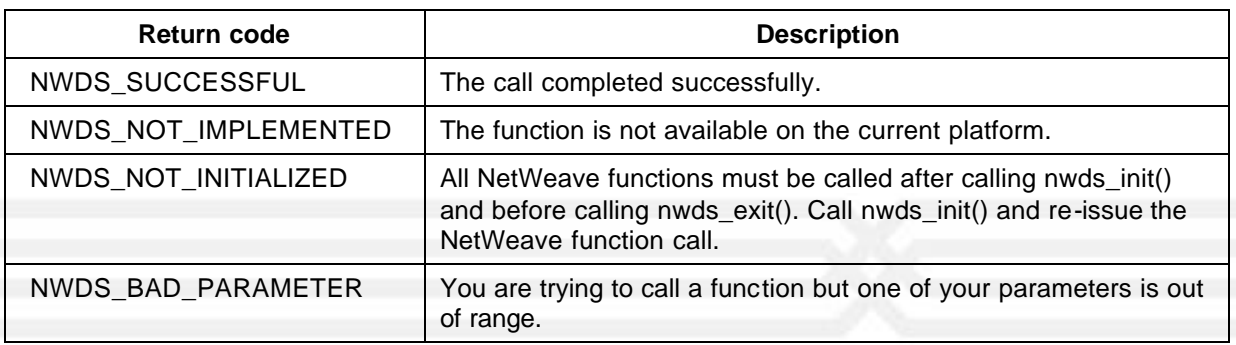

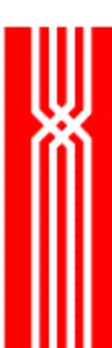

For more information about the return codes, see page 229.

#### **Related Functions**

nwds\_convert\_record on page 23.

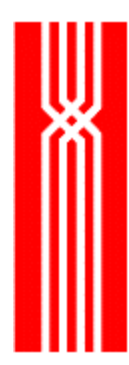

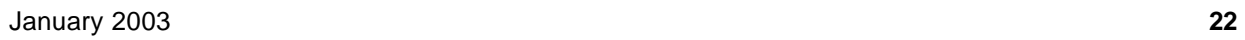

### **NWDS\_CONVERT\_RECORD**

This function, which is included in all NetWeave releases, translates a message into the format used by another system/compiler. You can use nwds\_convert\_record for either of the following:

- Controlling all translation from the sending or receiving side
- Conversing with existing applications, such as Pathway serverclasses

Translation is controlled by the message name passed as the first argument. This name must match a group name in the INI file. Translation is also controlled by the alignment parameters of the source and target systems and compilers. The nwds\_convert\_record call is synchronous and does not take an item list or callback.

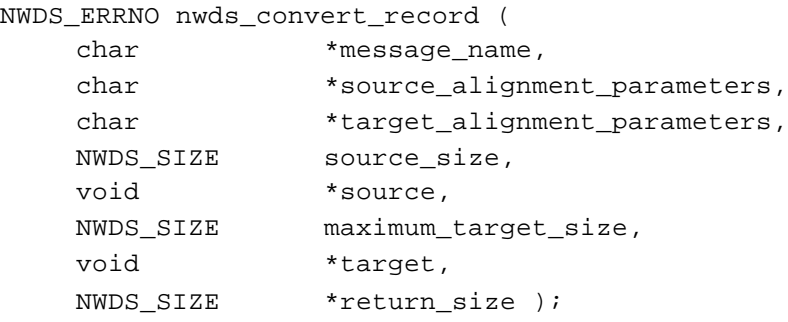

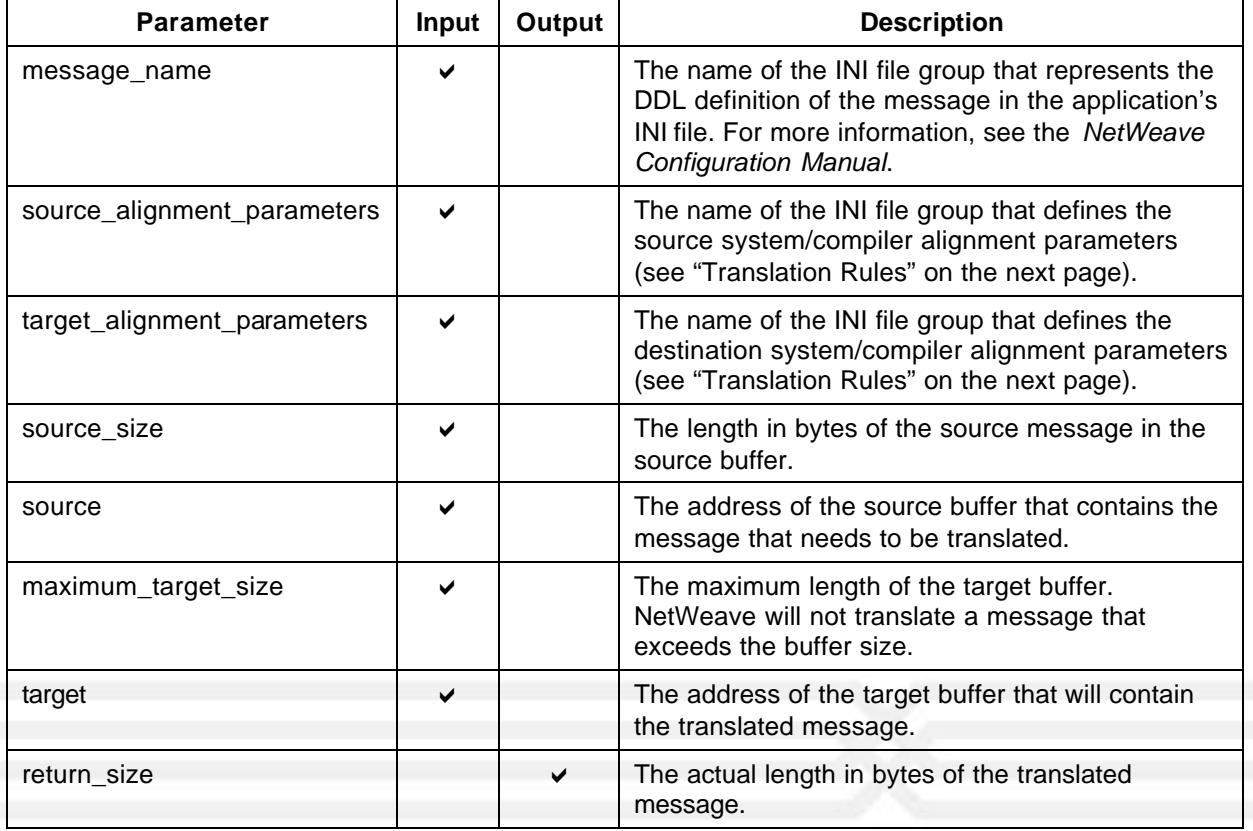

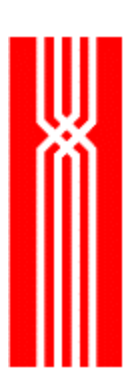

#### **Return Codes (output)**

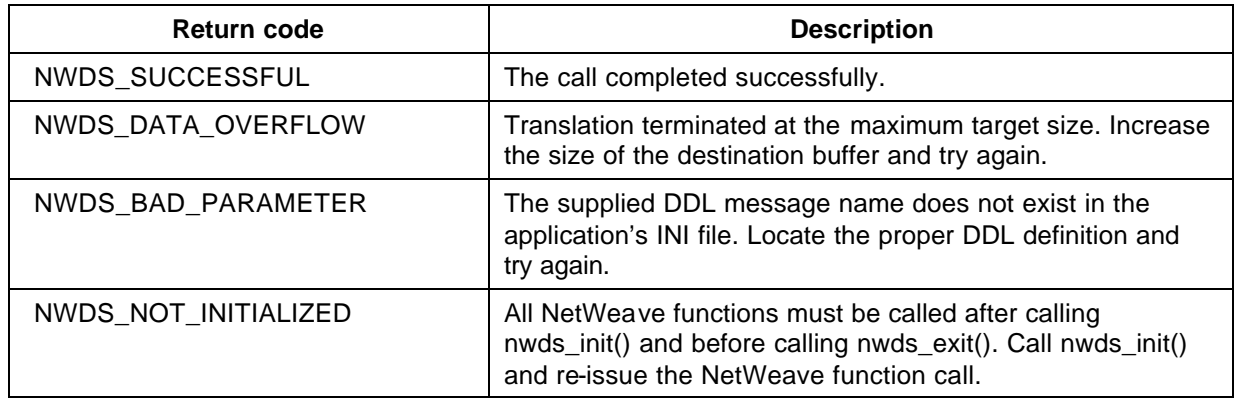

#### **Translation Rules**

NetWeave uses alignment rules to map data types to physical storage for a particular compiler and/or system. The alignment rules also specify how the data types will be mapped in physical storage relative to each other.

For each system and compiler involved in message exchange, you must add an alignment (rules) group to your INI file. The rules group contains the following required parameters:

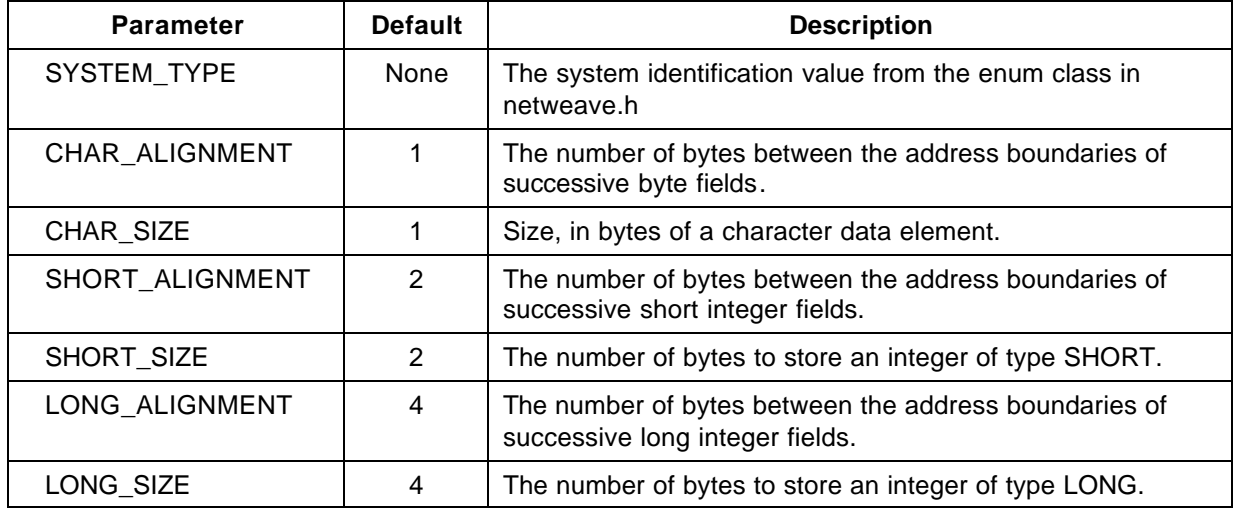

The example below shows how to configure your INI file to use these special translation features. Assume that the source system is a PC with 32-bit architecture and compiler, and the destination system is a legacy service application on a remote platform (a Tandem host). The PC sends a request message to the host and receives a reply message.

**NOTE:** Because the PC aligns short integers on 32-bit boundaries; we override the default short alignment rule for the PC. (The alignment rule offsets the second field in the reply to the fourth byte position for the PC, and to the second byte position for the host.)

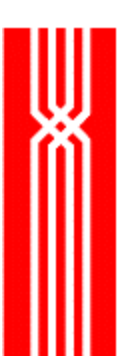

[REQUEST\_MESSAGE] DDL\_ENTRY = 1 DDL\_FIELD\_COUNT = 3 DDL\_FIELD\_1 = CHAR 3 DDL\_FIELD\_2 = SHORT 2 DDL\_FIELD\_3 = LONG 4

[REPLY\_MESSAGE] DDL\_ENTRY = 1 DDL\_FIELD\_COUNT = 2 DDL\_FIELD\_1 = CHAR 1 DDL\_FIELD\_2 = SHORT 2

[PC\_RULES] SYSTEM\_TYPE = NWDS\_MS\_WIN32 SHORT\_ALIGNMENT = 4

[HOST\_RULES] SYSTEM\_TYPE = NWDS\_NONSTOP\_WIDE

#### **Related Functions**

nwds\_convert\_data on page 20.

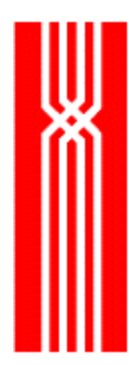

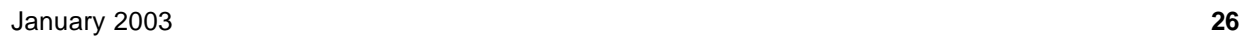

### **NWDS\_DISPATCHER\_CREATE**

This function creates a Dispatcher and returns a handle that may be used on subsequent Dispatcher operations such as nwds\_dispatcher\_stats and nwds\_dispatcher\_stop. The nwds dispatcher create function is included in all NetWeave releases. The call is synchronous and does not take an item list or callback.

The process of creating a Dispatcher also creates an internal NetWeave thread known as the *boss thread*. After creating the boss thread, NetWeave creates additional application threads called "worker" threads. The Dispatcher threads process messages from remote client applications. When a new client attaches to the Dispatcher thread, a new worker thread is created to service this client. The worker thread procedure has one parameter (applcontext) that stores the program's context.

The boss thread acts as the intermediary between the external client and the worker threads until one of them terminates its connection with the boss. The boss then terminates the connection to the other.

typedef void (NWDS\_APPLTHREAD\_PROC) (void \*);

NWDS\_ERRNO nwds\_dispatcher\_create

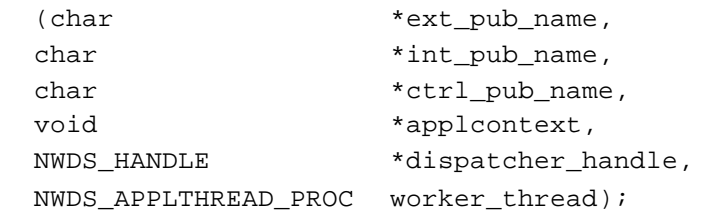

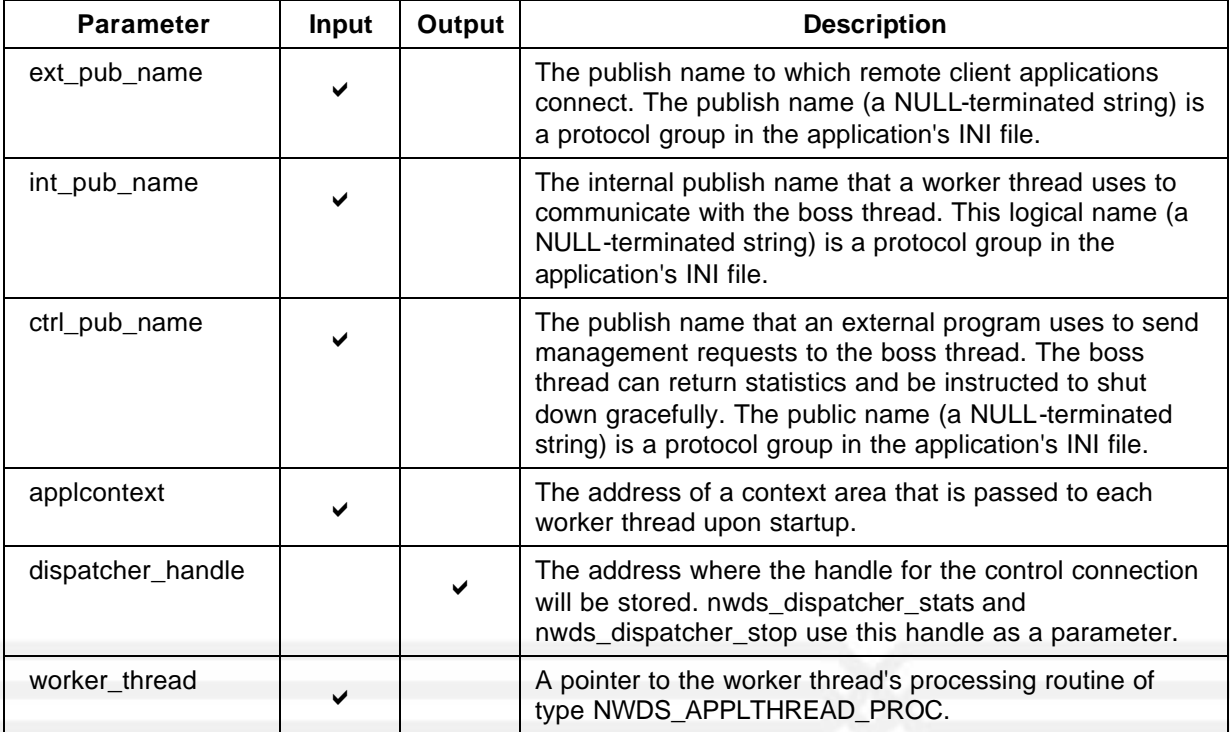

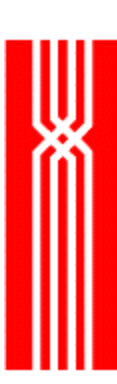

# **Return Code (output)**

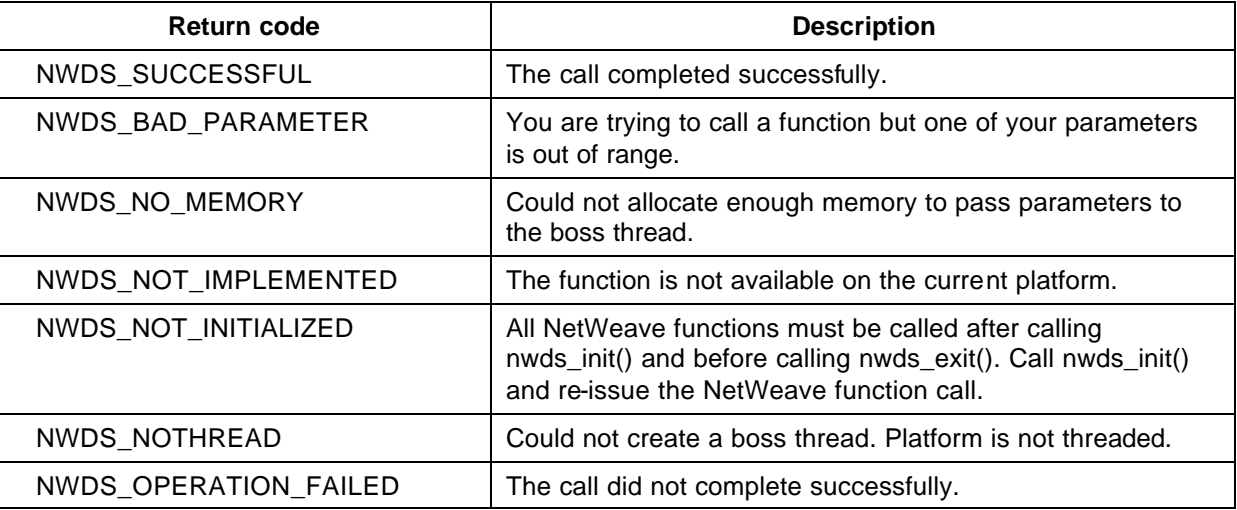

#### **Related Functions**

nwds\_dispatcher\_stats on page 30.

nwds\_dispatcher\_stop on page 32.

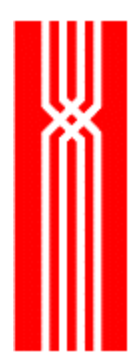

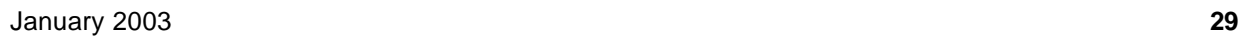

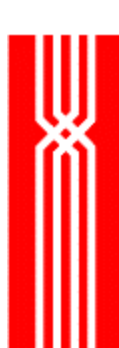

# **NWDS\_DISPATCHER\_STATS**

This function, which is included in all NetWeave releases, retrieves the following statistics from the Dispatcher:

- The number of active worker threads
- The number of messages transmitted and received since startup

The nwds\_dispatcher\_stats call is synchronous and does not take an item list.

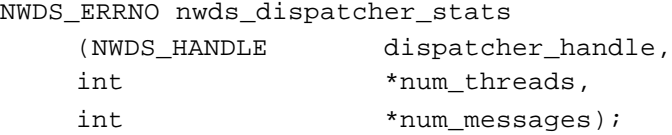

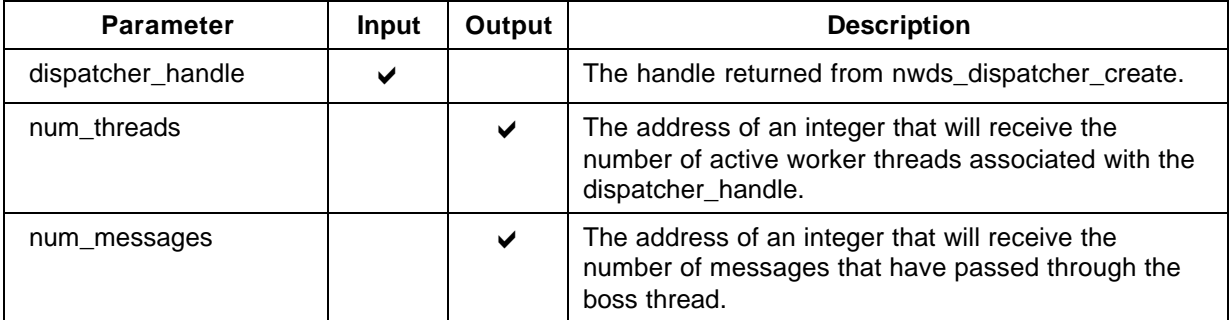

#### **Return Code (output)**

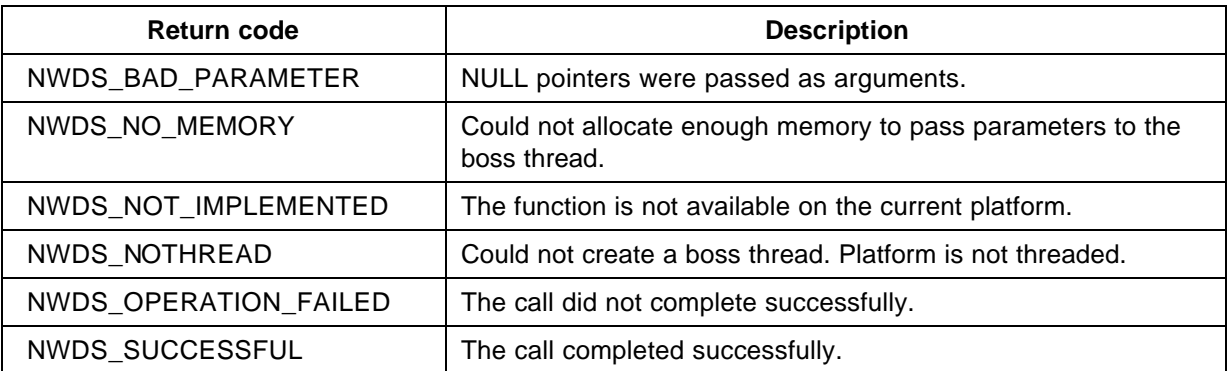

#### **Related Functions**

nwds\_dispatcher\_create on page 27.

nwds\_dispatcher\_stop on page 32.

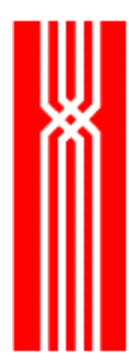

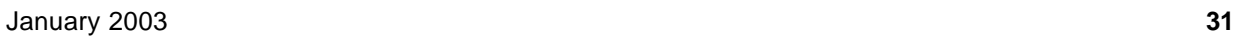
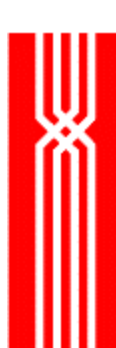

# **NWDS\_DISPATCHER\_STOP**

This function, which is included in all NetWeave releases, terminates a Dispatcher created by nwds\_dispatcher\_create. The nwds\_dispatcher\_stop call is synchronous and does not take an item list.

NWDS\_ERRNO nwds\_dispatcher\_stop

(NWDS\_HANDLE dispatcher\_handle);

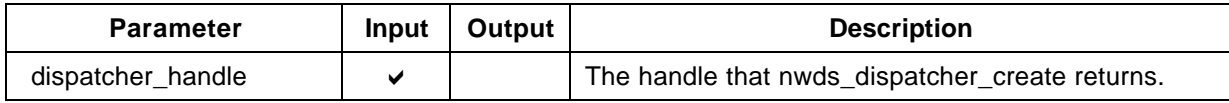

### **Return Code (output)**

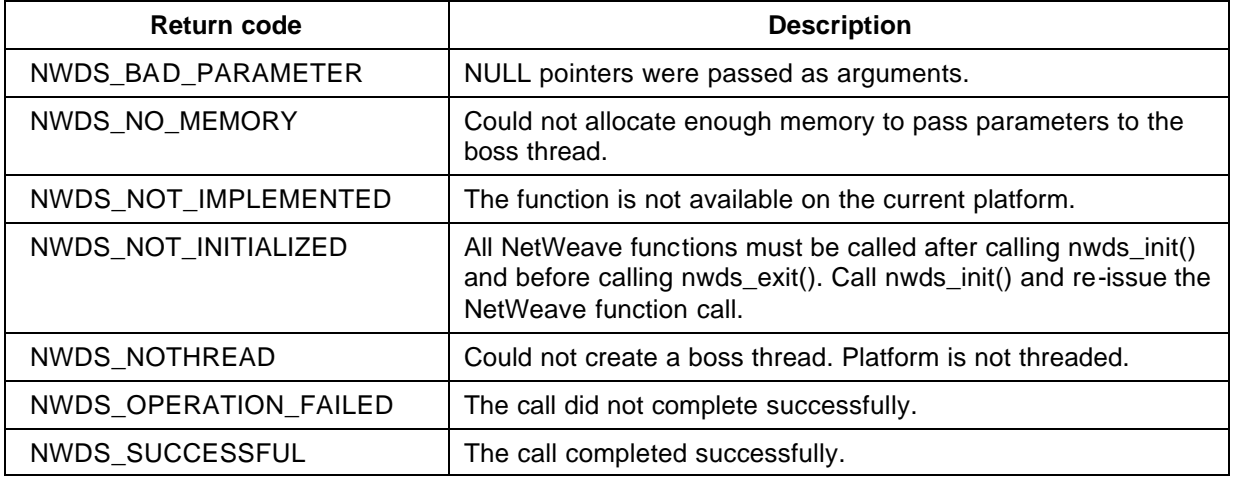

### **Related Functions**

nwds\_dispatcher\_create on page 27.

nwds\_dispatcher\_stats on page 30.

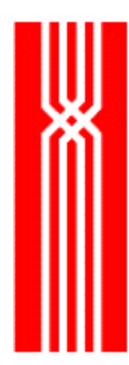

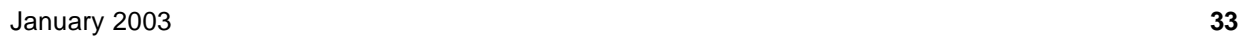

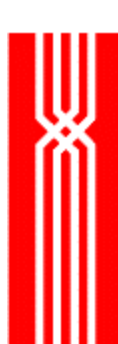

# **NWDS\_ERROR\_TEXT**

This function, which is included in all NetWeave releases, converts a NetWeave status code into a text string. The nwds\_error\_text call is synchronous and does not take an item list.

NWDS\_ERRNO nwds\_error\_text (NWDS\_ERRNO status\_code, char \*text\_string);

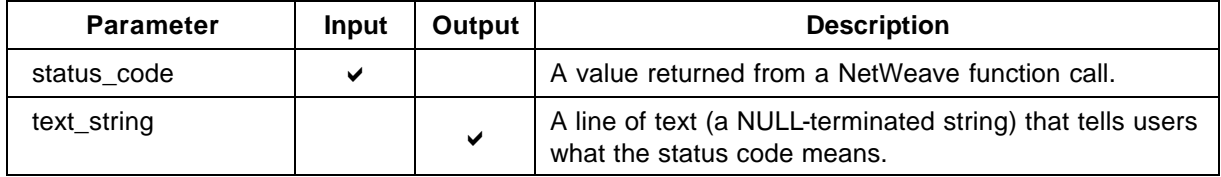

## **Return Code (output)**

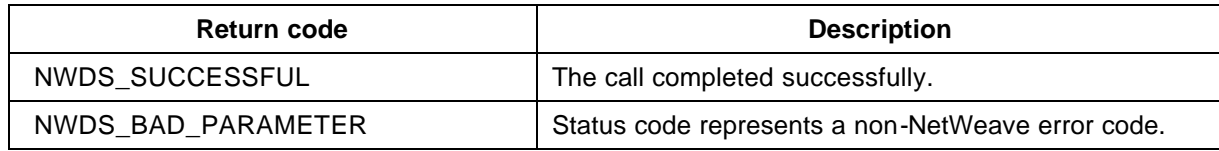

### **Related Functions**

nwds\_msglog on page 126.

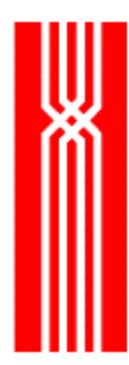

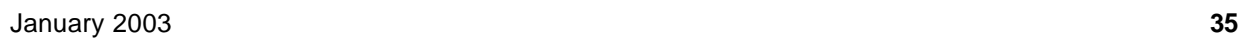

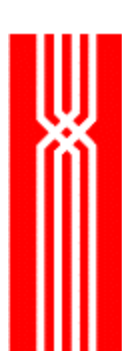

# **NWDS\_EXECUTE**

This function starts a process on a designated system, and completes when the process starts. If the process starts successfully, use the return\_list item list to find out more about it. If the process fails to start, the return code tells you why. The nwds\_execute function is included in all NetWeave releases.

**NOTE:** To stop a process started by nwds\_execute, use nwds\_stop.

To execute a process on a remote system, you can use either nwds\_batch or nwds\_execute. If the process will do something and then stop, use nwds\_batch. If the process runs in the background, or needs to continue running indefinitely, use nwds\_execute.

```
NWDS_ERRNO nwds_execute
```
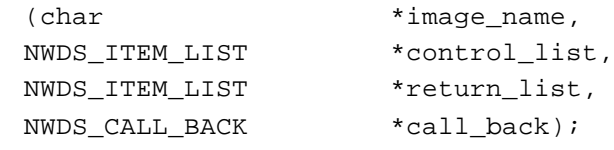

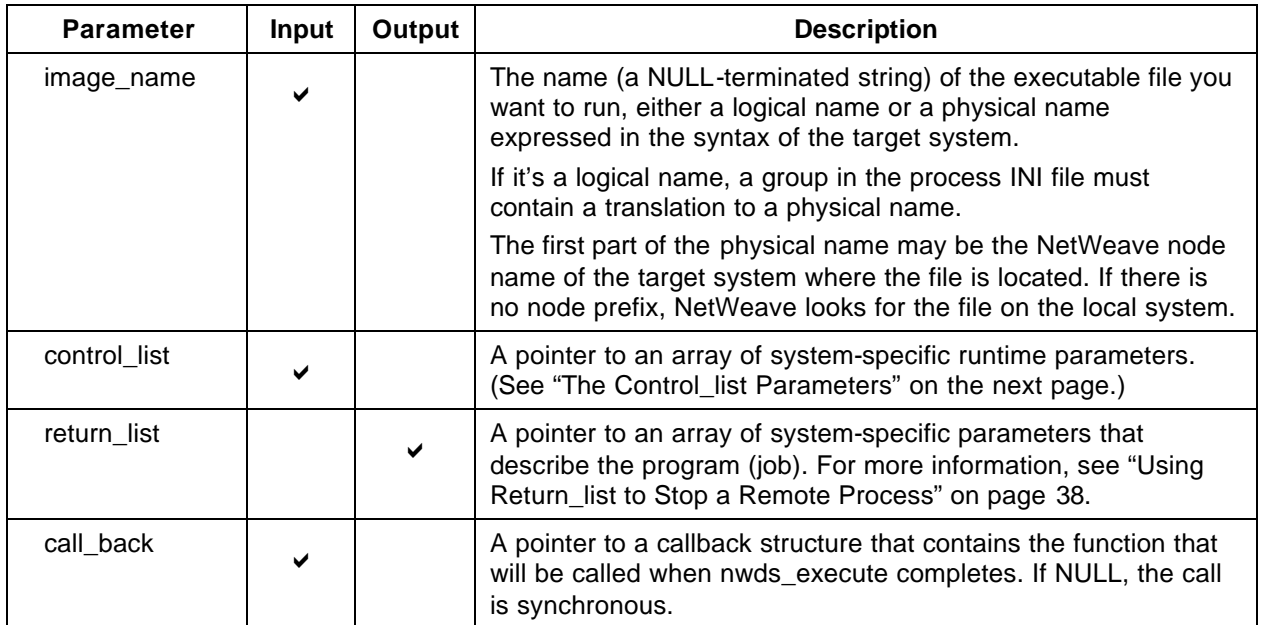

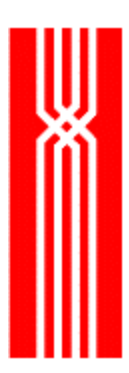

## **Return Code (output)**

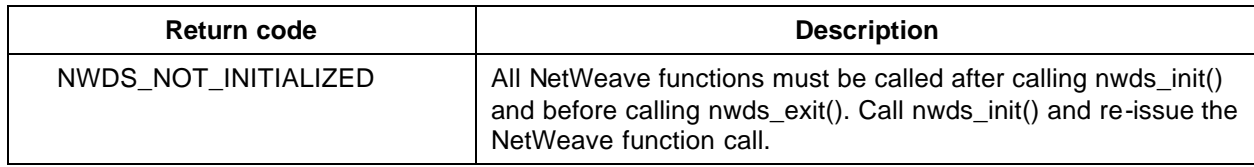

For more information about the return codes, see page 229.

### **The Control\_List Parameters**

**(For CICS only)** To write to a queue, use NWDS\_CICS\_QUEUE and NWDS\_CICS\_REQ\_DATA. Use the other NWDS\_CICS parameters with EXEC CICS START.

The table below lists the system-specific control\_list runtime parameters:

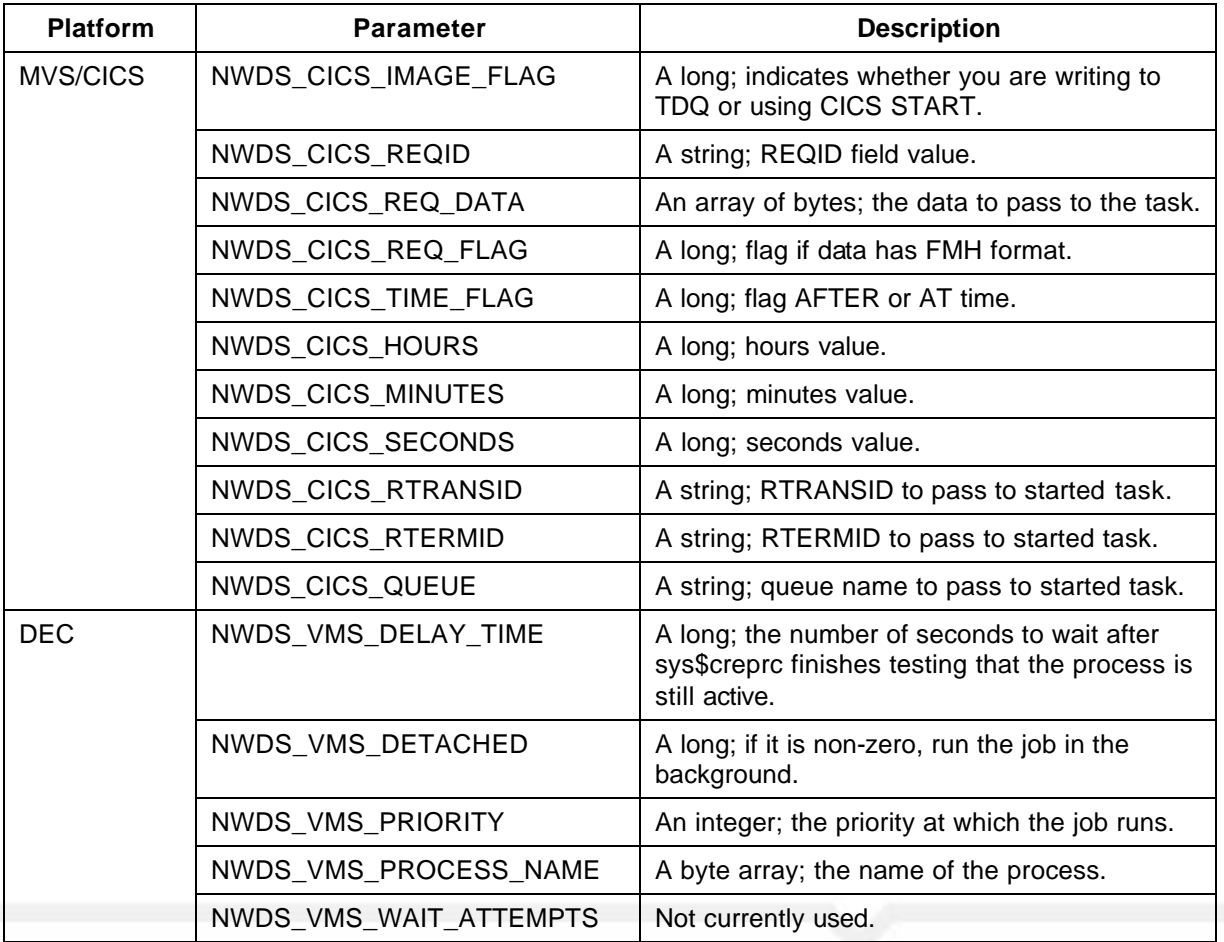

(continued)

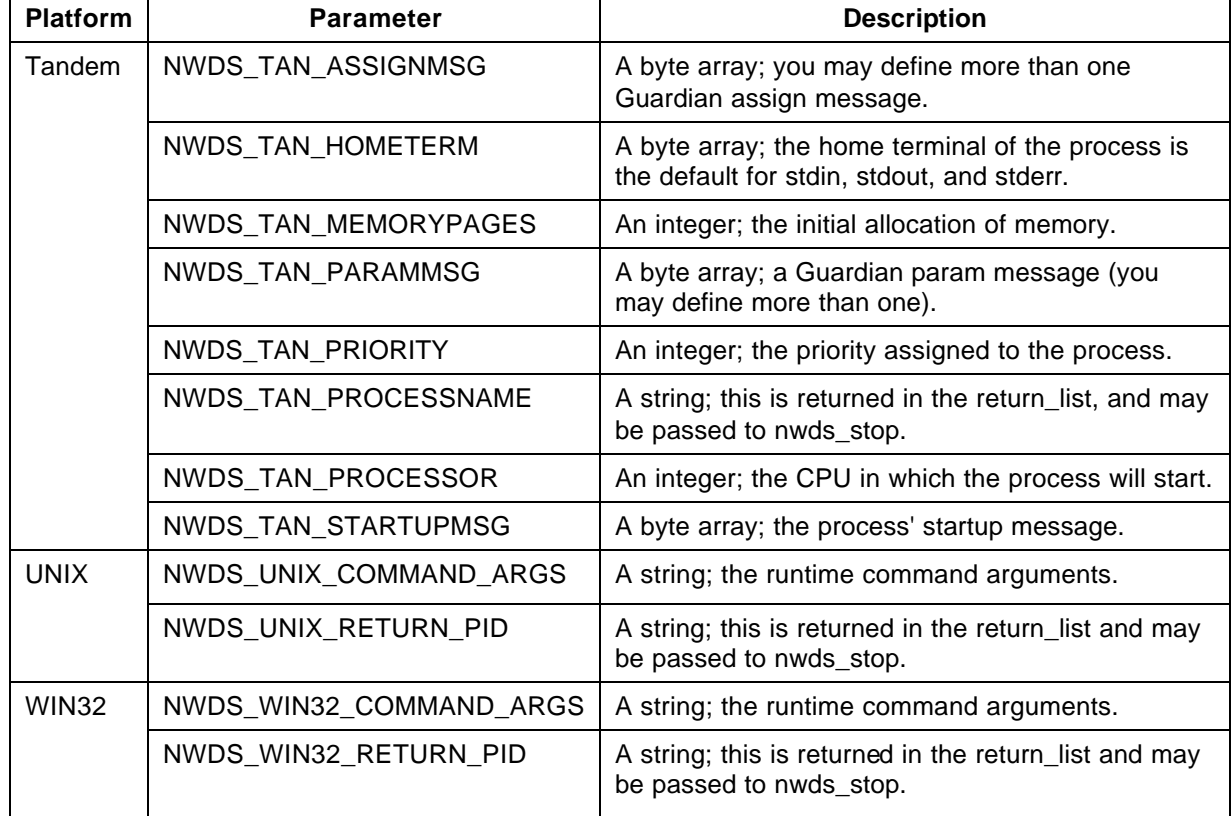

## **Using Return\_list to Stop a Remote Process**

To stop a remote process, whether started with nwds\_execute or not, you must include the following parameter(s) in the return\_list:

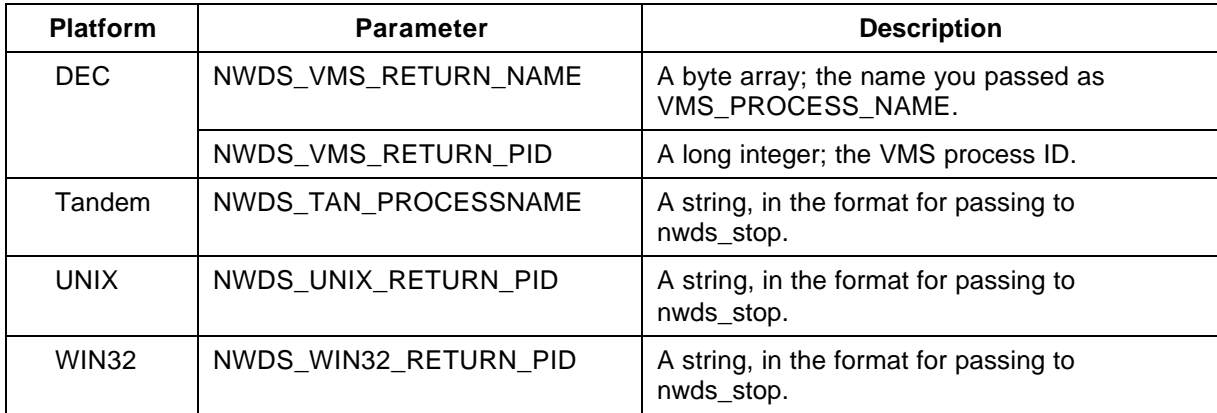

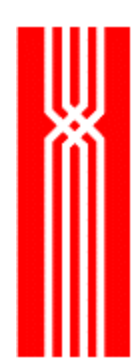

**NOTE:** The underlying operating system call determines how nwds\_execute works. On some systems, this call may return true even if the process did not really start. For example, on an VMS system, if the process has quota or privilege problems, nwds\_execute will return NWDS\_SUCCESSFUL even if the process did not start successfully.

## **Related Functions**

nwds\_batch on page 18

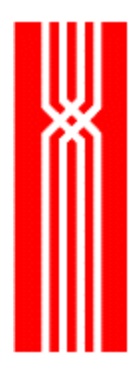

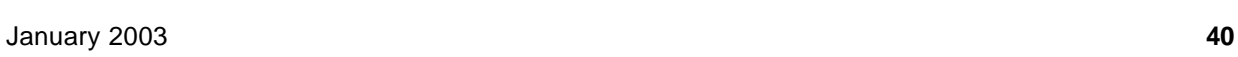

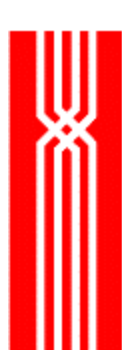

# **NWDS\_EXIT**

This function, which is included in all NetWeave releases, shuts down any open connections and releases all system resources. On some systems (such as Windows running TCP/IP), if you do not call nwds\_exit, NetWeave can't tell the TCP/IP device driver to free any socket handles that NetWeave may have allocated.

**NOTE:** Before calling nwds init again for any reason, you must first call nwds exit. If you don't, you will have memory leaks within the NetWeave application.

NWDS\_ERRNO nwds\_exit (void);

## **Return Code (output)**

If nwds\_exit returns a value other than NWDS\_SUCCESSFUL, there was an unrecoverable system error.

### **Related Functions**

nwds\_sleep on page 136.

nwds\_sleep\_callback on page 138.

nwds\_sleep\_clear\_callback on page 141.

nwds\_stop on page 164.

nwds\_timer\_start on page 169.

nwds\_timer\_stop on page 172.

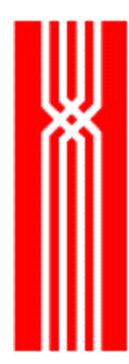

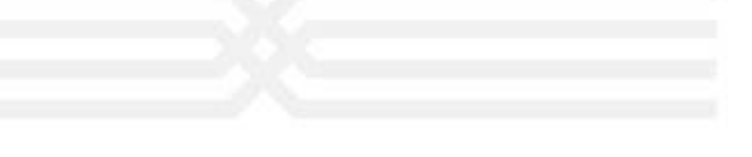

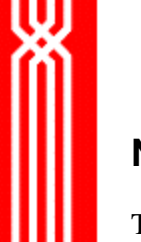

# **NWDS\_FILE\_CLOSE**

This function closes a file opened by an earlier call to nwds\_file\_open. The nwds\_file\_close function is provided as part of NetWeave's Data Server and/or Message Queueing options.

**NOTE:** Any files that nwds\_file\_open opens will be closed automatically when the application terminates, or if you call nwds\_exit.

NWDS\_ERRNO nwds\_file\_close

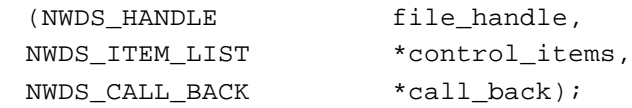

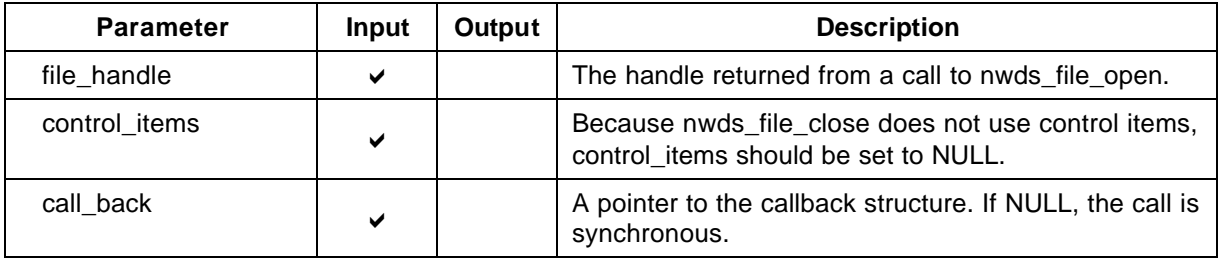

## **Return Code (output)**

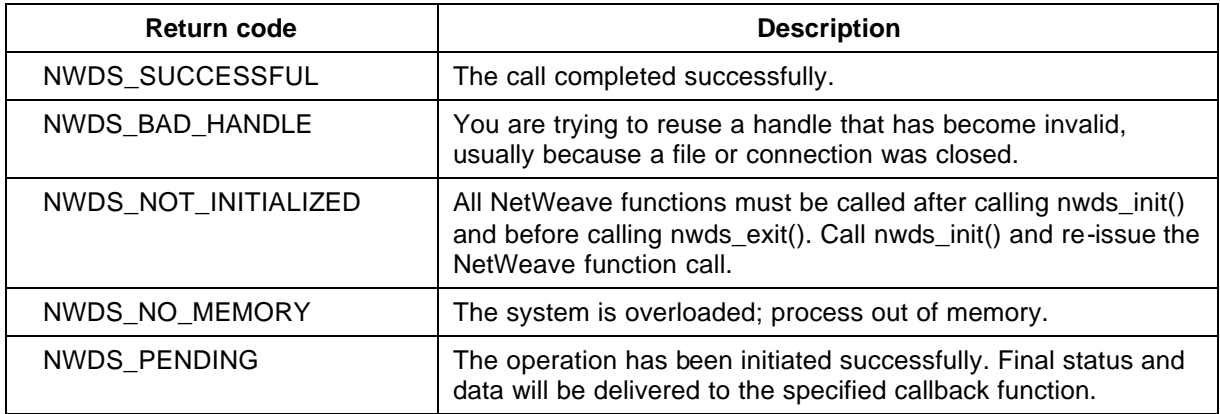

For more information about the return codes, see page 229.

### **Related Functions**

nwds\_file\_copy on page 46.

nwds\_file\_create on page 48.

nwds\_file\_delete on page 52.

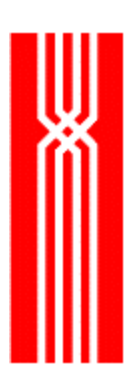

- nwds\_file\_info on page 55. nwds\_file\_open on page 59. nwds\_file\_position on page 63. nwds\_file\_read on page 67. nwds\_file\_remove on page 70. nwds\_file\_update on page 73.
- nwds\_file\_write on page 76.

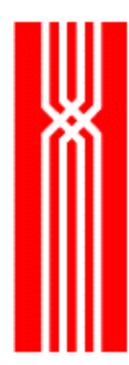

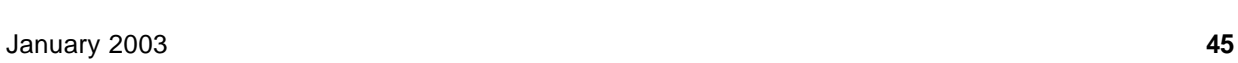

# **NWDS\_FILE\_COPY**

The nwds\_file\_copy function copies a file from one system to another. This function is provided as part of NetWeave's File Transfer option.

You may use nwds\_file\_copy to transfer both text files and binary images. If the INI file contains DDL entries for the file, the data may be converted. Use record blocking to optimize transfer through the communications layer. Text files are created on the destination system in a format compatible with that system's standard text editor (nwds\_file\_copy does not overwrite non-empty destination files).

NWDS\_ERRNO nwds\_file\_copy

```
(char *source_file_name,
NWDS_ITEM_LIST *source_items,
char *destination file name,
NWDS_ITEM_LIST *destination_items,
NWDS_CALL_BACK *call_back);
```
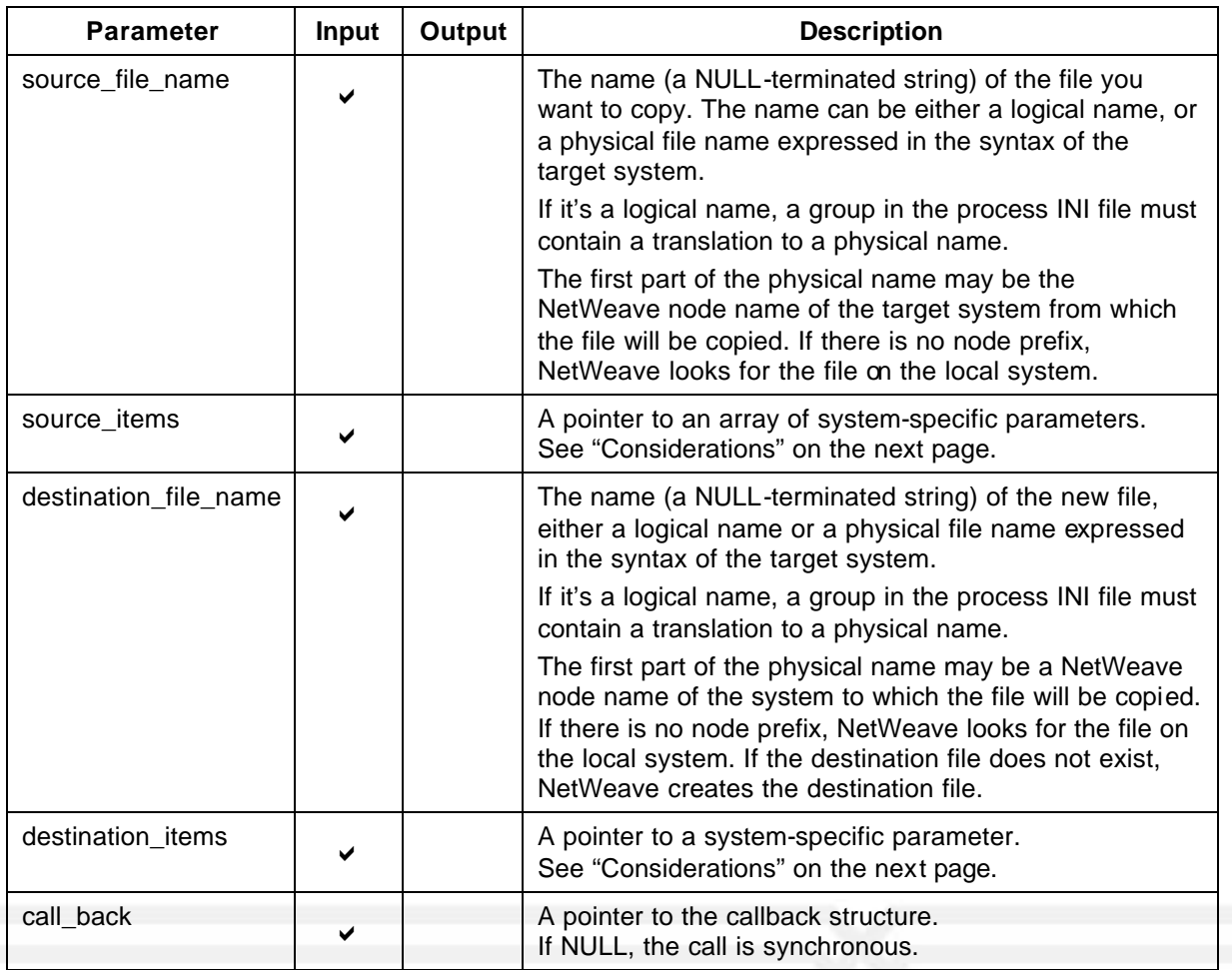

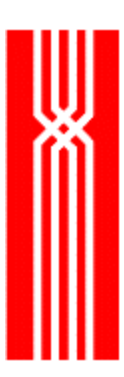

## **Return Code (output)**

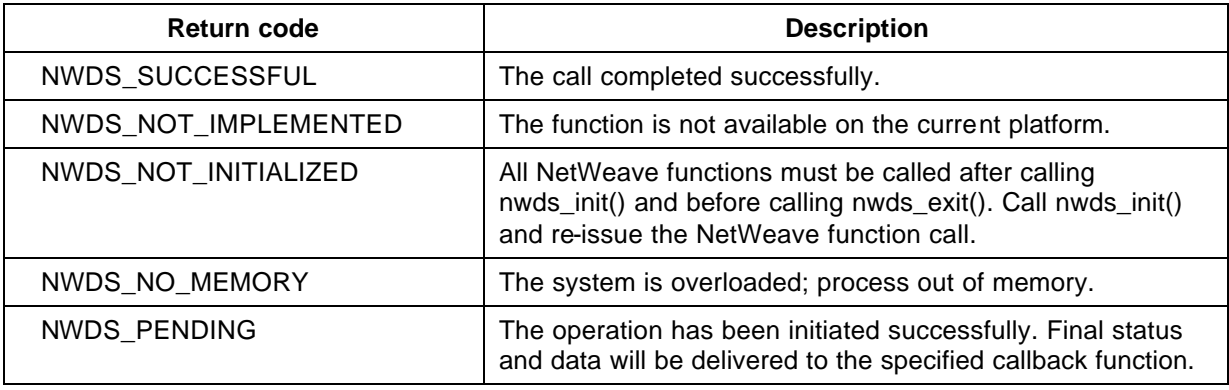

For more information about the return codes, see page 229.

## **Example**

Windows copying a file from Tandem to Alpha/VMS:

```
nwds_file_copy (
"TANDEM::fileA",
source_items,
"VAX::fileB",
target_items,
NULL);
```
### **Considerations**

The source\_items parameters specify the source platform's file format (NWDS\_FILE\_BLOCKING) and a valid file type (NWDS\_FILE\_TYPE).

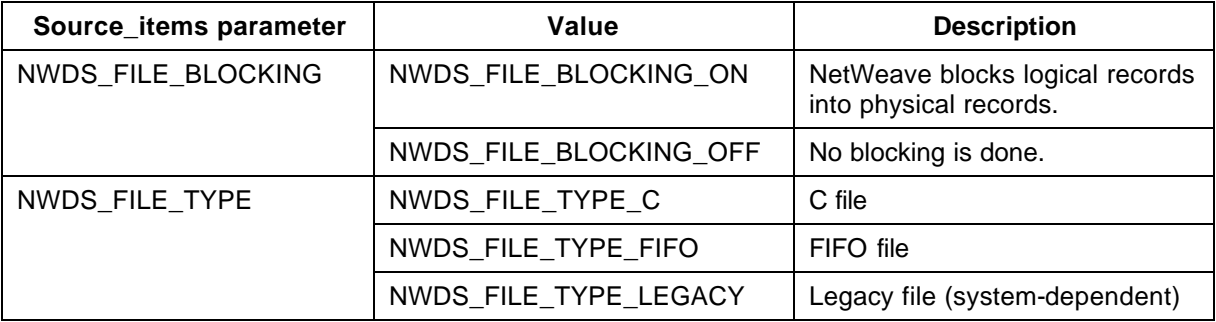

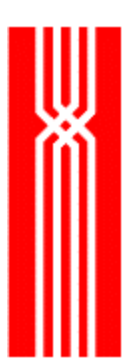

The NWDS\_FILE\_TYPE value in turn determines which items are returned, as shown below:

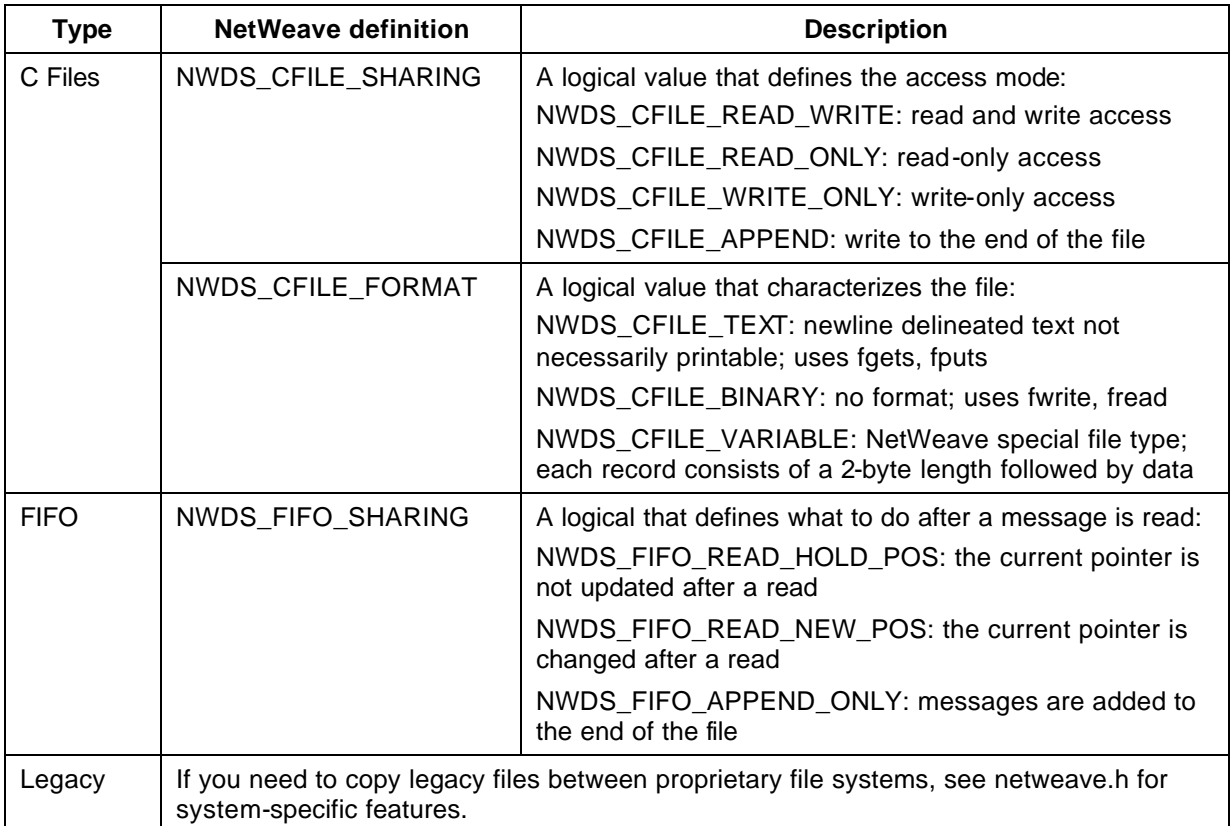

For the destination system in the copy operation, destination\_items is analogous to source\_items.

### **Related Functions**

- nwds\_file\_close on page 43.
- nwds\_file\_create on page 48.
- nwds\_file\_delete on page 52.
- nwds\_file\_info on page 55.
- nwds\_file\_open on page 59.
- nwds\_file\_position on page 63.
- nwds\_file\_read on page 67.
- nwds\_file\_remove on page 70.
- nwds\_file\_update on page 73.
- nwds\_file\_write on page 76.

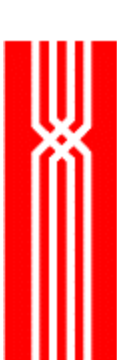

# **NWDS\_FILE\_CREATE**

The nwds\_file\_create function creates a file. To define the new file's characteristics, you need a properly formatted item list. With an appropriate item list, nwds\_file\_create can construct any file type on the target system. The nwds\_file\_create function is provided as part of NetWeave's Data Server and/or Message Queueing options.

NWDS\_ERRNO nwds\_file\_create (char  $*file$  name,

NWDS\_CALL\_BACK \*call\_back);

NWDS\_ITEM\_LIST \*control\_items,]

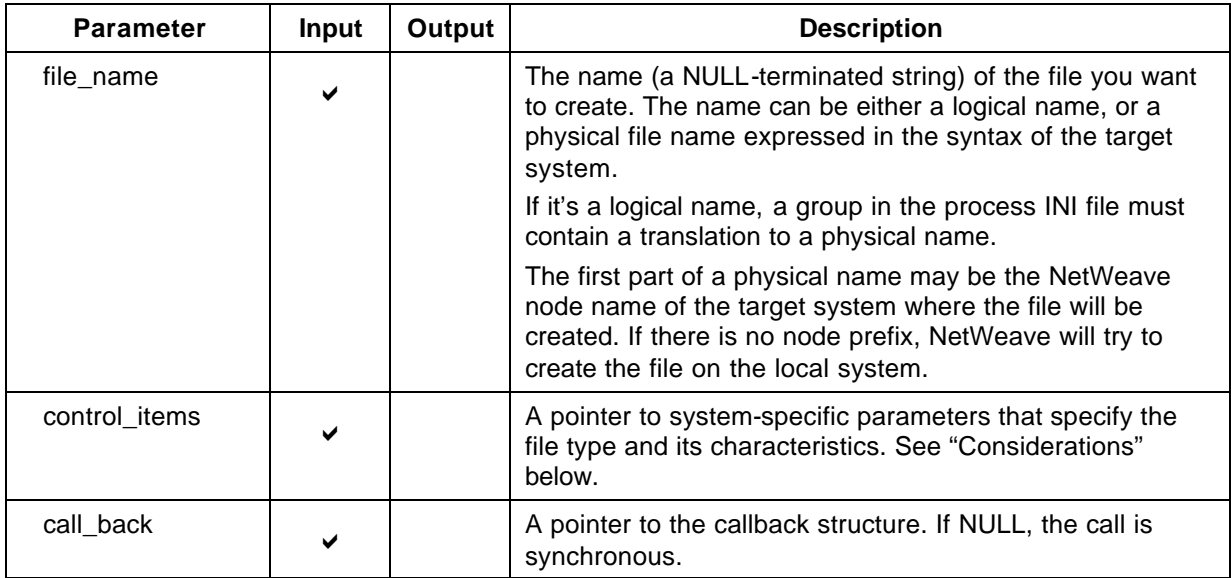

## **Return Code (output)**

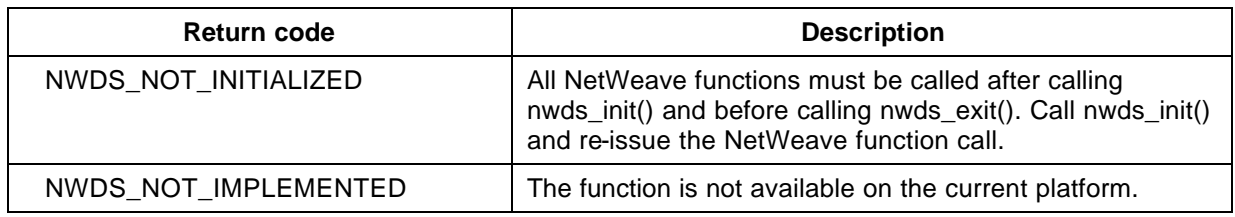

For more information about the return codes, see page 229.

### **Considerations**

The control\_items parameter contains one of more of the following system-specific parameters that indicate a valid file type, NWDS\_FILE\_TYPE, for the destination platform:

- NWDS FILE TYPE C (C file)
- NWDS\_FILE\_TYPE\_FIFO (FIFO file)
- NWDS\_FILE\_TYPE\_LEGACY (Legacy file, system-dependent)

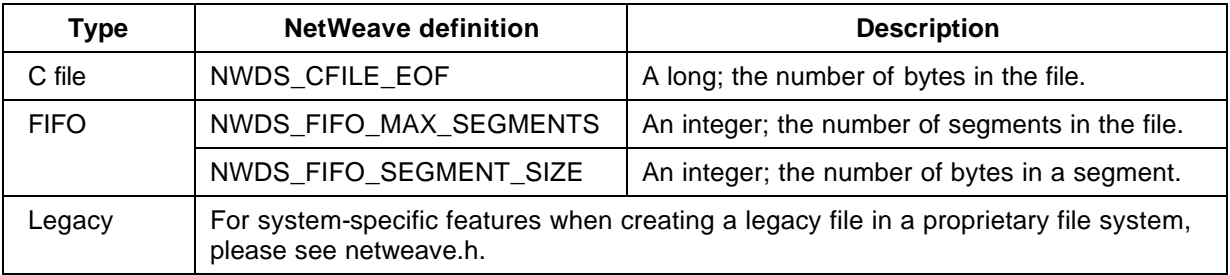

#### **Related Functions**

- nwds\_file\_close on page 43.
- nwds\_file\_copy on page 46.
- nwds\_file\_delete on page 52.
- nwds\_file\_info on page 55.
- nwds\_file\_open on page 59.
- nwds\_file\_position on page 63.
- nwds\_file\_read on page 67.
- nwds\_file\_remove on page 70.
- nwds\_file\_update on page 73.
- nwds\_file\_write on page 76.

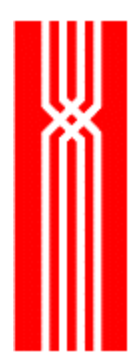

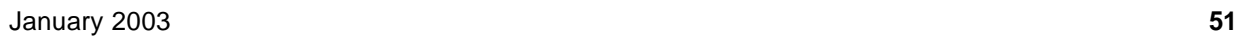

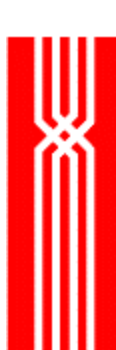

# **NWDS\_FILE\_DELETE**

This function deletes the record or row entry at the current file position. The nwds\_file\_delete function is provided as part of NetWeave's Data Server option.

NWDS\_ERRNO nwds\_file\_delete

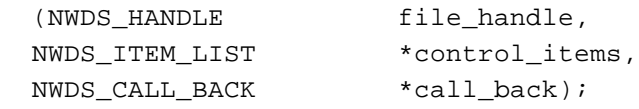

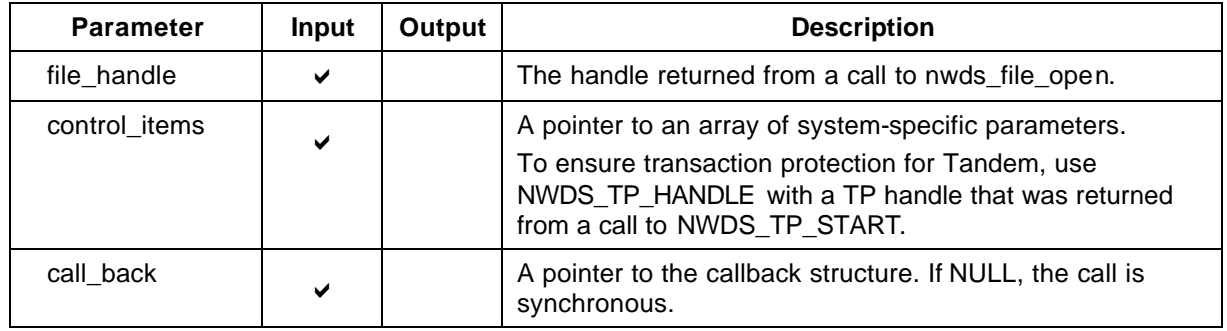

### **Return Code (output)**

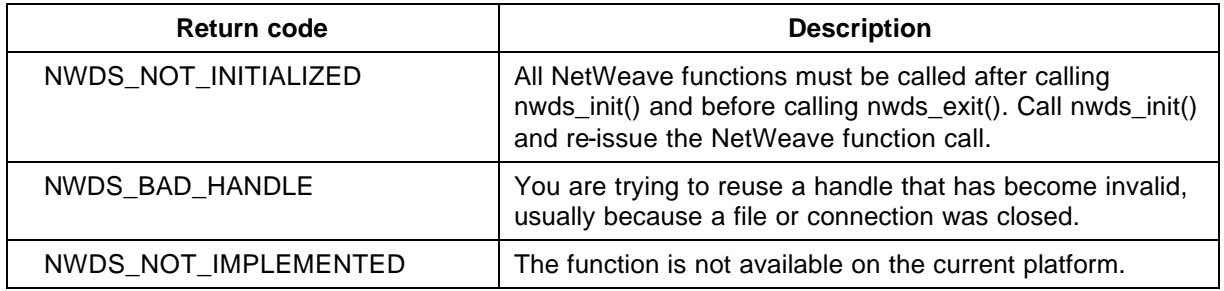

For more information about the return codes, see page 229.

### **Related Functions**

nwds\_file\_close on page 43. nwds\_file\_copy on page 46. nwds\_file\_create on page 48. nwds\_file\_info on page 55. nwds\_file\_open on page 59. nwds\_file\_position on page 63.

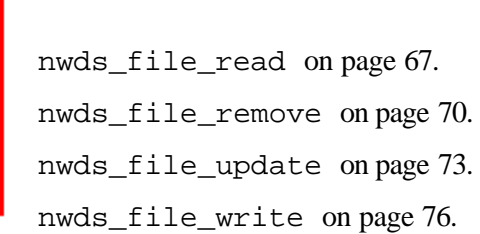

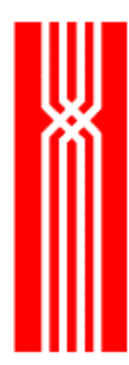

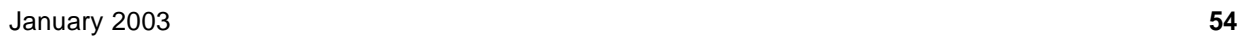

# **NWDS\_FILE\_INFO**

This function retrieves the information you requested about a particular file. The file does not have to be open. The nwds\_file\_info function is provided as part of NetWeave's Data Server and/or Message Queue options.

Before the call, to specify which information you need from the file, place the types of the requested items in the return\_items list structure. If the call is asynchronous, use persistent memory to receive the values of the requested information. Do not declare return items on the local stack. Place the addresses of these locations for the returned information in the item list. When the function call completes, NetWeave copies the values of the items to the specified locations.

```
NWDS_ERRNO nwds_file_info
```
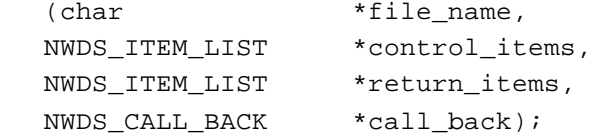

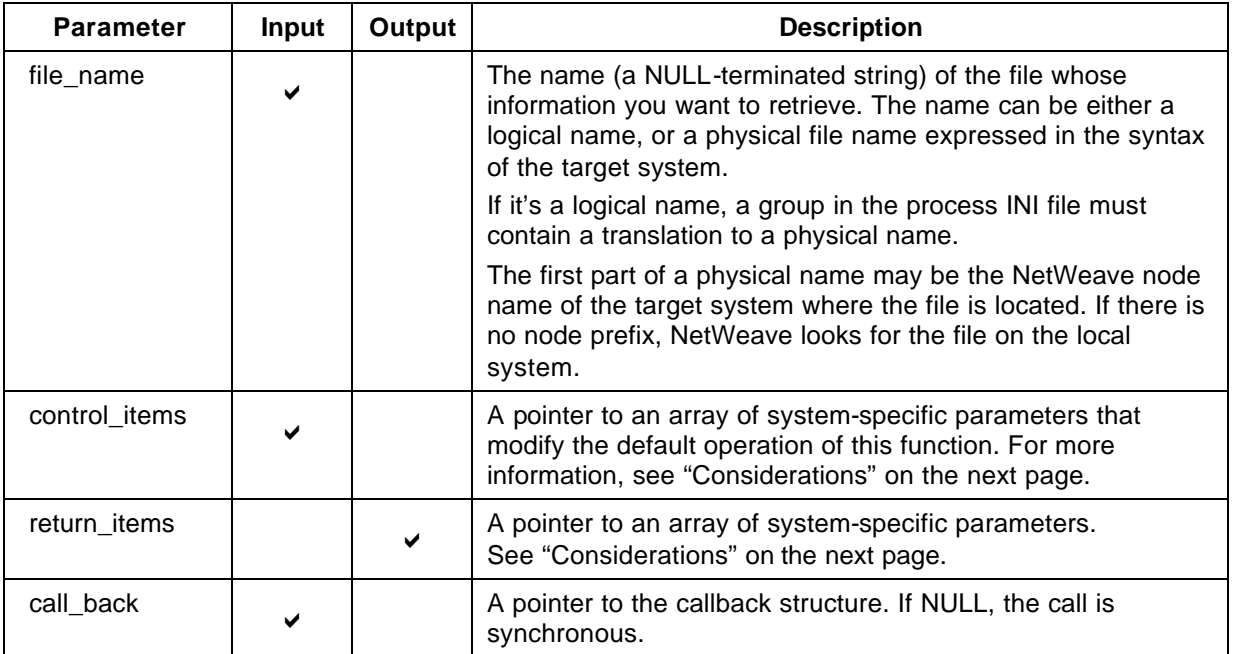

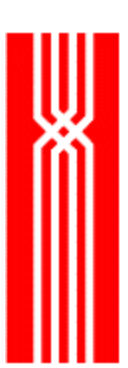

## **Return Code (output)**

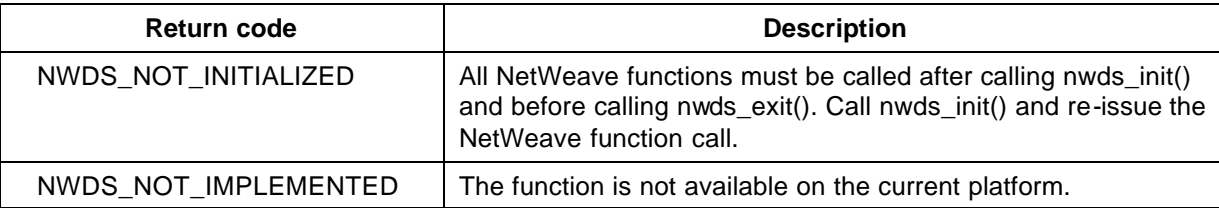

For more information about the return codes, see page 229.

#### **Considerations**

For control\_items, the NWDS\_FILE\_TYPE determines which items are returned:

- NWDS\_FILE\_TYPE\_C (C file)
- NWDS\_FILE\_TYPE\_FIFO (FIFO file)
- NWDS\_FILE\_TYPE\_LEGACY (Legacy file, system-dependent)

Each file type can return the following:

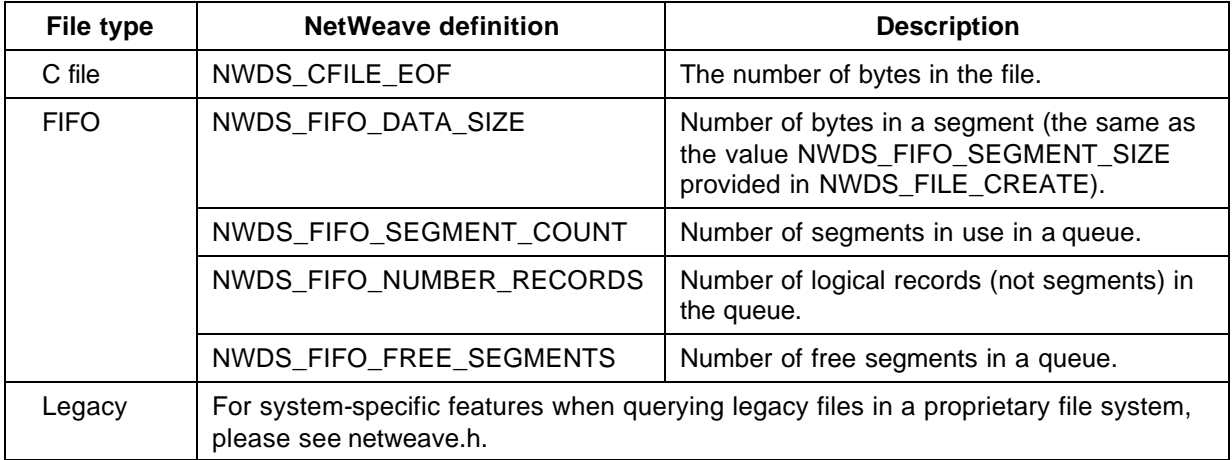

### **Related Functions**

nwds\_file\_close on page 43.

nwds\_file\_copy on page 46.

nwds\_file\_create on page 48.

nwds\_file\_delete on page 52.

nwds\_file\_open on page 59.

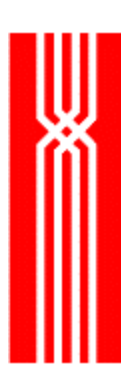

nwds\_file\_position on page 63. nwds\_file\_read on page 67. nwds\_file\_remove on page 70. nwds\_file\_update on page 73.

nwds\_file\_write on page 76.

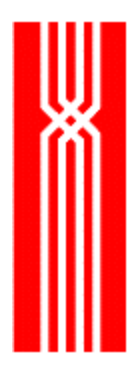

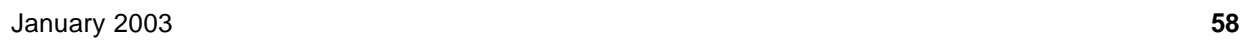

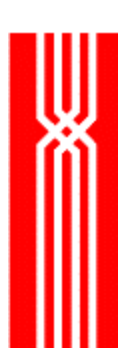

# **NWDS\_FILE\_OPEN**

This function opens a file using its logical or physical name. The file type and the system on which the file resides determine how a file is opened. To set any other file open conditions, use an item list with item types and values appropriate for the target file system.

The nwds\_file\_open function is provided as part of NetWeave's Data Server and/or Message Queue options.

```
NWDS_ERRNO nwds_file_open
```
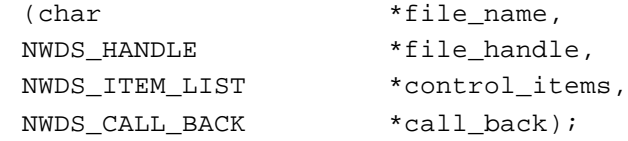

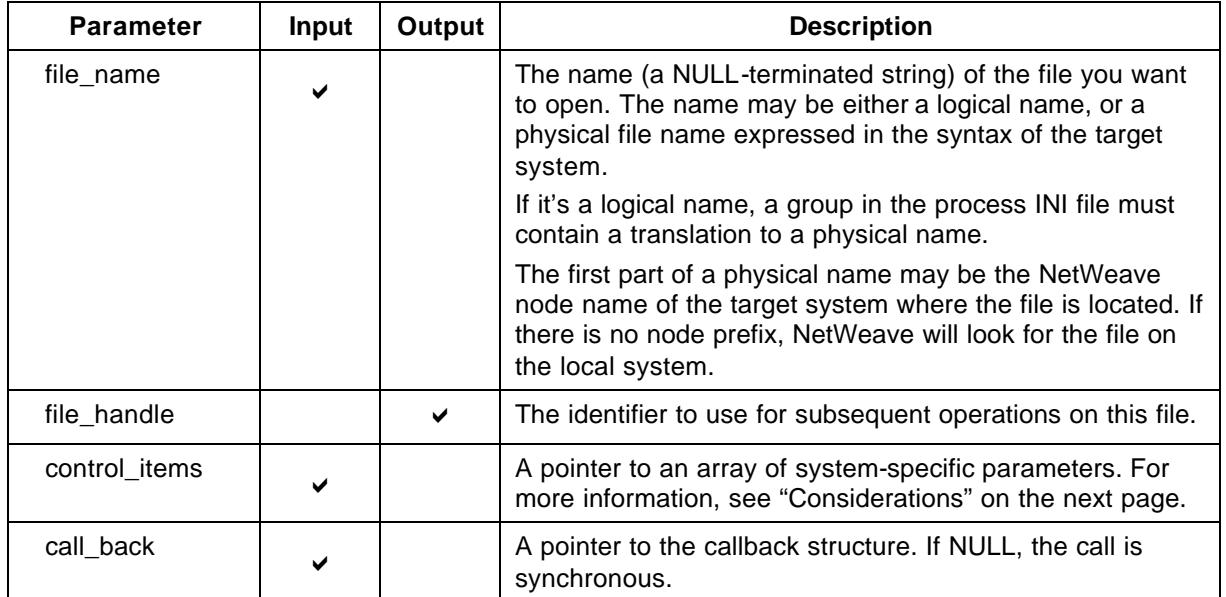

## **Return Code (output)**

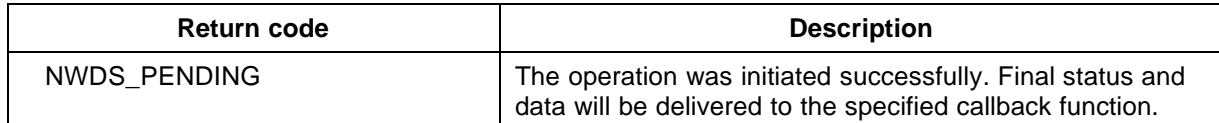

For more information about the return codes, see page 229.

## **Considerations**

The control\_items parameter points to the parameters that spe cify the source platform's file format (NWDS\_FILE\_BLOCKING) and valid file type (NWDS\_FILE\_TYPE).

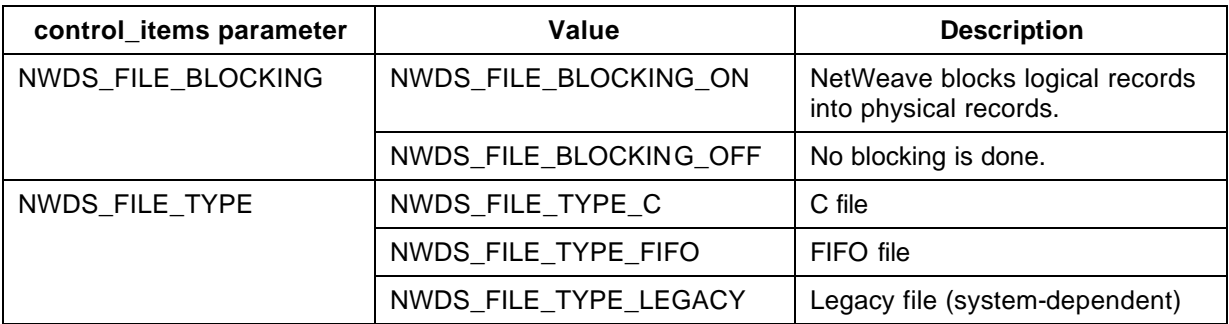

The NWDS\_FILE\_TYPE value determines which items are returned, as shown below:

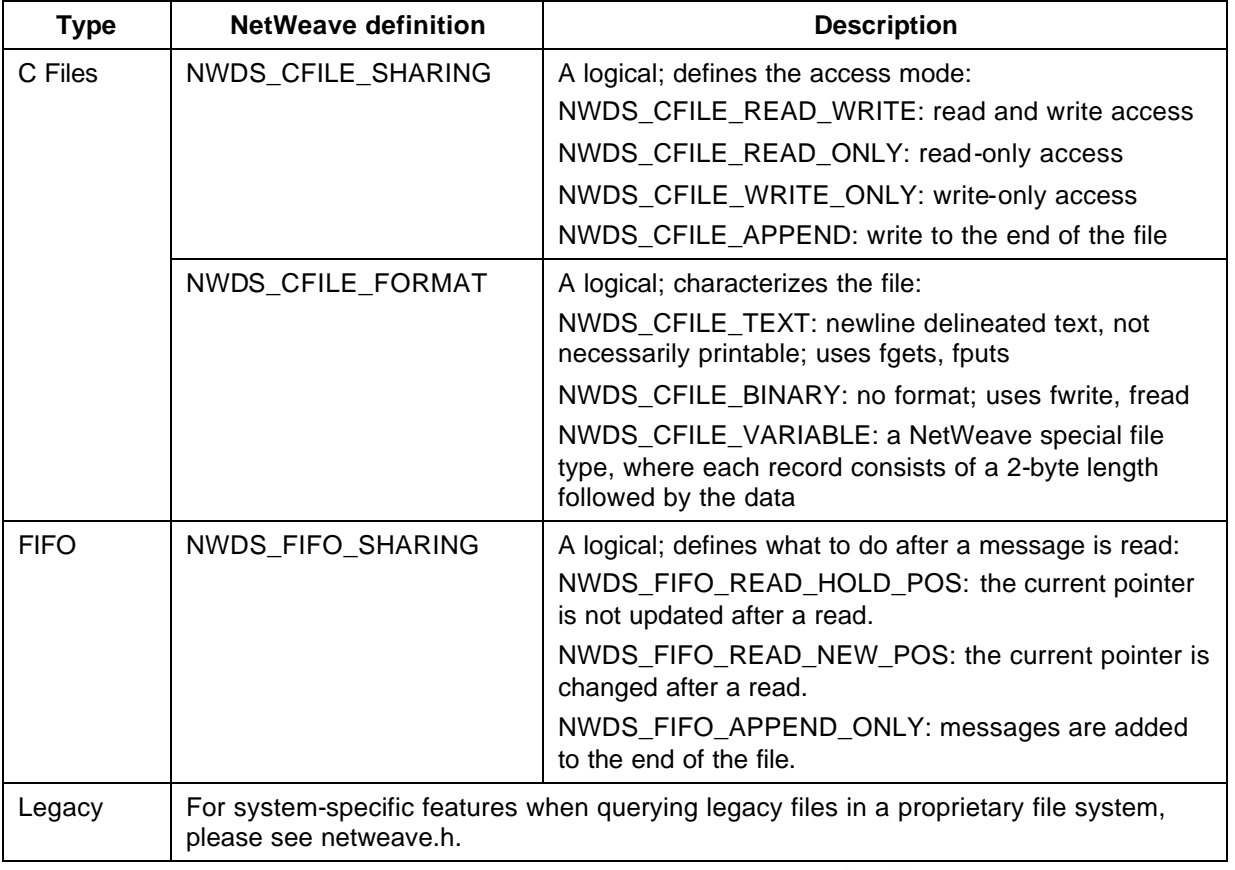

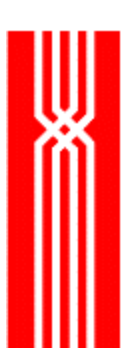

### **Related Functions**

nwds\_file\_close on page 43. nwds\_file\_copy on page 46. nwds\_file\_create on page 48. nwds\_file\_delete on page 52. nwds\_file\_info on page 55. nwds\_file\_position on page 63. nwds\_file\_read on page 67. nwds\_file\_remove on page 70. nwds\_file\_update on page 73. nwds\_file\_write on page 76.

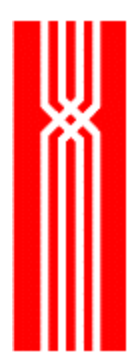

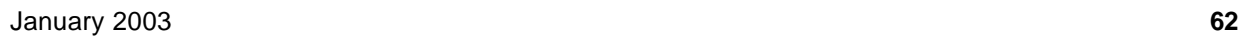

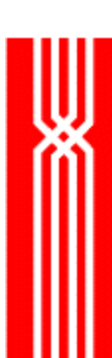

# **NWDS\_FILE\_POSITION**

This function sets or resets the record position in the file. The nwds\_file\_position function is provided as part of NetWeave's Data Server and/or Message Queue options.

The parameters for setting the pointer are passed in the *control* item list structure. For certain types of files, nwds file position can return information about the current record pointer or file position. Before making the call, place the types of the items for which you are requesting information in the *return* item list structure. When the call returns, the values of the items are copied to the designated item locations. For more information, see nwds file info on page 55.

For message queues, if you call nwds\_file\_position with an empty item list, it advances the head pointer of a message queue. For more information about transaction processing with message queues, see "Message Queue Files" on page 193.

```
NWDS_ERRNO nwds_file_position
```
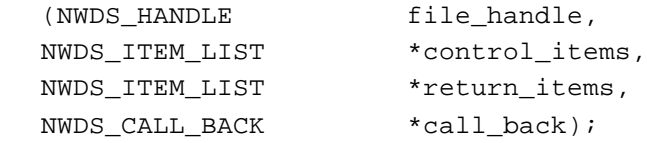

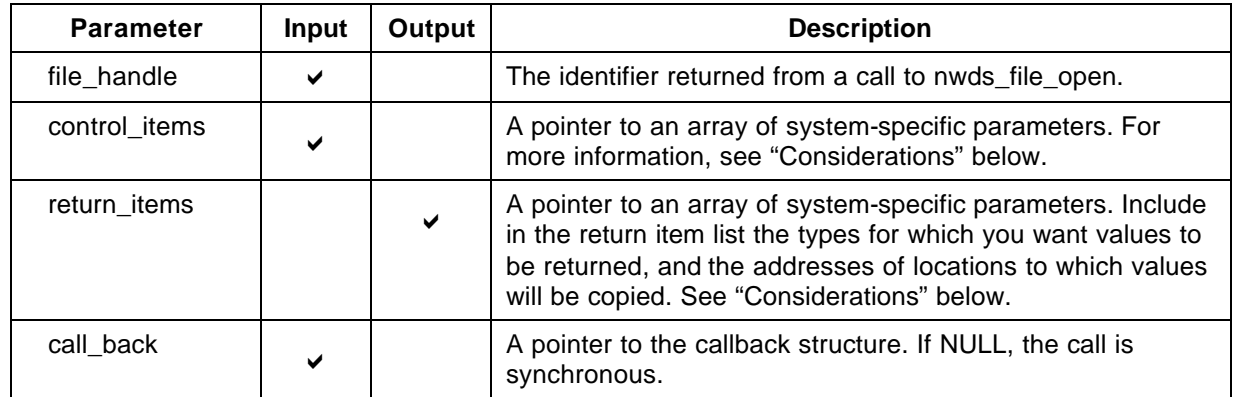

## **Return Code (output)**

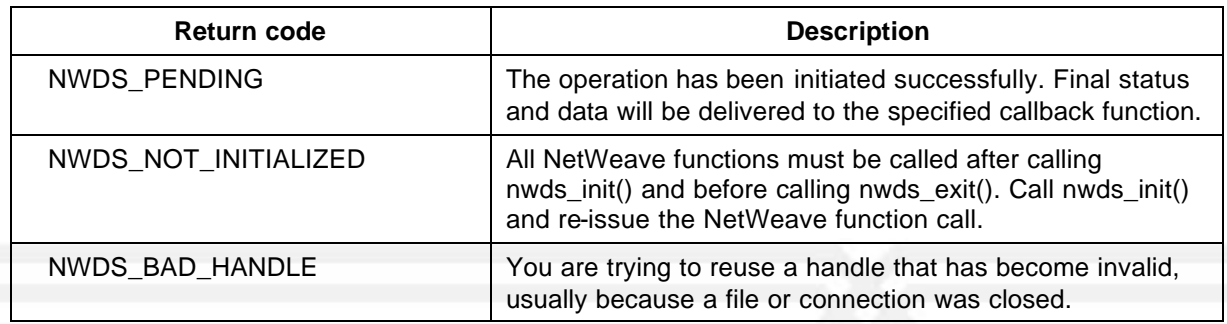

For more information about the return codes, see page 229.

### **Considerations**

For files that don't have keys and indices, addressing can be done in either of two ways:

- For unstructured files (no concept of a record), use a relative byte address.
- For structured files, positioning is by relative record number. File position is system- and filetype-specific.

For file structures with keys and indices, item types supported on the host platform can define an individual record or the first of a sequential set of records. Although item types differ for each host, all legacy file systems that support indexed access use an item type to specify each of the following:

- Which index to use
- Which key value to compare
- How to compare the key with the keys in the record set

The control\_items parameter gives NetWeave additional information about the exact positioning requirements for the file system being accessed.

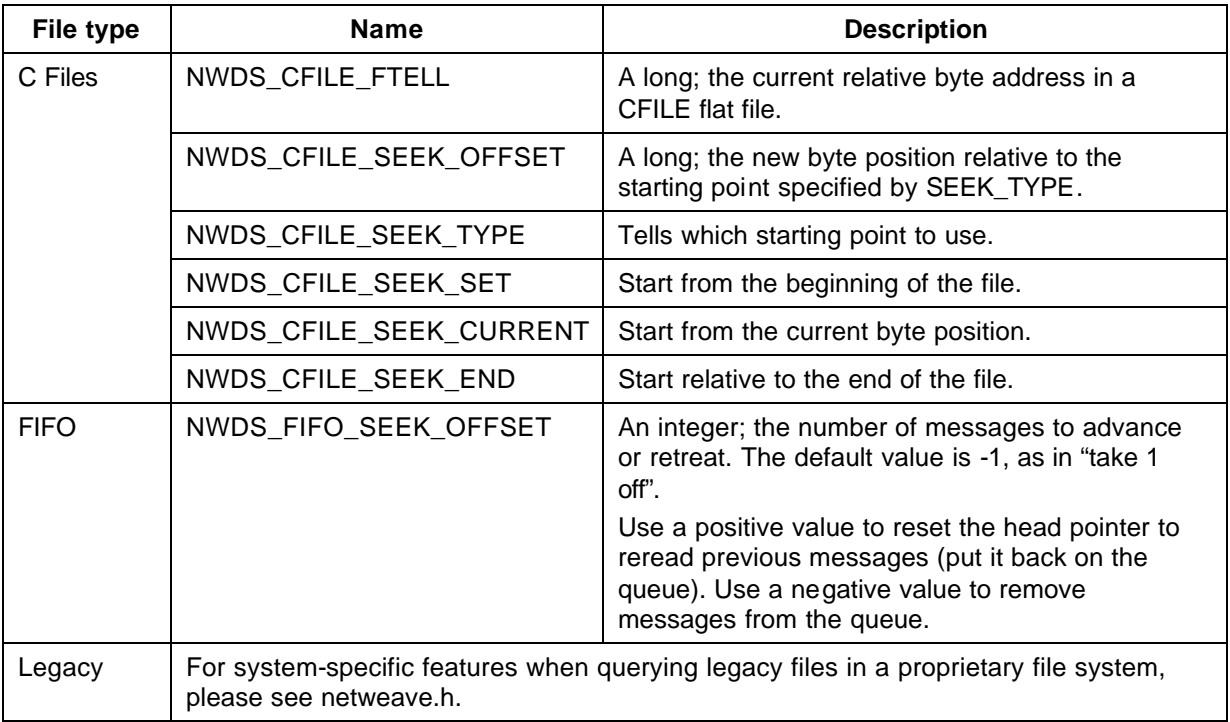

### **Related Functions**

nwds\_file\_close on page 43.

nwds\_file\_copy on page 46.

nwds\_file\_create on page 48.

nwds\_file\_delete on page 52.

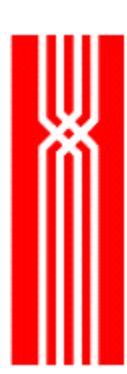

nwds\_file\_info on page 55. nwds\_file\_open on page 59. nwds\_file\_read on page 67. nwds\_file\_remove on page 70. nwds\_file\_update on page 73. nwds\_file\_write on page 76.

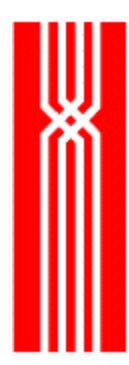

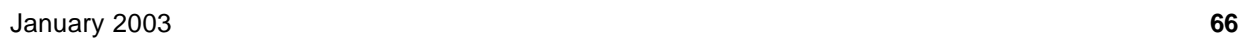

# **NWDS\_FILE\_READ**

This function retrieves the record or row at the current file pointer. The nwds\_file\_read function is provided as part of NetWeave's Data Server and/or Message Queue options.

Where supported, record locking is indicated in an item type passed in the item list structure. If an empty item list is passed, the record is not locked. Depending on the properties of the underlying file system, NetWeave may return the argument to the callback for asynchronous invocations of nwds\_file\_read. Some hosts support read-only access that bypasses another user's lock. To lock or unlock a record, please see netweave.h for specific information for each platform and type of file structure.

```
NWDS_ERRNO nwds_file_read
```
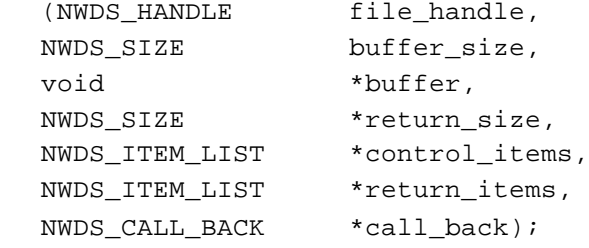

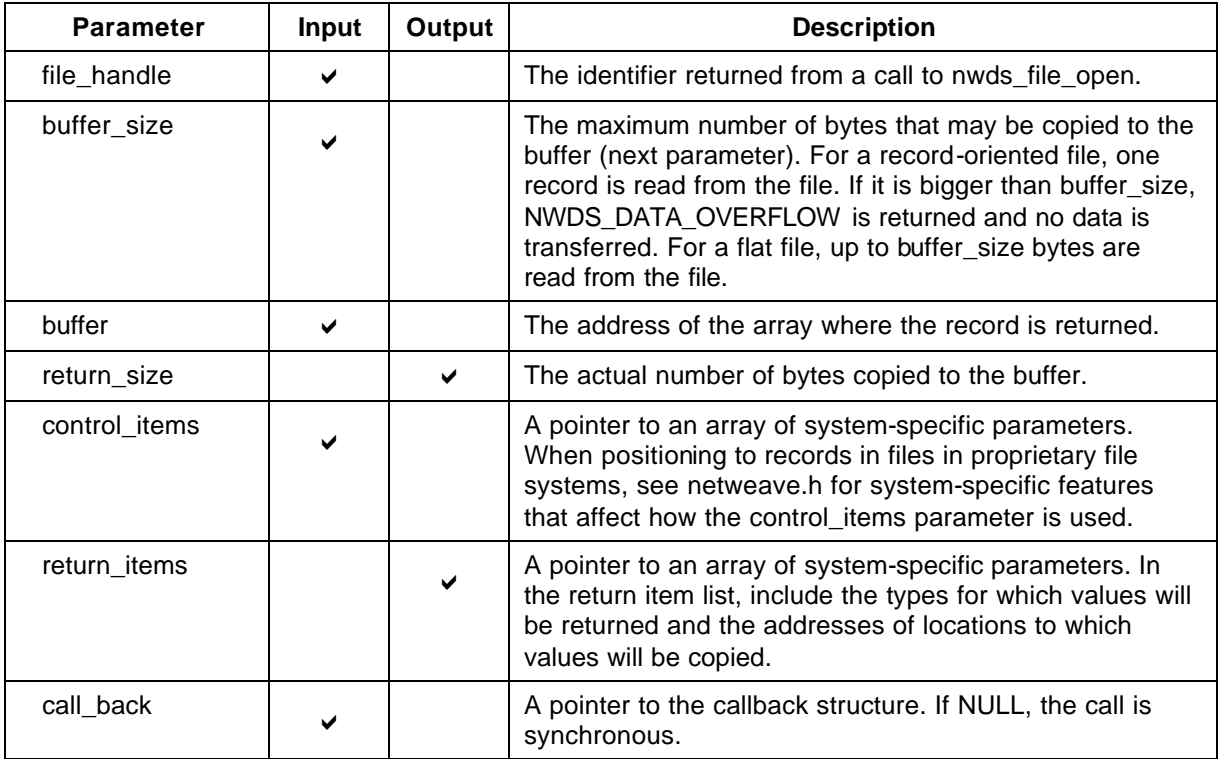
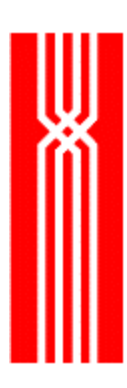

## **Return Code (output)**

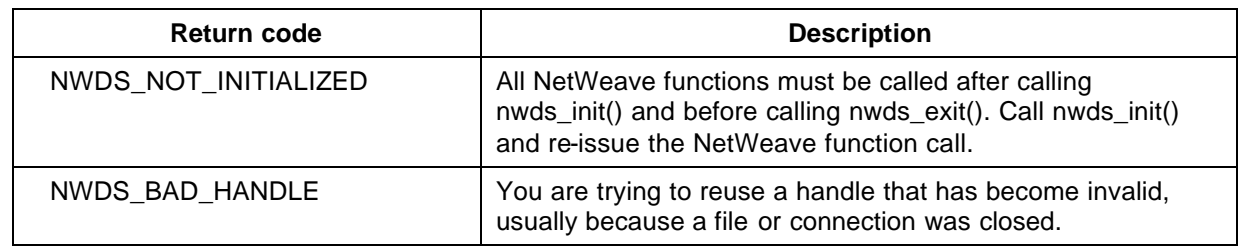

If another user locks the record, the error NWDS\_RECORD\_IS\_LOCKED is returned. NetWeave does not wait for the record to become unlocked. For more information about the return codes, see page 229.

#### **Related Functions**

- nwds\_file\_close on page 43.
- nwds\_file\_copy on page 46.
- nwds\_file\_create on page 48.
- nwds\_file\_delete on page 52.
- nwds\_file\_info on page 55.
- nwds\_file\_open on page 59.
- nwds\_file\_position on page 63.
- nwds\_file\_remove on page 70.
- nwds\_file\_update on page 73.
- nwds\_file\_write on page 76.

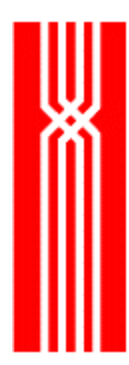

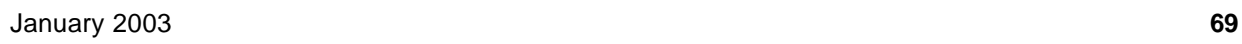

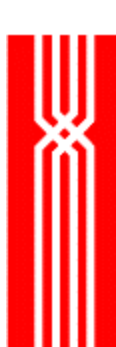

# **NWDS\_FILE\_REMOVE**

This function deletes a remote file. It fails if any process has the file open. The nwds\_file\_remove function is provided as part of NetWeave's Data Server and/or Message Queue options.

NWDS\_ERRNO nwds\_file\_remove

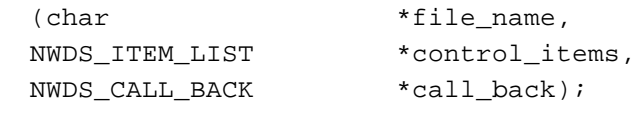

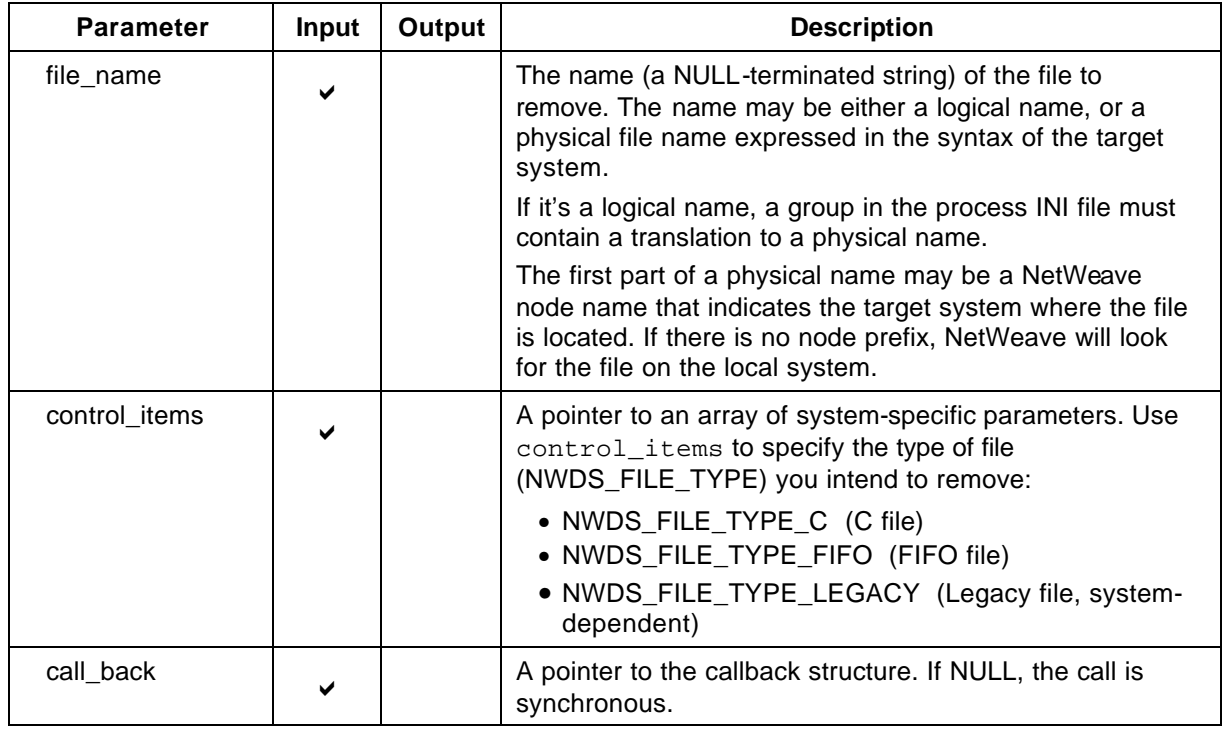

## **Return Code (output)**

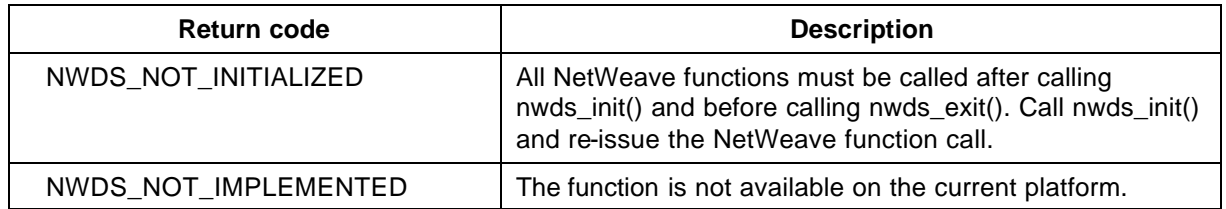

For more information about the return codes, see page 229.

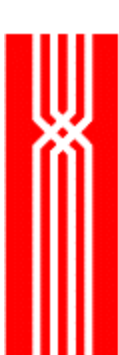

nwds\_file\_close on page 43. nwds\_file\_copy on page 46. nwds\_file\_create on page 48. nwds\_file\_delete on page 52. nwds\_file\_info on page 55. nwds\_file\_open on page 59. nwds\_file\_position on page 63. nwds\_file\_read on page 67. nwds\_file\_update on page 73. nwds\_file\_write on page 76.

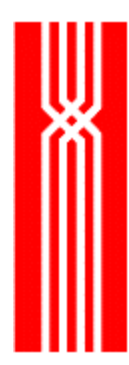

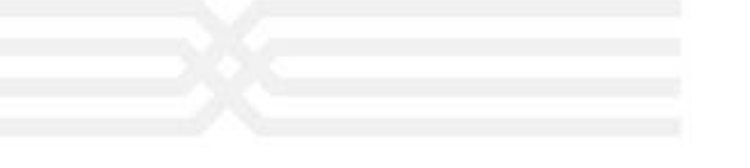

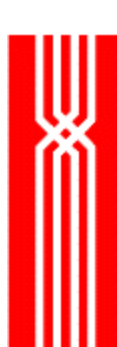

# **NWDS\_FILE\_UPDATE**

This function changes the data fields in an existing record or row. The nwds\_file\_update function is provided as part of NetWeave's Data Server option.

NWDS\_ERRNO nwds\_file\_update (NWDS\_HANDLE file\_handle, NWDS SIZE buffer size, void \*buffer, NWDS\_ITEM\_LIST \*control\_items, NWDS\_CALL\_BACK \*call\_back);

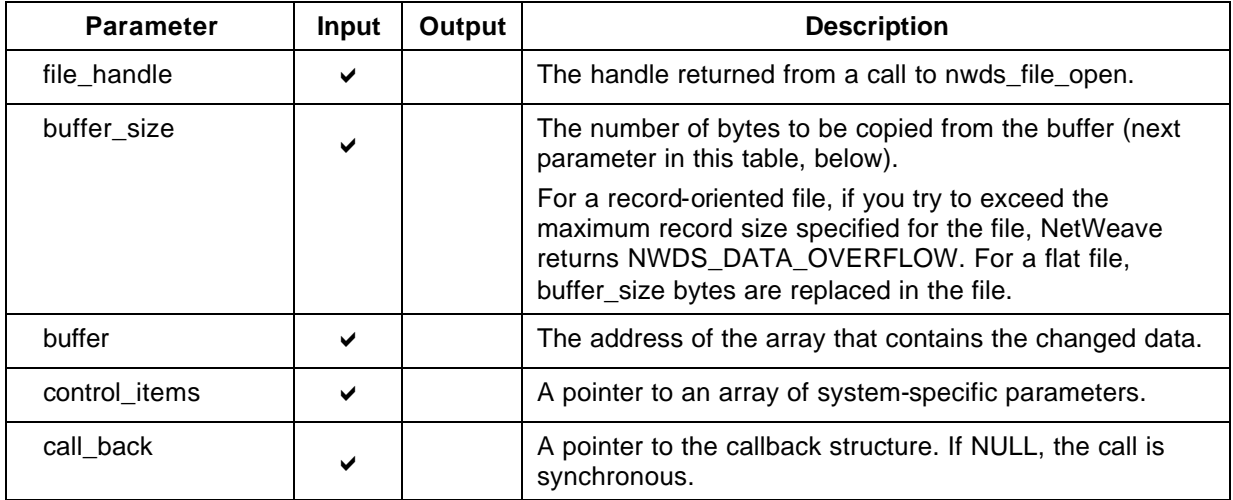

## **Return Code (output)**

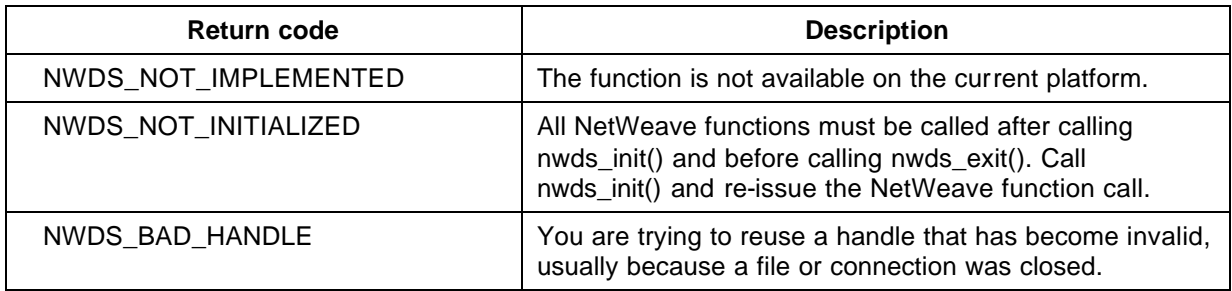

If another user locks the record, the error NWDS\_RECORD\_IS\_LOCKED is returned. NetWeave does not wait for the record to become unlocked. For more information about the return codes, see page 229.

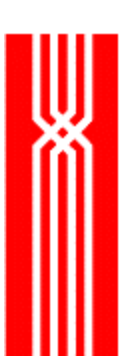

nwds\_file\_close on page 43. nwds\_file\_copy on page 46. nwds\_file\_create on page 48. nwds\_file\_delete on page 52. nwds\_file\_info on page 55. nwds\_file\_open on page 59. nwds\_file\_position on page 63. nwds\_file\_read on page 67. nwds\_file\_remove on page 70. nwds\_file\_write on page 76.

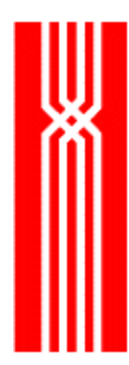

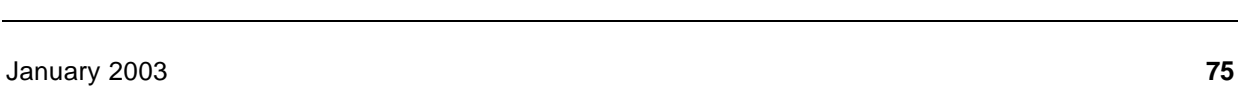

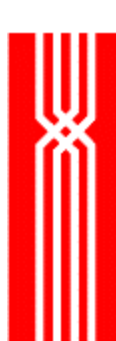

# **NWDS\_FILE\_WRITE**

This function adds a new record to a file or a row to a table. The nwds\_file\_write function is provided as part of NetWeave's Data Server and/or Message Queue options.

NWDS\_ERRNO nwds\_file\_write (NWDS\_HANDLE file\_handle, NWDS\_SIZE buffer\_size, void \*buffer, NWDS\_ITEM\_LIST \*control\_items, NWDS\_CALL\_BACK \*call\_back);

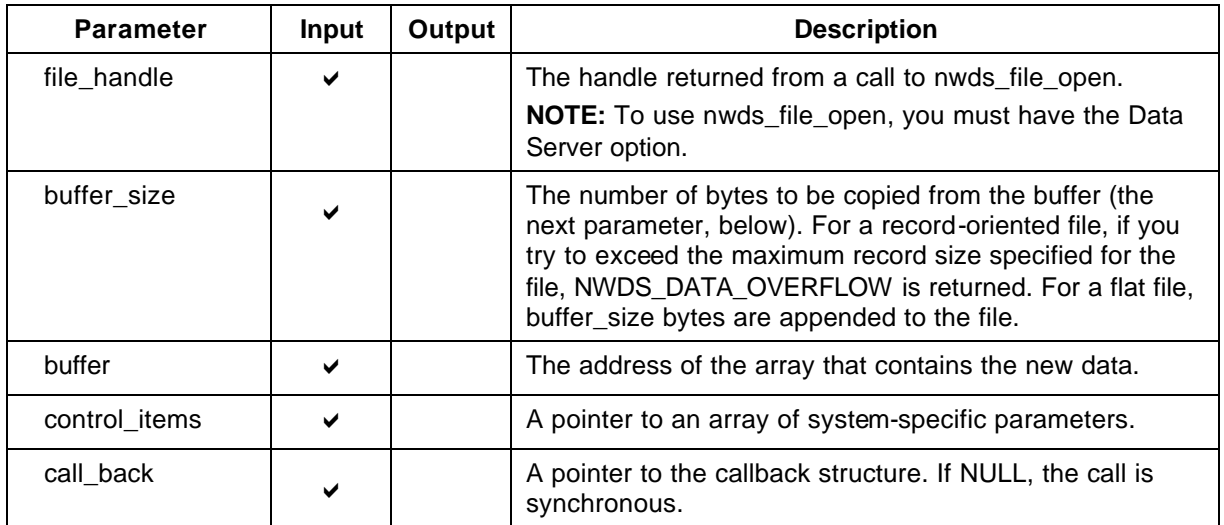

## **Return Code (output)**

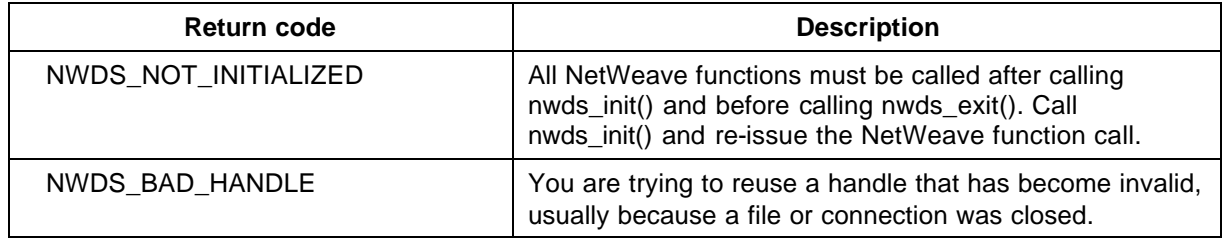

For a record-oriented file, the error NWDS\_DUPLICATE\_KEY is returned when you try to write a record that contains a key value that matches one for an index that does not permit duplicates. For more information about the return codes, see page 229.

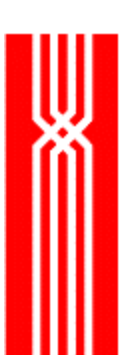

nwds\_file\_close on page 43. nwds\_file\_copy on page 46. nwds\_file\_create on page 48. nwds\_file\_delete on page 52. nwds\_file\_info on page 55. nwds\_file\_open on page 59. nwds\_file\_position on page 63. nwds\_file\_read on page 67. nwds\_file\_remove on page 70. nwds\_file\_update on page 73.

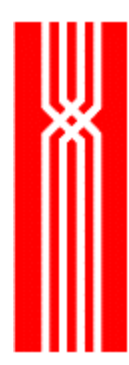

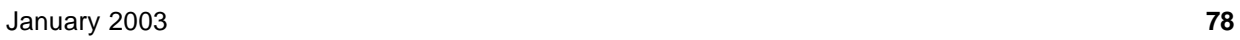

## **NWDS\_INI\_DELETE\_NAME**

This function, which is included in all NetWeave releases, deletes a token statement from an application's user group. The token USER\_NAME\_GROUP identifies the calling application's group in the INI file. You can also use USER\_NAME\_GROUP =  $xxx$  to supply a different INI file group for housing application-specific parameters. A token statement has the following syntax:

token = value

The nwds\_ini\_delete\_name function does not modify the INI file, only the runtime contents of the user group.

NWDS\_ERRNO nwds\_ini\_delete\_name

(char \*token\_name);

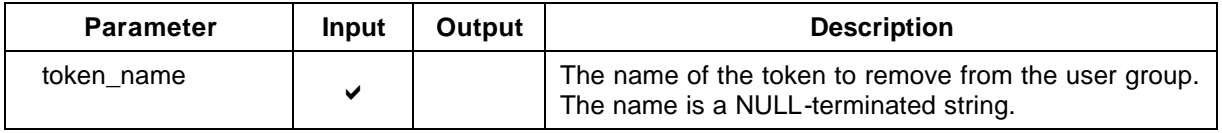

## **Return Code (output)**

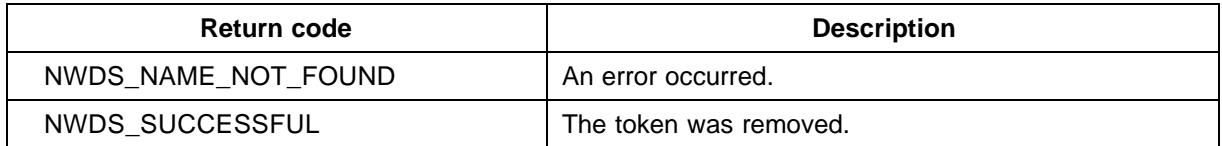

For more information about the return codes, see page 229.

#### **Related Functions**

nwds\_ini\_get\_name on page 81.

nwds\_ini\_put\_name on page 86.

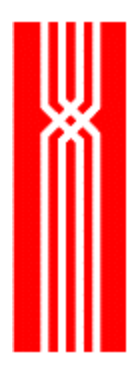

## **NWDS\_INI\_GET\_INT**

This function, which is included in all NetWeave releases, returns the numeric value from the specified token statement from an application's user group. The token USER\_NAME\_GROUP identifies the user group in the application's root group. A token statement has the following syntax:

token = value

The nwds\_ini\_get\_int function does not access the INI file, just the values from the runtime contents of the user group.

NWDS\_ERRNO nwds\_ini\_get\_int

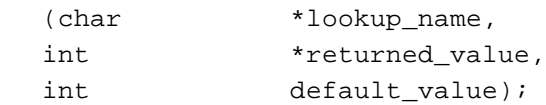

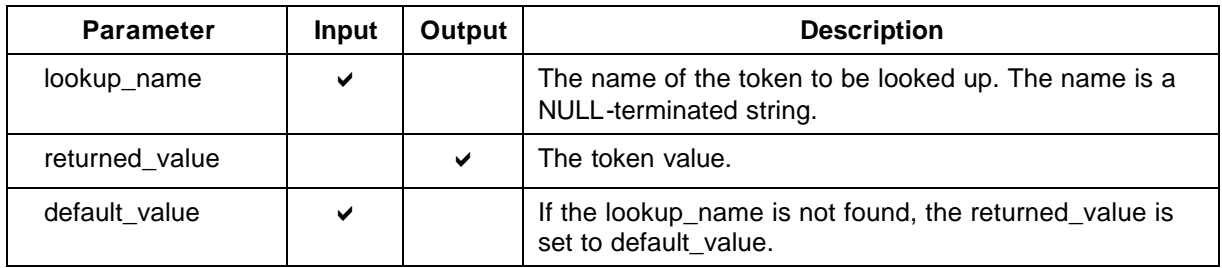

## **Return Code (output)**

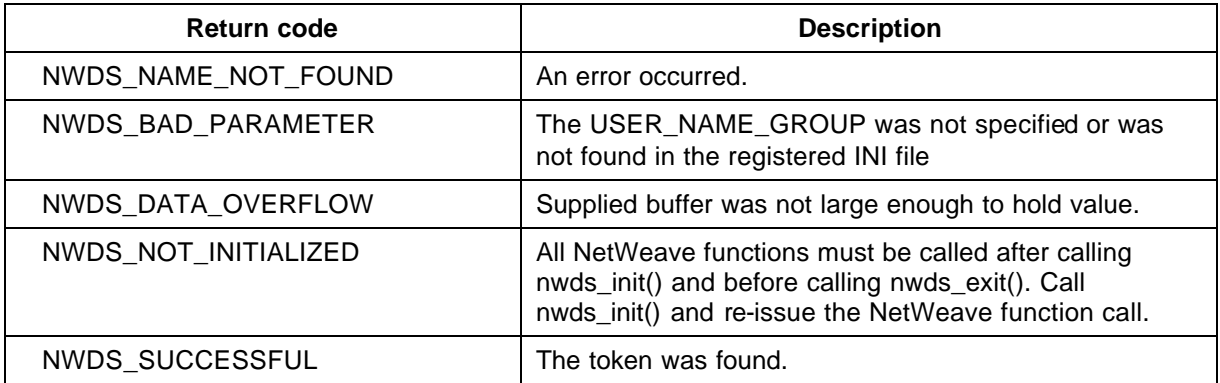

For more information about the return codes, see page 229.

#### **Related Functions**

nwds\_ini\_delete\_name on page 79.

nwds\_ini\_put\_name on page 86.

X

## **NWDS\_INI\_GET\_NAME**

This function, which is included in all NetWeave releases, returns the value from the specified token statement in an application's user group. The token USER\_NAME\_GROUP identifies the user group in the application's root group. A token statement has the following syntax:

token = value

The nwds\_ini\_get\_name function does not access the INI file, just the values from the runtime contents of the user group.

```
NWDS_ERRNO nwds_ini_get_name
```
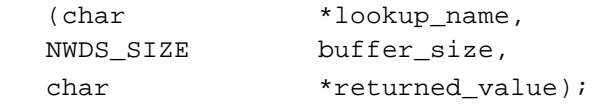

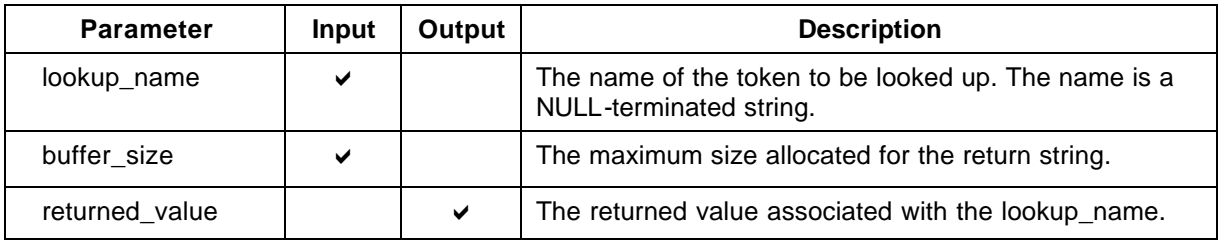

## **Return Code (output)**

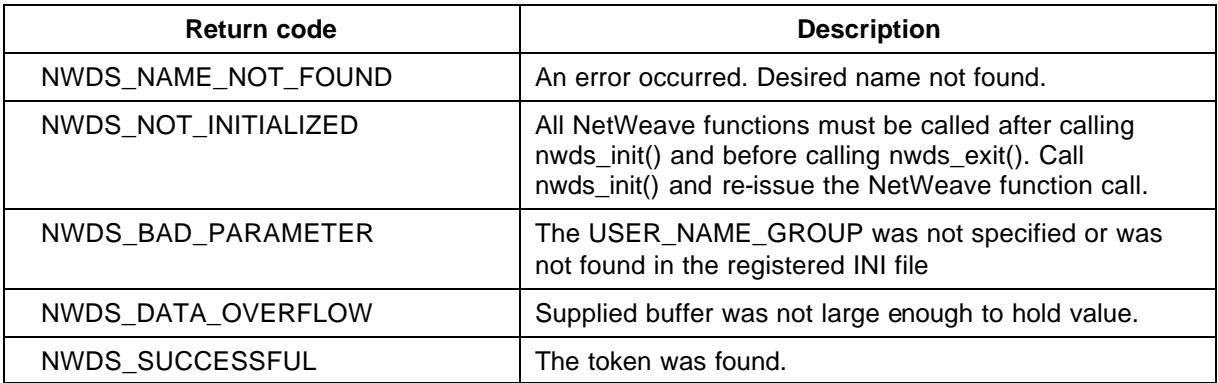

For more information about the return codes, see page 229.

#### **Related Functions**

```
nwds_ini_delete_name on page 79.
```

```
nwds_ini_put_name on page 86.
```
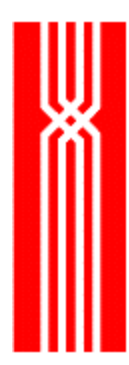

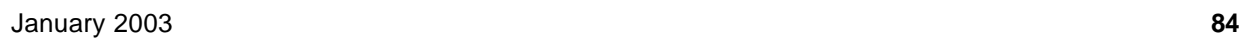

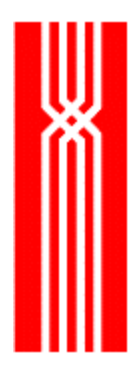

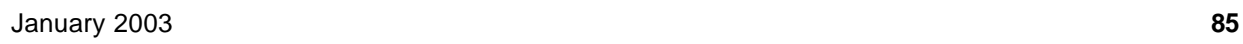

## **NWDS\_INI\_PUT\_NAME**

The nwds\_ini\_put\_name function, which is included in all NetWeave releases, inserts a new token statement in the application's user group. The token USER\_NAME\_GROUP identifies the user group in the application's root group. A token statement has the following syntax:

token = value

The nwds\_ini\_put\_name function does not access the INI file. Instead, it inserts new entries in the runtime contents of the user group.

NWDS\_ERRNO nwds\_ini\_put\_name (char \*token, char \*value);

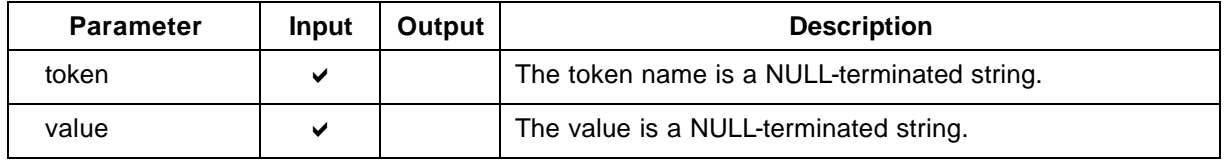

#### **Return Code (output)**

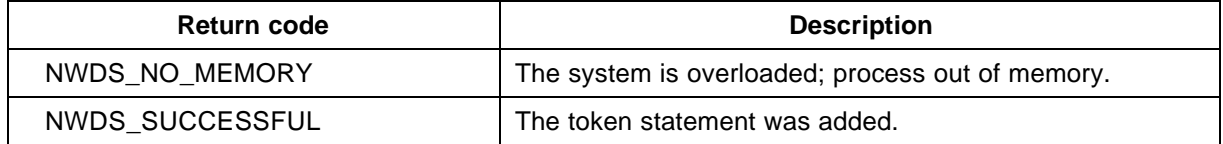

For more information about the return codes, see page 229.

#### **Related Functions**

nwds\_ini\_delete\_name on page 79.

nwds\_ini\_get\_name on page 81.

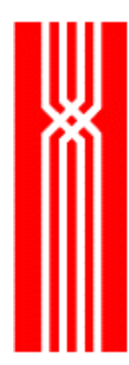

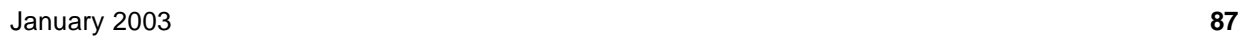

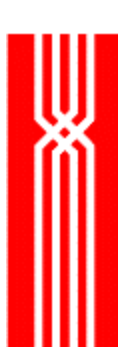

## **NWDS\_INIT**

This must be the first NetWeave function call for any program that uses the NetWeave API. The default INI file name on platforms that support long file names is netweave.ini. The default for other file systems is NWDSINI. The default group (or section) name is MAIN. The nwds\_init function is included in all NetWeave releases.

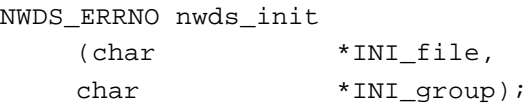

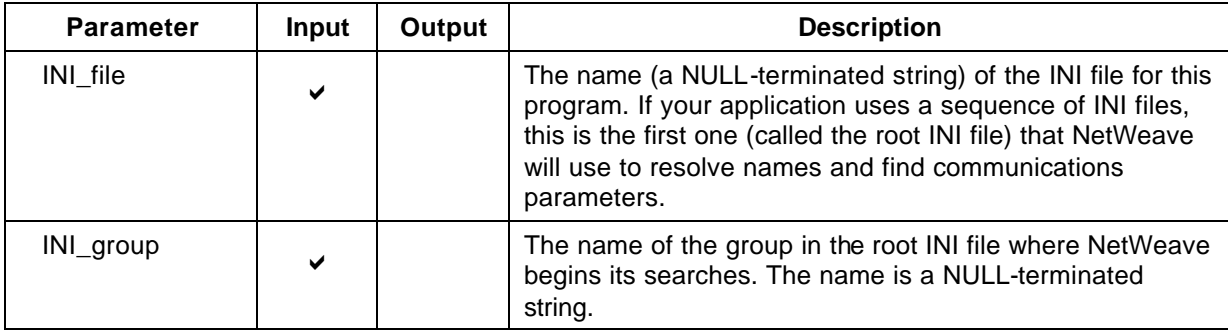

## **Return Code (output)**

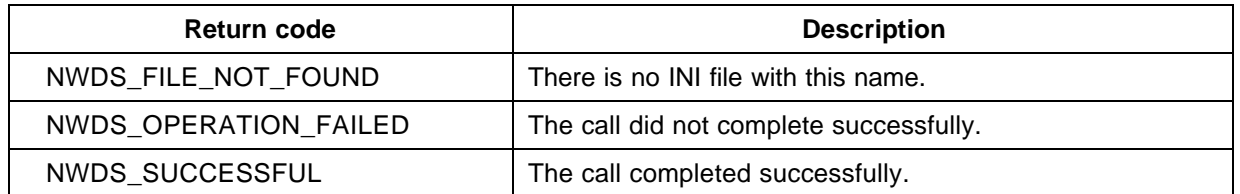

If nwds\_init returns an error, it is important not to call nwds\_exit (nwds\_init cleans up after itself). For more information about the return codes, see page 229.

## **Related Functions**

nwds\_item\_load\_char on page 116. nwds\_item\_load\_handle on page 118. nwds\_item\_load\_long on page 120. nwds\_item\_load\_short on page 122.

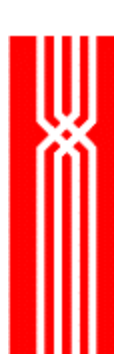

## **NWDS\_IPC\_ACCEPT**

To acknowledge that is has accepted a connection, the passive end of a connection (the server) calls nwds\_ipc\_accept to complete the setup of a connection with a client application. The nwds ipc accept function is included in all NetWeave releases.

If nwds\_ipc\_accept is called synchronously (i.e. completion=NULL), then the client\_handle is valid when NWDS\_SUCCESSFUL is returned. Otherwise the client\_handle is undefined and invalid, but no further action is required to release the handle.

If nwds\_ipc\_accept is called asynchronously, the client\_handle is not valid until the completion callback is returned with NWDS\_SUCCESSFUL. If an error is returned from either nwds\_ipc\_accept or the callback function, then the handle is invalid, and it does not need to be cleaned up via nwds\_ipc\_shutdown.

Applications that communicate as peers may send unsolicited messages to each other at any time. To receive a message asynchronously whenever your partner sends one, you must specify the data\_received callback.

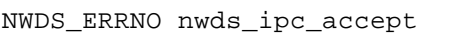

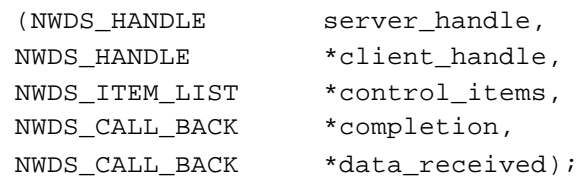

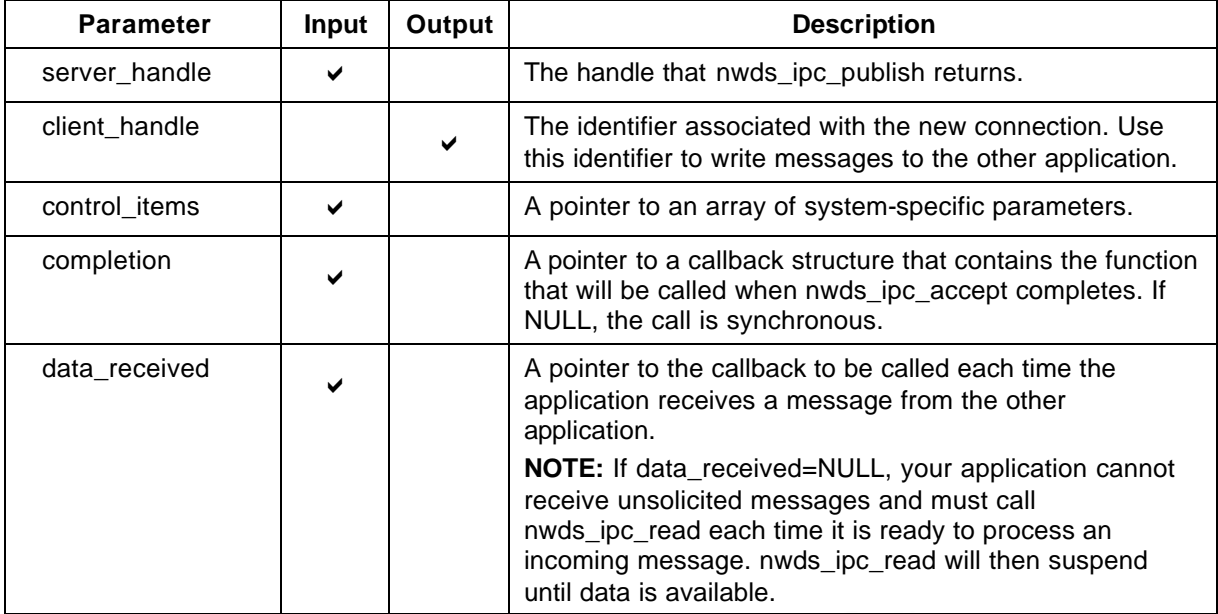

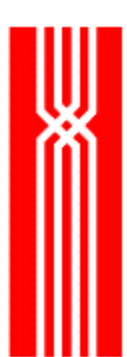

## **Return Code (output)**

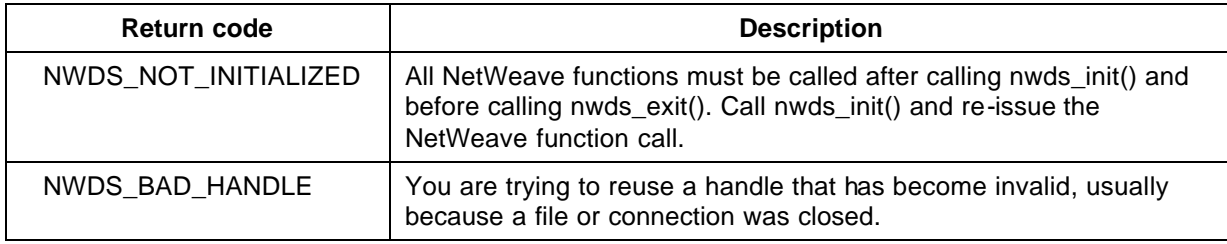

For more information about the return codes, see page 229.

#### **Related Functions**

- nwds\_session\_close on page 133.
- nwds\_ipc\_broadcast on page 92.
- nwds\_ipc\_connect on page 95.
- nwds\_ipc\_options on page 98.
- nwds\_ipc\_publish on page 101.
- nwds\_ipc\_read on page 104.
- nwds\_ipc\_register on page 107.
- nwds\_ipc\_shutdown on page 110.
- nwds\_ipc\_write on page 113.

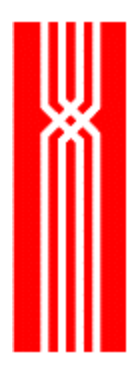

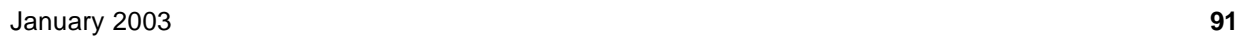

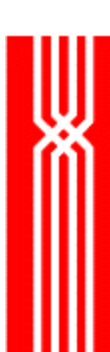

# **NWDS\_IPC\_BROADCAST**

This function broadcasts a message to applications that have called nwds\_ipc\_register to receive a message. The nwds ipc broadcast function completes when the message is sent, as opposed to nwds ipc write, which completes when the recipient receives the message. Because the sender does not know (or care) whether any receivers read the message, a broadcast does not require an acknowledgment. The nwds\_ipc\_broadcast function is provided as part of NetWeave's Broadcast option.

Applications that accept broadcast messages (receivers) register for broadcast messages by event type. When a sender broadcasts a message of a particular type, a receiver is interrupted only if it is a message of an event type for which the receiver has registered.

Broadcast messages are delivered to the network through a NetWeave Agent. For efficiency, certain resources associated with the session between the application and the agent are not released after each broadcast. These resources will be recovered when the application issues nwds\_session\_close.

**NOTE:** The netweave.h value NWDS\_MAX\_USER\_SIZE determines the maximum length of a broadcast message.

NWDS\_ERRNO nwds\_ipc\_broadcast

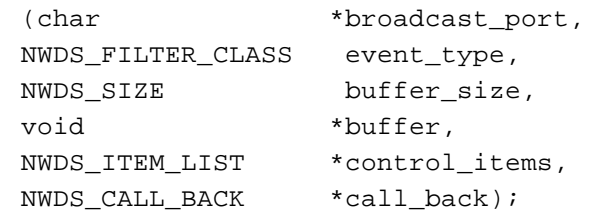

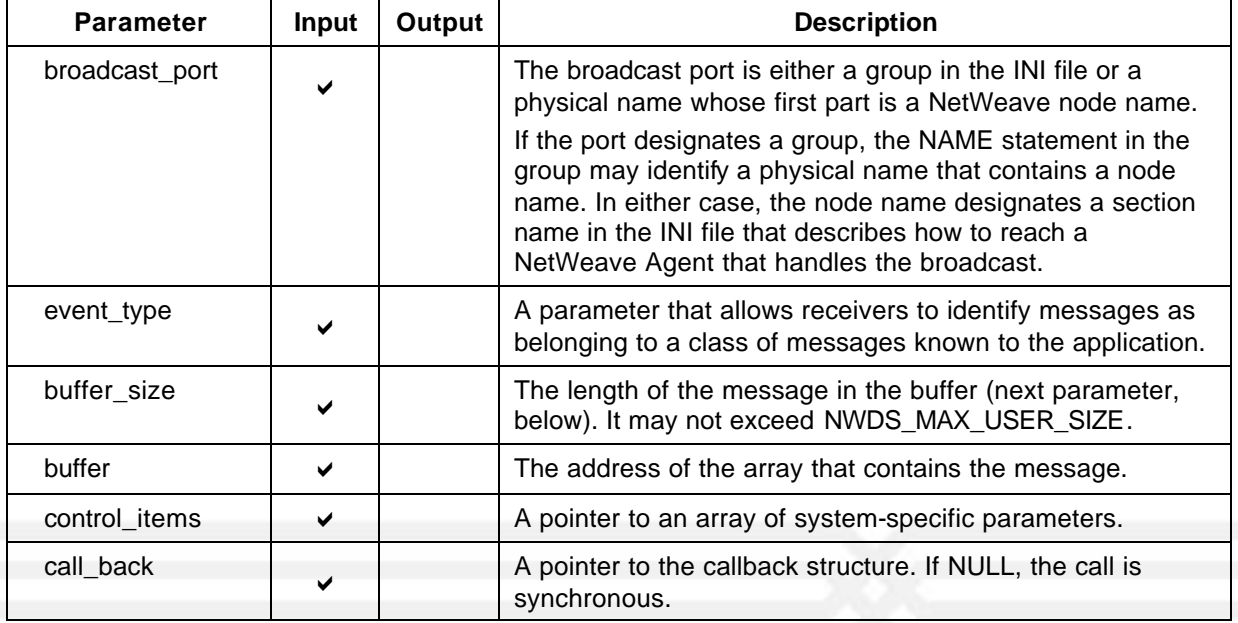

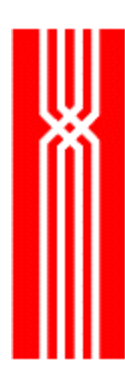

## **Return Code (output)**

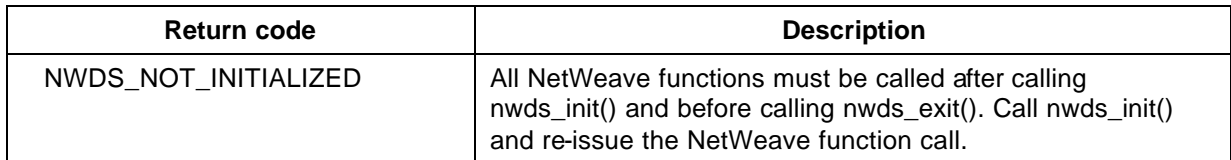

For more information about the return codes, see page 229.

#### **Related Functions**

nwds\_session\_close on page 133.

nwds\_ipc\_accept on page 89.

nwds\_ipc\_connect on page 95.

nwds\_ipc\_options on page 98.

nwds\_ipc\_publish on page 101.

nwds\_ipc\_read on page 104.

nwds\_ipc\_register on page 107.

nwds\_ipc\_shutdown on page 110.

nwds\_ipc\_write on page 113.

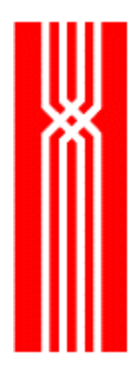

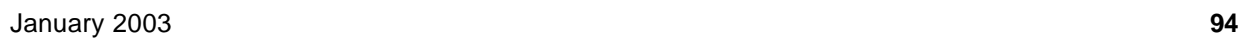

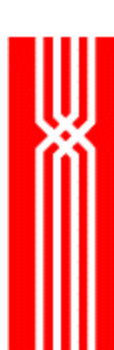

# **NWDS\_IPC\_CONNECT**

The initiating end of a connection (the client) calls nwds\_ipc\_connect to establish a connection with the server. This function is included in all NetWeave releases.

Applications that communicate as peers may send messages to each other at any time. To receive a message asynchronously whenever a partner sends one, you must specify the data\_received callback. For more information, see page 89.

#### NWDS\_ERRNO nwds\_ipc\_connect

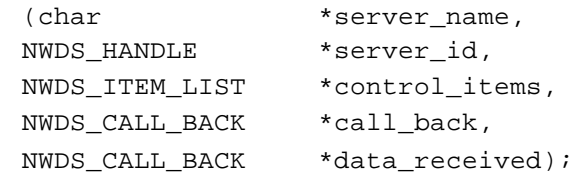

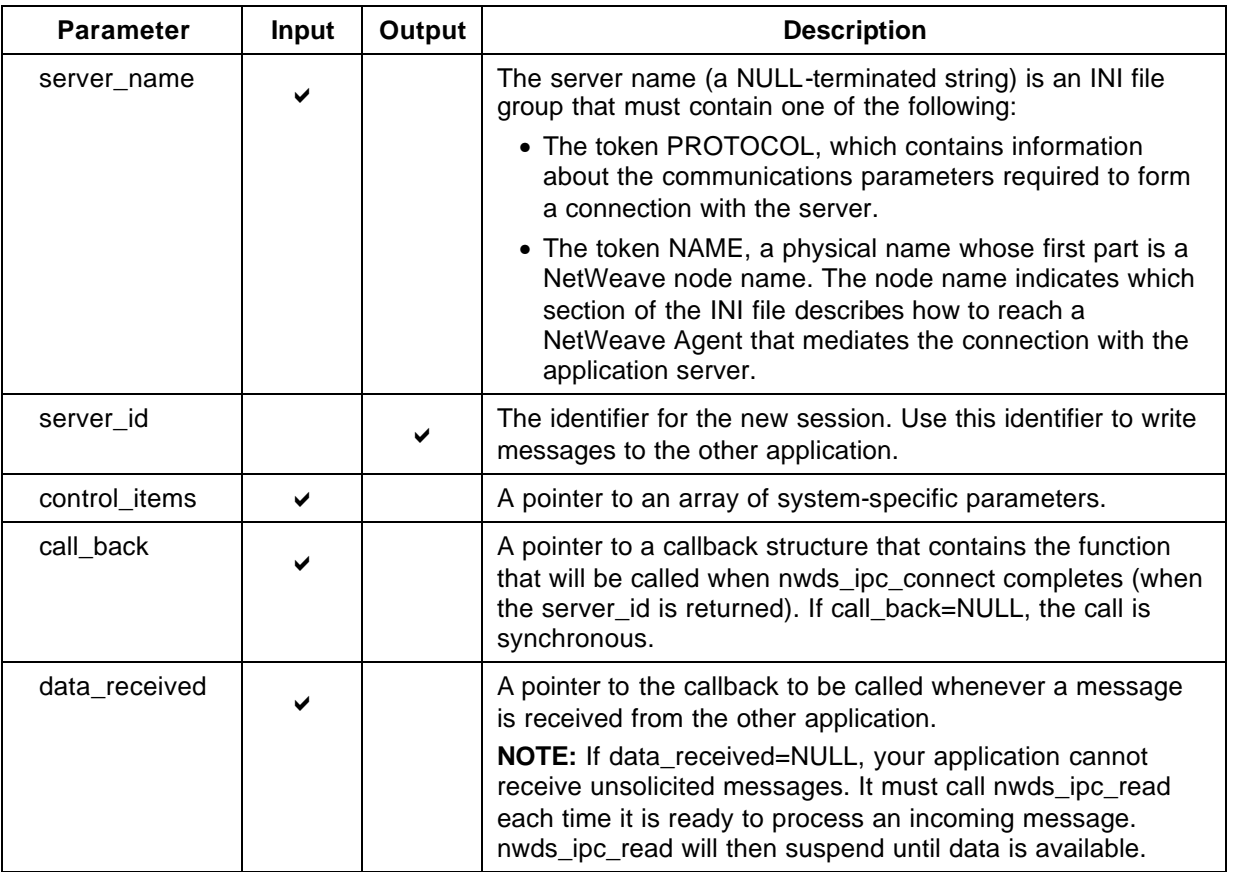

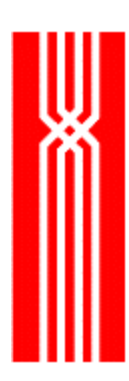

## **Return Code (output)**

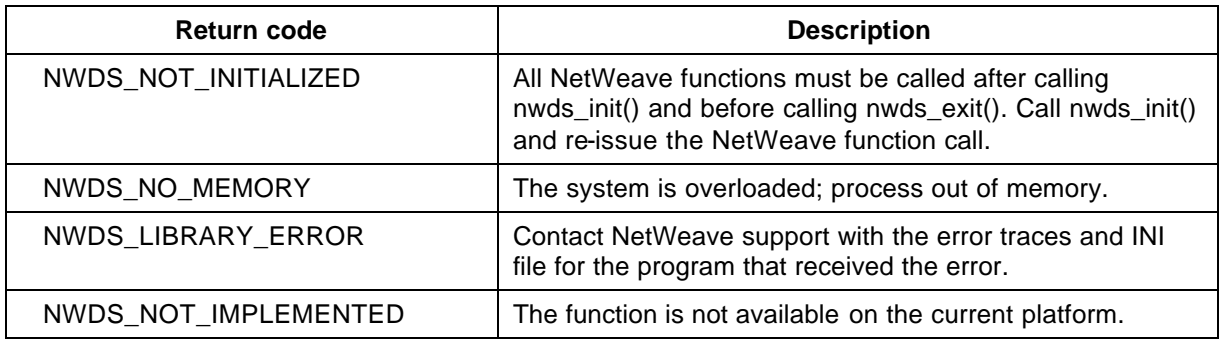

For more information about the return codes, see page 229.

#### **Related Functions**

- nwds\_session\_close on page 133.
- nwds\_ipc\_accept on page 89.
- nwds\_ipc\_broadcast on page 92.
- nwds\_ipc\_options on page 98.
- nwds\_ipc\_publish on page 101.
- nwds\_ipc\_read on page 104.
- nwds\_ipc\_register on page 107.
- nwds\_ipc\_shutdown on page 110.
- nwds\_ipc\_write on page 113.

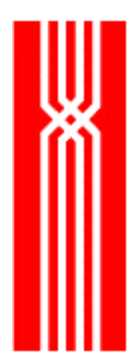

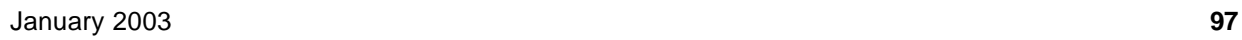

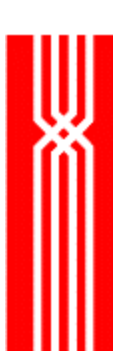

# **NWDS\_IPC\_OPTIONS**

This function returns information (the number of queued messages, the length of each, a session's system type, etc.) from the communications layers. The nwds ipc options function is included in all NetWeave releases.

To specify what connection information you want to know, use the return item list. Before calling nwds\_ipc\_options, place the item types whose information you are requesting in the returned\_data list structure. If the call is asynchronous, use persistent memory to receive the information that is returned. Do not declare return items on the local stack. Place the addresses of these locations in the return items item list. When the function call completes, NetWeave copies the values of the requested items to the specified locations.

NWDS\_ERRNO nwds\_ipc\_options

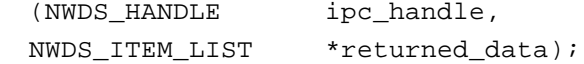

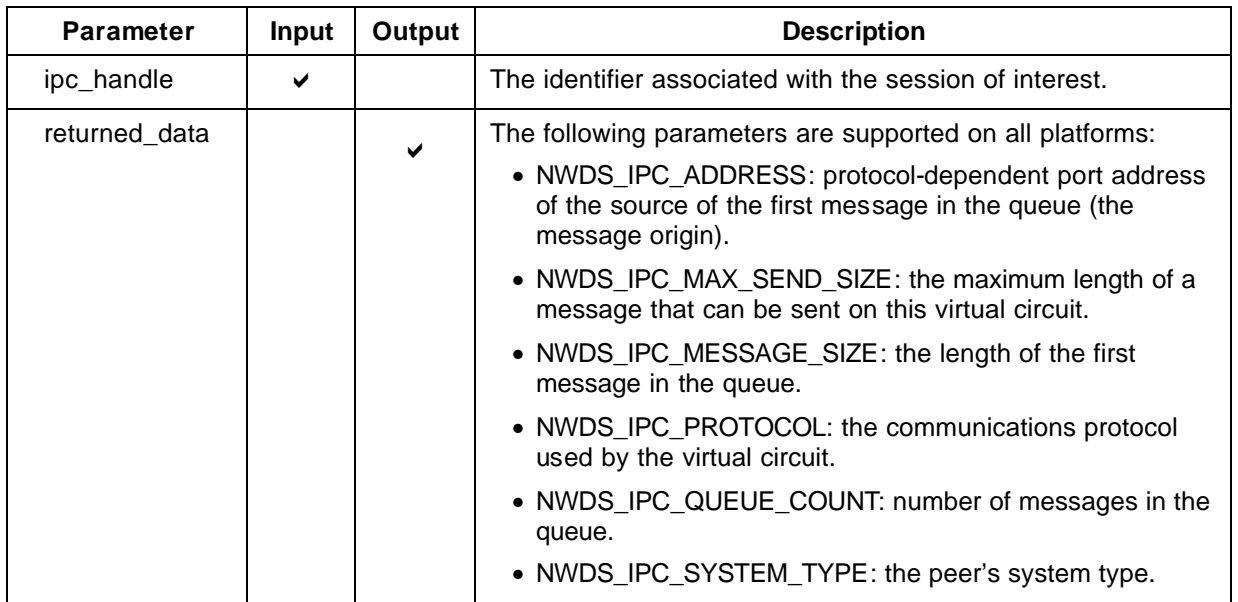

## **Return Code (output)**

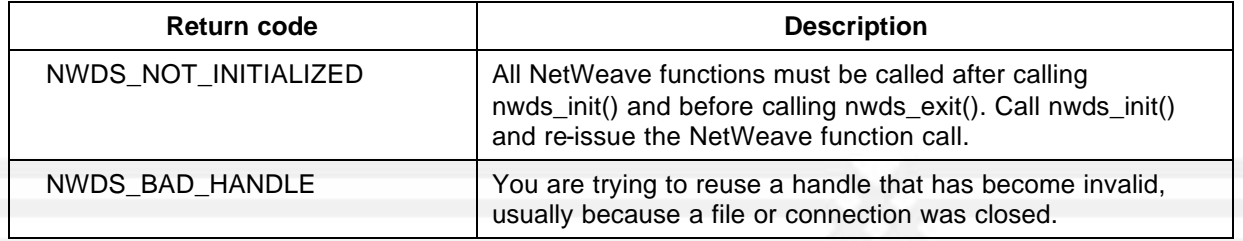

For more information about the return codes, see page 229.

nwds\_session\_close on page 133. nwds\_ipc\_accept on page 89. nwds\_ipc\_broadcast on page 92. nwds\_ipc\_connect on page 95. nwds\_ipc\_publish on page 101. nwds\_ipc\_read on page 104. nwds\_ipc\_register on page 107. nwds\_ipc\_shutdown on page 110. nwds\_ipc\_write on page 113.

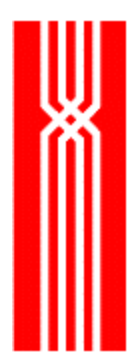

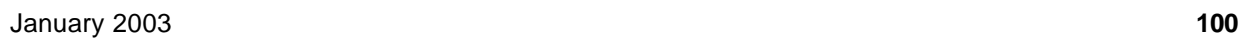

# **NWDS\_IPC\_PUBLISH**

The passive end of a connection (the server) calls nwds\_ipc\_publish to create the port to which a client will connect. The nwds\_ipc\_publish function is included in all NetWeave releases.

NWDS\_ERRNO nwds\_ipc\_publish (char  $*public_name,$ NWDS\_HANDLE \*server\_handle, NWDS\_ITEM\_LIST \*control\_items, NWDS\_CALL\_BACK \*call\_back, NWDS\_CALL\_BACK \*call\_received);

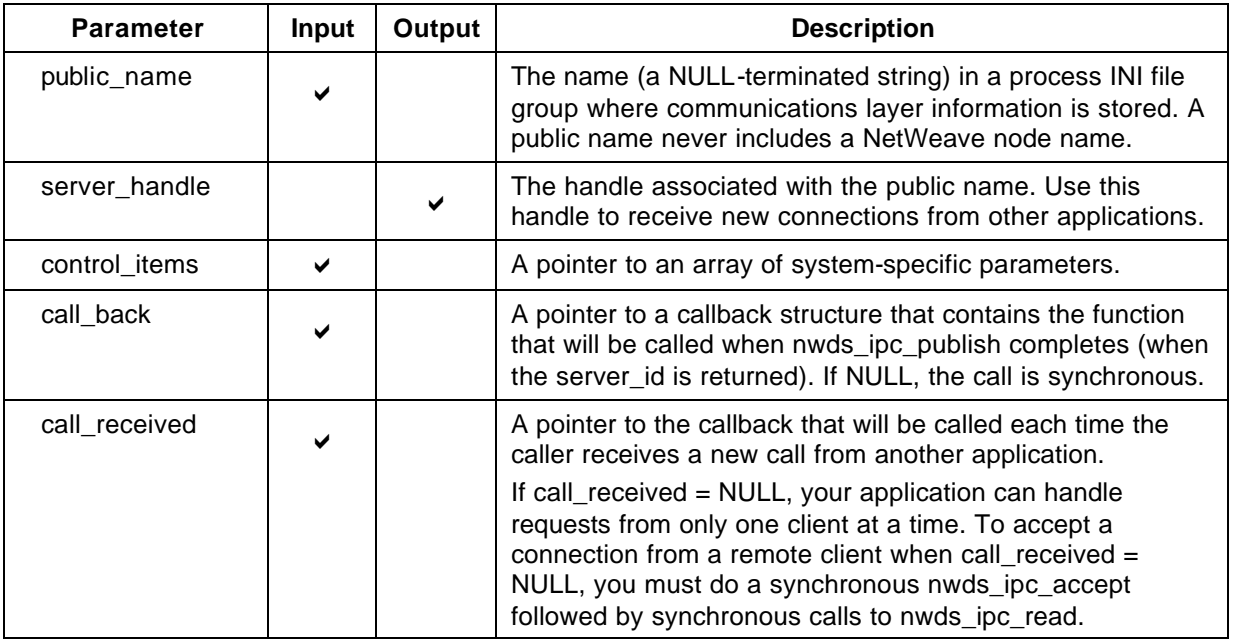

## **Return Code (output)**

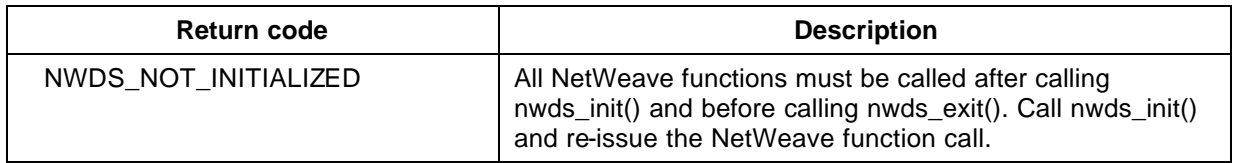

For more information about the return codes, see page 229.

nwds\_session\_close on page 133. nwds\_ipc\_accept on page 89. nwds\_ipc\_broadcast on page 92. nwds\_ipc\_connect on page 95. nwds\_ipc\_options on page 98. nwds\_ipc\_read on page 104. nwds\_ipc\_register on page 107. nwds\_ipc\_shutdown on page 110. nwds\_ipc\_write on page 113.

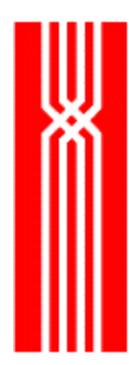
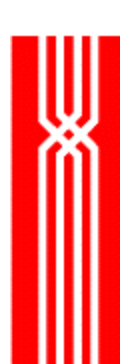

# **NWDS\_IPC\_READ**

This function, which is included in all NetWeave releases, retrieves the first message from the queue or initiates a read request on the underlying communications channel. How this function works depends on whether your applications are peers or whether the client initiates all communication. In peer-to-peer communications, NetWeave queues any unsolicited messages until the application retrieves them. For more information, see the *NetWeave Programmer's Guide*.

Broadcasts are a special case of unsolicited messages. To retrieve a broadcast message, NetWeave uses the ipc\_handle returned by nwds\_ipc\_register. The nwds\_ipc\_read function is always synchronous.

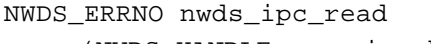

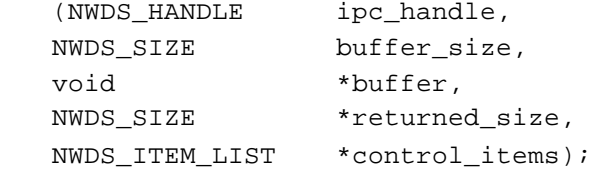

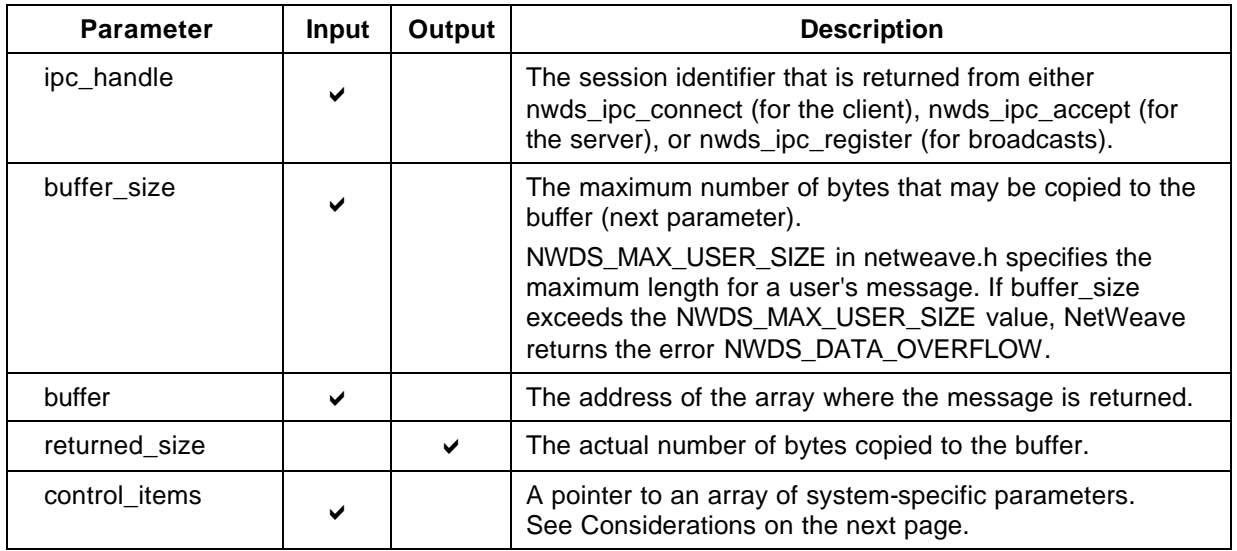

## **Return Code (output)**

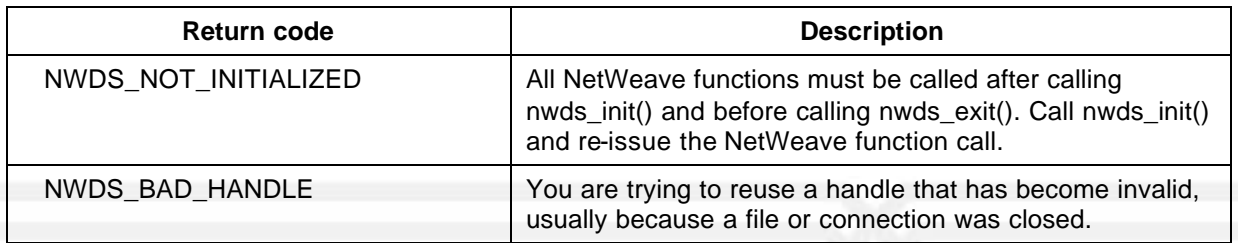

For more information about the return codes, see page 229.

### **Considerations**

#### Client - Server Communication

If your application does not accept unsolicited messages, you must use nwds\_ipc\_read to initiate a read on the communications line. The call is blocked until a message is received. For more information about communication when one or the other of the applications does not accept unsolicited messages, please see the *NetWeave Programmer's Guide*.

#### control\_items

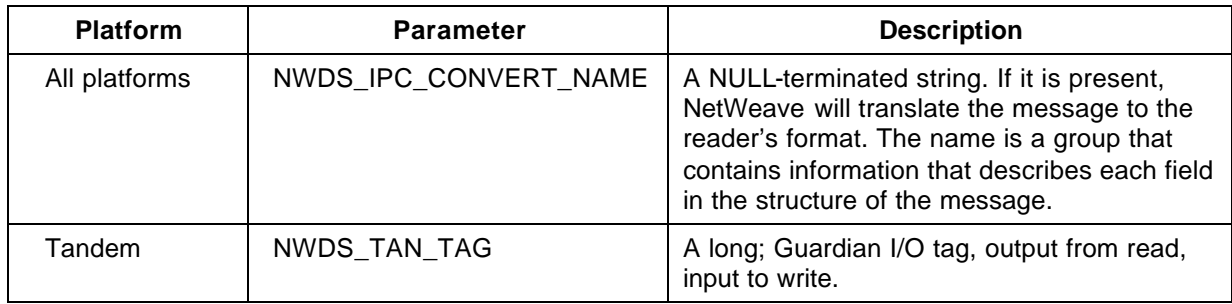

#### **Related Functions**

nwds\_session\_close on page 133. nwds\_ipc\_accept on page 89.

- nwds\_ipc\_broadcast on page 92.
- nwds\_ipc\_connect on page 95.
- nwds\_ipc\_options on page 98.
- nwds\_ipc\_publish on page 101.
- nwds\_ipc\_register on page 107.
- nwds\_ipc\_shutdown on page 110.
- nwds\_ipc\_write on page 113.

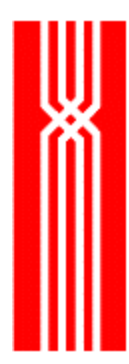

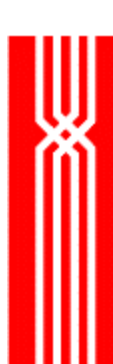

# **NWDS\_IPC\_REGISTER**

This function registers an application to receive broadcasts of a specific event type. The nwds\_ipc\_register function is provided as part of NetWeave's Broadcast option.

Applications that accept broadcast messages (receivers) register for broadcast messages by event type. When a sender broadcasts a message, a receiver is interrupted only if it is a message of an event type for which the receiver has registered.

If the data\_received callback is present, NetWeave collects and queues broadcast messages for delivery to the application. When another process broadcasts a message of the registered event type, NetWeave calls the data\_received callback to notify the application that a new message has arrived. NetWeave queues the message until it is retrieved by a call to nwds\_ipc\_read. The same callback function may be associated with more than one event type. If there is no data\_received callback, the application must call nwds\_ipc\_read to initiate the communications. In this case, nwds\_ipc\_read is a blocking call.

#### NWDS\_ERRNO nwds\_ipc\_register

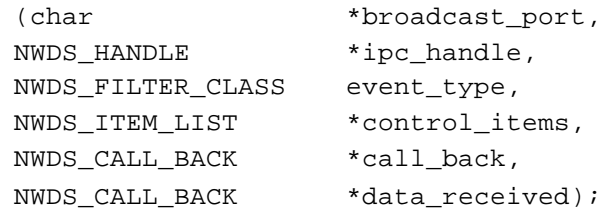

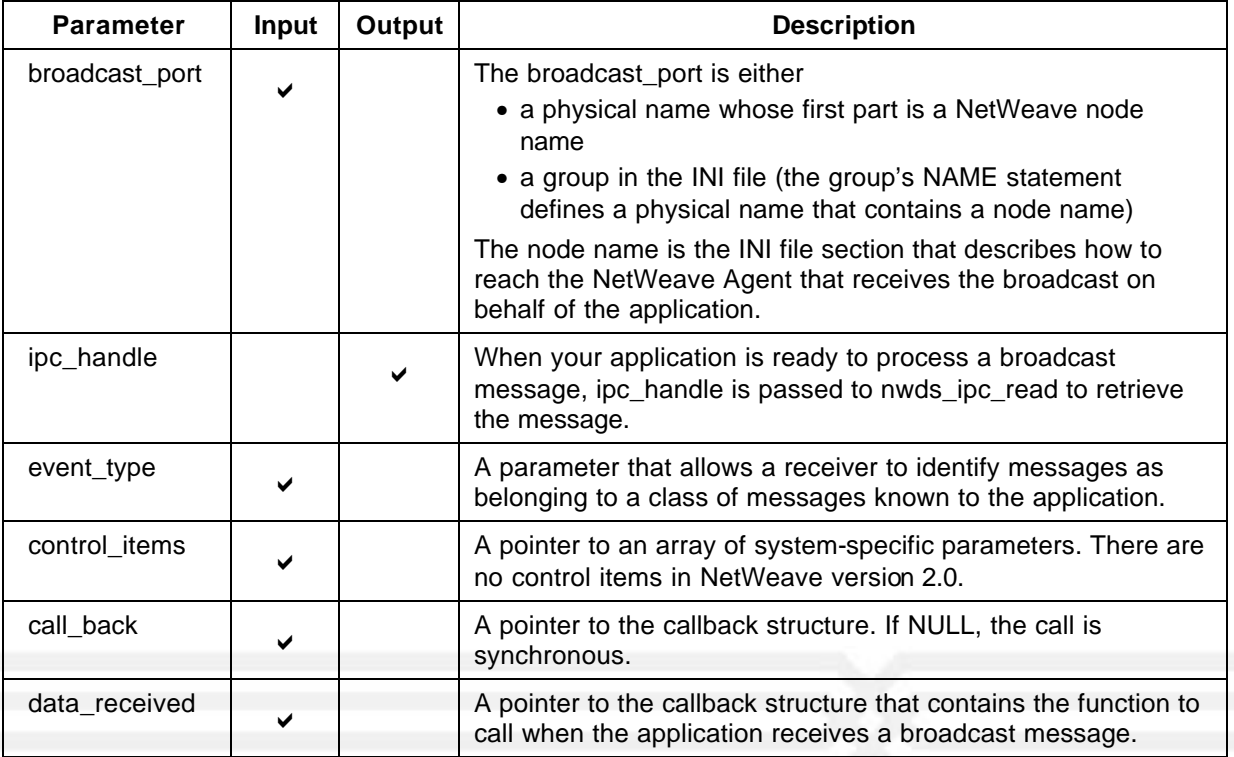

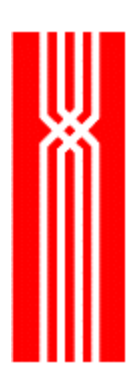

## **Return Code (output)**

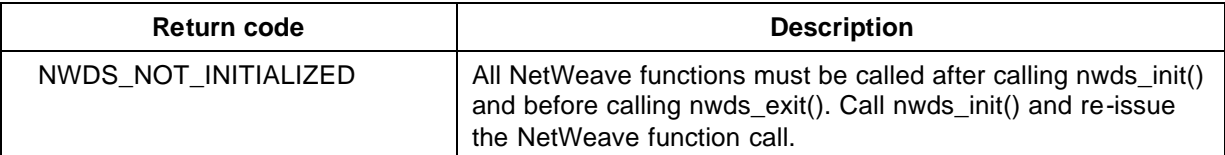

For more information about the return codes, see page 229.

#### **Related Functions**

nwds\_session\_close on page 133.

nwds\_ipc\_accept on page 89.

nwds\_ipc\_broadcast on page 92.

nwds\_ipc\_connect on page 95.

nwds\_ipc\_options on page 98.

nwds\_ipc\_publish on page 101.

nwds\_ipc\_read on page 104.

nwds\_ipc\_shutdown on page 110.

nwds\_ipc\_write on page 113.

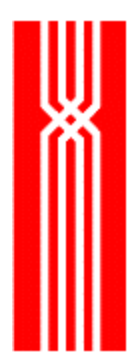

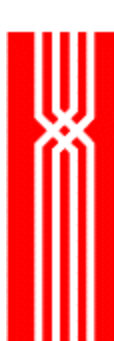

# **NWDS\_IPC\_SHUTDOWN**

This function terminates and cleans up a connection. The nwds\_ipc\_shutdown function is included in all NetWeave releases.

NWDS\_ERRNO nwds\_ipc\_shutdown

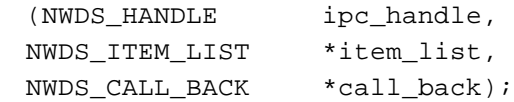

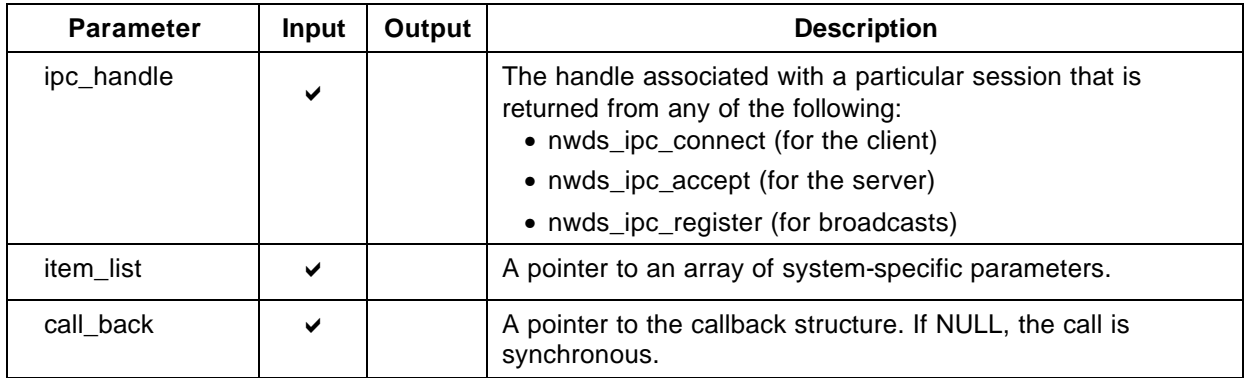

### **Return Code (output)**

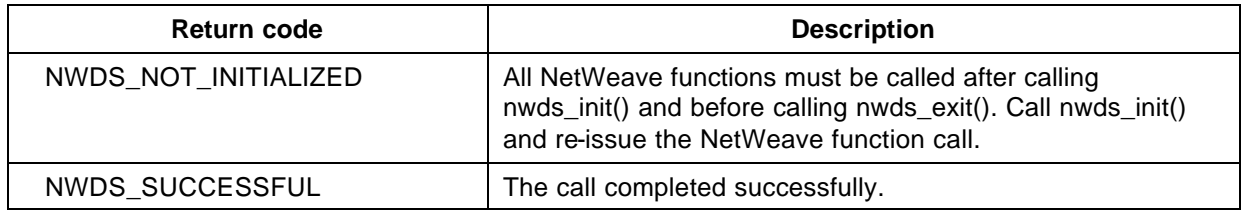

For more information about the return codes, see page 229.

### **Considerations**

For nwds\_ipc\_publish, use nwds\_ipc\_shutdown to prevent any new calls from being accepted for a given public name.

For nwds\_ipc\_register, use nwds\_ipc\_shutdown to cancel a registration for broadcasts of a particular event type.

## **Related Functions**

nwds\_session\_close on page 133. nwds\_ipc\_accept on page 89. nwds\_ipc\_broadcast on page 92. nwds\_ipc\_connect on page 95. nwds\_ipc\_options on page 98. nwds\_ipc\_publish on page 101. nwds\_ipc\_read on page 104. nwds\_ipc\_register on page 107. nwds\_ipc\_write on page 113.

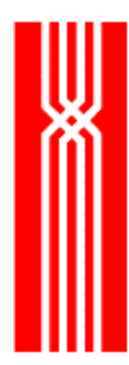

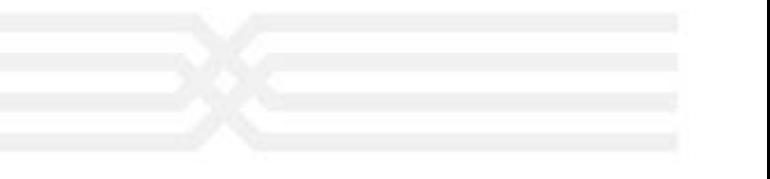

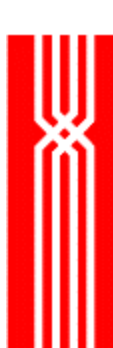

# **NWDS\_IPC\_WRITE**

This function, which is included in all NetWeave releases, sends a message through an established connection. To acknowledge that the message was received, the receiving application calls nwds\_ipc\_read. This is the only way to notify the sender that the message was delivered.

For peer-to-peer communication, either the application that initiates a connection (the client) or the application to which the connection is made (the server) may send one or more messages at any time to the partner application. For more information about peer-to-peer communication, see the *NetWeave Programmer's Guide*.

#### NWDS\_ERRNO nwds\_ipc\_write

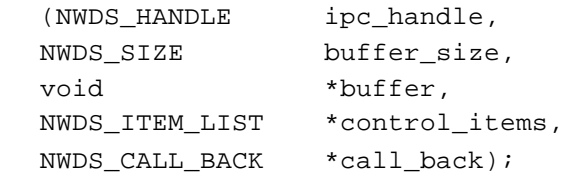

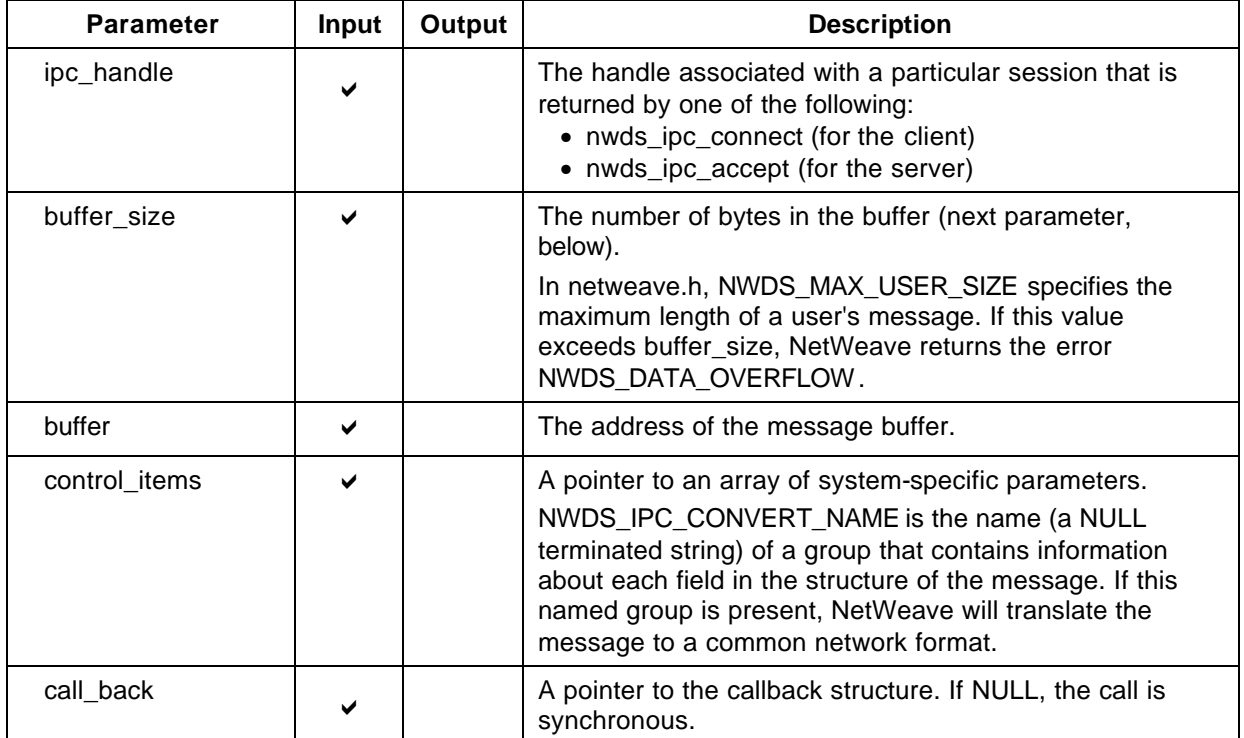

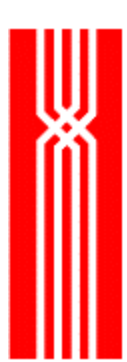

## **Return Code (output)**

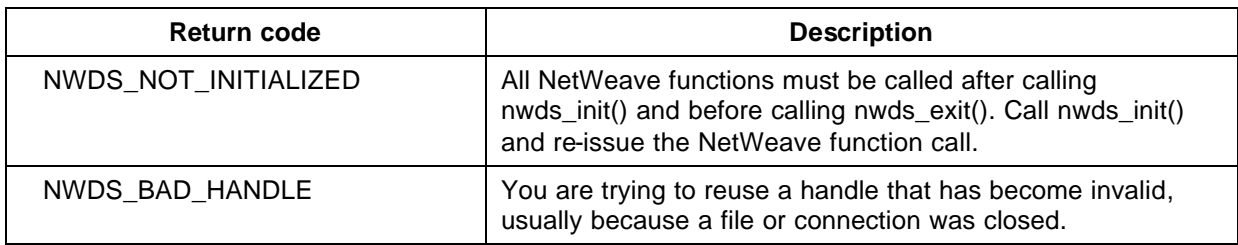

For more information about the return codes, see page 229.

#### **Related Functions**

- nwds\_session\_close on page 133.
- nwds\_ipc\_accept on page 89.
- nwds\_ipc\_broadcast on page 92.
- nwds\_ipc\_connect on page 95.
- nwds\_ipc\_options on page 98.
- nwds\_ipc\_publish on page 101.
- nwds\_ipc\_read on page 104.
- nwds\_ipc\_register on page 107.
- nwds\_ipc\_shutdown on page 110.

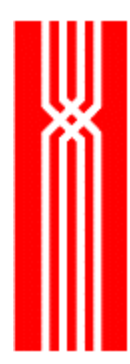

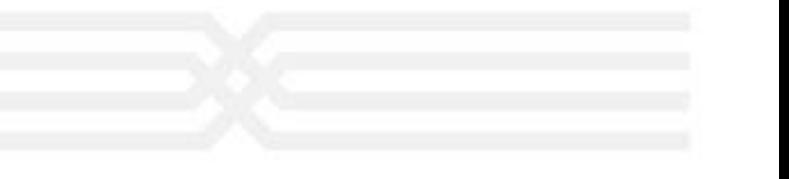

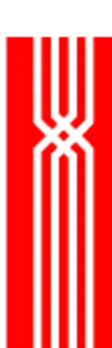

# **NWDS\_ITEM\_LOAD\_CHAR**

This function, which is included in all NetWeave releases, assigns a char array to an item list element. Programming languages such as COBOL that do not support pointer data types can use the nwds\_item\_load\_char function.

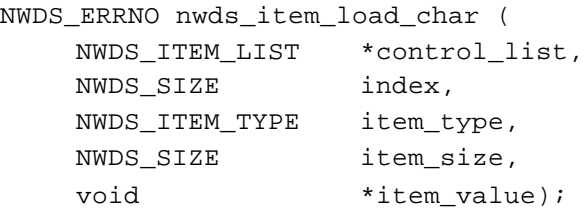

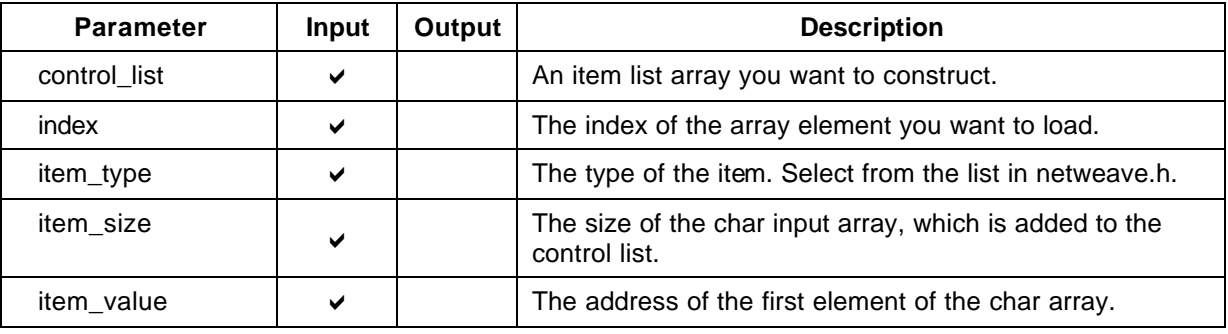

### **Return Code (output)**

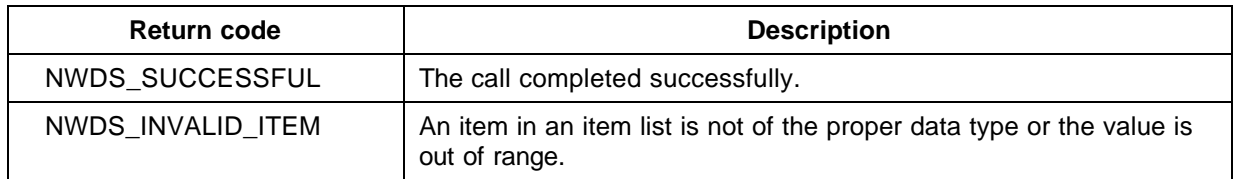

For more information about the return codes, see page 229.

#### **Related Functions**

nwds\_init on page 88.

nwds\_item\_load\_handle on page 118.

nwds\_item\_load\_long on page 120.

nwds\_item\_load\_short on page 122.

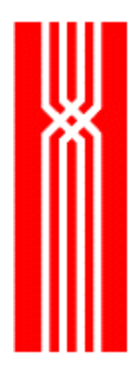

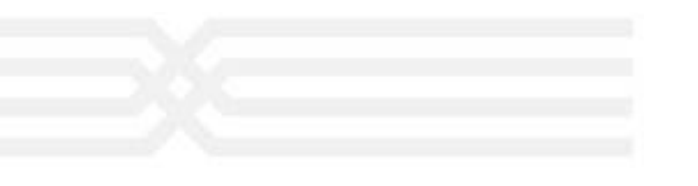

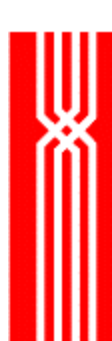

# **NWDS\_ITEM\_LOAD\_HANDLE**

This function, which is included in all NetWeave releases, assigns a handle value (a transaction identifier) to an item list element. Programming languages such as COBOL that do not support pointer data types can use the nwds\_item\_load\_handle function.

NWDS\_ERRNO nwds\_item\_load\_handle ( NWDS\_ITEM\_LIST \*control\_list, NWDS\_SIZE index, NWDS\_ITEM\_TYPE item\_type, NWDS HANDLE \*item\_value);

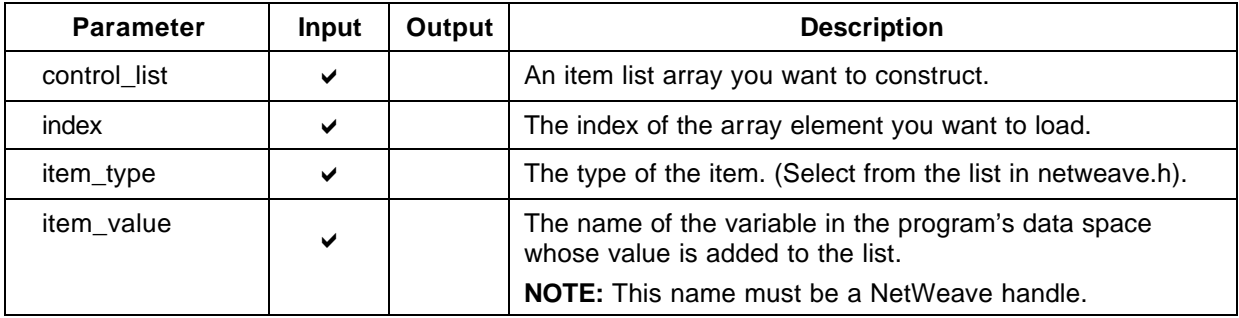

### **Return Code (output)**

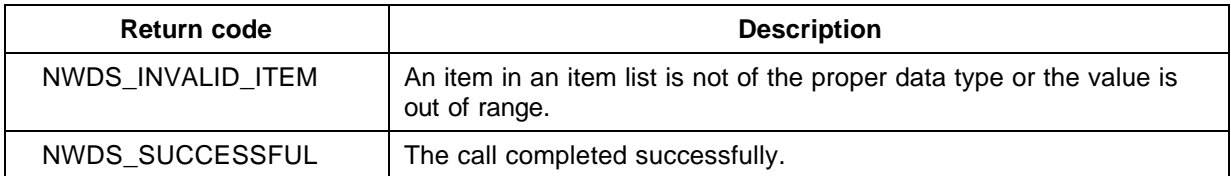

For more information about the return codes, see page 229.

#### **Related Functions**

nwds\_init on page 88.

nwds\_item\_load\_char on page 116.

nwds\_item\_load\_long on page 120.

nwds\_item\_load\_short on page 122.

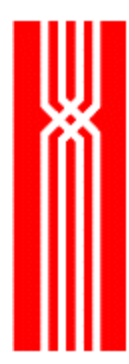

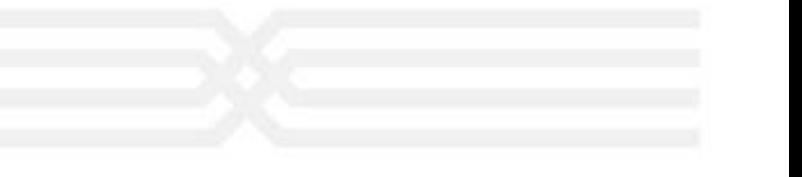

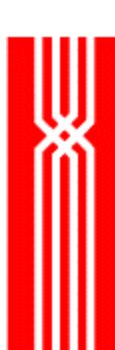

## **NWDS\_ITEM\_LOAD\_LONG**

This function, which is included in all NetWeave releases, assigns a long integer value to an item list element. Programming languages such as COBOL that do not support pointer data types can use the nwds\_item\_load\_long function.

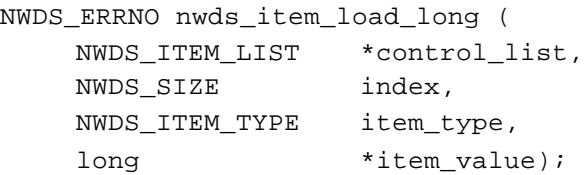

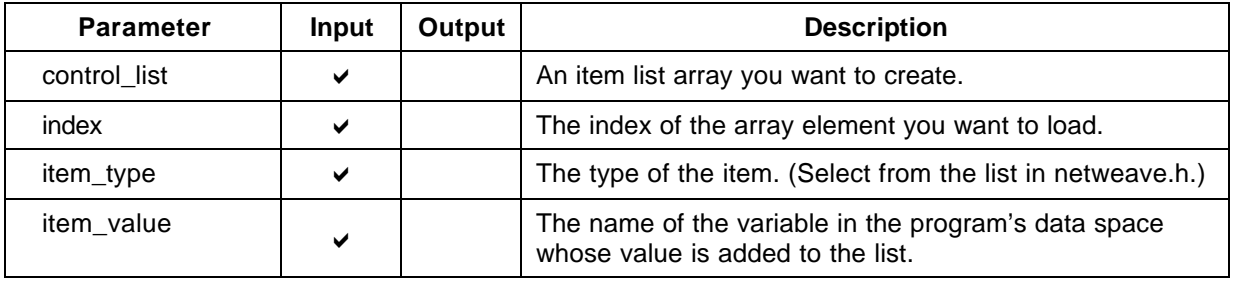

### **Return Code (output)**

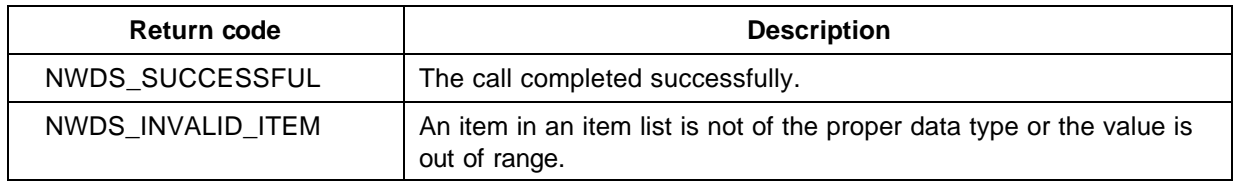

For more information about the return codes, see page 229.

#### **Related Functions**

nwds\_init on page 88.

nwds\_item\_load\_char on page 116.

nwds\_item\_load\_handle on page 118.

nwds\_item\_load\_short on page 122.

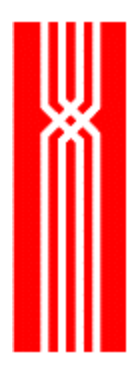

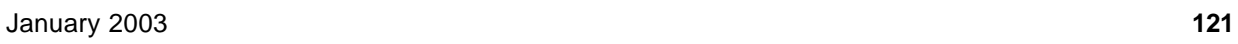

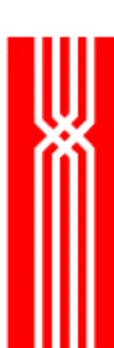

# **NWDS\_ITEM\_LOAD\_SHORT**

This function, which is included in all NetWeave releases, assigns a short integer value to an item list element. Programming languages such as COBOL that do not support pointer data types can use the nwds\_item\_load\_short function.

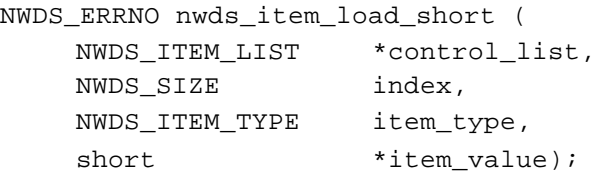

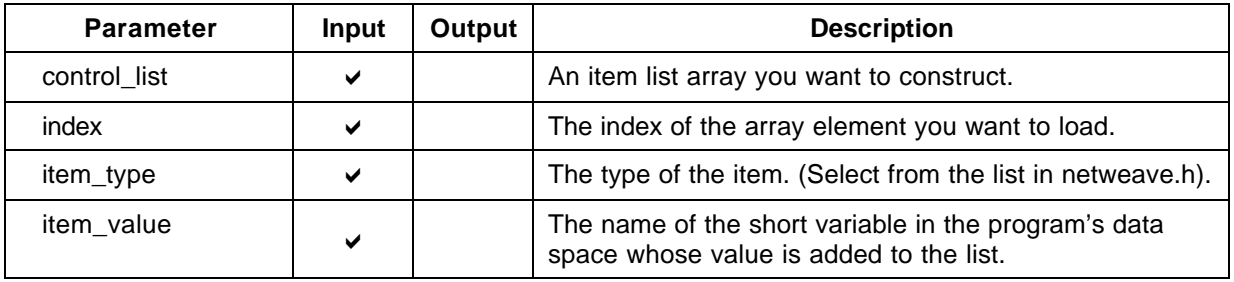

### **Return Code (output)**

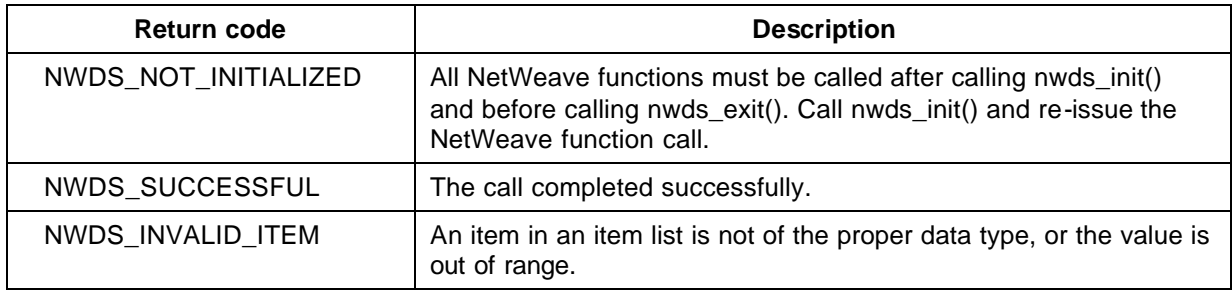

For more information about the return codes, see page 229.

#### **Related Functions**

nwds\_init on page 88. nwds\_item\_load\_char on page 116. nwds\_item\_load\_handle on page 118. nwds\_item\_load\_long on page 120.

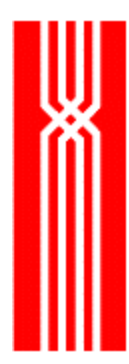

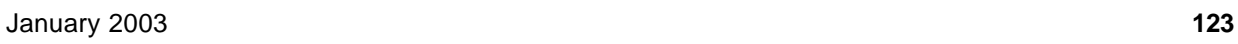

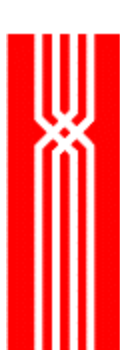

# **NWDS\_LOGOFF**

Use this function to exit from a remote system. The nwds\_logoff function is included in all NetWeave releases.

NWDS\_ERRNO nwds\_logoff

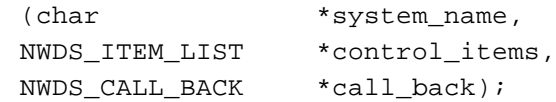

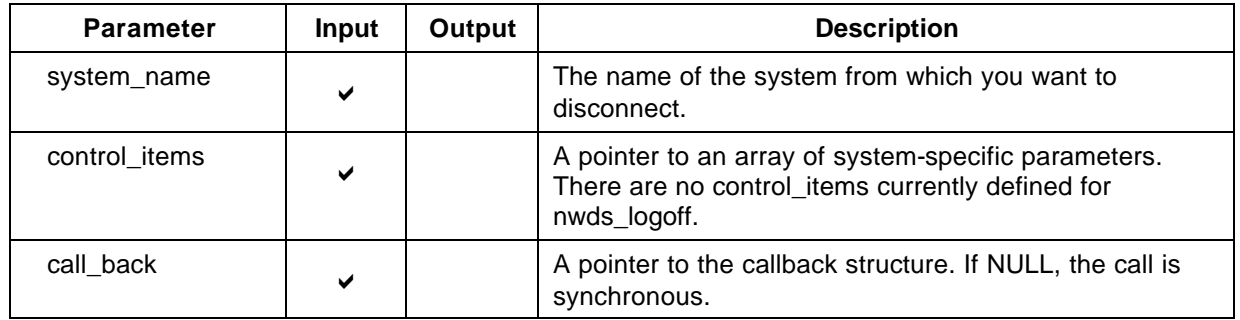

### **Return Code (output)**

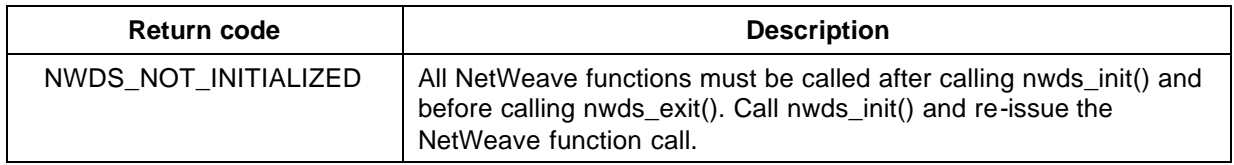

For more information about the return codes, see page 229.

#### **Related Functions**

nwds\_logon on page 126.

nwds\_msglog on page 126.

nwds\_password on page 130.

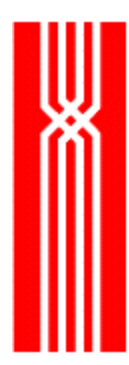

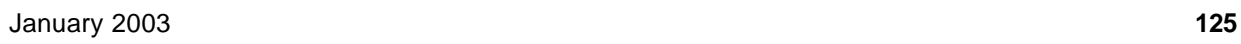

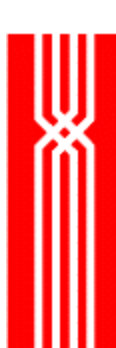

## **NWDS\_LOGON**

This function, which is included in all NetWeave releases, connects the calling application to a remote system with validated access. To use the nwds logon function, you must have a NetWeave Agent running on the remote platform. The Agent validates the supplied user name/password against the remote platform's authentication facility. For additional security, the calling application may also request that the Agent on the remote system periodically send a challenge string.

#### NWDS\_ERRNO nwds\_logon

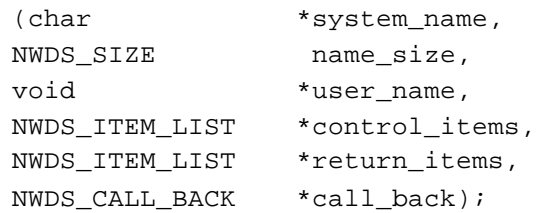

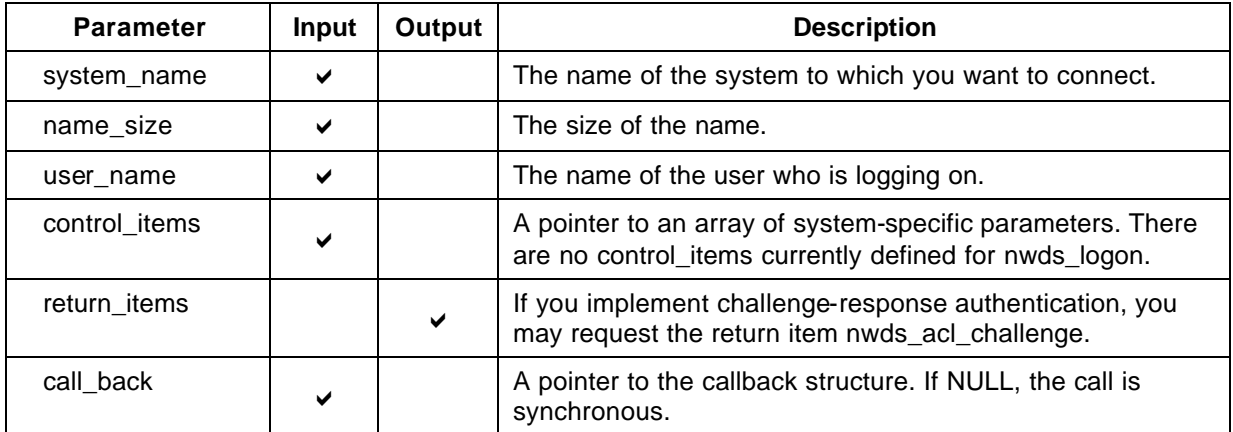

#### **Return Code**

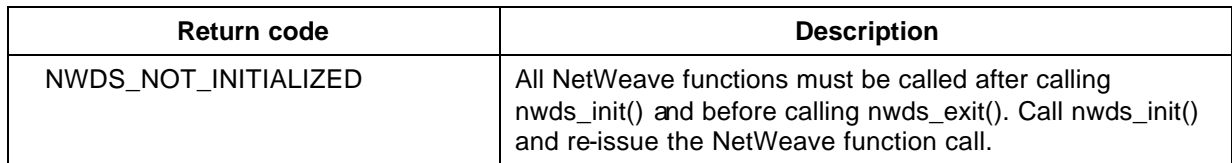

For more information about the return codes, see page 229.

#### **Related Functions**

nwds\_logoff on page 124.

nwds\_msglog on page 126.

nwds\_password on page 130.

## **NWDS\_MSGLOG**

The nwds\_msglog function allows applications to add application-level logging to the NetWeave logging facility, and to control the logging level (DEBUG, INFO, ERROR) external to the operating program. The application must set the severity level of a message to a value specified by nwds\_msglog\_severity. The messages in the log will be formatted according to the conventions of the printf function in C.

The nwds\_msglog function is always synchronous. For more information, see "Message and Error Logging Considerations" in the *NetWeave Configuration Guide*.

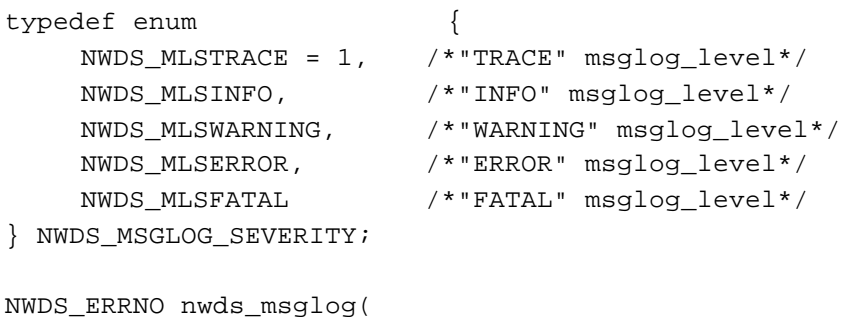

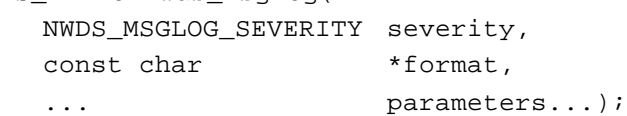

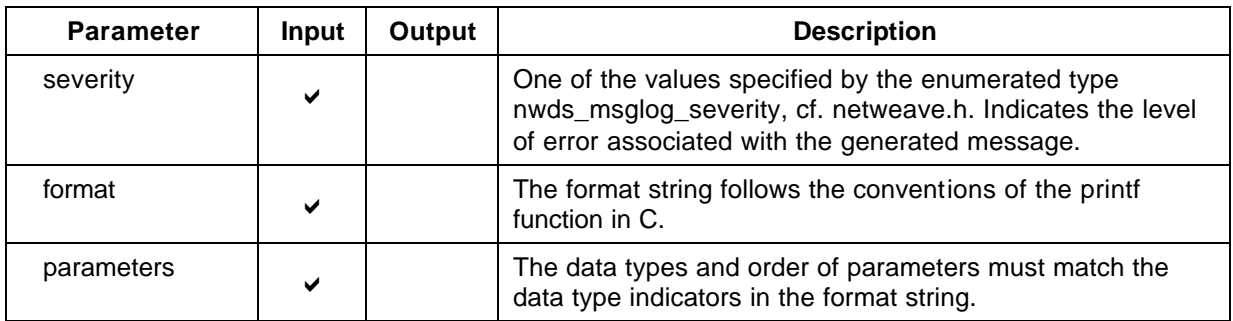

#### **Return Code**

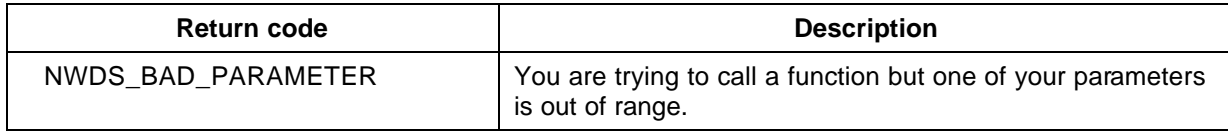

For more information about the return codes, see page 229.

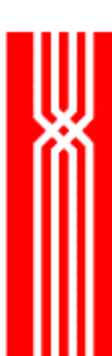

## **Related Functions**

nwds\_logoff on page 124. nwds\_logon on page 126. nwds\_password on page 130.

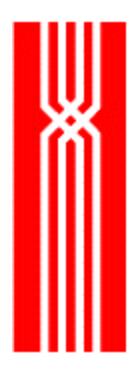

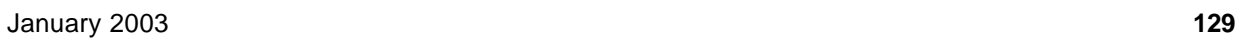

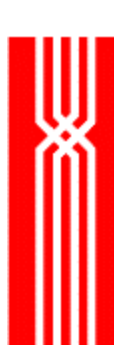

# **NWDS\_PASSWORD**

This function, which is included in all NetWeave releases, sends a password to a remote system. (As an option, you may return a response to a challenge to the remote server.)

NWDS\_ERRNO nwds\_password (char \*system\_name, NWDS\_SIZE buffer\_size, void \*password, NWDS\_ITEM\_LIST \*control\_item, NWDS\_CALL\_BACK \*call\_back);

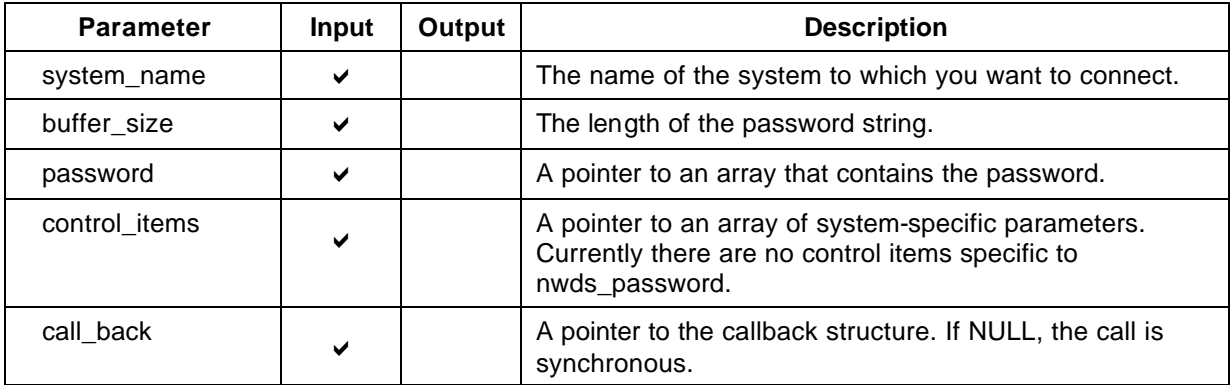

### **Return Code (output)**

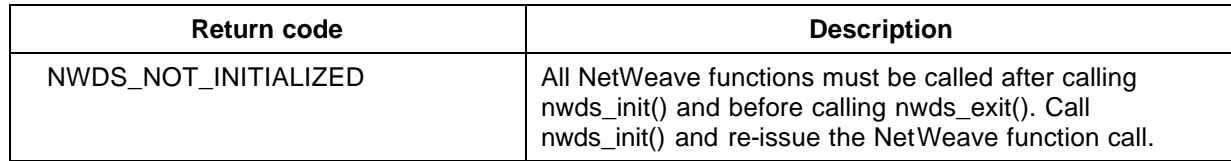

For more information about the return codes, see page 229.

#### **Related Functions**

nwds\_logoff on page 124. nwds\_logon on page 126. nwds\_msglog on page 126.

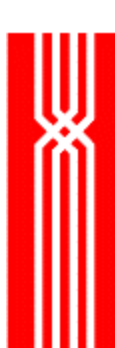

## **NWDS\_PING**

The nwds\_ping function determines the status of a connection to a NetWeave Agent by sending a (very short) message to the NetWeave Agent, which echoes a return message. If there is no connection, one is created if it's possible. If nwds\_system\_type has already established a connection, it does not send a message to the NetWeave Agent. The nwds\_ping function is included in all NetWeave releases.

#### NWDS\_ERRNO nwds\_ping

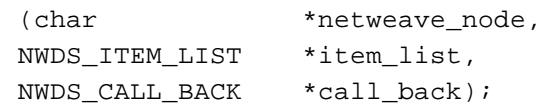

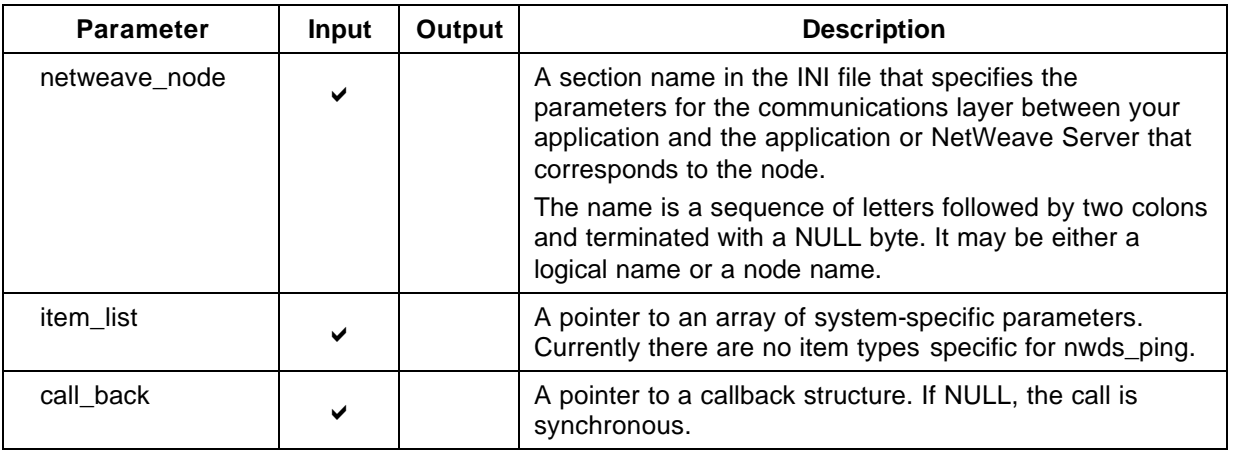

## **Return Code (output)**

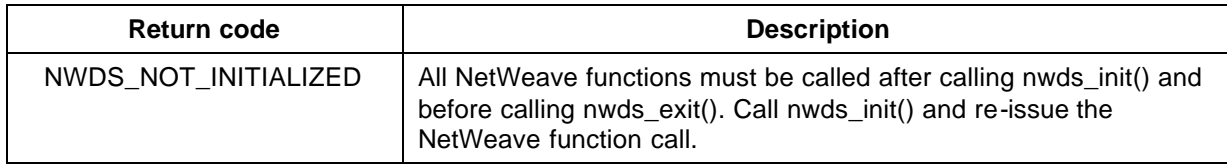

For more information about the return codes, see page 229.

### **Related Functions**

nwds\_system\_type on page 166.

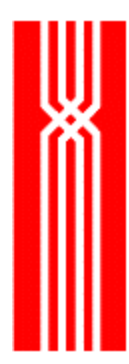

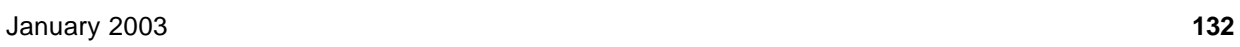

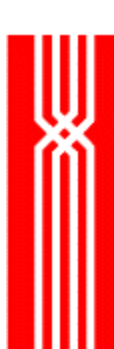

## **NWDS\_SESSION\_CLOSE**

The nwds\_session\_close function releases all resources associated with a NetWeave node, and is used mainly to clean up resources associated with a broadcast session. This function is included in all NetWeave releases. For more information, see nwds\_ipc\_broadcast on page 92.

#### NWDS\_ERRNO nwds\_session\_close

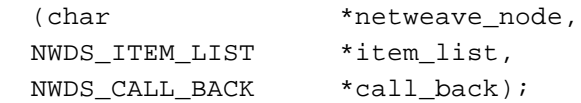

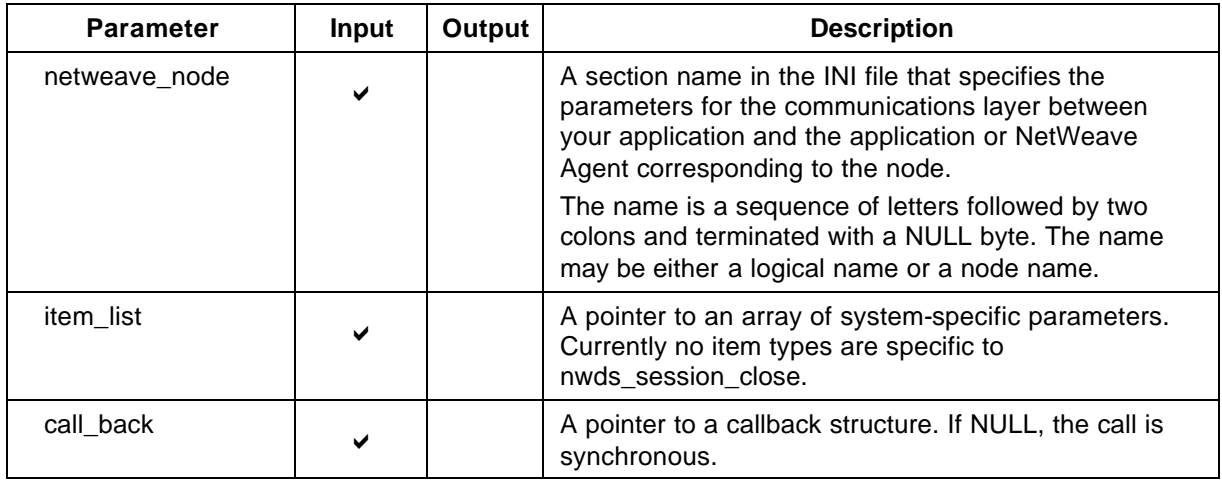

#### **Return Code (output)**

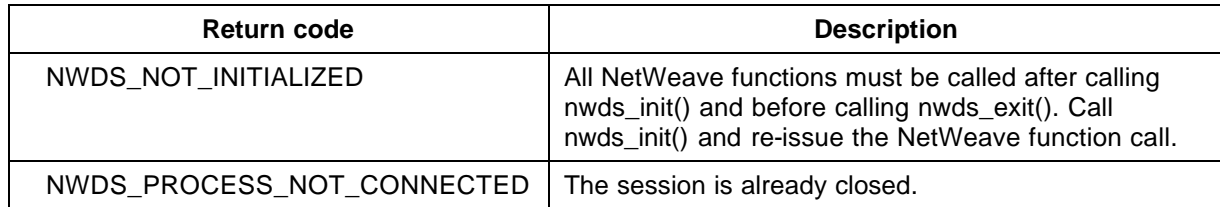

For more information about the return codes, see page 229.

#### **Related Functions**

nwds\_ipc\_accept on page 89.

nwds\_ipc\_broadcast on page 92.

nwds\_ipc\_connect on page 95.

nwds\_ipc\_options on page 98.

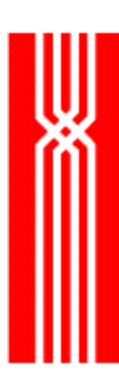

nwds\_ipc\_publish on page 101. nwds\_ipc\_read on page 104. nwds\_ipc\_register on page 107. nwds\_ipc\_shutdown on page 110. nwds\_ipc\_write on page 113.

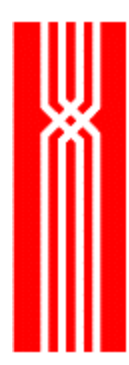

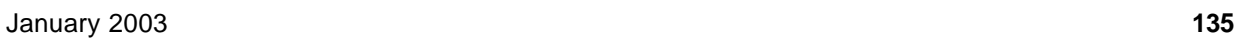

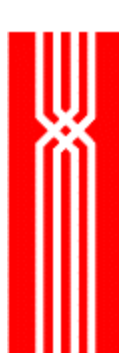

## **NWDS\_SLEEP**

A call to nwds\_sleep suspends your application, and the item types you specify further define if and when your process resumes execution. The nwds\_sleep function is included in all NetWeave releases.

Programs containing asynchronous operations call nwds\_sleep to resynchronize. Either your program waits indefinitely while callbacks continue processing, or your program waits for an event to occur or for a timeout period to expire.

```
NWDS_ERRNO nwds_sleep
(NWDS_MILLISECONDS timeout,
NWDS_ITEM_LIST *item_list,
NWDS_CALL_BACK *call_back);
```
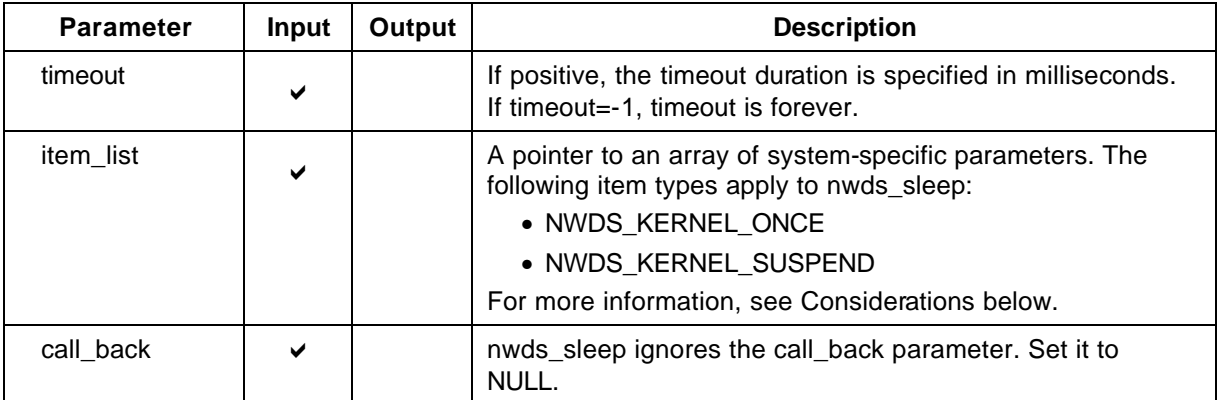

### **Return Code (output)**

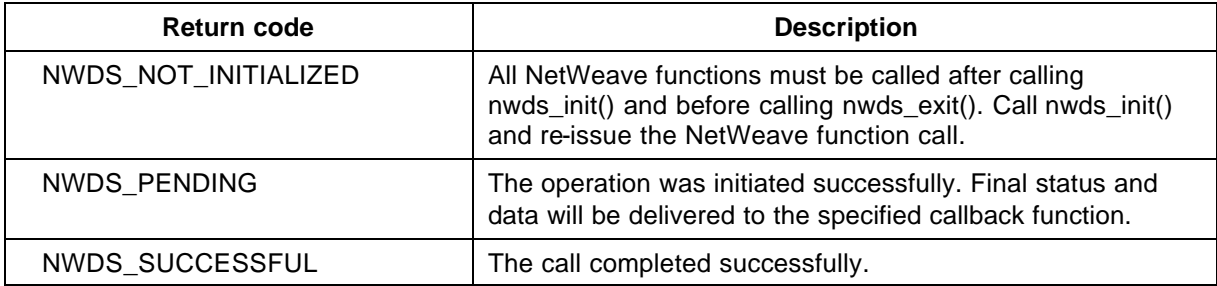

For more information about the return codes, see page 229.

#### **Considerations**

When using nwds\_sleep, the term *next event* refers to any activity that causes a user's callback to be called - typically activity in a communications layer controlled by the NetWeave middleware. Your program may suspend in any of the following ways:

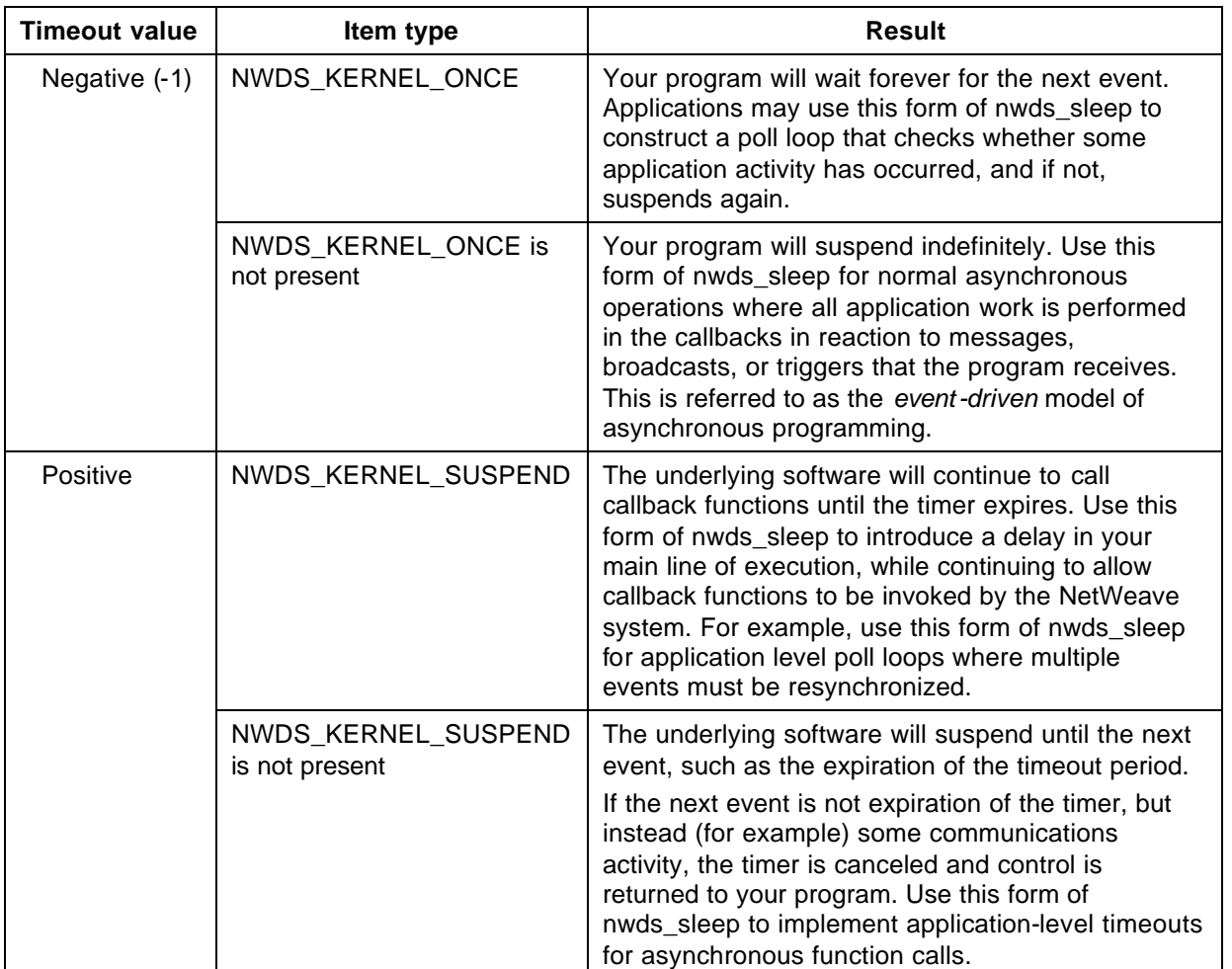

### **Related Functions**

nwds\_exit on page 41. nwds\_sleep\_callback on page 138. nwds\_sleep\_clear\_callback on page 141. nwds\_stop on page 164. nwds\_timer\_start on page 169. nwds\_timer\_stop on page 172.

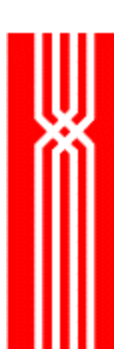

## **NWDS\_SLEEP\_CALLBACK**

The nwds sleep callback function lets you enqueue a callback from a notification routine to permit serialization of user callbacks. NetWeave then calls the enqueued callback during the next processing cycle. The nwds\_sleep\_callback function is included in all NetWeave releases.

NWDS\_ERRNO nwds\_sleep\_callback (NWDS\_CALL\_BACK \*call\_back, NWDS\_ERRNO errno);

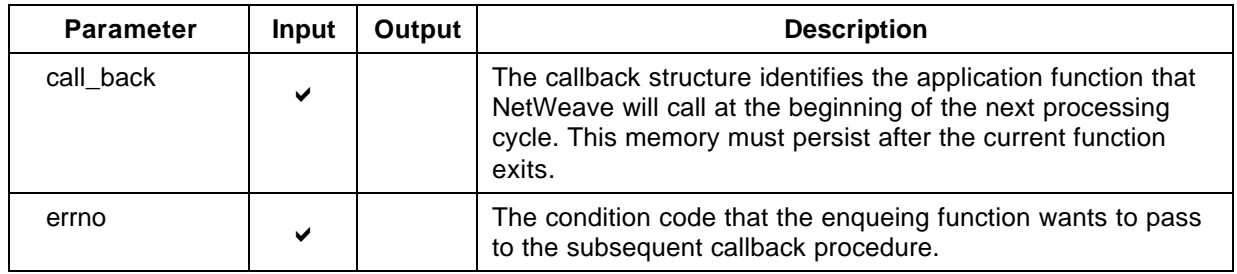

### **Return Code (output)**

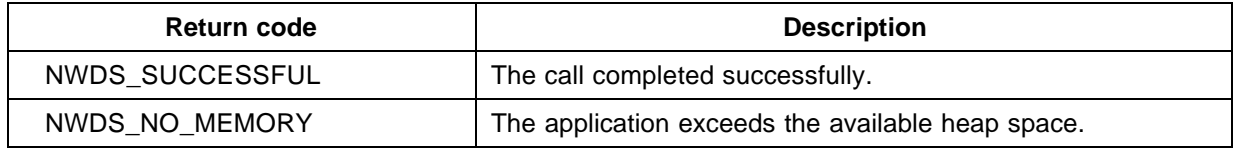

For more information about the return codes, see page 229.

#### **Considerations**

To serialize callback processing, use nwds\_sleep\_callback to enqueue a callback from a notification routine. You must enter the sleep forever loop with a special item list type called NWDS\_KERNEL\_LOOP. The code fragment below shows how to do this.

```
NWDS_ITEM_LIST items[2];
items[0].type = NWDS_KERNEL_LOOP;
items[1].type = NWDS_END_OF_LIST;
status = nwds_sleep( -1L, items, NULL);
```
During one processing cycle, additional callbacks may be enqueued. Any callback that is enqueued during a cycle is invoked at the beginning of the next cycle. If several callbacks are queued at the same time, they are invoked in the chronological order in which they were enqueued. If an application is waiting under the kernel suspend option, nwds\_sleep will return at the end of the cycle.

## **Related Functions**

nwds\_exit on page 41. nwds\_sleep on page 136. nwds\_sleep\_clear\_callback on page 141. nwds\_stop on page 164. nwds\_timer\_start on page 169. nwds\_timer\_stop on page 172.
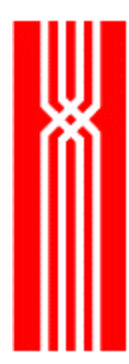

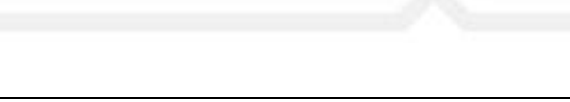

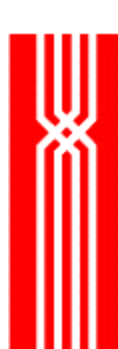

# **NWDS\_SLEEP\_CLEAR\_CALLBACK**

This function clears or cancels a previously enqueued callback, and should be used in conjunction with the nwds\_sleep\_callback. function. The nwds\_sleep\_clear\_callback function is included in all NetWeave releases.

NWDS\_ERRNO nwds\_sleep\_clear\_callback (NWDS CALL BACK \*call back);

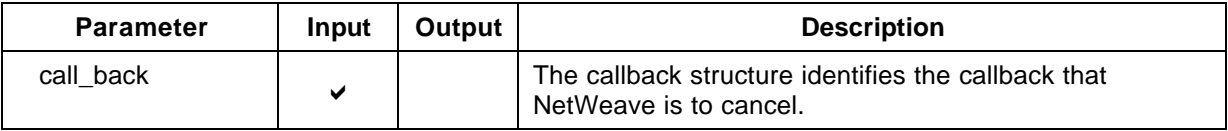

### **Return Code (output)**

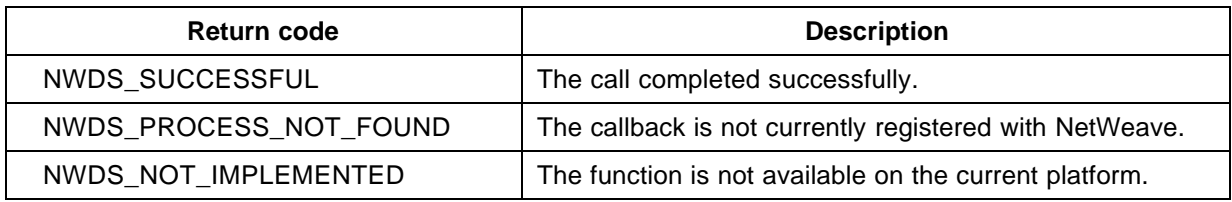

For more information about the return codes, see page 229.

#### **Related Functions**

nwds\_exit on page 41. nwds\_sleep on page 136. nwds\_sleep\_callback on page 138. nwds\_stop on page 164. nwds\_timer\_start on page 169. nwds\_timer\_stop on page 172.

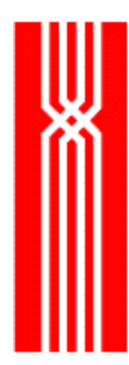

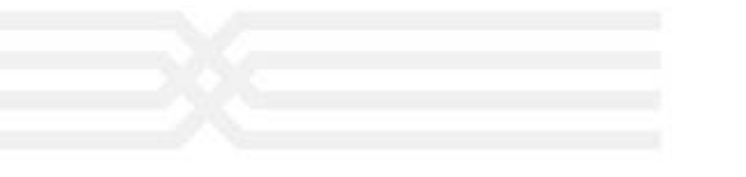

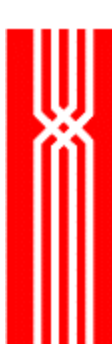

## **NWDS\_SQL\_COLUMN\_BIND**

This function relates a variable in the user's data space to a specific column of a SQL table. The nwds\_sql\_column\_bind function is provided as part of NetWeave's Data Server option.

NWDS\_ERRNO nwds\_sql\_column\_bind

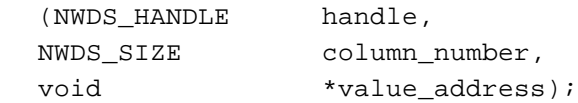

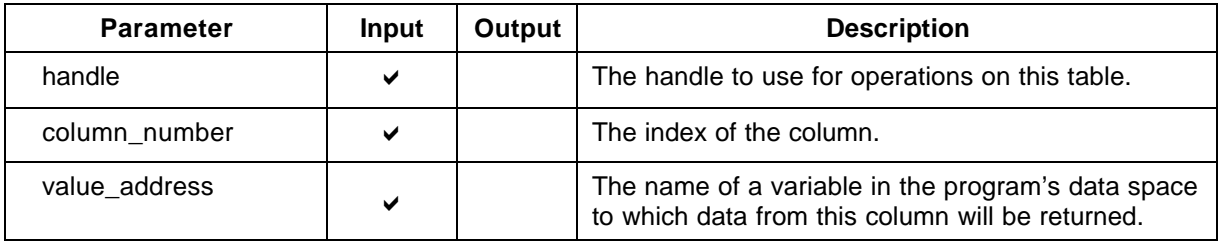

### **Return Code (output)**

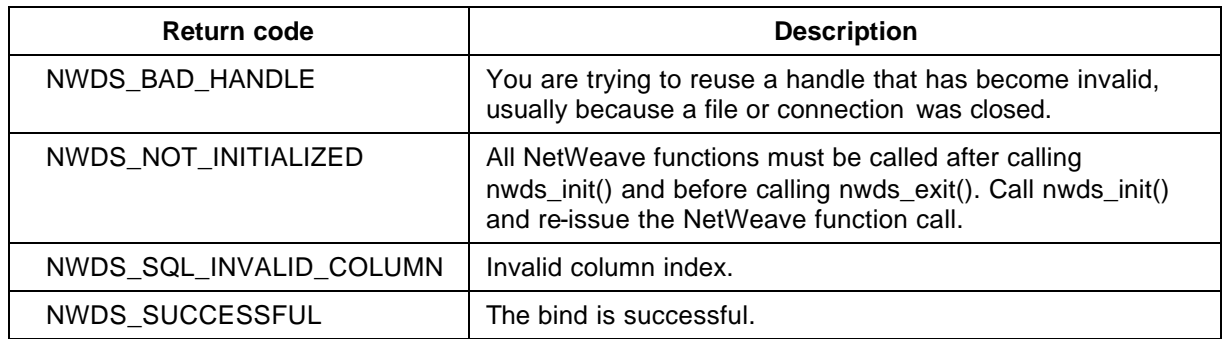

For more information about the return codes, see page 229.

#### **Related Functions**

- nwds\_sql\_column\_count on page 143.
- nwds\_sql\_column\_get on page 146.
- nwds\_sql\_column\_info on page 149.
- nwds\_sql\_connect on page 152.
- nwds\_sql\_disconnect on page 166.
- nwds\_sql\_execute on page 154.
- nwds\_sql\_fetch on page 158.
- nwds\_sql\_select on page 161.

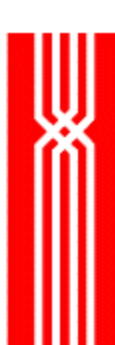

## **NWDS\_SQL\_COLUMN\_COUNT**

After successful execution of a SELECT command, use nwds\_sql\_column\_count to obtain the number of columns described by the SELECT. This function is provided as part of NetWeave's Data Server option.

NWDS\_ERRNO nwds\_sql\_column\_count (NWDS\_HANDLE handle, NWDS\_SIZE \*column\_number);

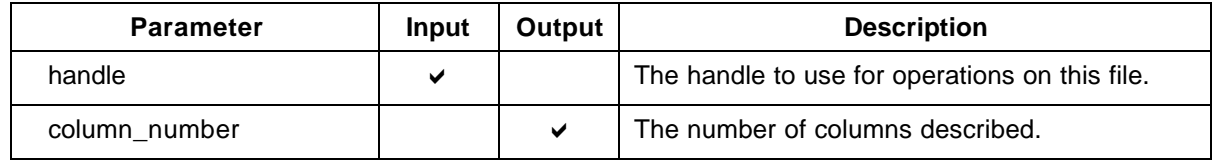

#### **Return Code (output)**

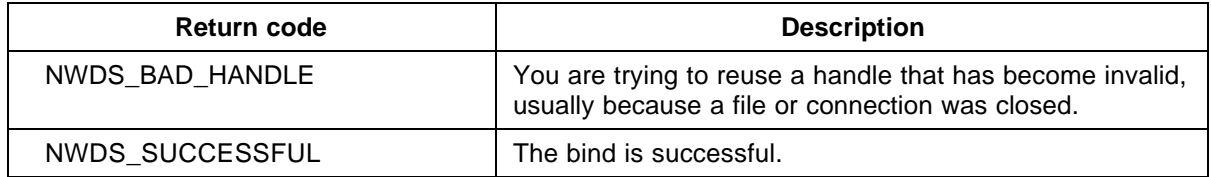

For more information about the return codes, see page 229.

#### **Related Functions**

nwds\_sql\_column\_bind on page 143.

- nwds\_sql\_column\_get on page 146.
- nwds\_sql\_column\_info on page 149.
- nwds\_sql\_connect on page 152.
- nwds\_sql\_disconnect on page 166.
- nwds\_sql\_execute on page 154.
- nwds\_sql\_fetch on page 158.
- nwds\_sql\_select on page 161.

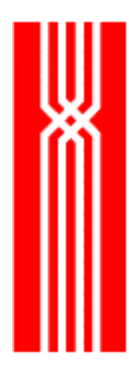

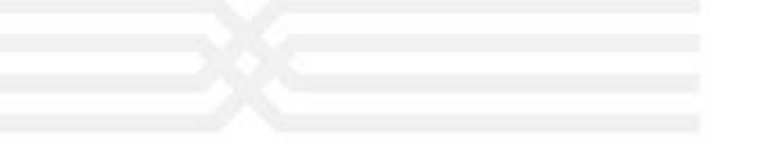

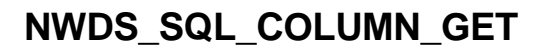

This function returns the name of a column as a string. The nwds\_sql\_column\_get function is provided as part of NetWeave's Data Server option.

NWDS\_ERRNO nwds\_sql\_column\_get (NWDS\_HANDLE handle, NWDS\_SIZE column\_number, NWDS\_SIZE maximum\_name\_size, void  $*$ value address, NWDS\_SIZE \*actual\_name\_size);

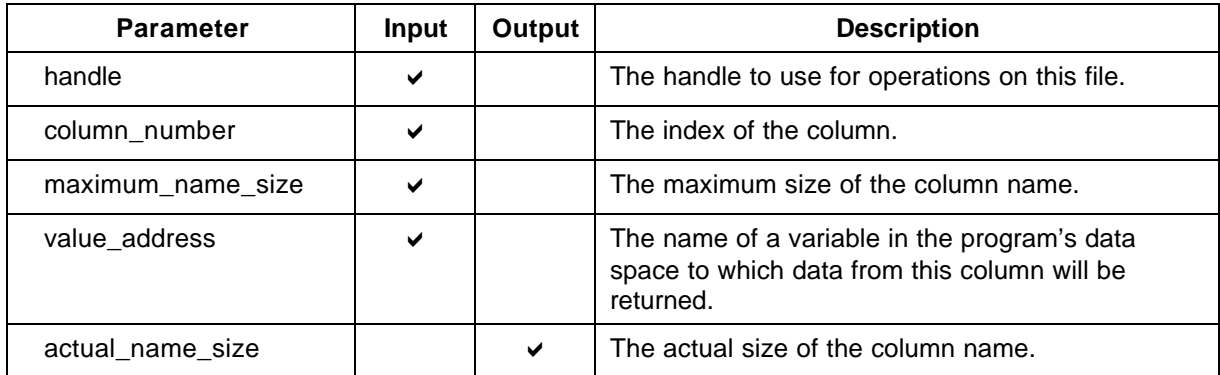

#### **Return Code (output)**

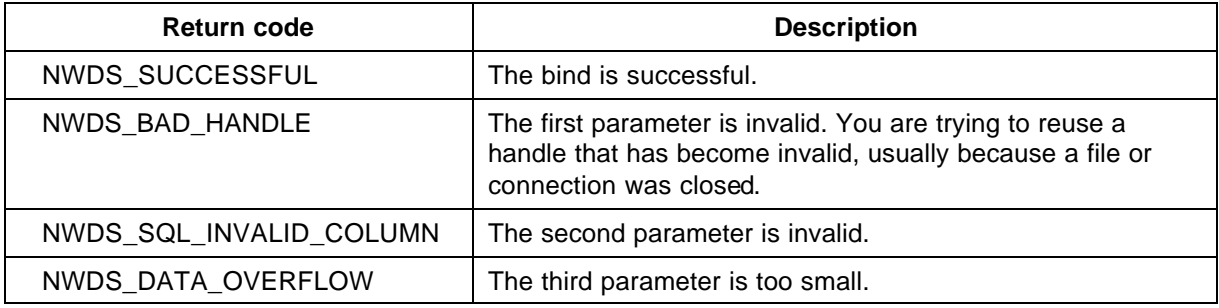

For more information about the return codes, see page 229.

#### **Related Functions**

nwds\_sql\_column\_bind on page 143.

nwds\_sql\_column\_count on page 143.

nwds\_sql\_column\_info on page 149.

nwds\_sql\_connect on page 152. nwds\_sql\_disconnect on page 166. nwds\_sql\_execute on page 154. nwds\_sql\_fetch on page 158. nwds\_sql\_select on page 161.

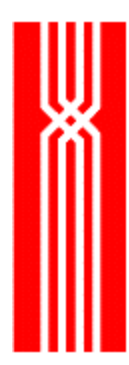

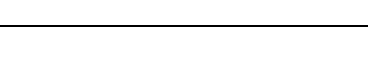

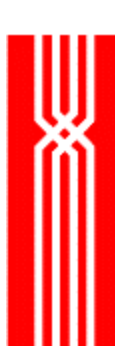

## **NWDS\_SQL\_COLUMN\_INFO**

After a successful execution of a SELECT command, use nwds\_sql\_column\_info to obtain the name and data type of each of the columns described by SELECT. This function is provided as part of NetWeave's Data Server option.

NWDS\_ERRNO nwds\_sql\_column\_info

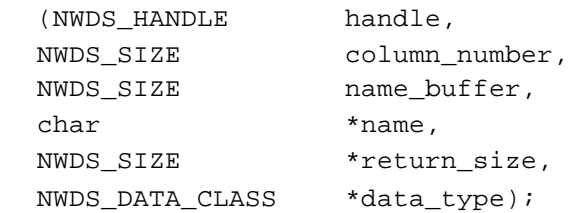

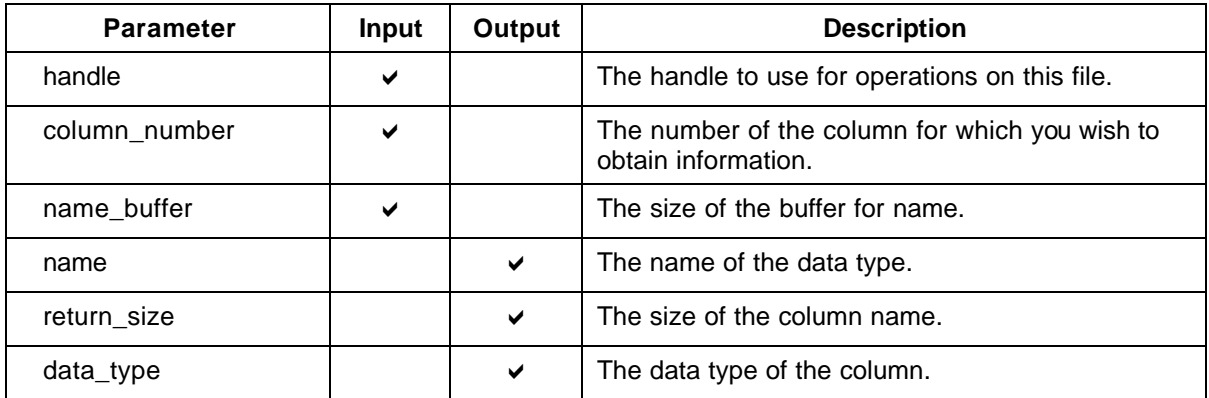

### **Return Code (output)**

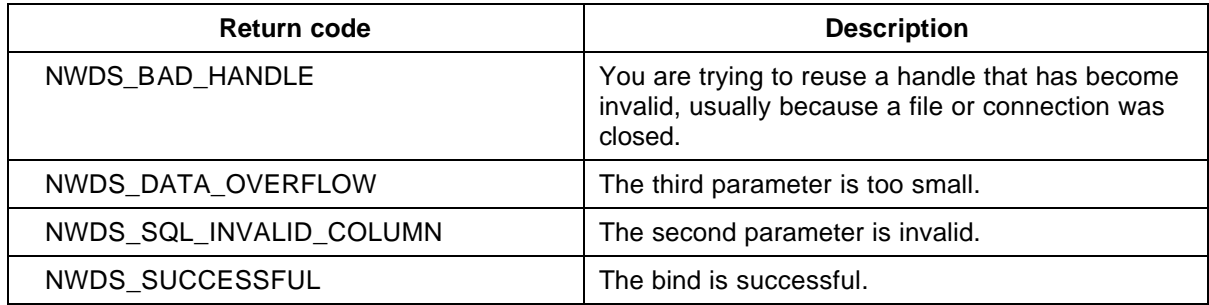

For more information about the return codes, see page 229.

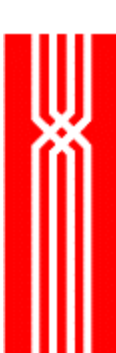

### **Related Functions**

nwds\_sql\_column\_bind on page 143. nwds\_sql\_column\_count on page 143. nwds\_sql\_column\_get on page 146. nwds\_sql\_connect on page 152. nwds\_sql\_disconnect on page 166. nwds\_sql\_execute on page 154. nwds\_sql\_fetch on page 158. nwds\_sql\_select on page 161.

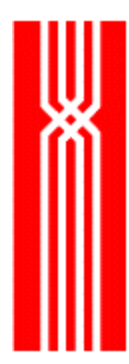

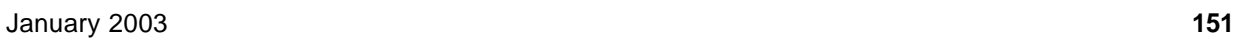

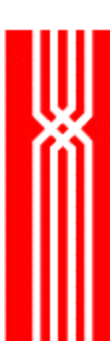

# **NWDS\_SQL\_CONNECT**

Use this function to attach to the SQL database at the system specified by system\_name. The nwds\_sql\_connect function is provided as part of NetWeave's Data Server option.

NWDS\_ERRNO nwds\_sql\_connect

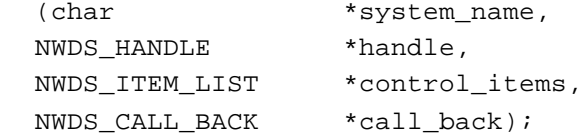

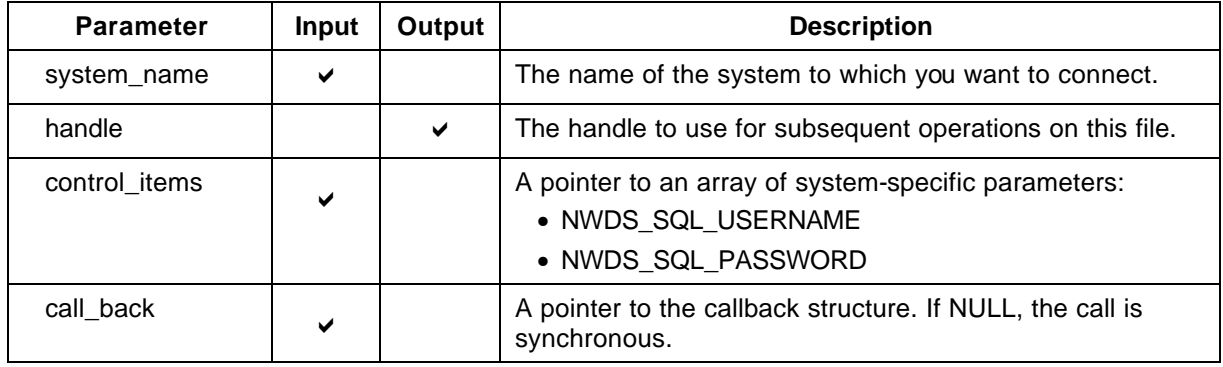

#### **Return Code (output)**

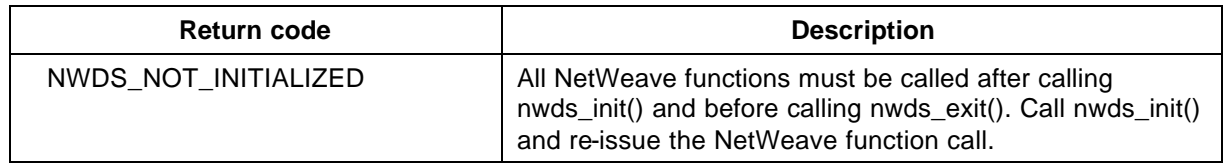

For more information about the return codes, see page 229.

#### **Related Functions**

- nwds\_sql\_column\_bind on page 143.
- nwds\_sql\_column\_count on page 143.
- nwds\_sql\_column\_get on page 146.
- nwds\_sql\_column\_info on page 149.
- nwds\_sql\_disconnect on page 166.
- nwds\_sql\_execute on page 154.
- nwds\_sql\_fetch on page 158.
- nwds\_sql\_select on page 161.

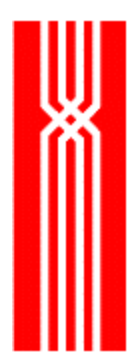

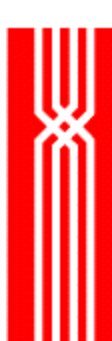

## **NWDS\_SQL\_DISCONNECT**

Use this function to disconnect from a SQL database. The nwds\_sql\_disconnect function is provided as part of NetWeave's Data Server option.

NWDS\_ERRNO nwds\_sql\_disconnect

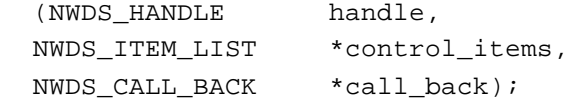

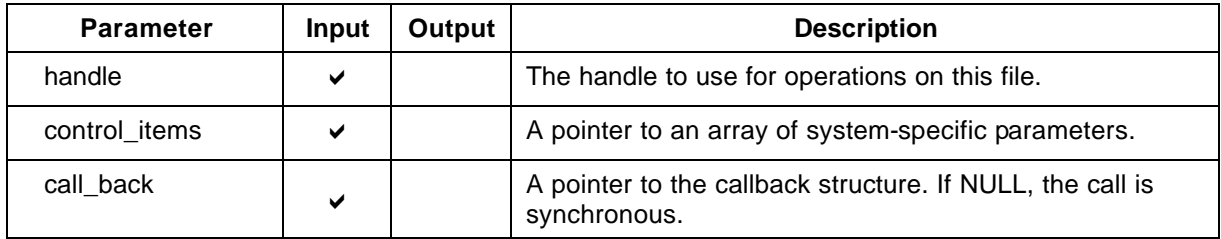

#### **Return Code (output)**

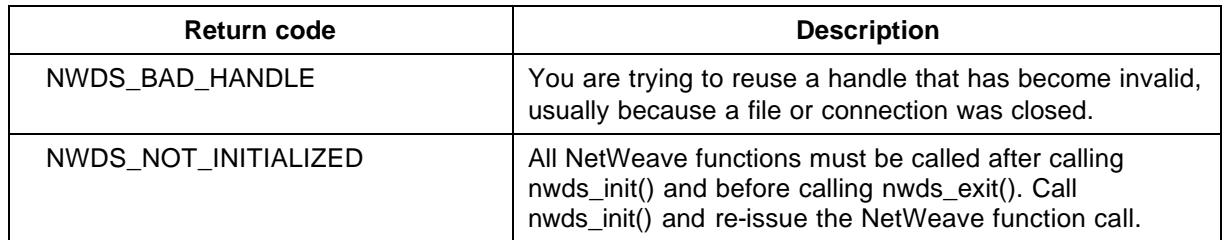

For more information about the return codes, see page 229.

#### **Related Functions**

nwds\_sql\_column\_bind on page 143.

nwds\_sql\_column\_count on page 143.

nwds\_sql\_column\_get on page 146.

nwds\_sql\_column\_info on page 149.

nwds\_sql\_connect on page 152.

nwds\_sql\_execute on page 154.

nwds\_sql\_fetch on page 158.

nwds\_sql\_select on page 161.

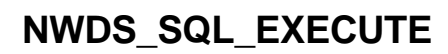

Use this function to execute a command on a remote SQL database. The nwds\_sql\_execute function is provided as part of NetWeave's Data Server option.

NWDS\_ERRNO nwds\_sql\_execute (NWDS\_HANDLE handle, char \*command, char \*\*variable\_values, NWDS\_ITEM\_LIST \*control\_items, NWDS\_ITEM\_LIST \*return\_items, NWDS\_CALL\_BACK \*call\_back);

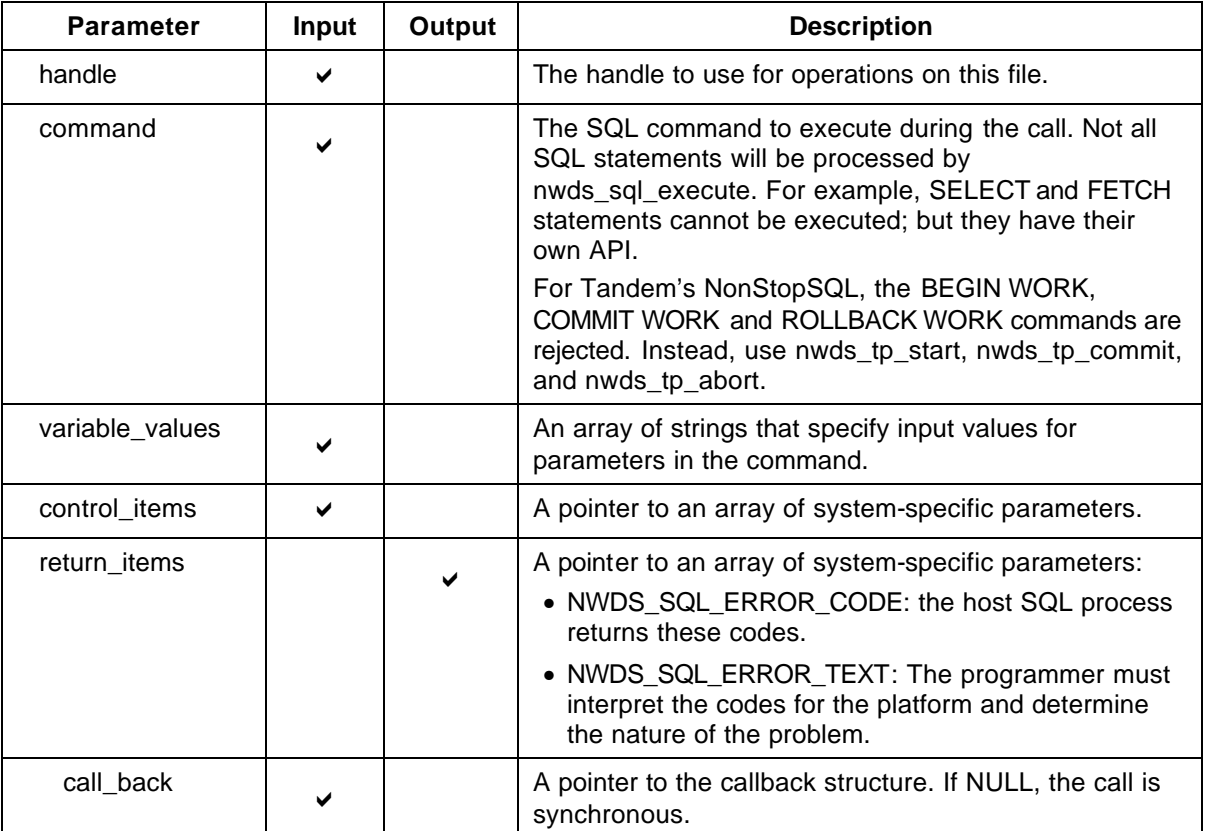

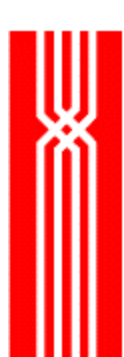

### **Return Code (output)**

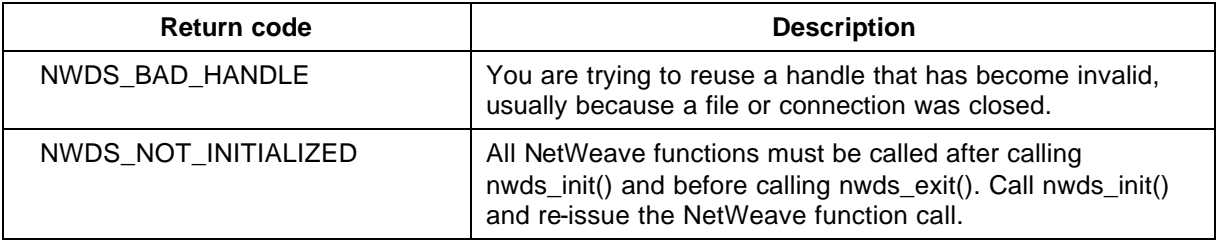

If nwds\_sql\_execute returns nwds\_sql\_invalid\_verb, use another NetWeave function for this task. For more information about the return codes, see page 229.

#### **Related Functions**

- nwds\_sql\_column\_bind on page 143.
- nwds\_sql\_column\_count on page 143.
- nwds\_sql\_column\_get on page 146.
- nwds\_sql\_column\_info on page 149.
- nwds\_sql\_connect on page 152.
- nwds\_sql\_disconnect on page 166.
- nwds\_sql\_fetch on page 158.
- nwds\_sql\_select on page 161.

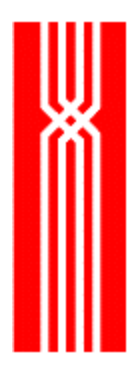

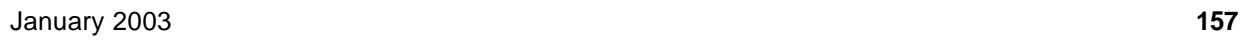

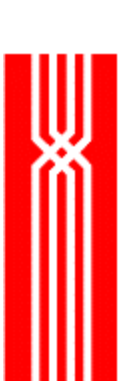

## **NWDS\_SQL\_FETCH**

Use this function to return one row and store the values in the user's data space. The nwds\_sql\_fetch function is provided as part of NetWeave's Data Server option.

NWDS\_ERRNO nwds\_sql\_fetch (NWDS\_HANDLE handle, NWDS ITEM LIST \*control items, NWDS\_ITEM\_LIST \*return\_items, NWDS\_CALL\_BACK \*call\_back);

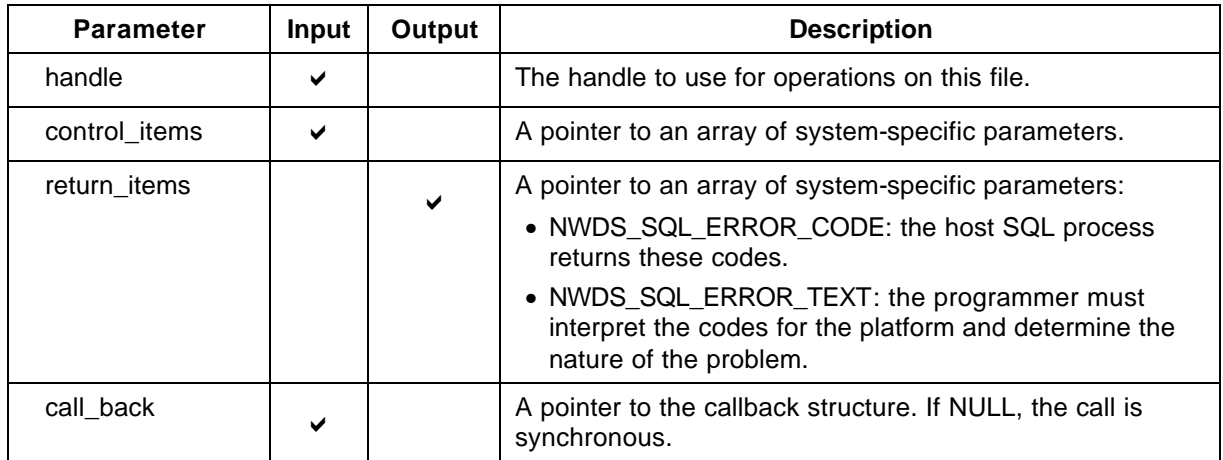

### **Return Code (output)**

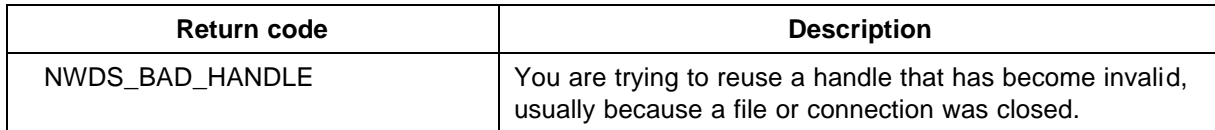

For more information about the return codes, see page 229.

### **Related Functions**

nwds\_sql\_column\_bind on page 143.

nwds\_sql\_column\_count on page 143.

nwds\_sql\_column\_get on page 146.

nwds\_sql\_column\_info on page 149.

nwds\_sql\_connect on page 152.

nwds\_sql\_disconnect on page 166. nwds\_sql\_execute on page 154. nwds\_sql\_select on page 161.

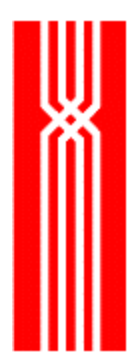

## **NWDS\_SQL\_SELECT**

This function executes SELECT on a remote SQL database. The nwds\_sql\_select function is provided as part of NetWeave's Data Server option.

NWDS\_ERRNO nwds\_sql\_select (NWDS\_HANDLE handle, char \*command, char \*\*variable\_values, NWDS ITEM LIST \*control items, NWDS\_ITEM\_LIST \*return\_items, NWDS\_CALL\_BACK \*call\_back);

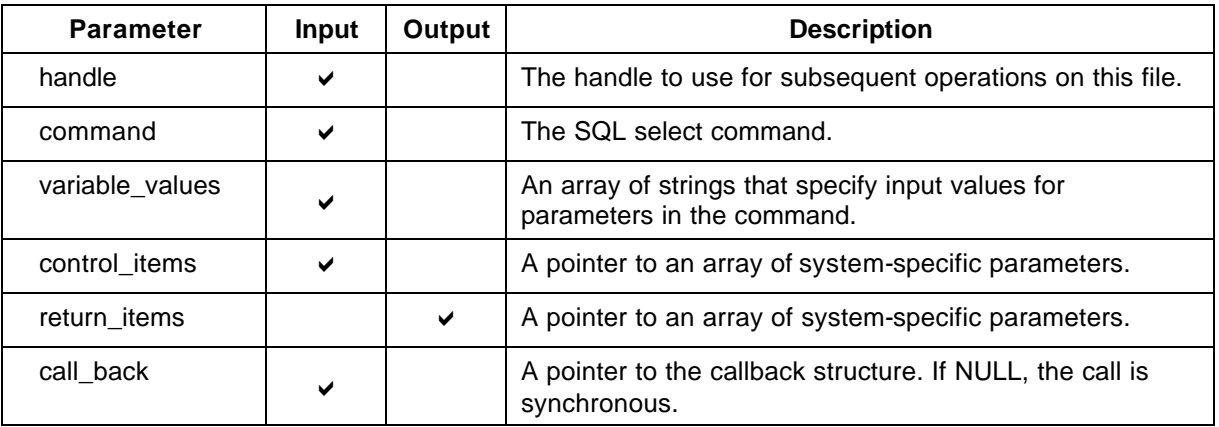

### **Return Code (output)**

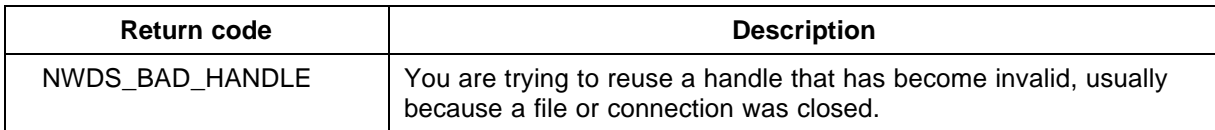

For more information about the return codes, see page 229.

### **Related Functions**

nwds\_sql\_column\_bind on page 143.

nwds\_sql\_column\_count on page 143.

nwds\_sql\_column\_get on page 146.

nwds\_sql\_column\_info on page 149.

nwds\_sql\_connect on page 152.

nwds\_sql\_disconnect on page 166. nwds\_sql\_execute on page 154. nwds\_sql\_fetch on page 158.

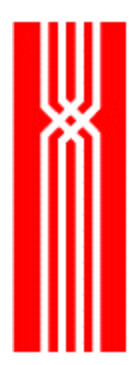

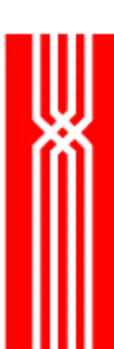

## **NWDS\_STOP**

This function, which is included in all NetWeave releases, stops the execution of a remote process that you started.

NWDS\_ERRNO nwds\_stop

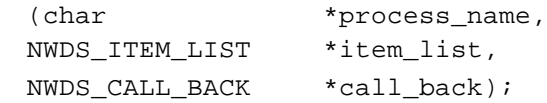

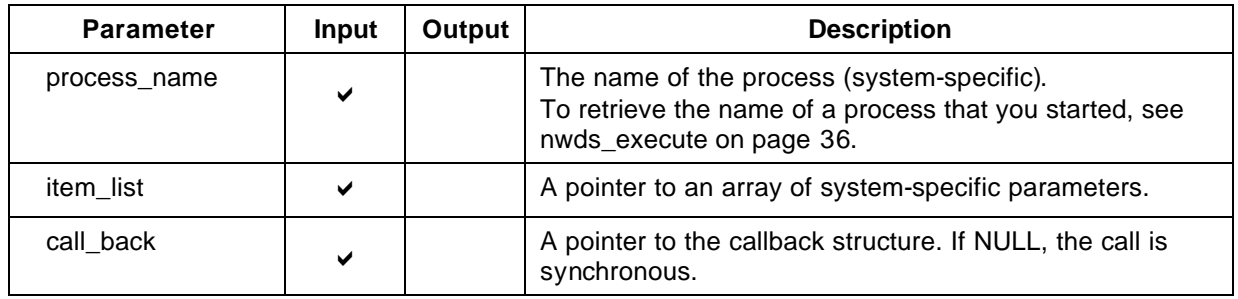

### **Return Code (output)**

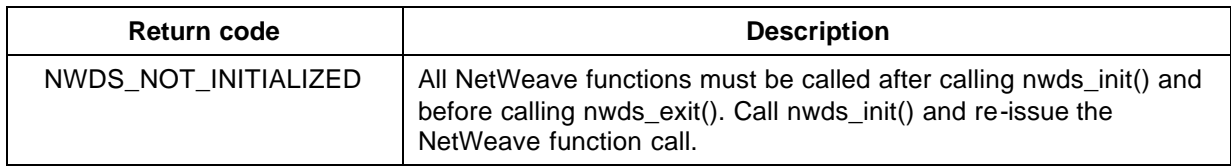

For more information about the return codes, see page 229.

#### **Related Functions**

nwds\_exit on page 41.

nwds\_sleep on page 136.

nwds\_sleep\_callback on page 138.

nwds\_sleep\_clear\_callback on page 141.

nwds\_timer\_start on page 169.

nwds\_timer\_stop on page 172.

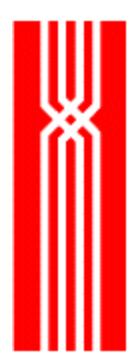

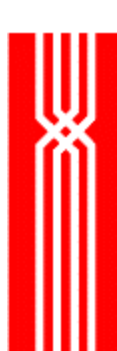

## **NWDS\_SYSTEM\_TYPE**

This function determines the system type on which the designated NetWeave Agent or remote application is running. If the system type has already been determined, nwds\_system\_type returns the previously obtained system type information without sending a message to the remote system. The nwds\_system\_type function is included in all NetWeave releases.

**NOTE:** Unlike nwds\_system\_type, the nwds\_ping function always sends a message to the NetWeave Agent.

```
NWDS_ERRNO nwds_system_type
```
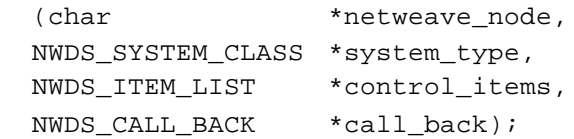

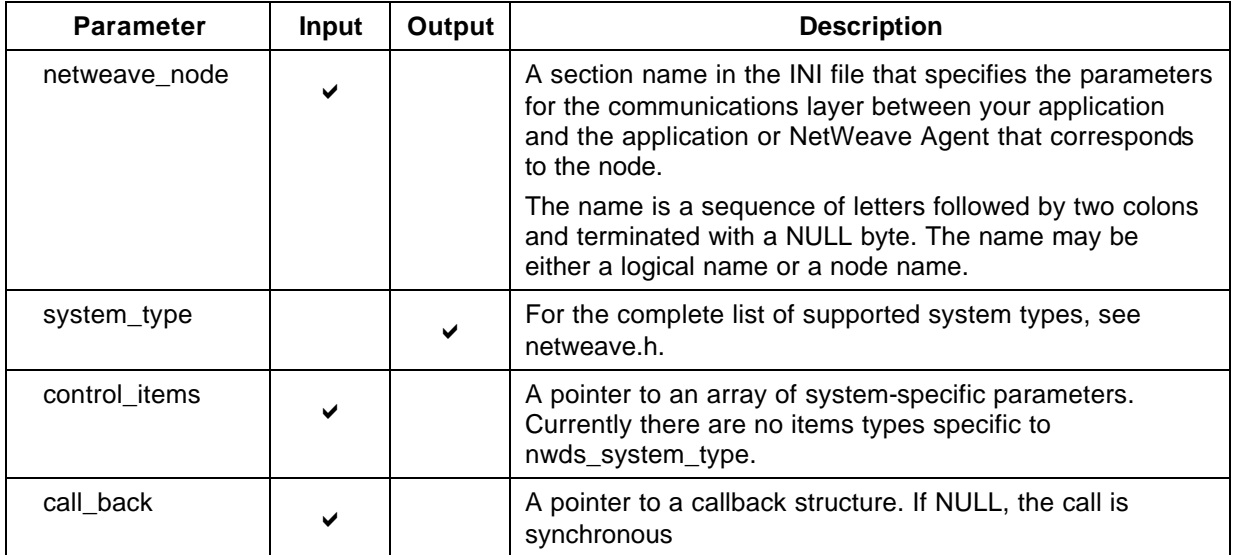

### **Return Code (output)**

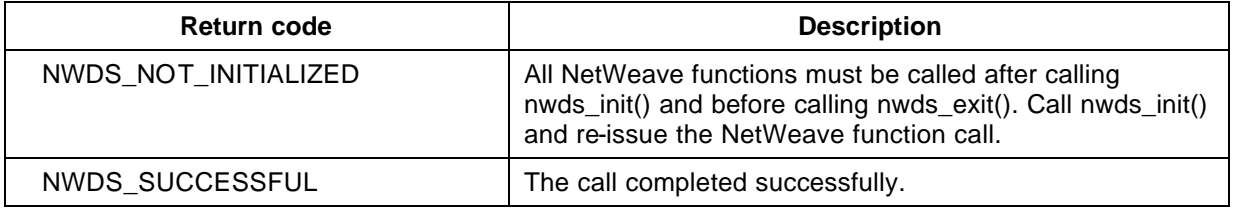

For more information about the return codes, see page 229.

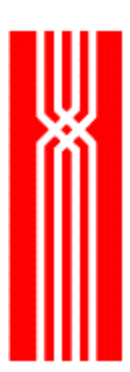

## **Related Functions**

nwds\_ping on page 131.

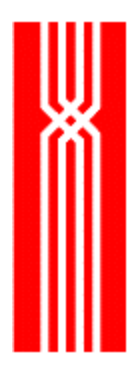

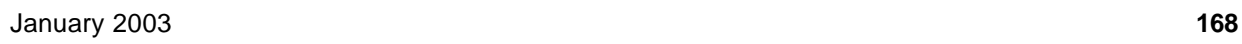

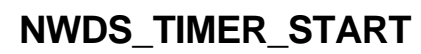

The nwds\_timer\_start function associates a callback with a timer event (identified by a nwds\_handle) that is returned to the user. When the timer expires, NetWeave calls the user's callback function. The nwds\_timer\_start function is included in all NetWeave releases.

NWDS\_ERRNO nwds\_timer\_start (NWDS\_MILLISECONDS timer\_value, NWDS\_HANDLE \*handle, NWDS\_ITEM\_LIST \*control\_items, NWDS\_CALL\_BACK \*call\_back);

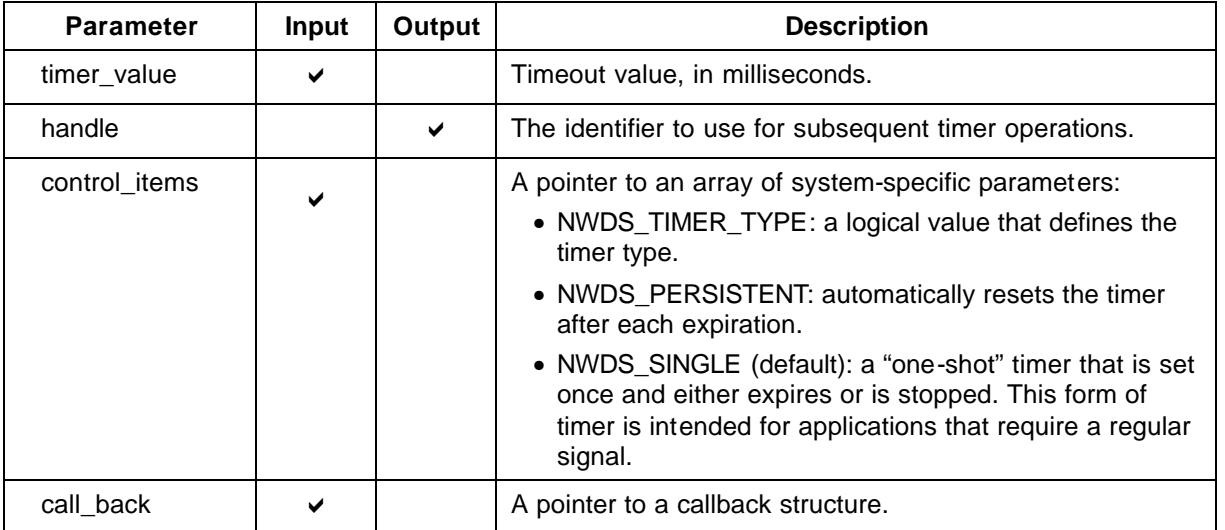

### **Return Code (output)**

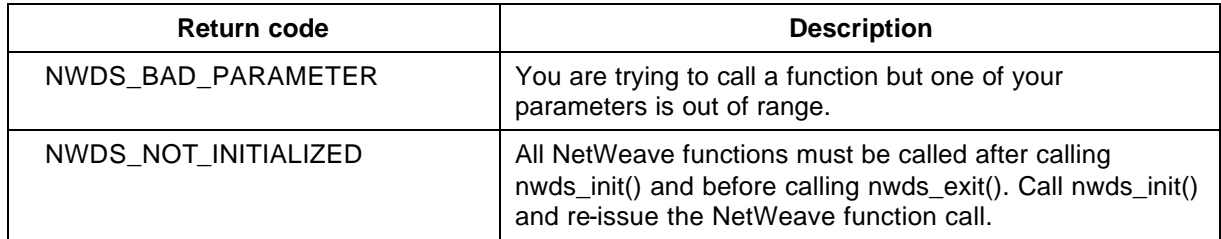

For more information about the return codes, see page 229.

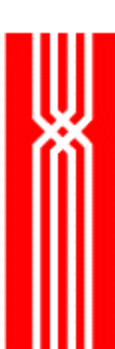

## **Related Functions**

nwds\_exit on page 41. nwds\_sleep on page 136. nwds\_sleep\_callback on page 138. nwds\_sleep\_clear\_callback on page 141. nwds\_stop on page 164. nwds\_timer\_stop on page 172.

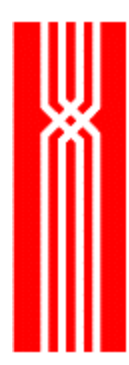

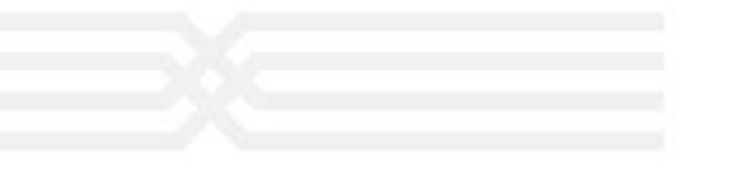

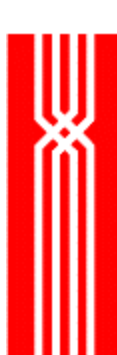

# **NWDS\_TIMER\_STOP**

This function halts the timer associated with a handle. It is included in all NetWeave releases.

NWDS\_ERRNO nwds\_timer\_stop (NWDS\_HANDLE);

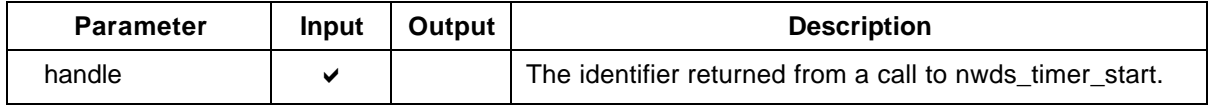

### **Return Code (output)**

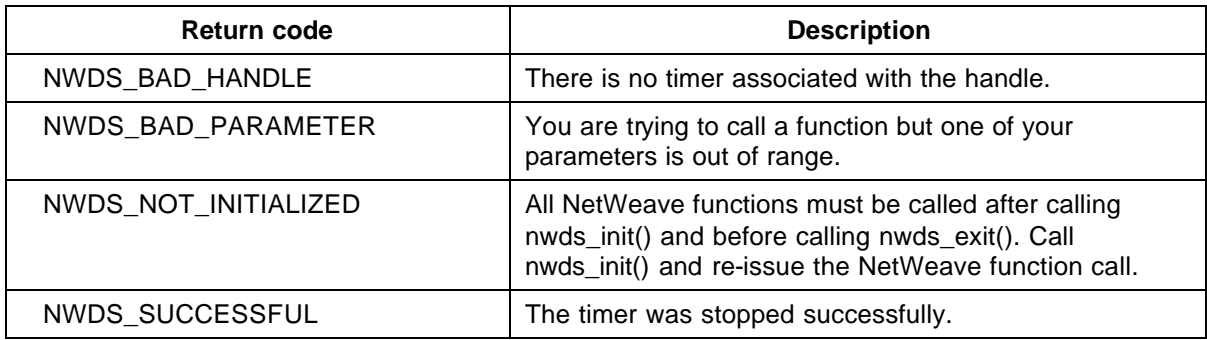

For more information about the return codes, see page 229.

#### **Related Functions**

nwds\_exit on page 41. nwds\_sleep on page 136. nwds\_sleep\_callback on page 138. nwds\_sleep\_clear\_callback on page 141. nwds\_stop on page 164. nwds\_timer\_start on page 169.

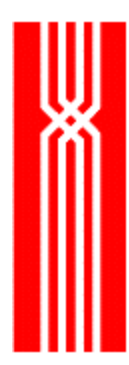

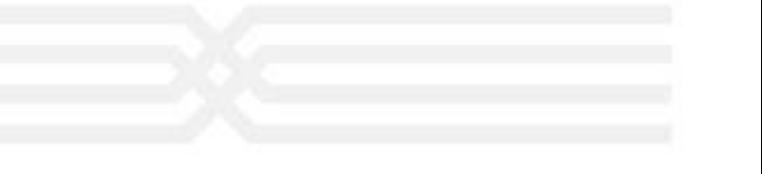

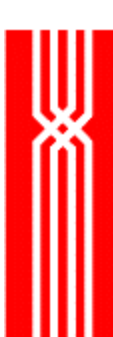

# **NWDS\_TP\_ABORT**

This function aborts a transaction. It is included in all NetWeave releases.

NWDS\_ERRNO nwds\_tp\_abort (NWDS\_HANDLE tp\_handle, NWDS\_ITEM\_LIST \*control\_items, NWDS CALL BACK \*call back);

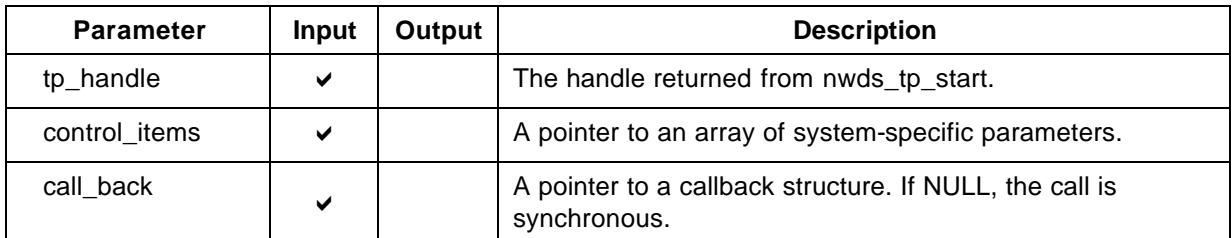

### **Return Code (output)**

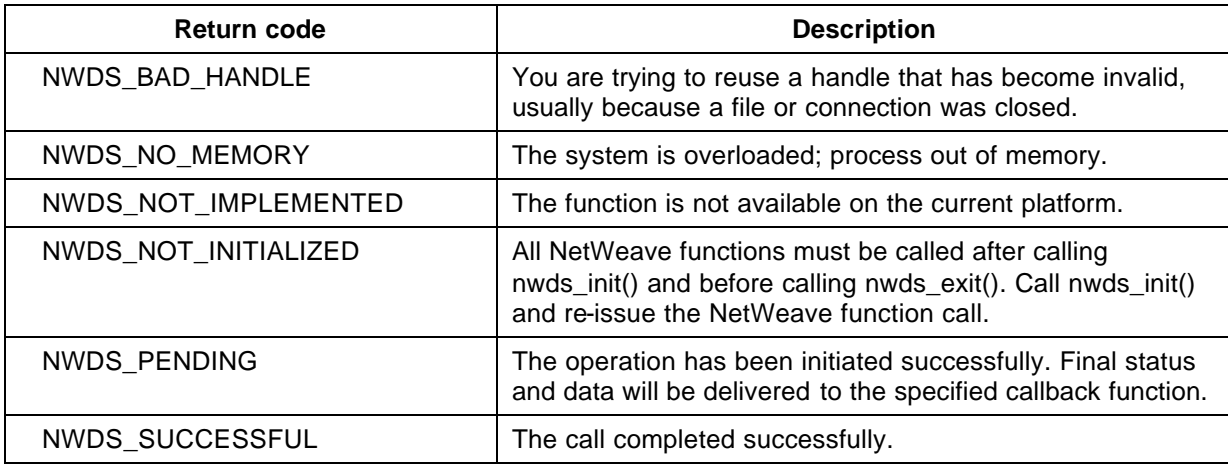

For more information about the return codes, see page 229.

#### **Related Functions**

nwds\_tp\_commit on page 175.

nwds\_tp\_resume on page 176.

nwds\_tp\_start on page 177.

nwds\_tp\_status on page 180.

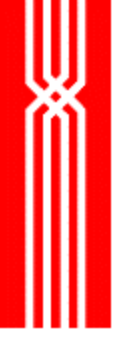

## **NWDS\_TP\_COMMIT**

This function commits a transaction. Any file changes associated with the transaction identifier are made at this point and become visible to other users. The nwds\_tp\_commit function is included in all NetWeave releases.

NWDS\_ERRNO nwds\_tp\_commit (NWDS\_HANDLE tp\_handle, NWDS\_ITEM\_LIST \*control\_items, NWDS CALL BACK \*call back);

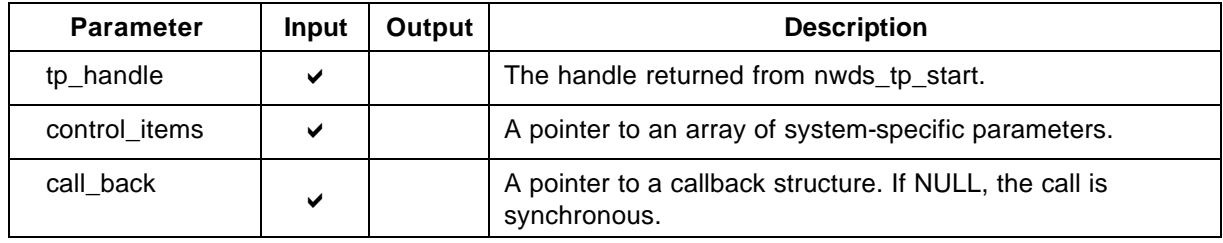

### **Return Code (output)**

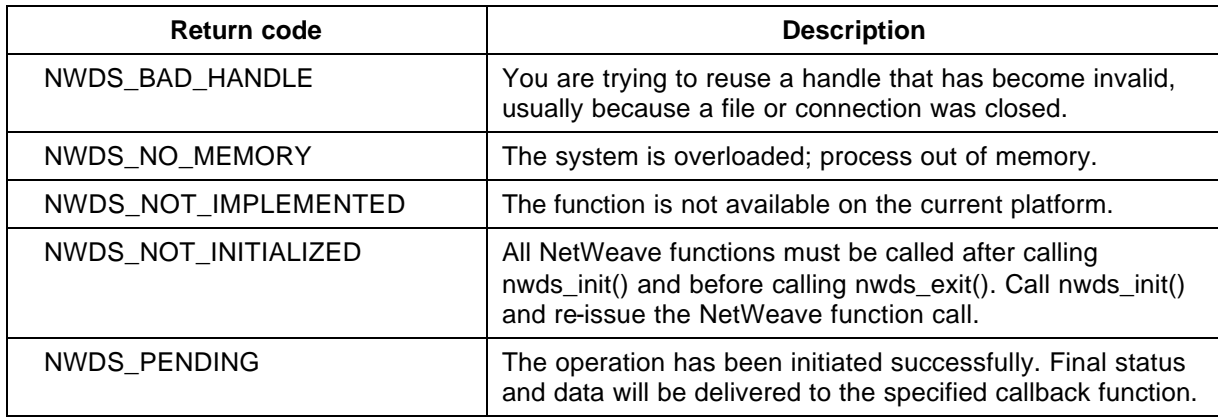

For more information about the return codes, see page 229.

#### **Related Functions**

nwds\_tp\_abort on page 174.

nwds\_tp\_resume on page 176.

nwds\_tp\_start on page 177.

nwds\_tp\_status on page 180.
# **NWDS\_TP\_RESUME**

Use this function, which is included in all NetWeave releases, to resume a transaction. The nwds\_tp\_resume function applies only to Tandem.

NWDS\_ERRNO nwds\_tp\_resume (NWDS\_HANDLE tp\_handle, NWDS\_ITEM\_LIST \*control\_items, NWDS\_CALL\_BACK \*call\_back);

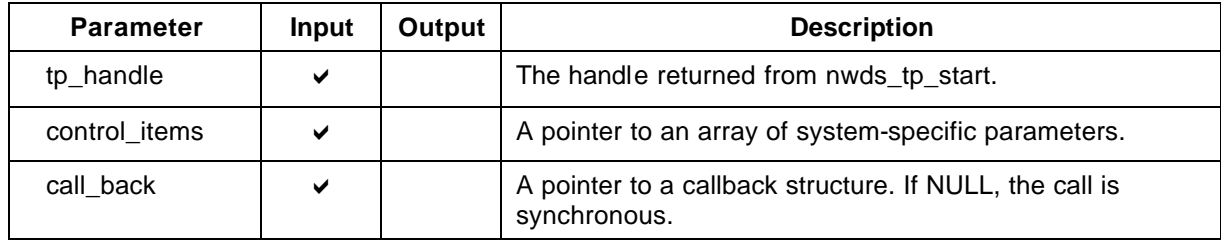

### **Return Code (output)**

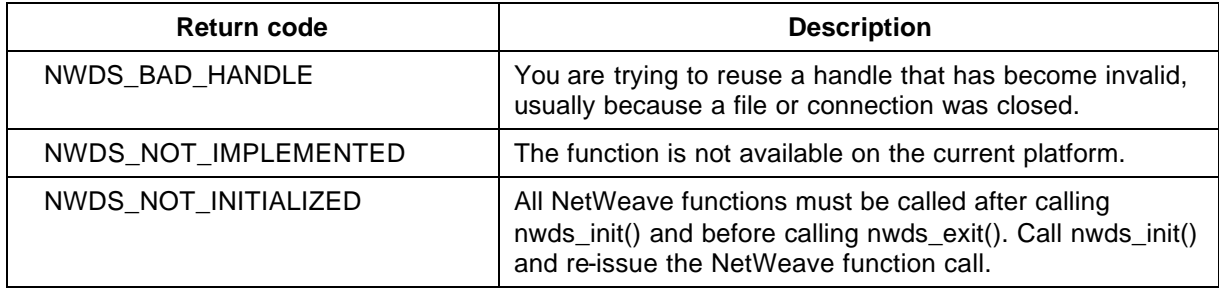

For more information about the return codes, see page 229.

#### **Related Functions**

nwds\_tp\_abort on page 174.

nwds\_tp\_commit on page 175.

nwds\_tp\_start on page 177.

nwds\_tp\_status on page 180.

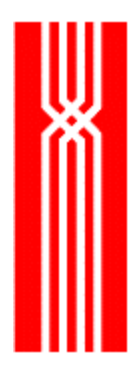

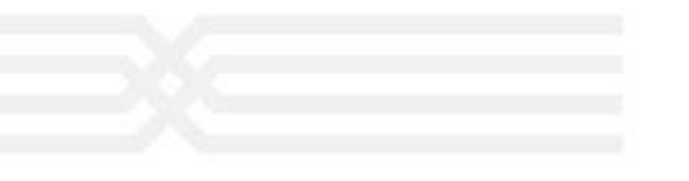

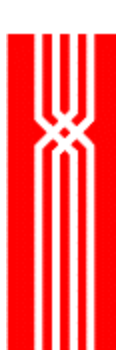

## **NWDS\_TP\_START**

This function starts a transaction at a remote host that supports a transaction protection (TP) monitor. On Tandem, if NetWeave handles any of the I/O, an application must call nwds\_tp\_start instead of the Guardian begintransaction. The nwds\_tp\_start function is included in all NetWeave releases.

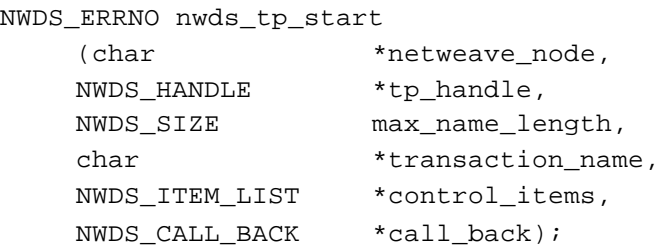

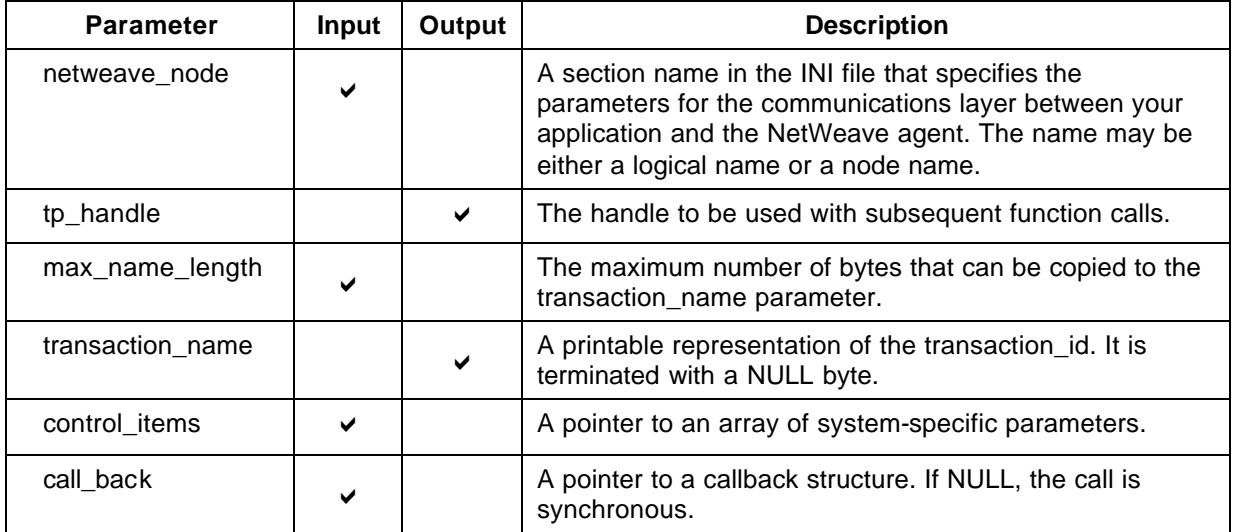

### **Return Code (output)**

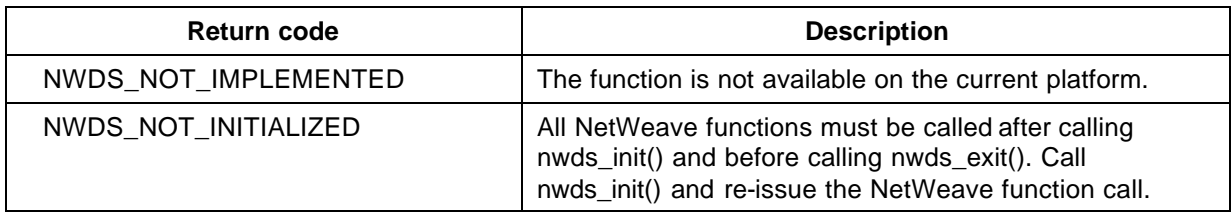

For more information about the return codes, see page 229.

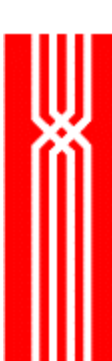

## **Related Functions**

nwds\_tp\_abort on page 174. nwds\_tp\_commit on page 175. nwds\_tp\_resume on page 176.

nwds\_tp\_status on page 180.

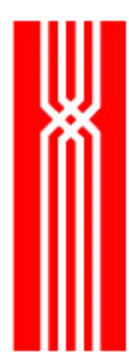

## **NWDS\_TP\_STATUS**

This function returns information about an active transaction, not about transactions that have already committed or aborted. The nwds\_tp\_status function is included in all NetWeave releases.

NWDS\_ERRNO nwds\_tp\_status

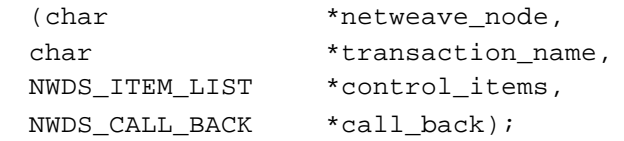

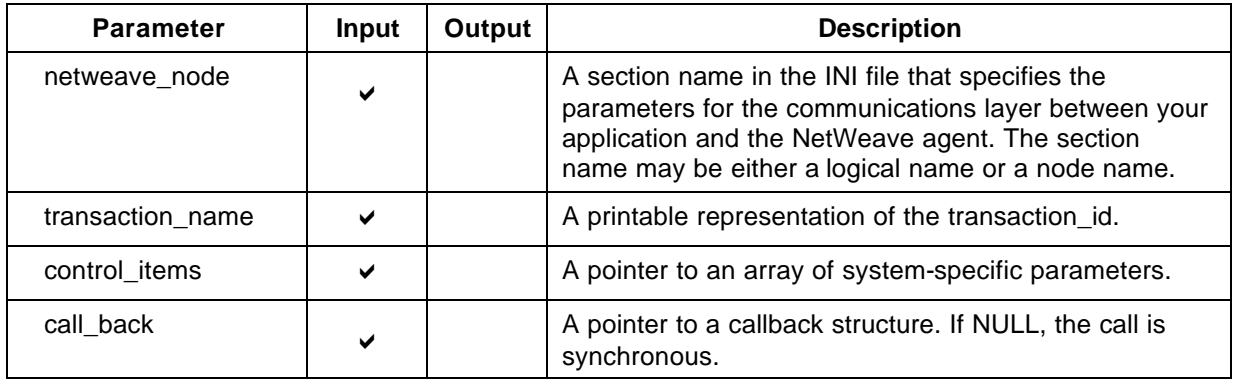

### **Return Code (output)**

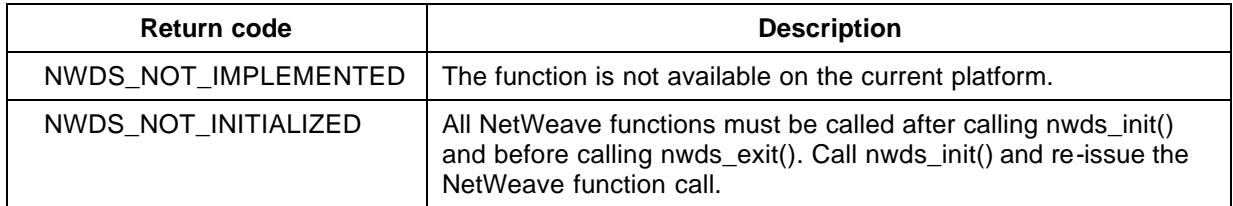

For more information about the return codes, see page 229.

#### **Related Functions**

nwds\_tp\_abort on page 174.

nwds\_tp\_commit on page 175.

nwds\_tp\_resume on page 176.

nwds\_tp\_start on page 177.

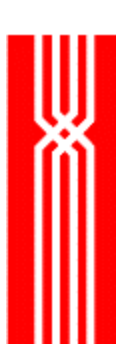

## **NWDS\_TRIGGER\_CANCEL**

This function dissociates a callback function from an event on a particular file. The nwds\_trigger\_cancel function is provided as part of NetWeave's Data Server option.

NWDS\_ERRNO nwds\_trigger\_cancel (NWDS\_HANDLE file\_handle, NWDS\_ITEM\_LIST \*control\_items, NWDS\_CALL\_BACK \*call\_back);

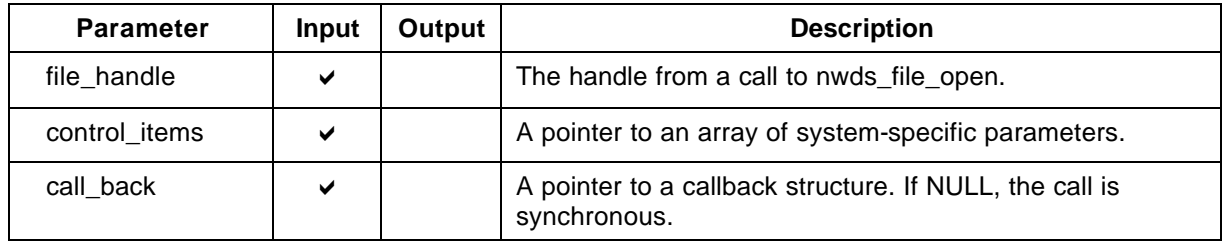

### **Return Code (output)**

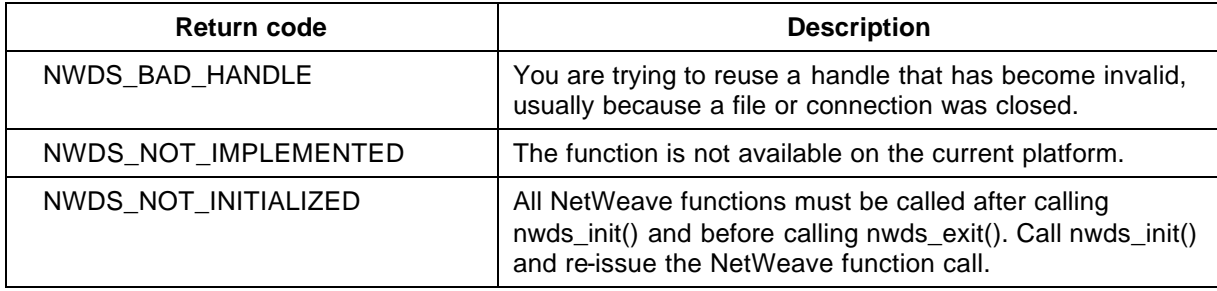

For more information about the return codes, see page 229.

#### **Related Functions**

nwds\_trigger\_read on page 184.

nwds\_trigger\_register on page 186.

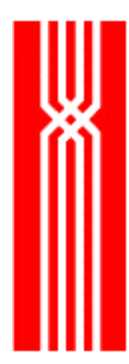

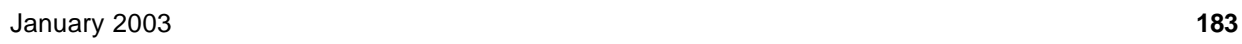

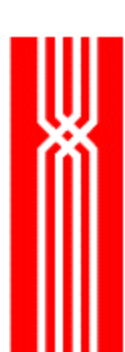

## **NWDS\_TRIGGER\_READ**

This function returns the old and/or new records associated with the following trigger events:

- Add: a copy of the new record is returned in the new\_buffer.
- Delete: a copy of the deleted record is returned in the old\_buffer.
- Update: a copy of the original record is in the old\_buffer and a copy of the changed record is in the new\_buffer.

**NOTE:** Use the register to determine whether you should be passing old and/or new buffers.

The nwds\_trigger\_read function is provided as part of NetWeave's Data Server option. A nwds\_trigger\_read call is always synchronous because NetWeave queues the record(s) for the application before calling the callback from nwds\_trigger\_register.

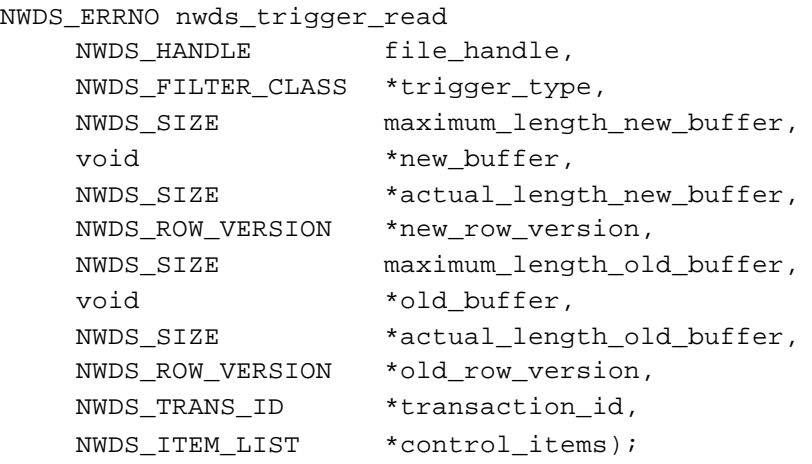

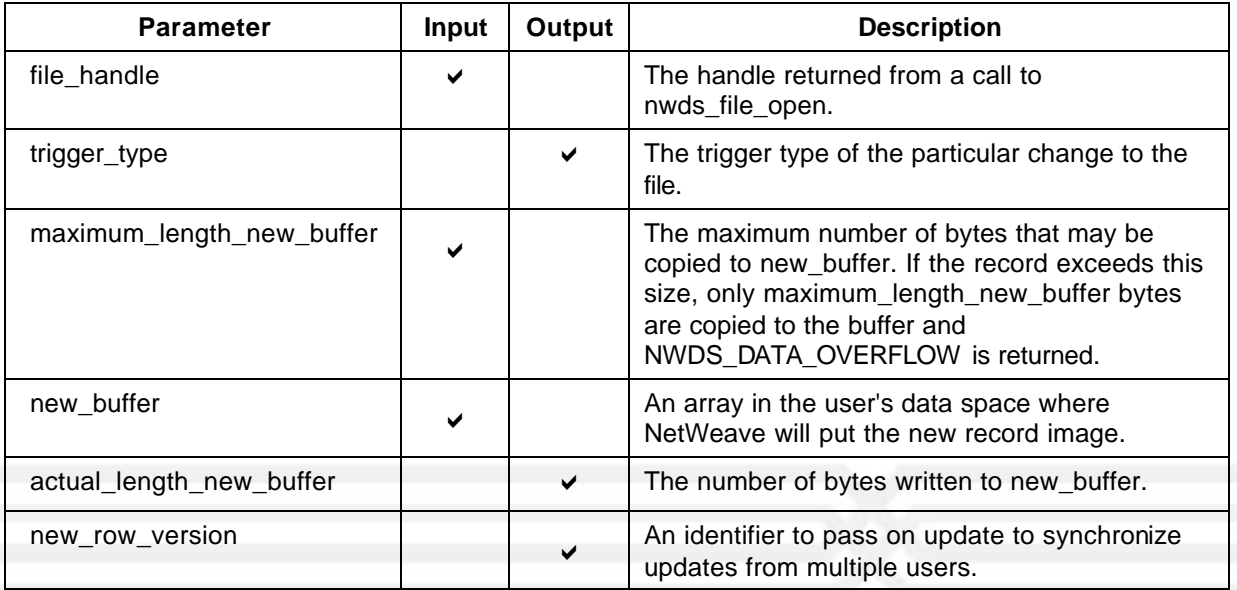

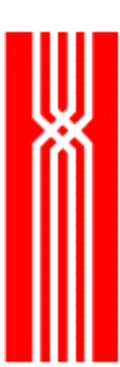

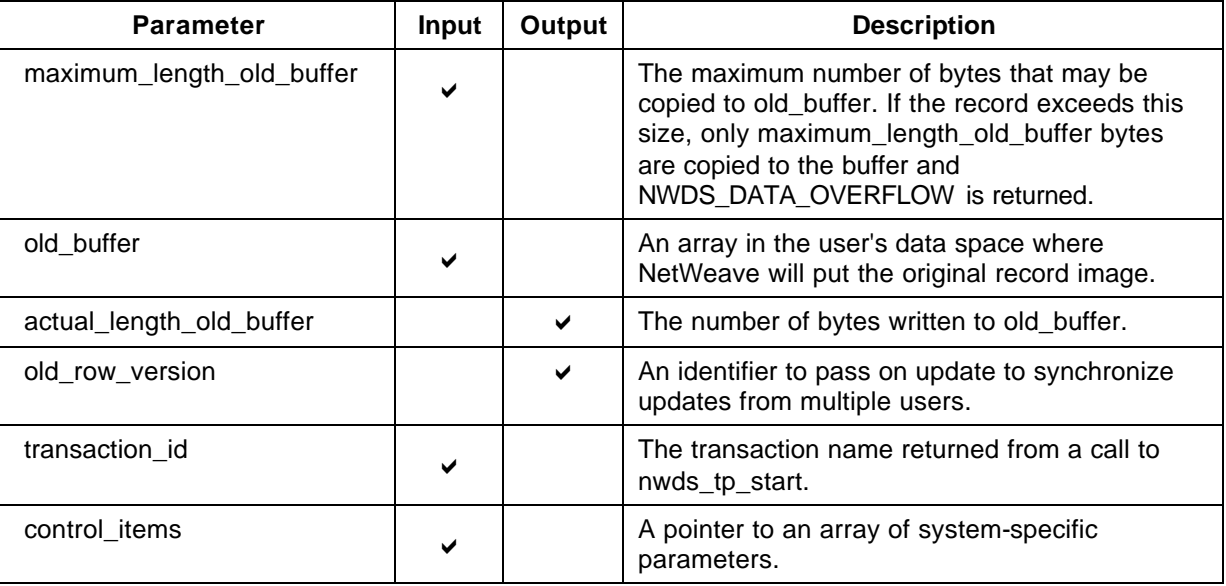

### **Return Code (output)**

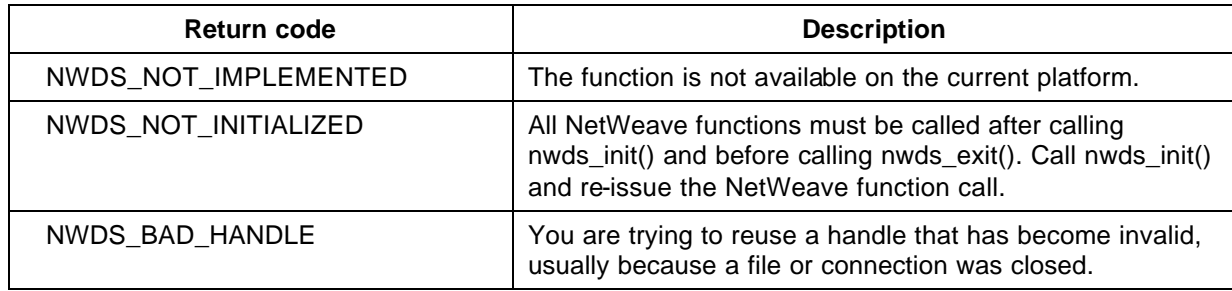

For more information about the return codes, see page 229.

#### **Related Functions**

nwds\_trigger\_cancel on page 182.

nwds\_trigger\_register on page 186.

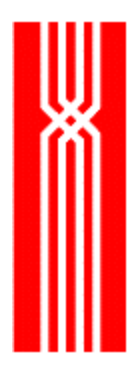

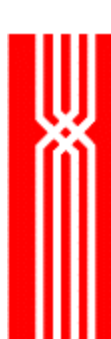

# **NWDS\_TRIGGER\_REGISTER**

This function associates a callback function with an event (a combination of add, delete, update) on a particular file. An application process that wants to monitor changes to the file must open the file. Call nwds\_trigger\_read to read the data that was the basis for the trigger event. The nwds\_trigger\_register function is provided as part of NetWeave's Data Server option.

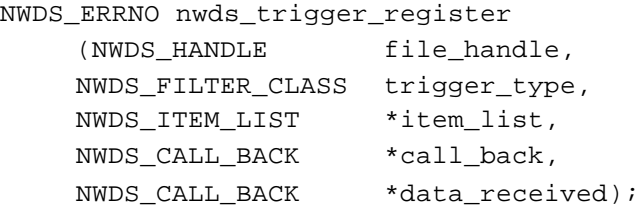

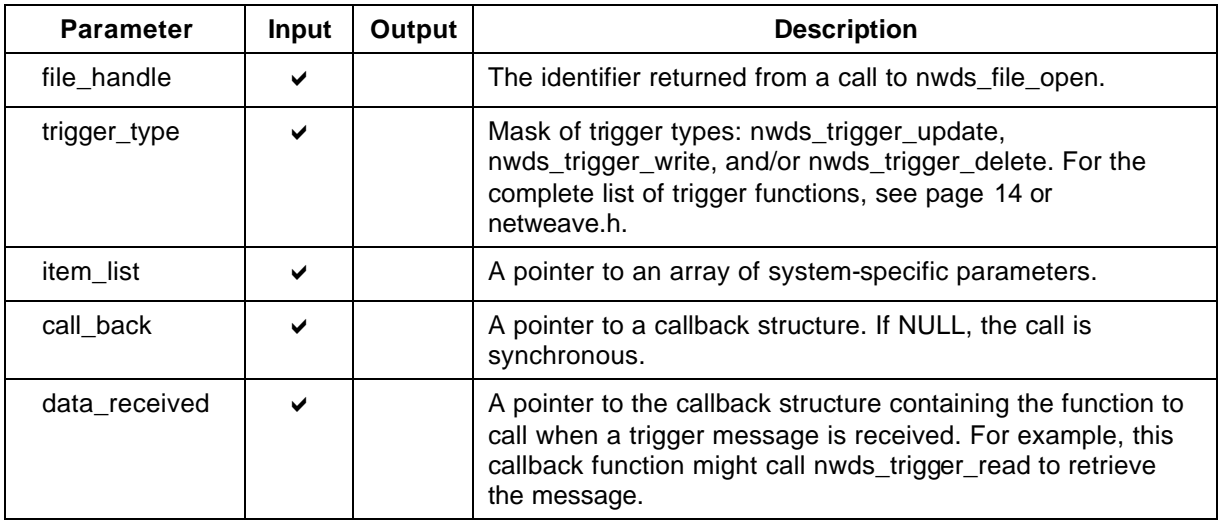

### **Return Code (output)**

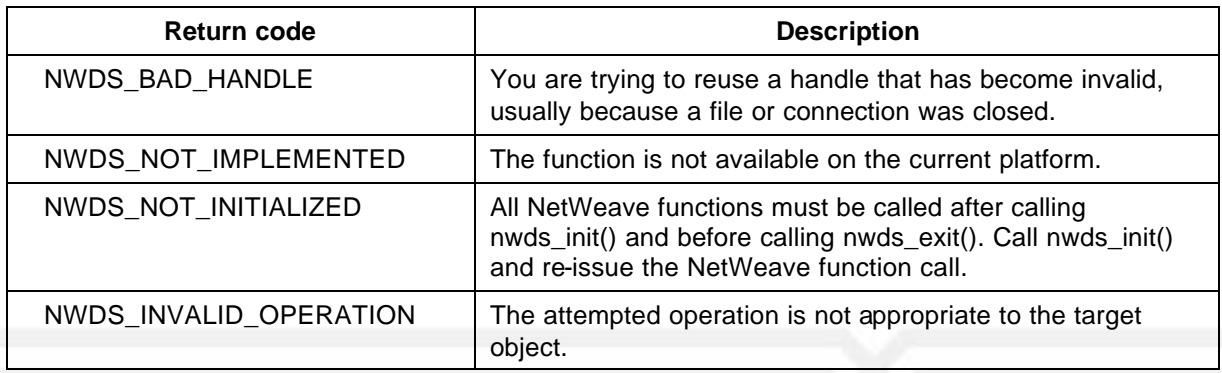

For more information about the return codes, see page 229.

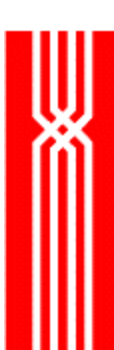

### **Related Functions**

nwds\_trigger\_cancel on page 182. nwds\_trigger\_read on page 184.

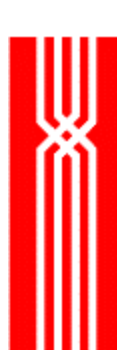

## **Item Types and Values**

In netweave.h, constants are defined for item types and values. An item list is an array of structures that declare the parameters that control a remote function call or receive information from a remote function. The item list structure can accommodate both constant and variable length parameter values.

Let's look at the definition of a single element of an item list called nwds\_item\_list using the C sizeof operator for numeric values:

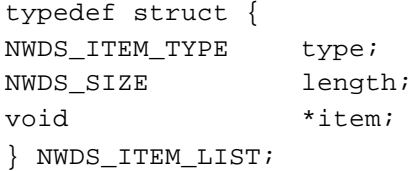

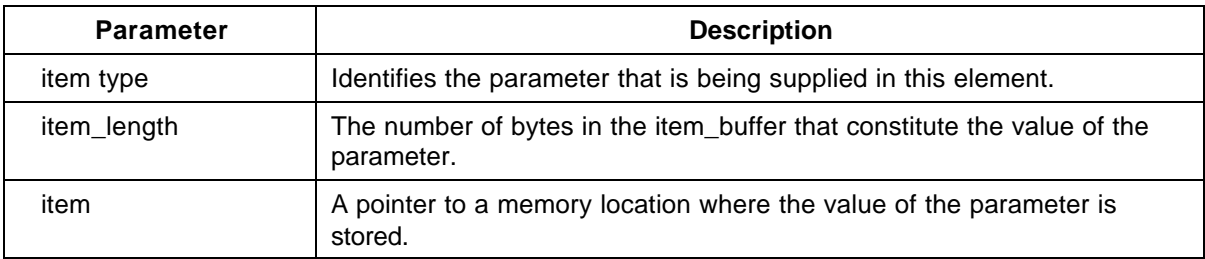

Some common item list definitions appear on the next page.

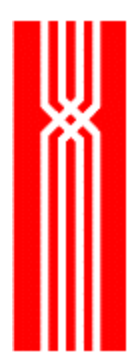

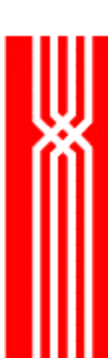

## **Common Item List Definitions**

#### **Assigning a Constant Length Value to a Parameter**

```
long RBA; /*RBA holds the relative byte address for UNIX flat file.*/
NWDS_ITEM_LIST I_list [2];
```

```
/*Load the item list to pass to nwds_file_position.*/
I_list[ 0 ] . type = NWDS_CFILE_FTELL;
I_list[ 0 ] . length = sizeof( long );
I_list[ 0 ] . item = &RBA;
```
I list[ 1] . type = NWDS END OF LIST; /\*terminates the list-required\*/

#### **Assigning a Variable Length Value to a Parameter**

```
short primary_key = 0; /*Enscribe primary keyspecifier*/
short exact_mode = NWDS_TAN_EXACT_POS;
/*primary_key_value will be set to the key value to match*/
char primary_key_value [30];
NWDS_ITEM_LIST I_list [4];
/*Prepare the item list to pass to nwds_file_position.*/
I_list[ 0 ] . type = NWDS_TAN_KEYID;
I_list[ 0 ] . length = ( NWDS_SIZE )sizeof( short );
I_list[ 0 ] . item = &primary_key;
I list[ 1 ] . type = NWDS TAN MODE;
I_list[ 1 ] . length = ( NWDS_SIZE )sizeof( short );
I_list[ 1 ] . item = &exact_mode;
I_list[ 2 ] . type = NWDS_TAN_KEYVALUE;
/*I_list[ 2 ] . length—set by the program*/
I_list[ 2 ] . item = primary_key_value;
I_list[ 3] . type = NWDS_END_OF_LIST;/*terminates the list – required*/
```
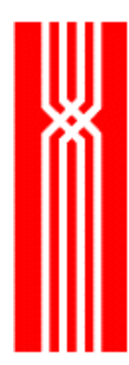

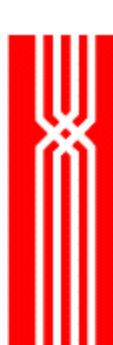

## **Message Queue (FIFO) Files**

The FIFO (for **F**irst-**I**n, **F**irst-**O**ut) messaging queue provides a simple and robust interface for storeand-forward message delivery in a heterogeneous computing environment. A process that writes to a FIFO is called a producer; a process that reads from a FIFO is called a consumer. Messages written to a FIFO are appended to the end (tail) of the queue, while messages read from a FIFO are taken from the beginning (head) of the queue.

A FIFO queue is implemented as a ring of segments. You specify the size and number of segments when you create the FIFO, and each segment is stored as a record in a special file that NetWeave maintains. The local file system determines the maximum segment size (i.e. the maximum record size that is supported by the file system). One message may span multiple segments. The maximum message size is nwds max user size.

When you set up the FIFO queue, make it local to a producer and remote to a consumer. This way, even if the communications layer fails, the producer is not interrupted. When communications are restored, the consumer(s) may resume processing the queue.

There are two ways to read messages from the queue:

- Using a single call to read the message and advance the head pointer. This gives better throughput and is intended for applications where more than one consumer process reads messages from the queue.
- Using two calls: the first to read the message, and the second (nwds file position) to advance the pointer. The two-call method (also called transaction mode) supports transaction processing because you can continue to reread a message until the head pointer is advanced to the next one.

For applications that read a queue by calling nwds\_file\_read asynchronously, NetWeave allows the read to complete either immediately with the error NWDS\_EOF, or whenever a producer adds the next message to the queue. Because the read is asynchronous, the program is not blocked while waiting for its next message. Also, because NetWeave completes the read operation when the next message is added, the program does not poll the queue when it is empty.

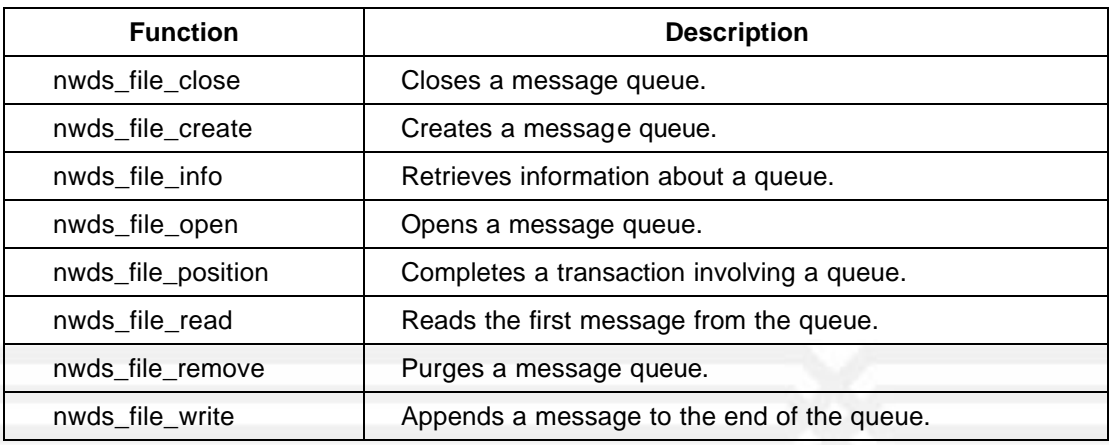

Use the following functions for the message queue option:

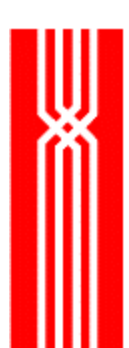

## **Generic C Files**

A C file is a stream of bytes without any structure or indexing. Most platforms implement flat file structures that may be accessed from the standard I/O library of C.

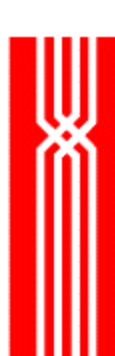

# **NetWeave Kernel Functions for Windows NT**

A NetWeave kernel function provides access to those proprietary features of the NT operating system that applications must share with NetWeave. *NT is the only Microsoft Windows operating system for which kernel functions are provided.*

You can use kernel functions to integrate asynchronous applications with NetWeave's API. Systems applications that need to wait on an event must use the NetWeave kernel functions to define both the object, and the callback function to associate with the object.

To implement fully asynchronous operation, NetWeave uses the NT systems call

WaitForMultipleObjects and what are called NT-waitable objects. (In the NT environment, you can use waitable objects to signal a change of state – typically, to notify an application that an OS function call has completed.) Because NetWeave also uses waitable objects to synchronize its activities, there is a potential conflict between the NetWeave library and any applications that use NetWeave function calls. The kernel routines provide a way for the application to tell NetWeave about additional objects that it needs to wait for.

This section discusses the following kernel functions:

- nwds nt clear event
- nwds\_nt\_define\_event

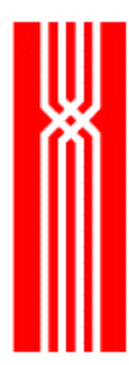

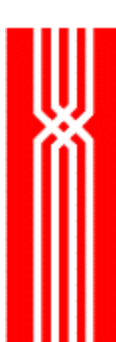

## **NWDS\_NT\_CLEAR\_EVENT**

This function deregisters an object from the list of application objects on which NetWeave has to wait.

NWDS\_ERRNO nwds\_nt\_clear\_event ( long hEvent);

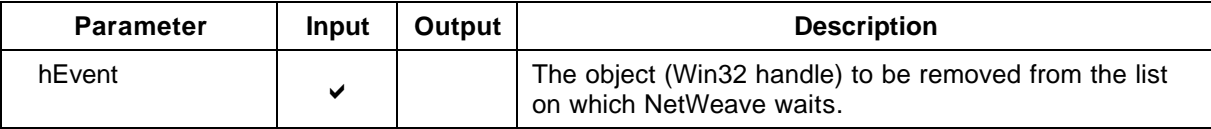

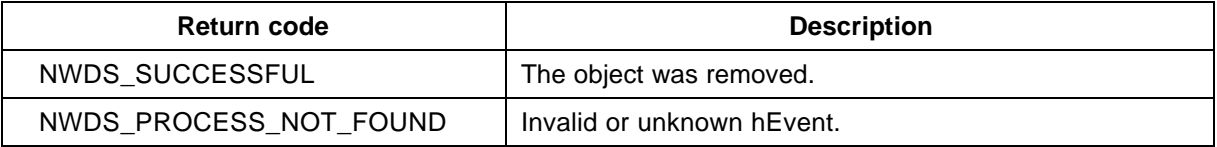

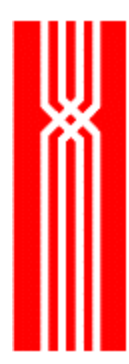

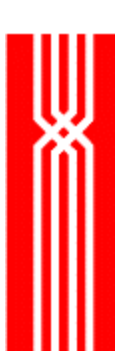

## **NWDS\_NT\_DEFINE\_EVENT**

The nwds\_nt\_define\_event function specifies which application objects NetWeave must wait for. The callback function is an application function that NetWeave will call when the defined event is notified.

NWDS\_ERRNO nwds\_nt\_define\_event ( long hEvent, NWDS\_CALL\_BACK \*completion);

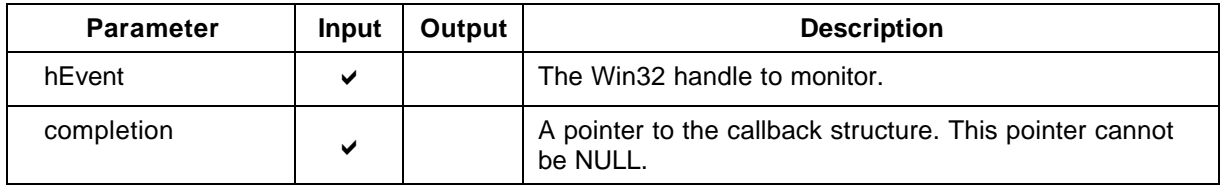

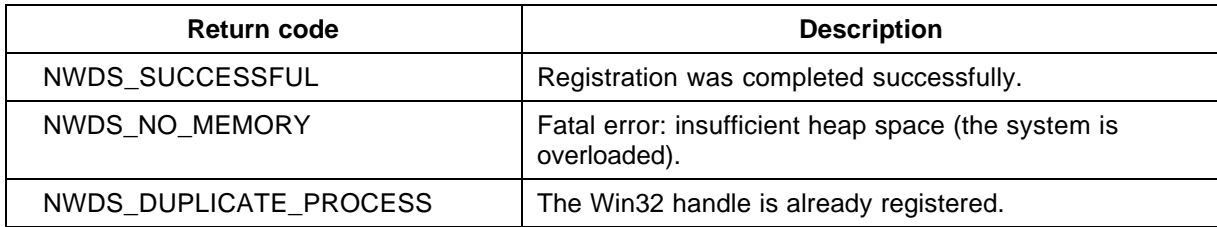

# **NetWeave Kernel Functions for UNIX**

A NetWeave kernel function provides access to some proprietary feature of the operating system that an application must share with NetWeave. This section describes the NetWeave kernel functions for UNIX systems including Solaris, HPUX, AIX, Linux and DECUNIX TRU64.

You can use kernel functions to integrate asynchronous applications with NetWeave's API. NetWeave uses the *select( )* function in the socket's library to wait for events to occur asynchronously. You may add your own socket to the list of sockets on which NetWeave waits. Because NetWeave must control the waiting process, any systems applications that need to wait on a socket event must use the NetWeave kernel functions to do so.

This section discusses the following kernel functions:

- nwds\_ux\_clear\_event
- nwds\_ux\_define\_event

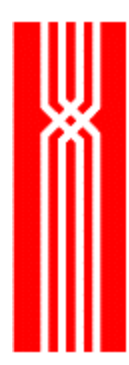

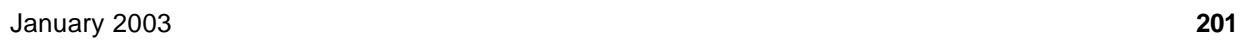

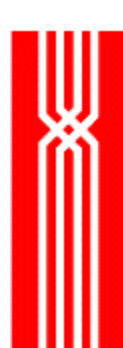

## **NWDS\_UX\_CLEAR\_EVENT**

The nwds\_ux\_clear\_event function removes a socket descriptor from the list of application file descriptors that NetWeave is waiting for.

NWDS\_ERRNO nwds\_ux\_clear\_event ( int fileDescriptor, int readMask, int writeMask);

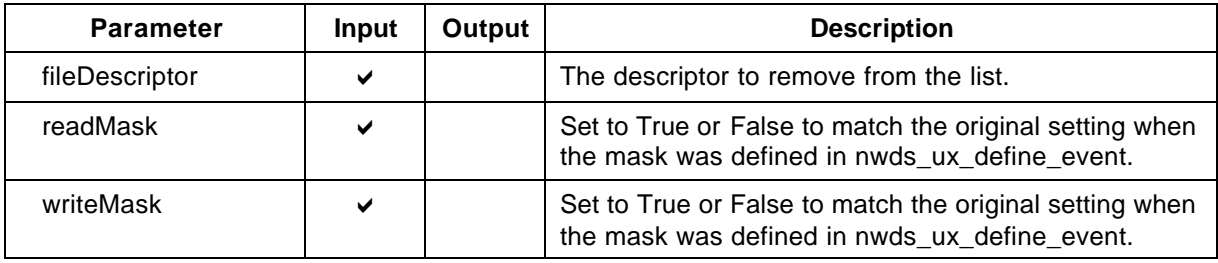

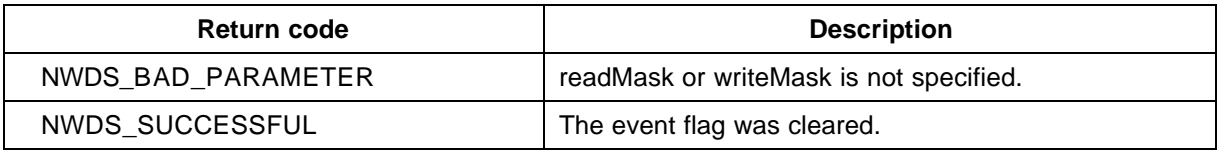

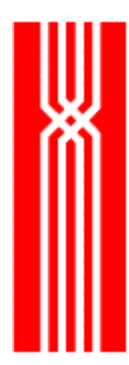

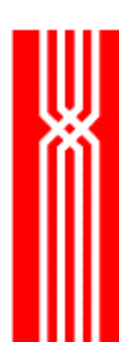

## **NWDS\_UX\_DEFINE\_EVENT**

The nwds\_ux\_define\_event function tells NetWeave which application sockets it has to wait for. The read callback function is an applic ation function that NetWeave calls when the socket has data. The write callback function is an application function that NetWeave calls when the socket becomes writeable.

If the *permanent* parameter is TRUE, you must use nwds\_ux\_clear\_event to remove the socket descriptor from the list for which NetWeave waits. If FALSE, NetWeave waits once and then removes the descriptor automatically.

```
NWDS_ERRNO nwds_ux_define_event (
```
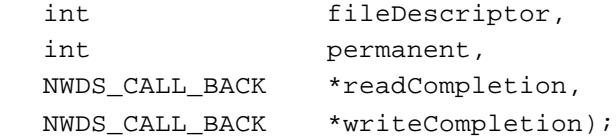

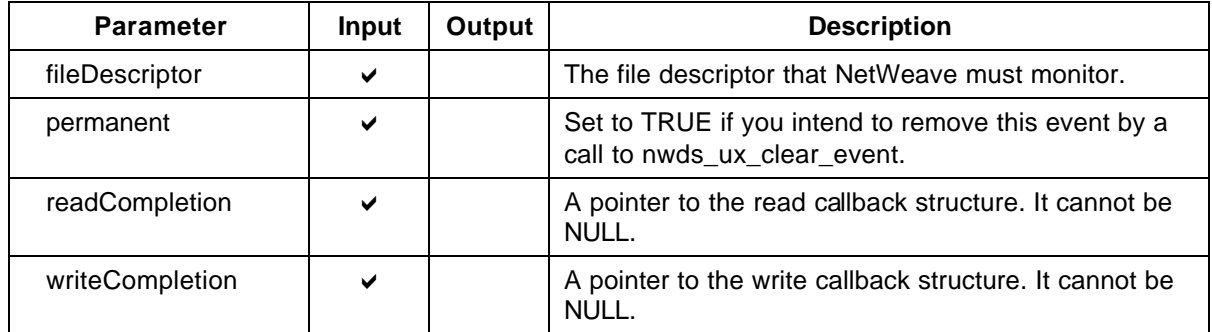

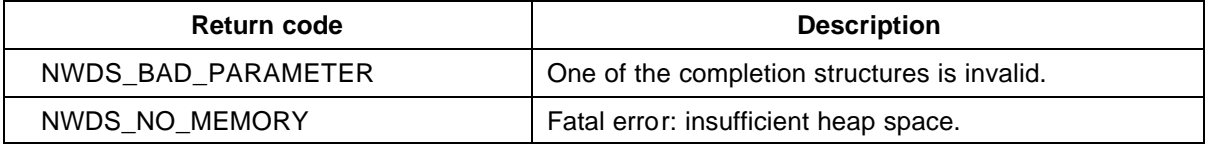

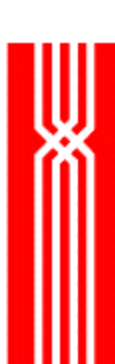

# **NetWeave Kernel Functions for DEC, VMS, and OpenVMS**

A NetWeave kernel function provides access to those proprietary features of the operating system that applications must share with NetWeave. This section describes the NetWeave kernel functions for VMS and OpenVMS.

You can use kernel functions to integrate asynchronous applications with NetWeave's API. NetWeave uses Asynchronous System Traps (ASTs) to notify a kernel layer that read or write has completed on a communications channel. The NetWeave kernel layer uses event flags to coordinate and synchronize service calls made on behalf of remote applications. Because NetWeave must control the waiting process, any systems applications that need to wait on an event must use the NetWeave kernel functions to do so.

In the DEC environment, you can use waitable objects to signal a change of state – typically, to notify an application that an OS function call has completed. Because NetWeave also uses event flags to synchronize its activities, there is a potential conflict between the NetWeave library and any applications that use NetWeave function calls. The kernel routines provide a mechanism that the application can use to tell NetWeave about additional event flags that it needs to wait for.

This section discusses the following kernel functions:

- nwds\_vms\_clear\_event
- nwds\_vms\_define\_event

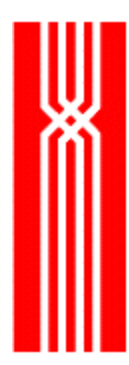

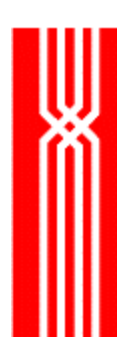

# **NWDS\_VMS\_CLEAR\_EVENT**

The nwds\_vms\_clear\_event function deregisters an event flag from the list of application event flags that NetWeave is waiting for.

NWDS\_ERRNO nwds\_vms\_clear\_event ( int event\_flag);

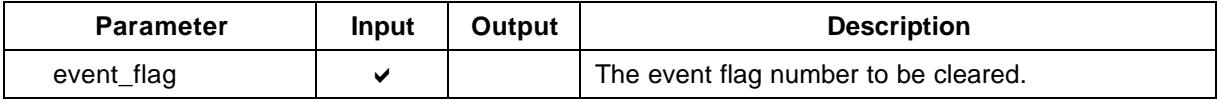

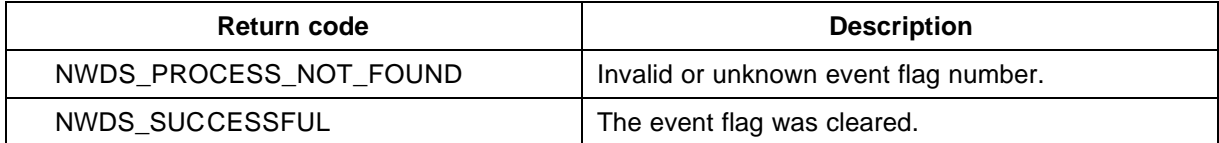

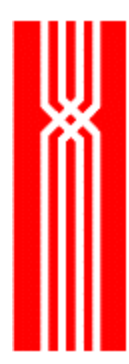

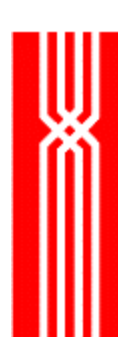

## **NWDS\_VMS\_DEFINE\_EVENT**

The nwds\_vms\_define\_event function tells NetWeave which application event flags it has to wait for. The callback function is an application function that NetWeave calls after an event flag has been set. NetWeave does not set or clear an application event flag.

NWDS\_ERRNO nwds\_vms\_define\_event ( int event\_flag, NWDS\_CALL\_BACK \*completion);

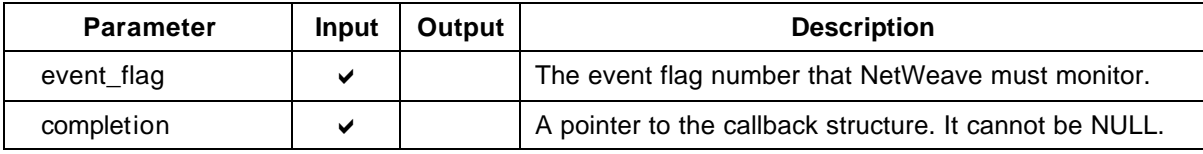

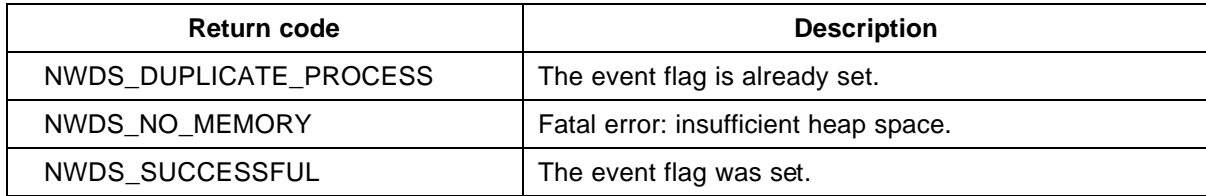

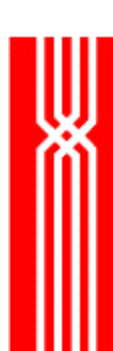

# **NetWeave Kernel Functions For Tandem**

A NetWeave kernel function provides access to some proprietary feature of the operating system that an application must share with NetWeave. You can use kernel functions to integrate asynchronous applications with NetWeave's API. The Kernel Library provides the callback mechanism for the Tandem. Because the NetWeave function calls use the kernel library to implement the asynchronous API, you must use the kernel library for multithreaded asynchronous applications.

There are two distinct groups of functions in the kernel library for Tandem. One group manages asynchronous operations on files; the other manages asynchronous responses to system messages. Each group has a unique data structure and unique function prototype associated with it. First we describe the structure and prototype associated with asynchronous file I/O. Then we will review the structure and prototype for processing system messages.

This section discusses the following kernel functions:

- nwds\_kernel\_call\_back
- nwds\_kernel\_recv\_call\_back
- nwds\_tandem\_awaitiox
- nwds\_tandem\_clear\_events
- nwds\_tandem\_clear\_system\_events
- nwds tandem define event
- nwds\_tandem\_define\_system\_event
- nwds\_tandem\_replyx
- nwds\_tandem\_receiveinfo

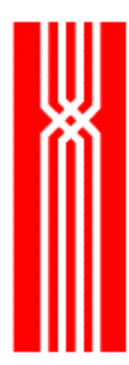

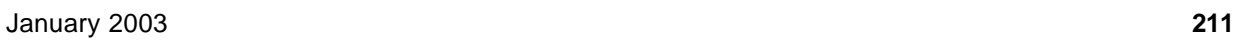
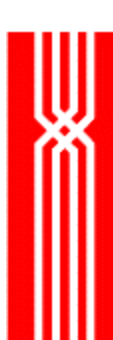

### **NWDS\_KERNEL\_CALL\_BACK**

This structure has two elements that are analogous to the elements of the regular callback structure. User context is a pointer to allocated memory where the application identifies the situation in which this file I/O event occurs. The callback procedure is unique to file I/O events.

```
Typedef struct {
    NWDS_CONTEXT userContext,
    NWDS_KERNEL_CALL_BACK_PROC *procedure
} NWDS_KERNEL_CALL_BACK;
```
The procedure prototype for a NWDS\_KERNEL\_CALL\_BACK\_PROC looks like this:

typedef void (NWDS\_KERNEL\_CALL\_BACK\_PROC) ( short fileHandle, void \*buffer, short length, short guardianError, long userTag, void \*userContext

);

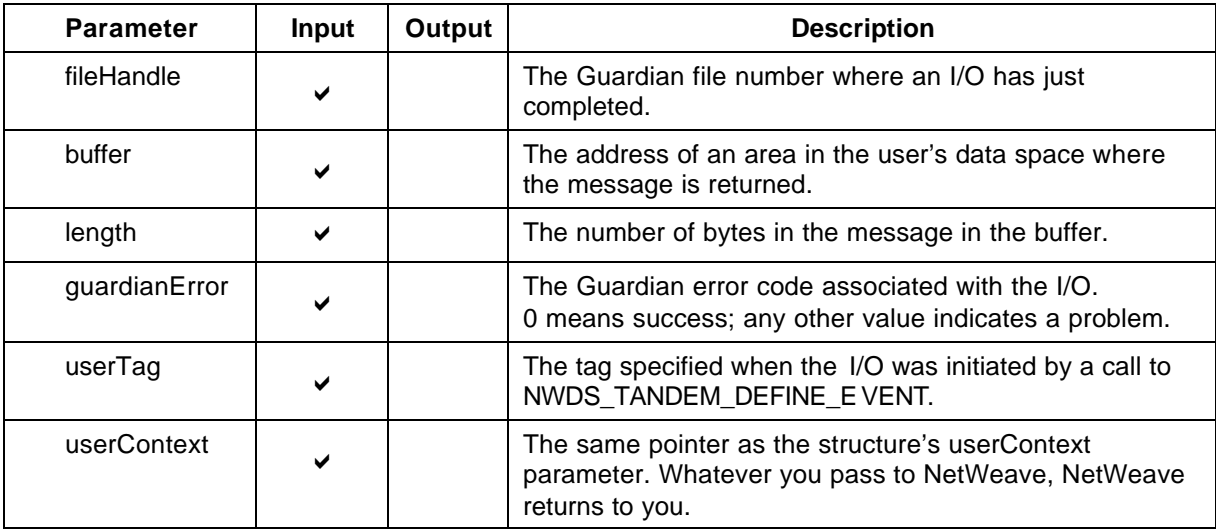

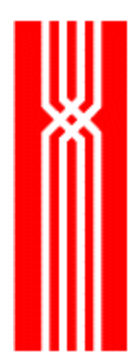

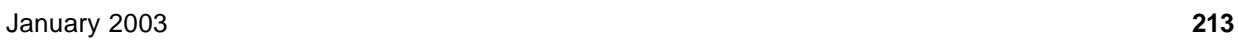

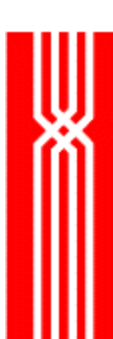

## **NWDS\_KERNEL\_RECV\_CALL\_BACK**

Applications use this structure to tell NetWeave how to respond to system messages. The Tandem Guardian operating system posts special system messages to an application to alert it to unsolicited external events. The functions NWDS\_TANDEM\_DEFINE\_SYSTEM\_EVENT and NWDS\_TANDEM\_CLEAR\_SYSTEM\_EVENTS enable an application to tell NetWeave which system messages (events) it wishes to monitor and how to react to them.

```
typedef struct {
   NWDS_CONTEXT userContext;
    NWDS_KERNEL_RECV_CALL_BACK_PROC *procedure;
} NWDS_KERNEL_RECV_CALL_BACK;
```
The userContext is a pointer to the application's memory space where the application identifies what is happening. The callback procedure contains parameters designed to return all the information that Guardian provides with the message.

```
typedef NWDS_MSG_USED (NWDS_KERNEL_RECV_CALL_BACK_PROC) (
   void *buffer,
   short length,
   short quardianError,
   long userTag,
   NWDS_RECEIVEINFO *info,
   void *userContext
```
);

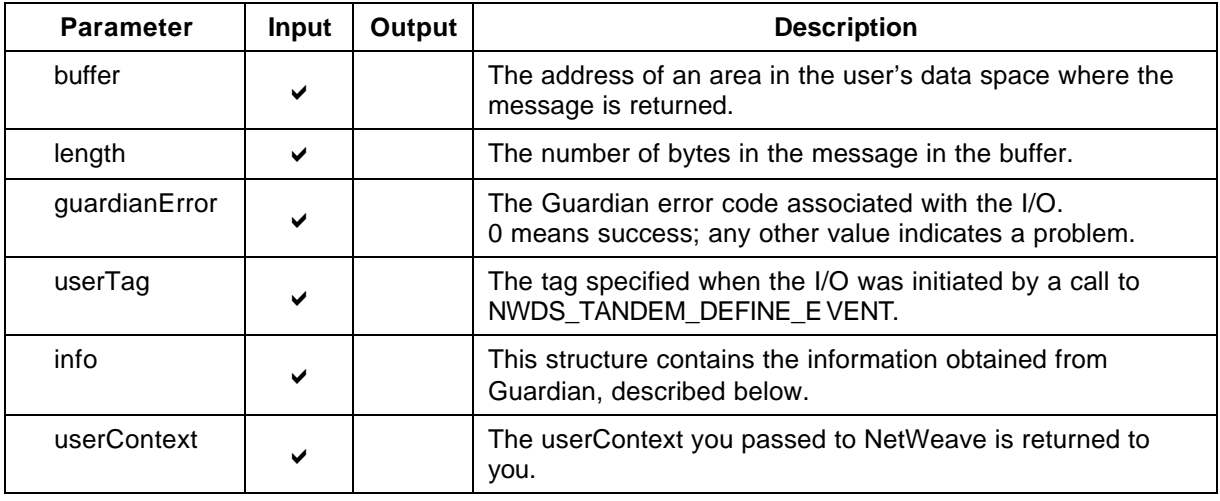

The NWDS\_RECEIVEINFO structure contains information obtained from Guardian on the application's behalf. NetWeave calls the Guardian procedure FILE GETRECEIVEINFO to populate this structure. For detailed information about this structure, see the *Guardian Procedures Calls* manual. NetWeave

provides the function NWDS\_TANDEM\_RECEIVEINFO to retrieve this information about a user message. For more information about this function, see page 227.

#### typedef struct {

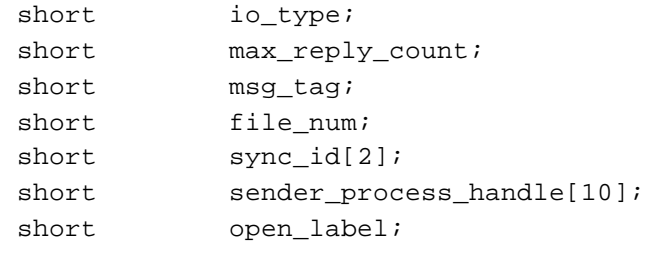

} NWDS\_RECEIVEINFO;

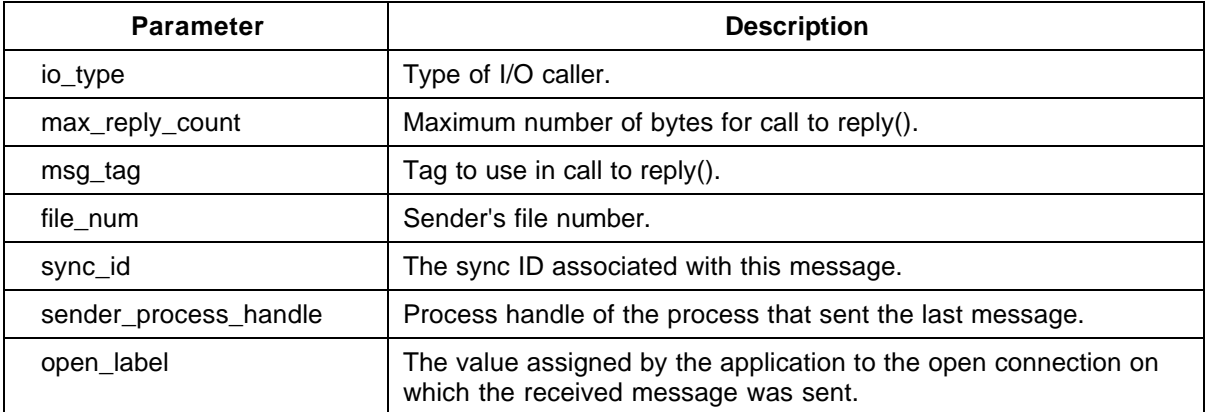

The user's callback procedure must return a value that NetWeave interrogates to determine whether additional actions are required. The legitimate return codes for your procedures are:

NWDS\_RECV\_MSG\_USED = 1 NWDS\_RECV\_MSG\_NOT\_USED = 2

### **NWDS\_TANDEM\_AWAITIOX**

Use the NWDS\_TANDEM\_AWAITIOX function instead of the standard Guardian AWAITIOX call to complete an asynchronous I/O. (For COBOL users on Tandem, the function is named nwds\_tand\_awaitiox.)

NWDS\_ERRNO NWDS\_TANDEM\_AWAITIOX (

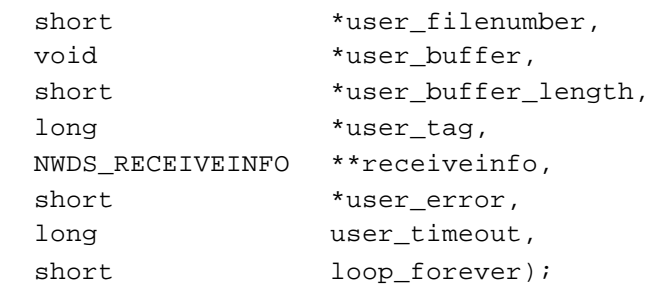

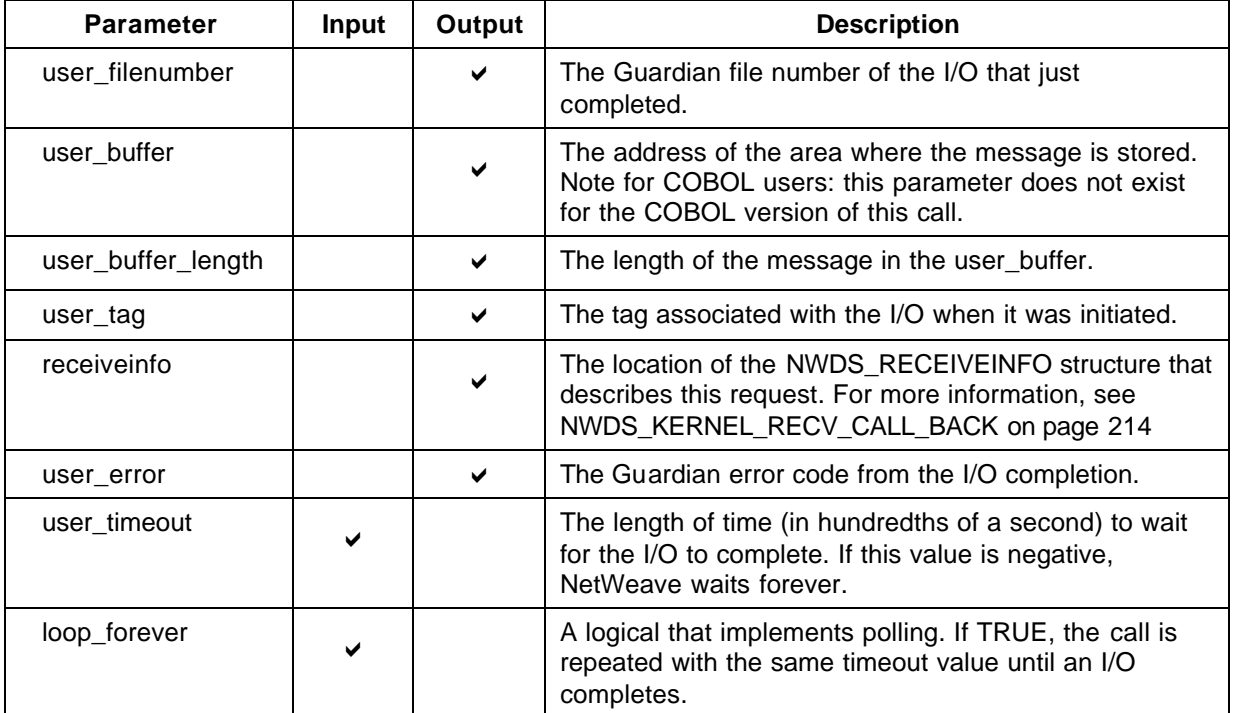

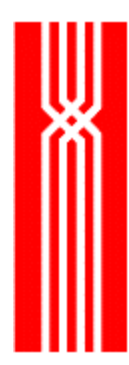

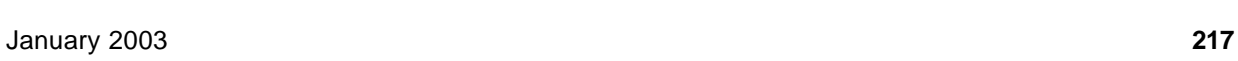

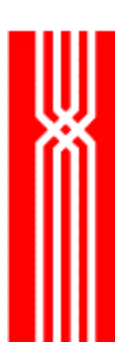

# **NWDS\_TANDEM\_CLEAR\_EVENTS**

The nwds\_tandem\_clear\_events function removes the callback(s) associated with either all callbacks, or a specified file number.

NWDS\_ERRNO NWDS\_TANDEM\_CLEAR\_EVENTS (

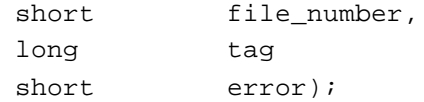

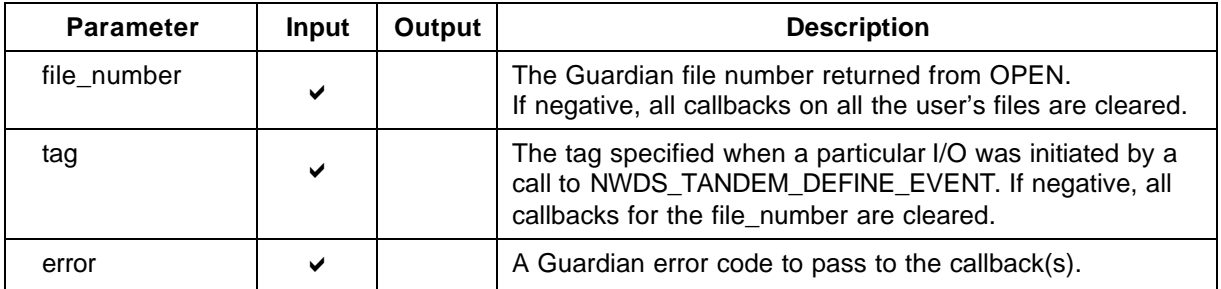

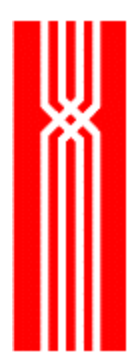

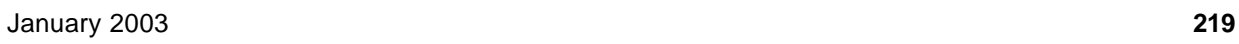

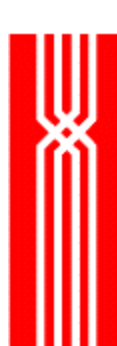

## **NWDS\_TANDEM\_CLEAR\_SYSTEM\_EVENTS**

This function removes the callback associated with a specified Guardian system error number. For more information, see nwds\_Tandem\_define\_system\_event on page 222.

NWDS\_ERRNO NWDS\_TANDEM\_CLEAR\_SYSTEM\_EVENTS ( Short system\_message\_number, NWDS\_KERNEL\_RECV\_CALL\_BACK \*call\_back);

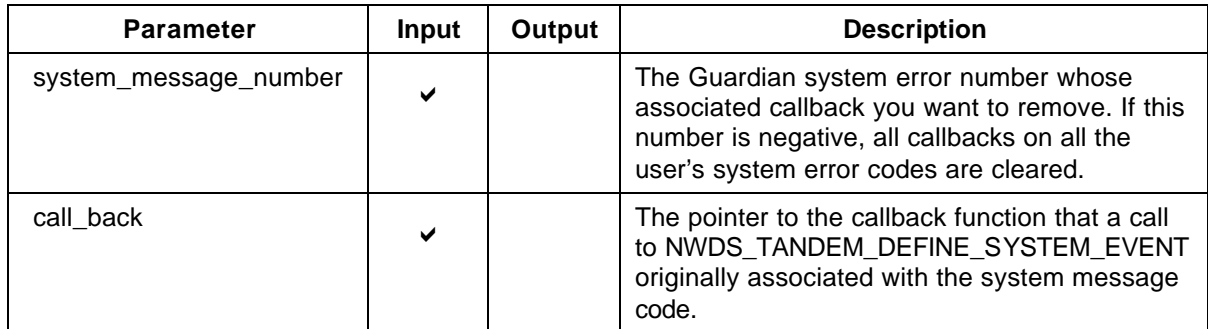

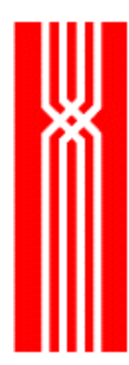

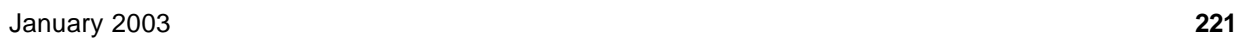

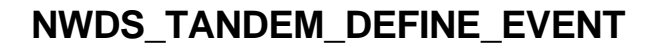

The nwds\_tandem\_define\_event function associates an I/O operation on the specified file with a callback function and specific program context. When the I/O completes, the callback function is called with one argument being the program context.

An application that calls the NetWeave API must never call the Guardian procedure awaitio( $x$ ). If your application must wait for I/O on a file unknown to NetWeave, you must call the NetWeave function NWDS\_TANDEM\_AWAITIOX.

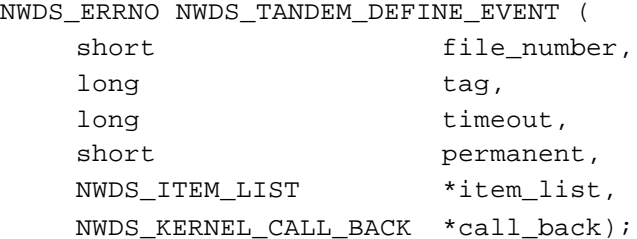

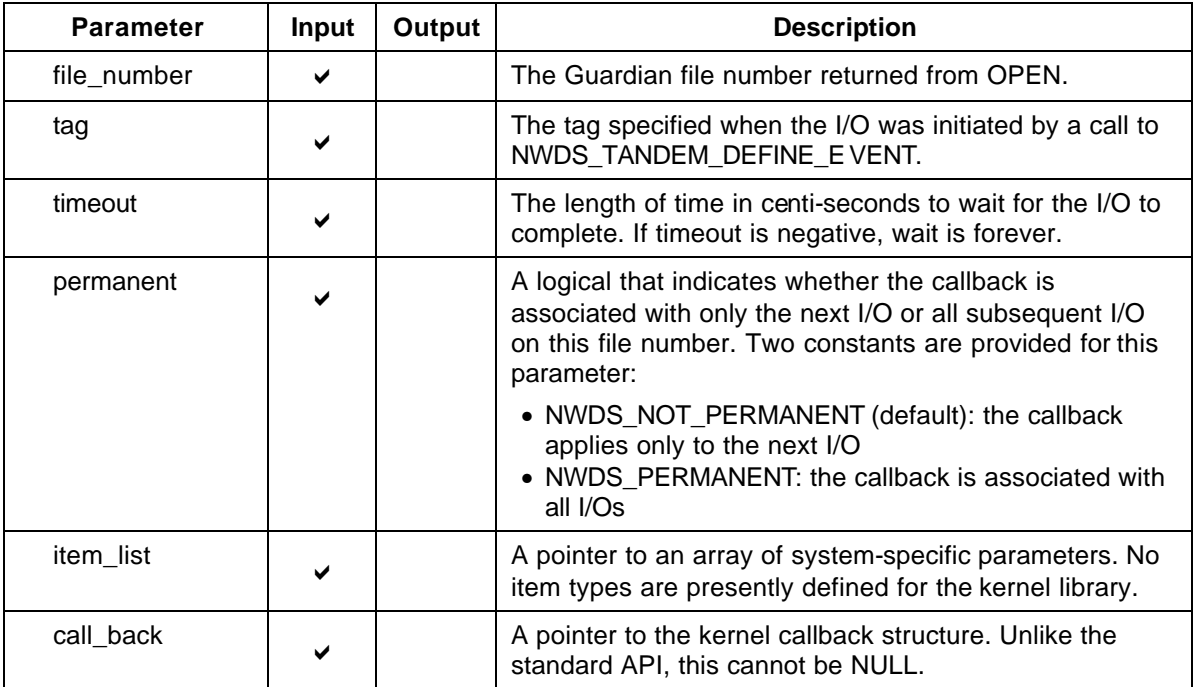

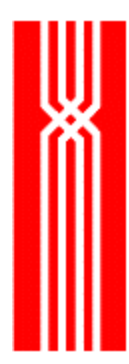

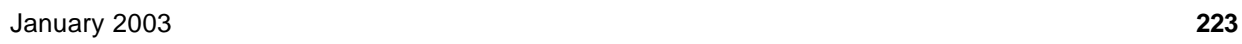

### **NWDS\_TANDEM\_DEFINE\_SYSTEM\_EVENT**

The nwds\_tandem\_define\_system\_event function provides notification of system messages. This function call must include the system message number and the callback function pointer, and indicate whether this registration is permanent.

NWDS\_ERRNO NWDS\_TANDEM\_DEFINE\_SYSTEM\_EVENT (

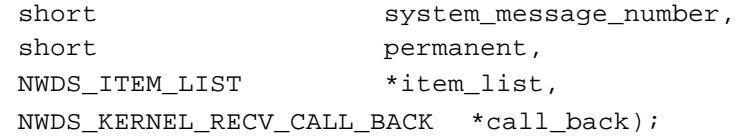

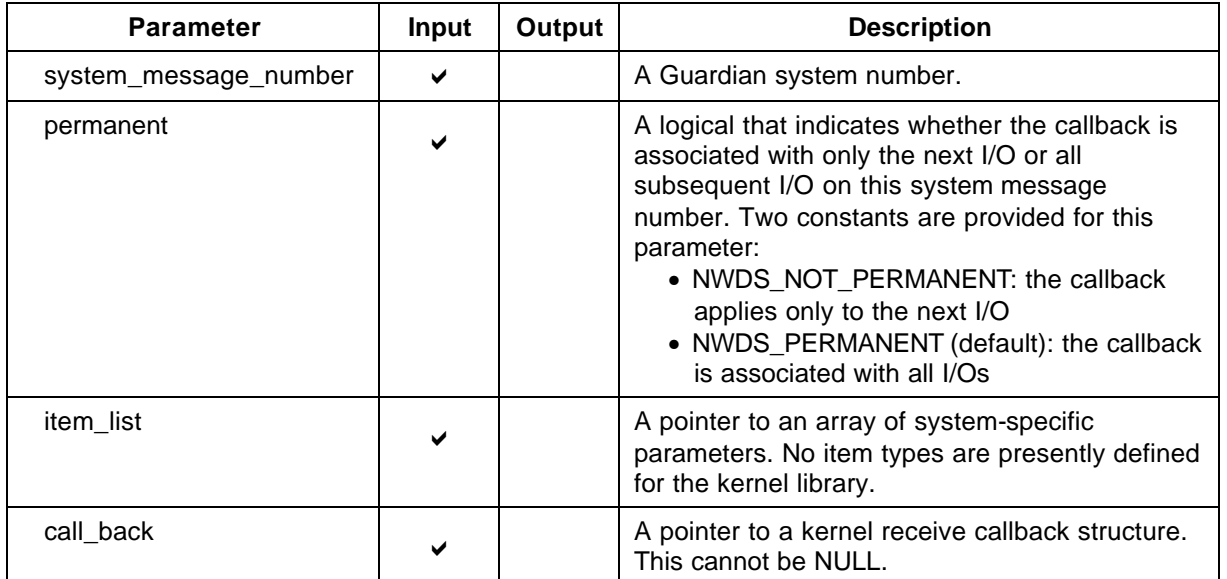

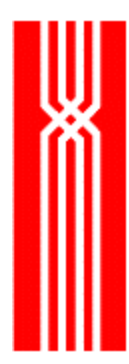

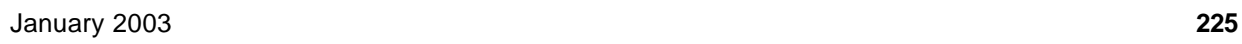

### **NWDS\_TANDEM\_REPLYX**

The nwds\_tandem\_replyx function, which mimics the behavior of Guardian's replyx system call, gives Pathway server programmers additional flexibility and an alternative to nwds\_ipc\_write for returning replies. To use nwds\_tandem\_replyx, you should retrieve at least two parameters (max\_reply\_count and msg\_tag) from the nwds\_receiveinfo structure associated with the original request message.

For more information, see nwds\_tandem\_receiveinfo on page 227.

```
Typedef struct {
    short io_type; /*returns type of I/O caller used (write, 
writeread, etc)*/
    short max reply count;/*returns max # bytes for call to reply()*/
    short msg_tag; /*returns tag to use in call to reply()*/
    short file_num; /*returns sender's file num*/
    short sync_id[2]; /*The sync ID associated with this message*/
    short sender_process_handle[10];
    short open label;
} NWDS_RECEIVEINFO;
```

```
NWDS_ERRNO NWDS_TANDEM_REPLYX (
   short tag,
   short reply_length,
```

```
void *reply,
short error);
```
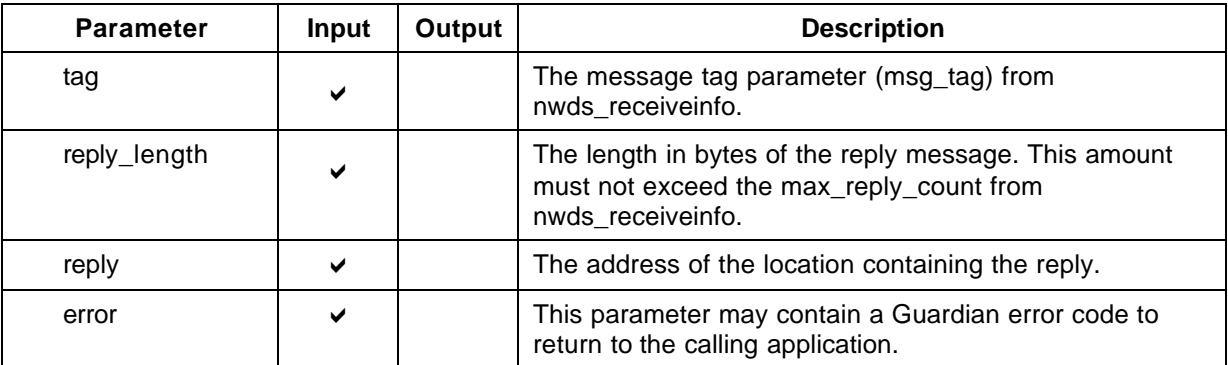

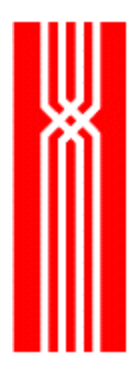

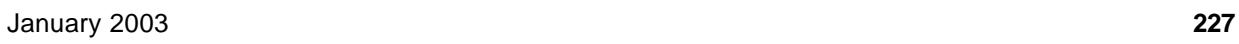

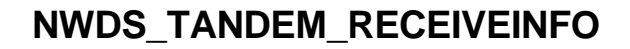

The nwds\_tandem\_receiveinfo function gives Pathway server programmers more information about request messages. This function mimics the behavior of Guardian's FILE\_GETRECEIVEINFO\_ system call and returns the following information:

```
typedef struct {
   short io_type;
   short max_reply_count;
   short msg tag;
   short file_num;
   short sync_id[2];
   short sender_process_handle[10];
   short open_label;
} NWDS_RECEIVEINFO;
```
NWDS\_ERRNO NWDS\_TANDEM\_REPLYX ( NWDS HANDLE handle, NWDS\_RECEIVEINFO \*receive\_info);

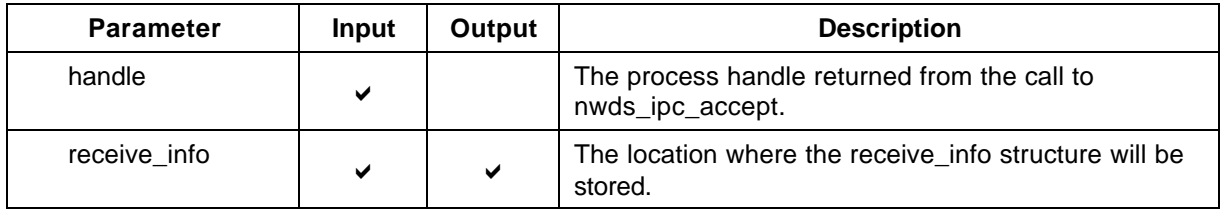

# **Return Codes and Recovery**

The table below lists the NetWeave return codes provided by the function nwds error text and gives suggestions for recovering from common problems. Please keep in mind the following:

- Where recovery is listed as "None," a system fault has occurred that an application would not or could not normally address. If the error is associated with a connection or a file, the associated entity should be closed and re-opened. If the error occurs outside of a connection or file (for example, in a general purpose facility such as nwds\_init), the application should seriously consider logging a message and terminating.
- Codes marked Discontinued are no longer used and should never occur.
- The designation *Exceptional user condition* means that an internal fault has occurred. Please contact NetWeave support and be ready to provide the error traces and INI file for the program that received the error.

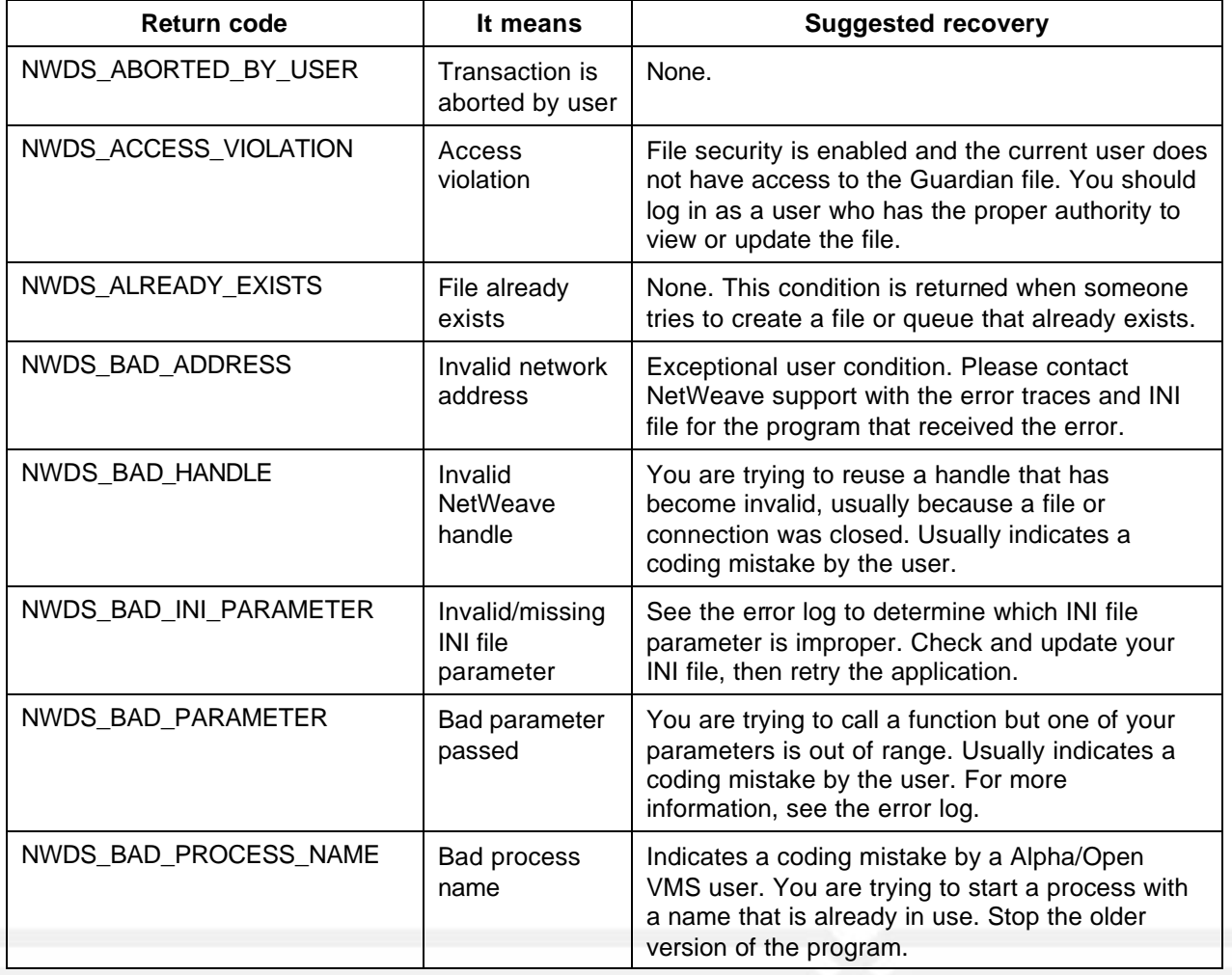

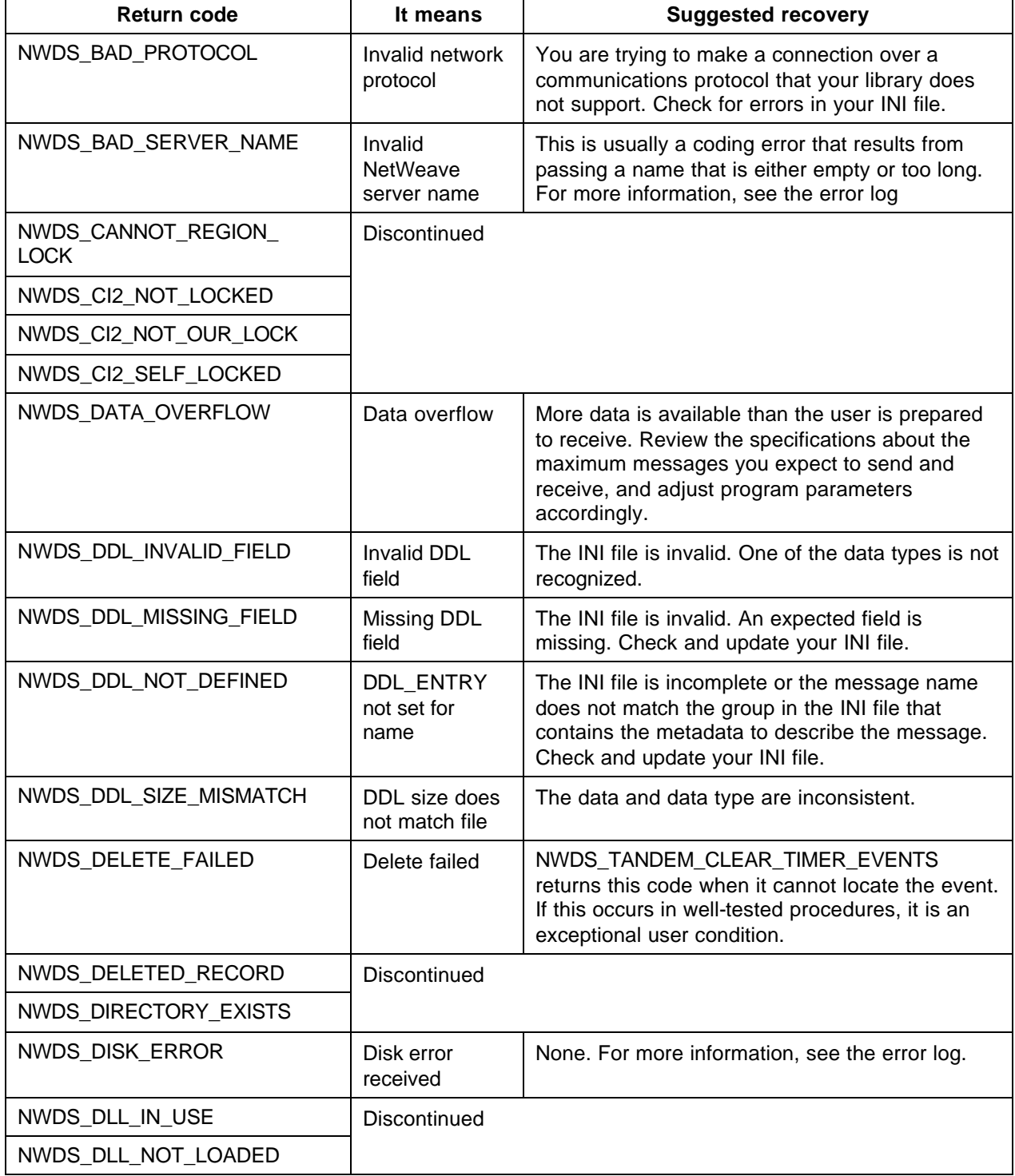

 $\mathbf{r}$ 

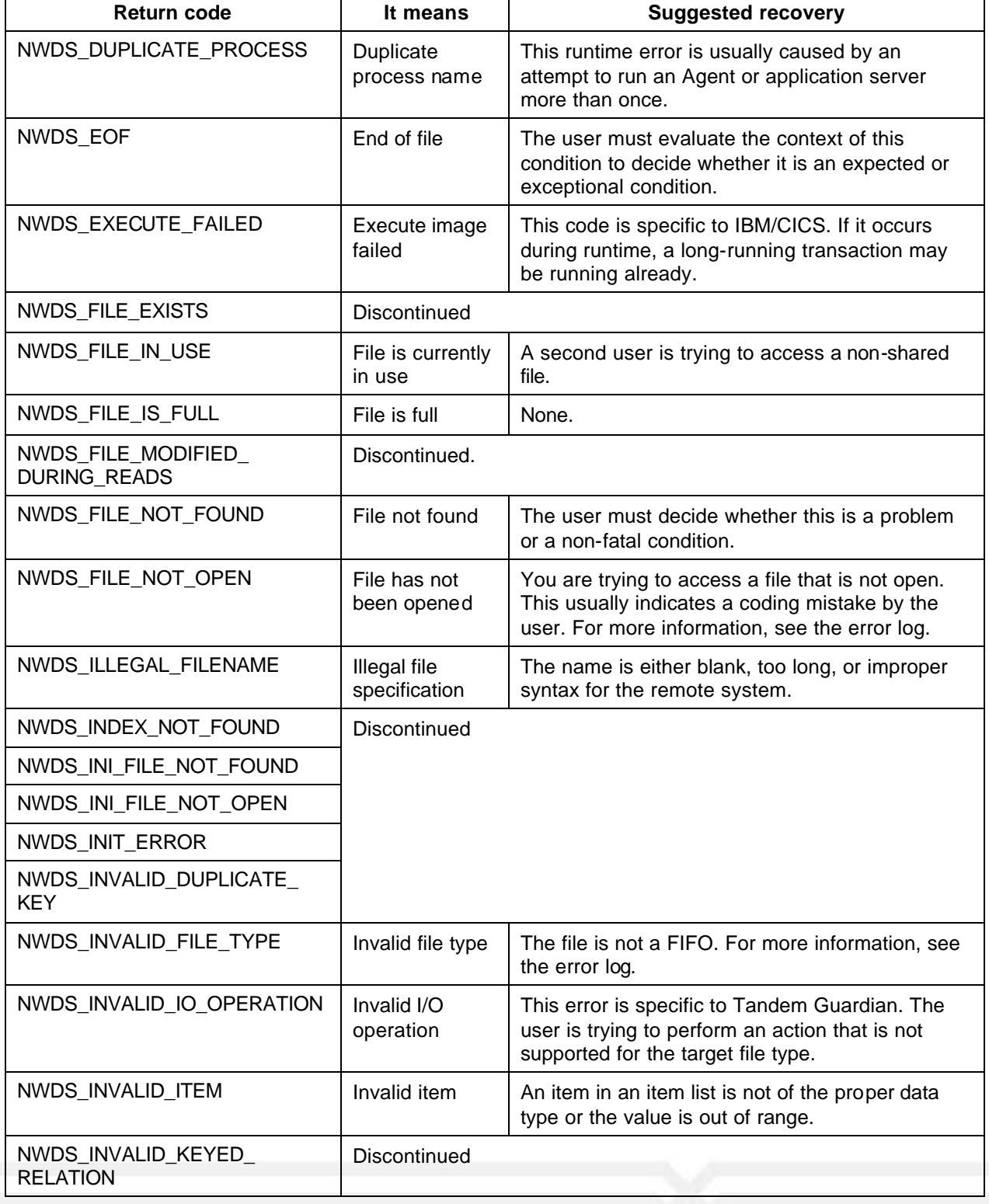

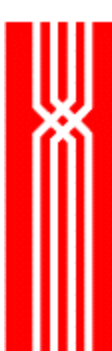

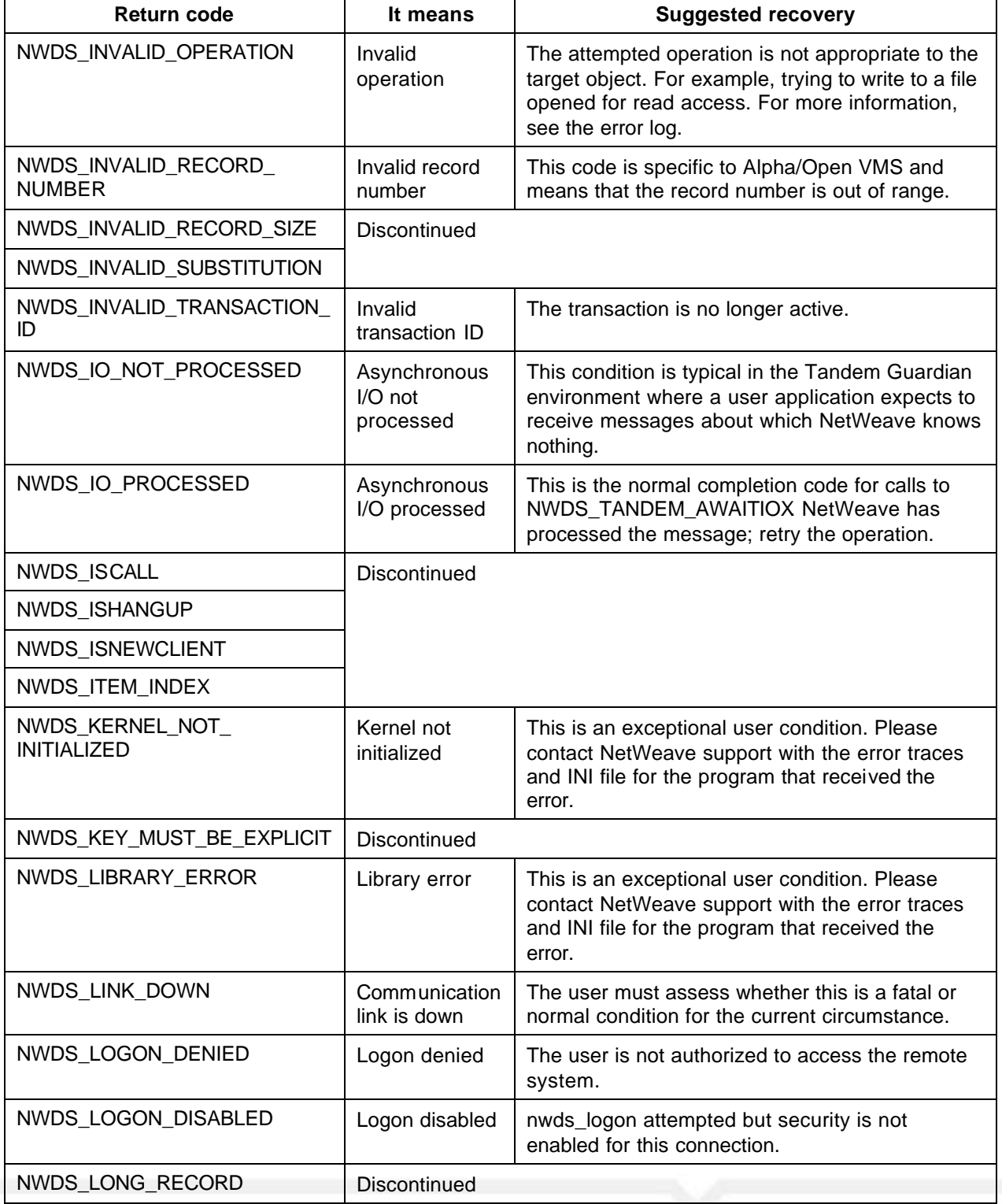

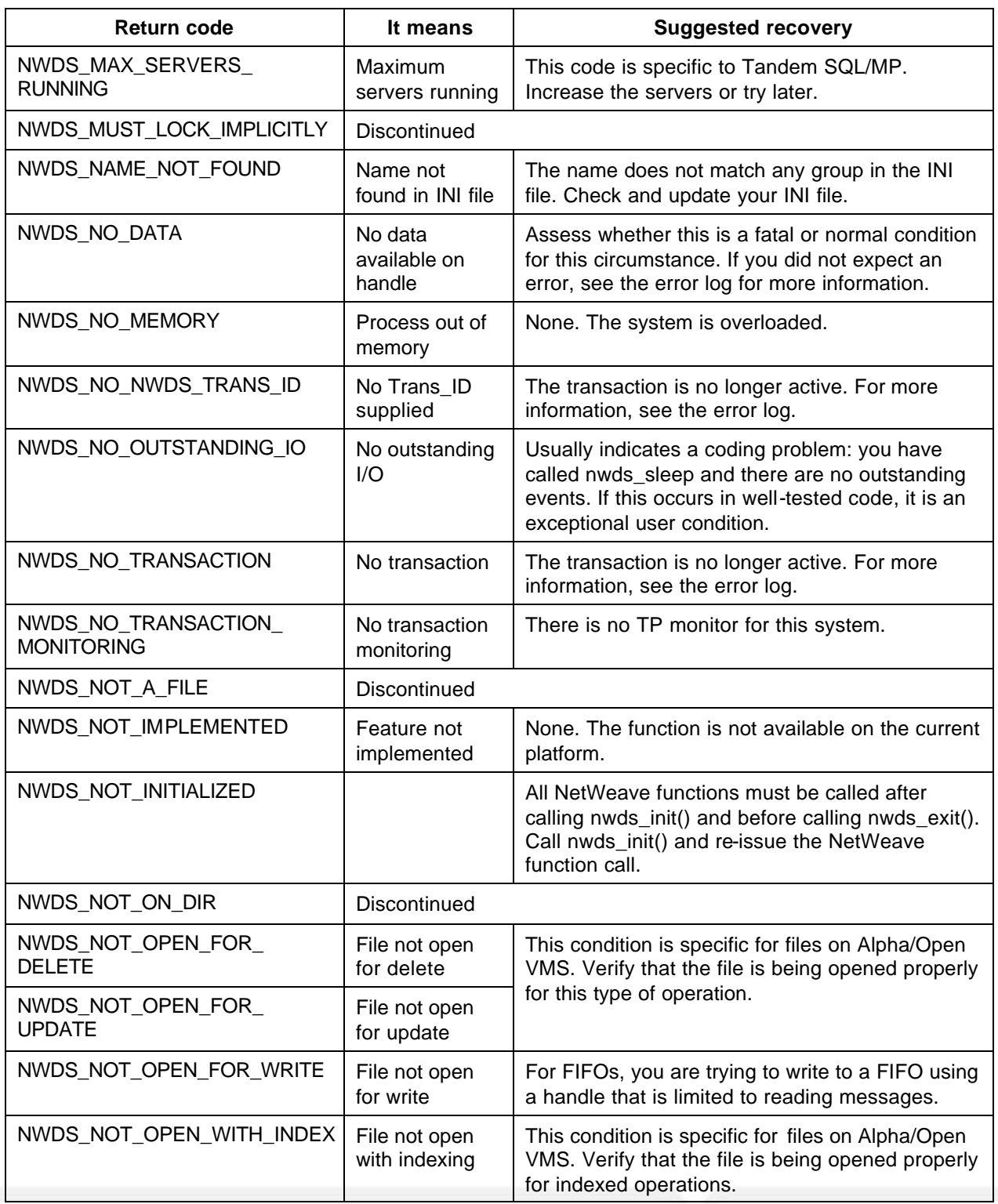

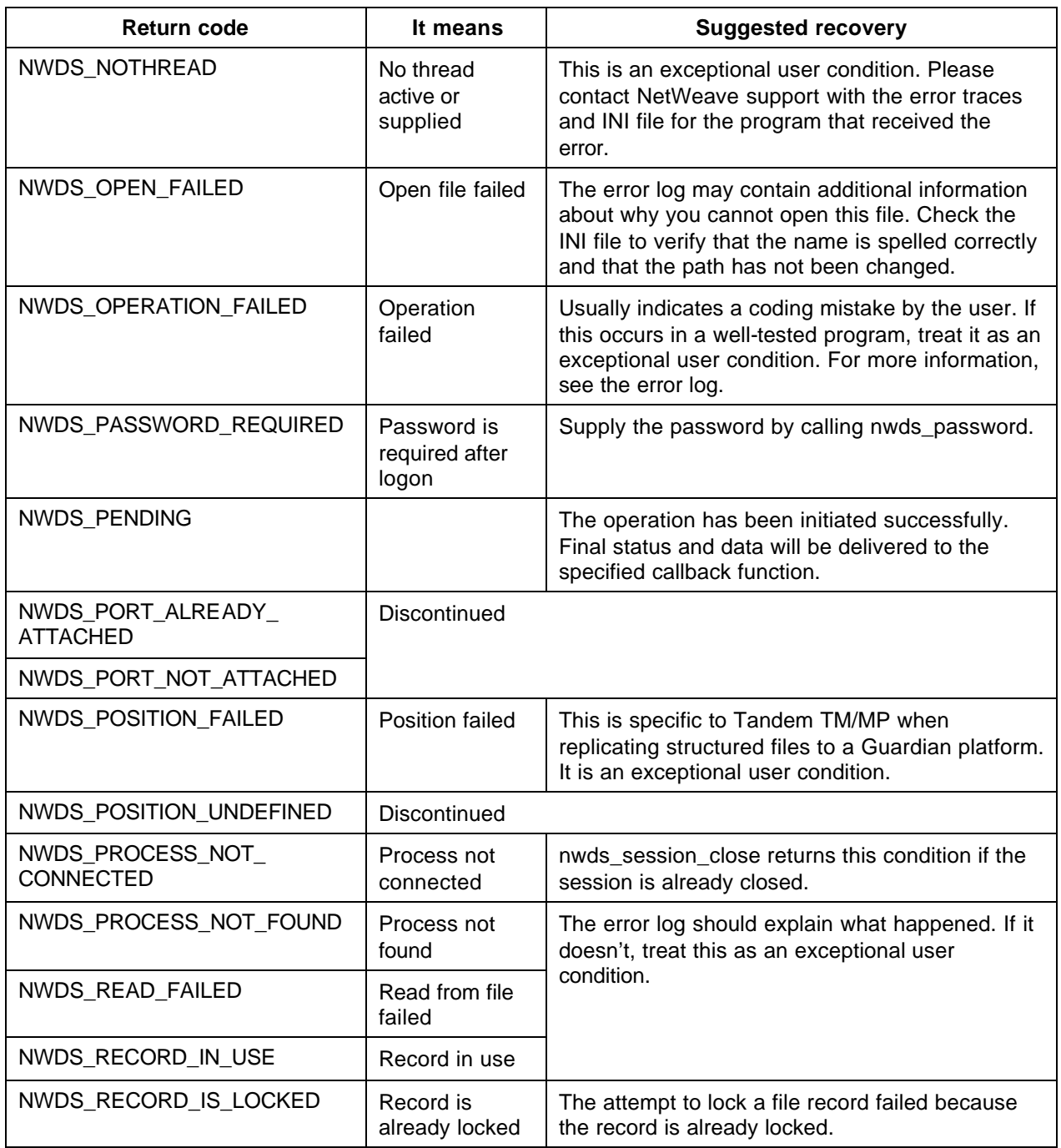

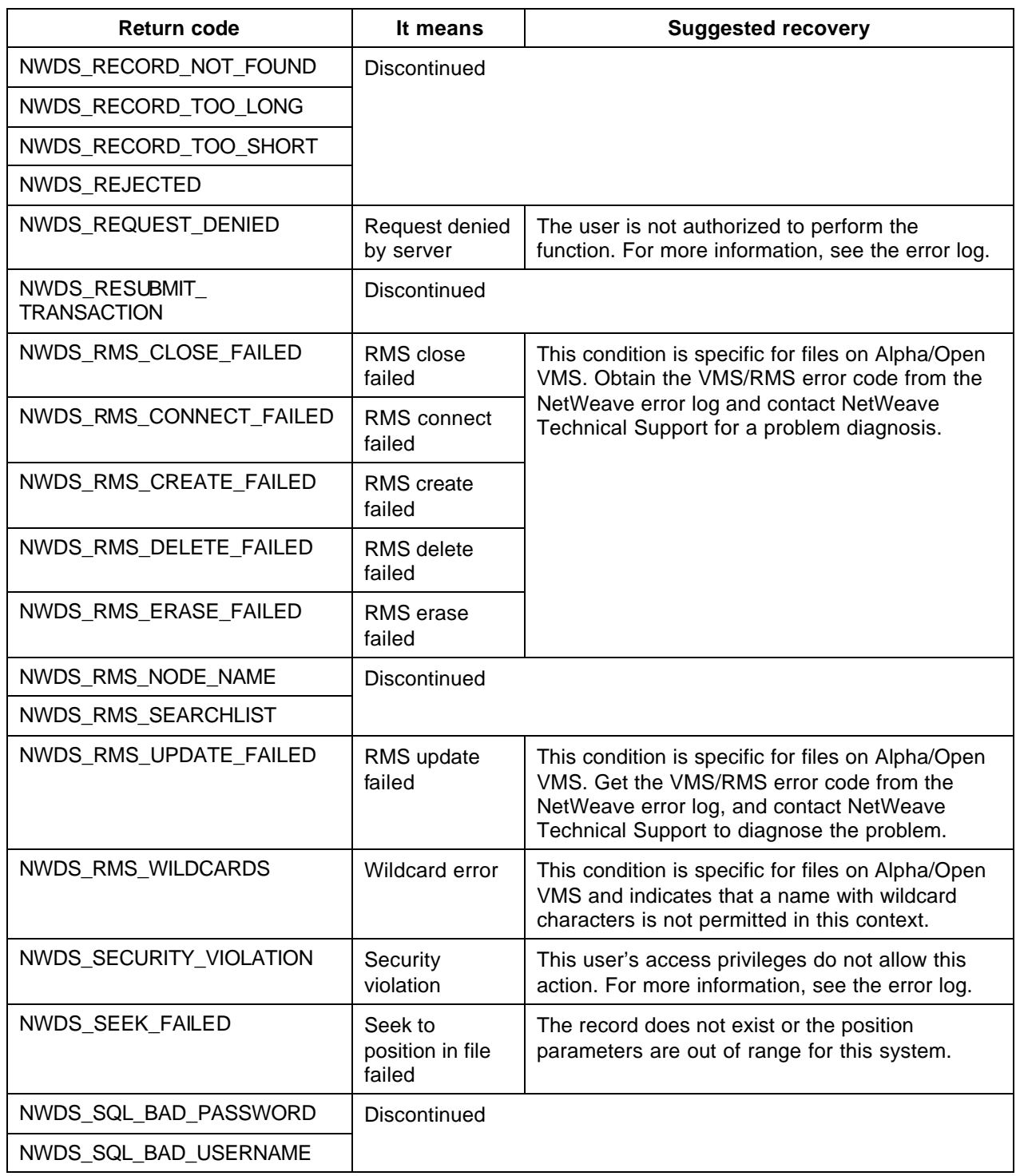

 $\overline{\phantom{a}}$ 

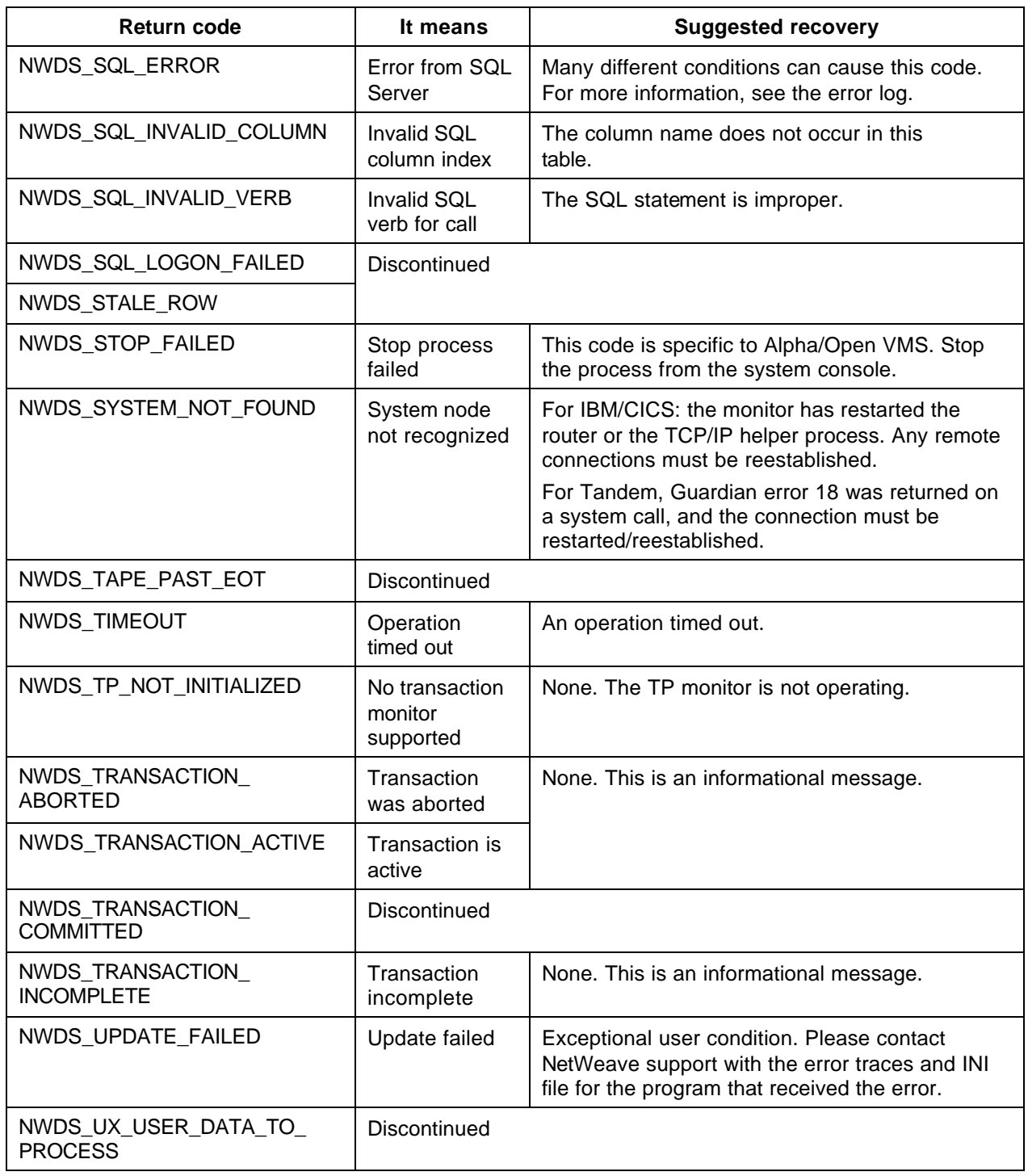

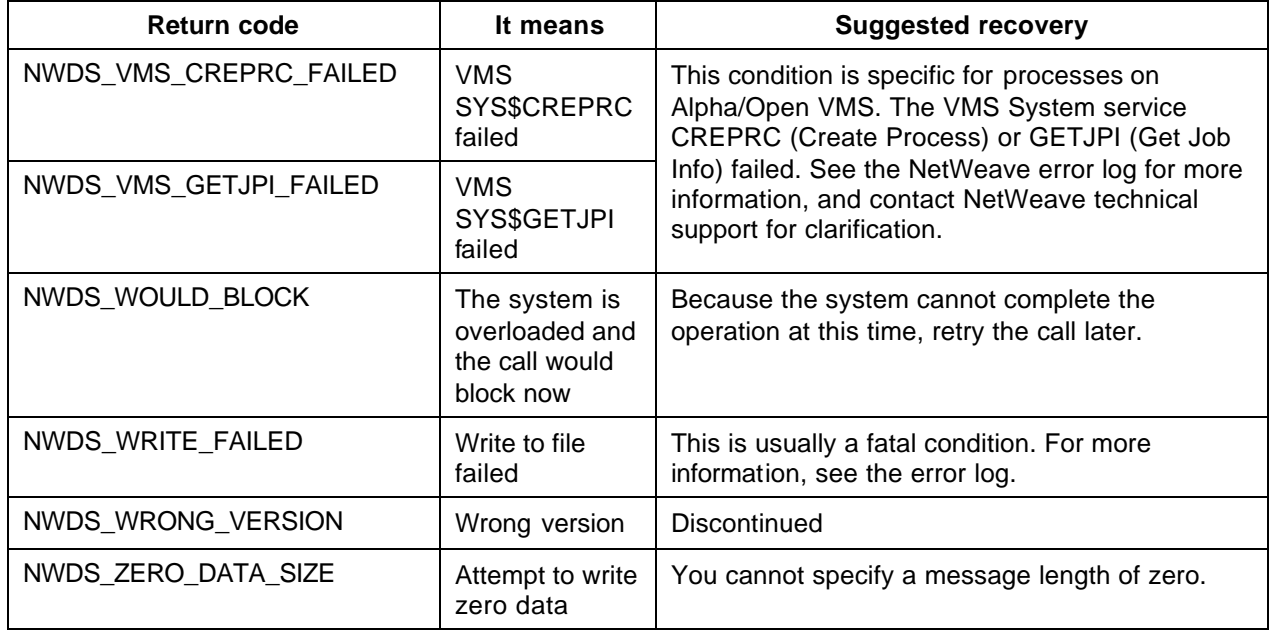

# **Return Code Numeric Definitions**

This section details the NetWeave status and error code de finitions and their numeric values. The Error code definitions are listed in alphabetical order and numeric order for ease of reference.

#### **NWDS Status Codes (Non-Error)**

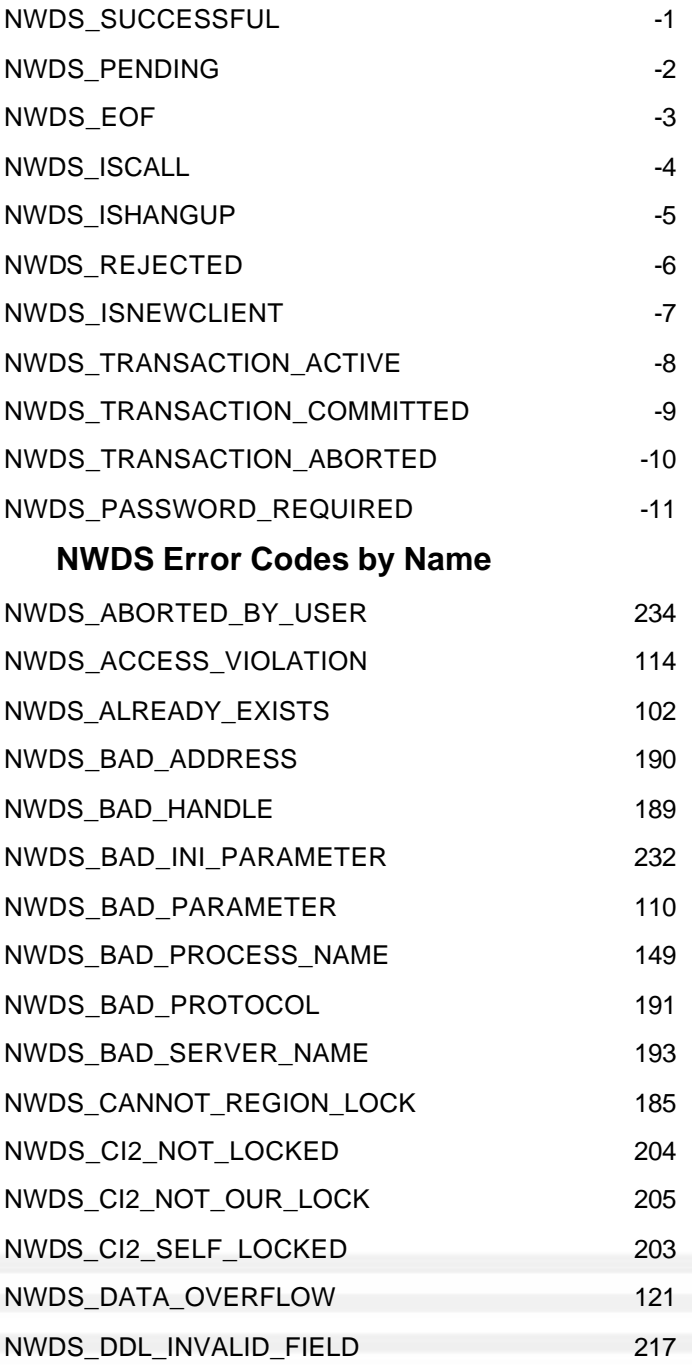

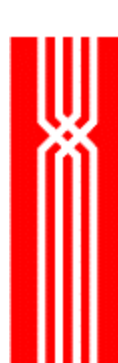

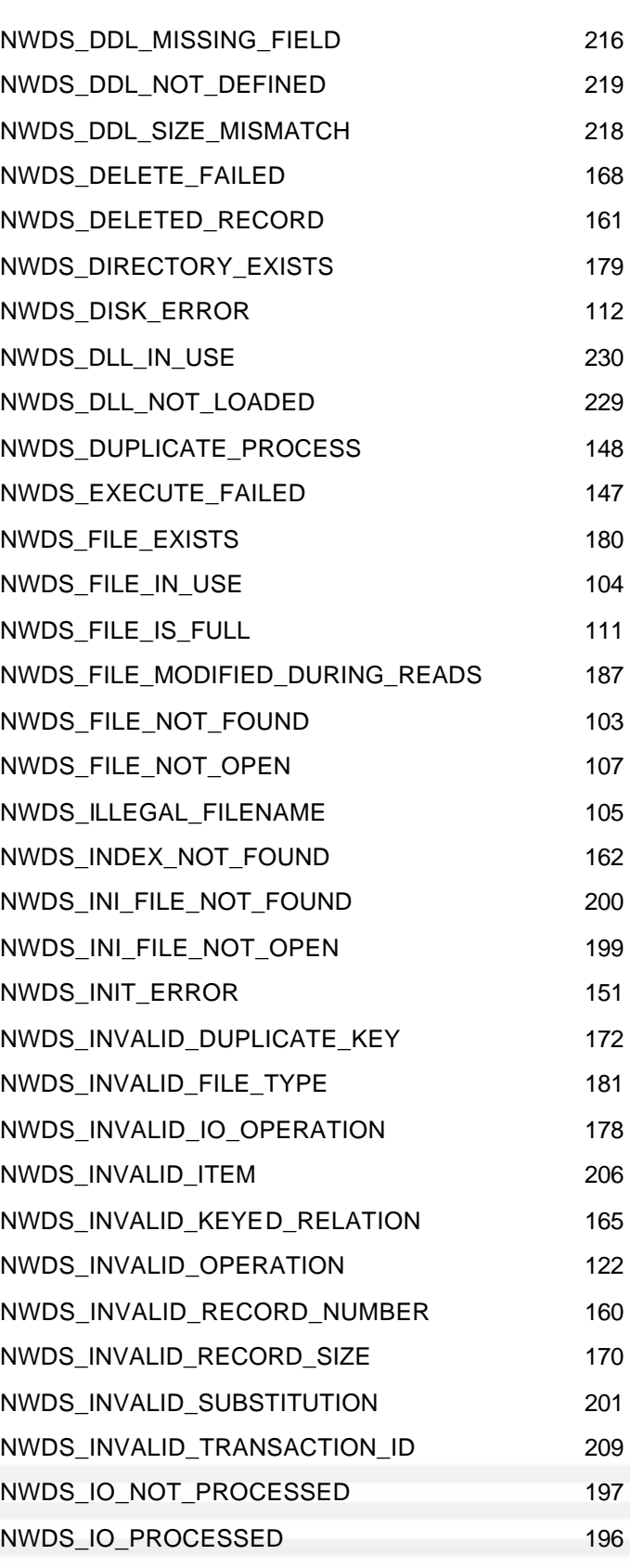

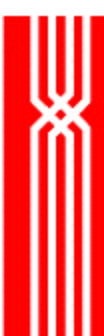

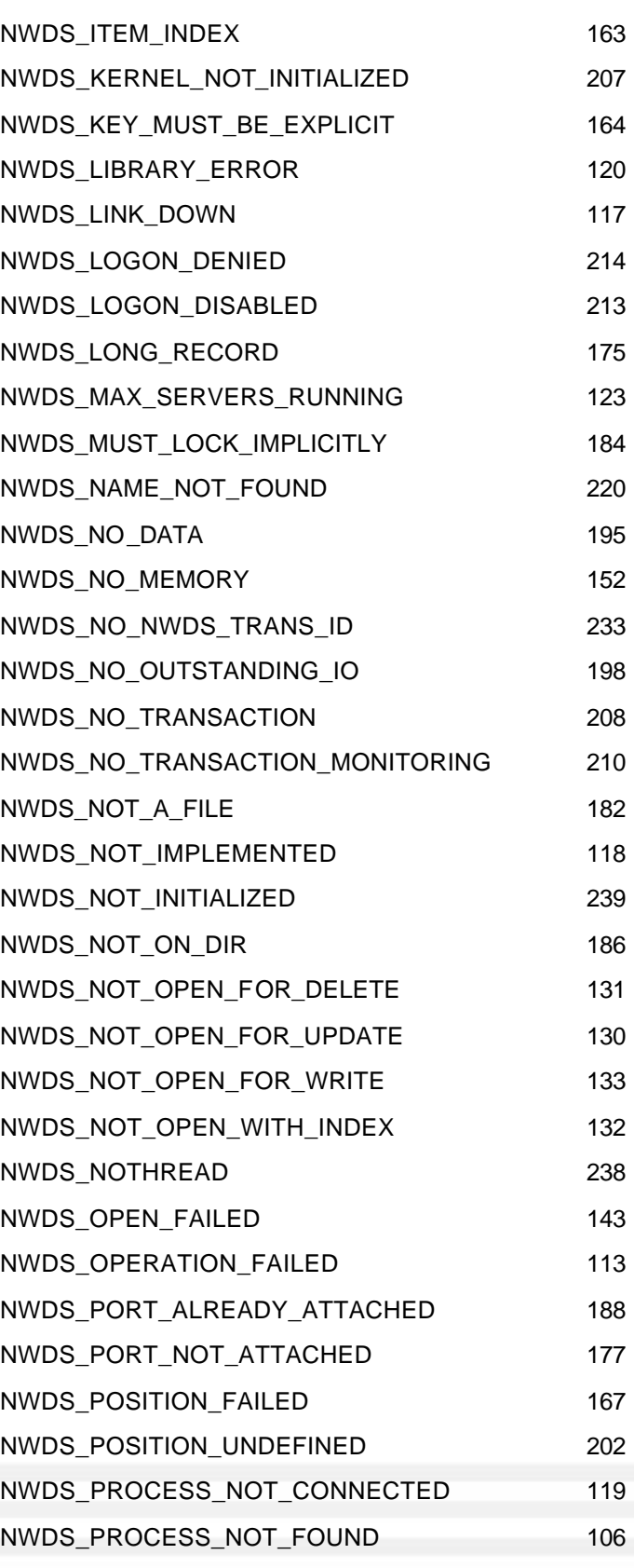

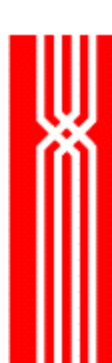

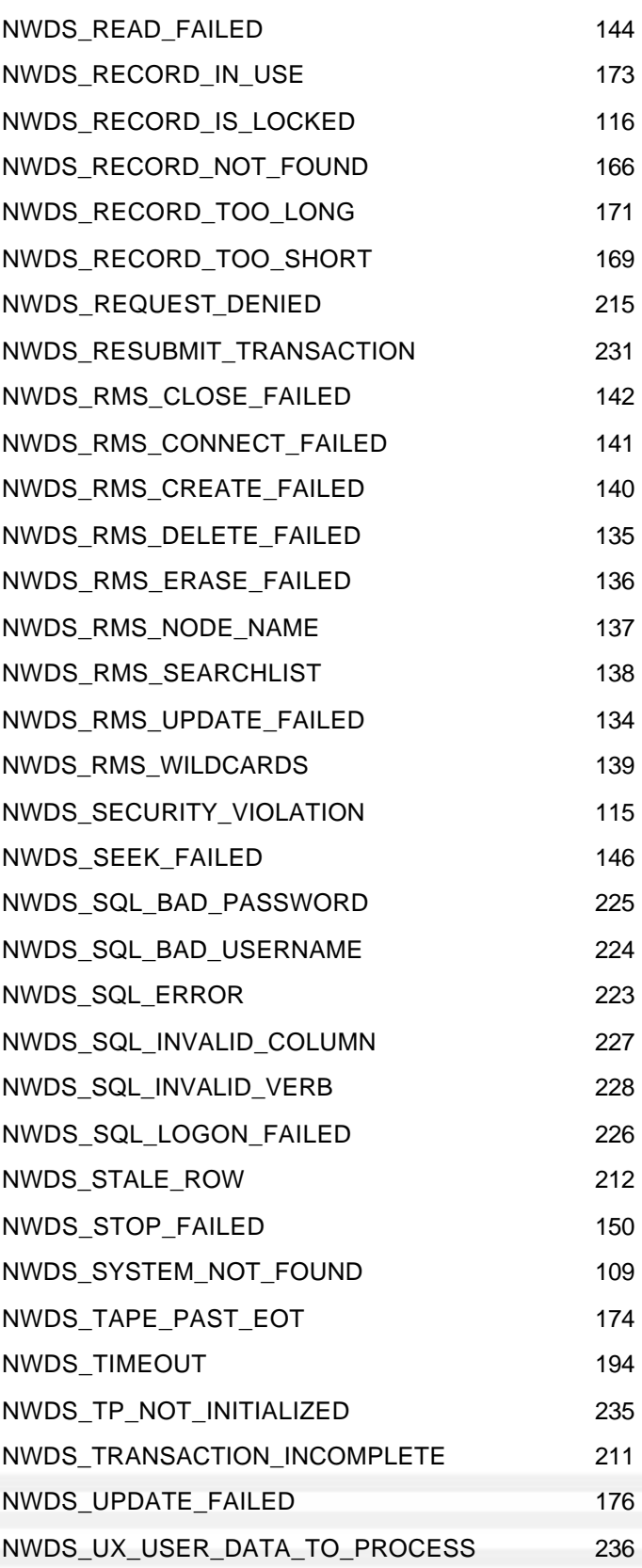

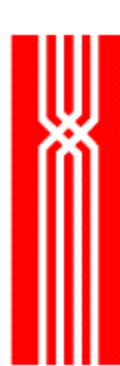

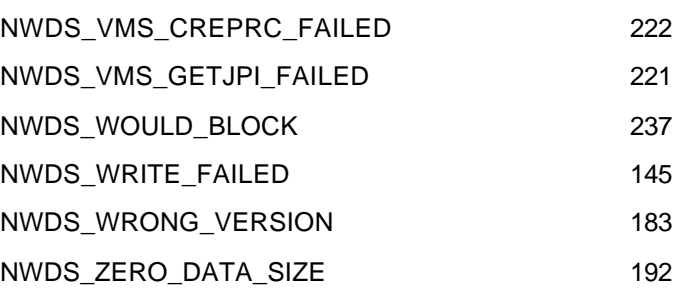

#### **NWDS Error Codes by numeric value**

102NWDS\_ALREADY\_EXISTS 103NWDS\_FILE\_NOT\_FOUND 104NWDS\_FILE\_IN\_USE 105NWDS\_ILLEGAL\_FILENAME 106NWDS\_PROCESS\_NOT\_FOUND 107NWDS\_FILE\_NOT\_OPEN 109NWDS\_SYSTEM\_NOT\_FOUND 110NWDS\_BAD\_PARAMETER 111NWDS\_FILE\_IS\_FULL 112NWDS\_DISK\_ERROR 113NWDS\_OPERATION\_FAILED 114NWDS\_ACCESS\_VIOLATION 115NWDS\_SECURITY\_VIOLATION 116NWDS\_RECORD\_IS\_LOCKED 117NWDS\_LINK\_DOWN 118NWDS\_NOT\_IMPLEMENTED 119NWDS\_PROCESS\_NOT\_CONNECTED 120NWDS\_LIBRARY\_ERROR 121NWDS\_DATA\_OVERFLOW 122NWDS\_INVALID\_OPERATION 123NWDS\_MAX\_SERVERS\_RUNNING 130NWDS\_NOT\_OPEN\_FOR\_UPDATE 131NWDS\_NOT\_OPEN\_FOR\_DELETE 132NWDS\_NOT\_OPEN\_WITH\_INDEX 133NWDS\_NOT\_OPEN\_FOR\_WRITE 134NWDS\_RMS\_UPDATE\_FAILED 135NWDS\_RMS\_DELETE\_FAILED

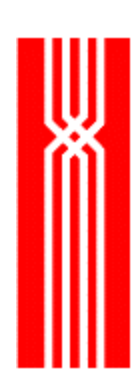

136NWDS\_RMS\_ERASE\_FAILED 137NWDS\_RMS\_NODE\_NAME 138NWDS\_RMS\_SEARCHLIST 139NWDS\_RMS\_WILDCARDS 140NWDS\_RMS\_CREATE\_FAILED 141NWDS\_RMS\_CONNECT\_FAILED 142NWDS\_RMS\_CLOSE\_FAILED 143NWDS\_OPEN\_FAILED 144NWDS\_READ\_FAILED 145NWDS\_WRITE\_FAILED 146NWDS\_SEEK\_FAILED 147NWDS\_EXECUTE\_FAILED 148NWDS\_DUPLICATE\_PROCESS 149NWDS\_BAD\_PROCESS\_NAME 150NWDS\_STOP\_FAILED 151NWDS\_INIT\_ERROR 152NWDS\_NO\_MEMORY 160NWDS\_INVALID\_RECORD\_NUMBER 161NWDS\_DELETED\_RECORD 162NWDS\_INDEX\_NOT\_FOUND 163NWDS\_ITEM\_INDEX 164NWDS\_KEY\_MUST\_BE\_EXPLICIT 165NWDS\_INVALID\_KEYED\_RELATION 166NWDS\_RECORD\_NOT\_FOUND 167NWDS\_POSITION\_FAILED 168NWDS\_DELETE\_FAILED 169NWDS\_RECORD\_TOO\_SHORT 170NWDS\_INVALID\_RECORD\_SIZE 171NWDS\_RECORD\_TOO\_LONG 172NWDS\_INVALID\_DUPLICATE\_KEY 173NWDS\_RECORD\_IN\_USE 174NWDS\_TAPE\_PAST\_EOT 175NWDS\_LONG\_RECORD 176NWDS\_UPDATE\_FAILED

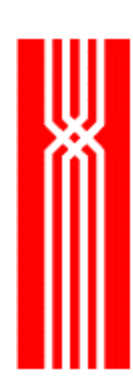

177NWDS\_PORT\_NOT\_ATTACHED 178NWDS\_INVALID\_IO\_OPERATION 179NWDS\_DIRECTORY\_EXISTS 180NWDS\_FILE\_EXISTS 181NWDS\_INVALID\_FILE\_TYPE 182NWDS\_NOT\_A\_FILE 183NWDS\_WRONG\_VERSION 184NWDS\_MUST\_LOCK\_IMPLICITLY 185NWDS\_CANNOT\_REGION\_LOCK 186NWDS\_NOT\_ON\_DIR 187NWDS\_FILE\_MODIFIED\_DURING\_READS 188NWDS\_PORT\_ALREADY\_ATTACHED 189NWDS\_BAD\_HANDLE 190NWDS\_BAD\_ADDRESS 191NWDS\_BAD\_PROTOCOL 192NWDS\_ZERO\_DATA\_SIZE 193NWDS\_BAD\_SERVER\_NAME 194NWDS\_TIMEOUT 195NWDS\_NO\_DATA 196NWDS\_IO\_PROCESSED 197NWDS\_IO\_NOT\_PROCESSED 198NWDS\_NO\_OUTSTANDING\_IO 199NWDS\_INI\_FILE\_NOT\_OPEN 200NWDS\_INI\_FILE\_NOT\_FOUND 201NWDS\_INVALID\_SUBSTITUTION 202NWDS\_POSITION\_UNDEFINED 203NWDS\_CI2\_SELF\_LOCKED 204NWDS\_CI2\_NOT\_LOCKED 205NWDS\_CI2\_NOT\_OUR\_LOCK 206NWDS\_INVALID\_ITEM 207NWDS\_KERNEL\_NOT\_INITIALIZED 208NWDS\_NO\_TRANSACTION 209NWDS\_INVALID\_TRANSACTION\_ID 210NWDS\_NO\_TRANSACTION\_MONITORING

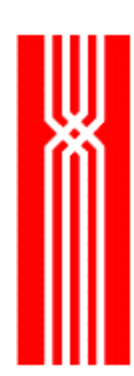

211NWDS\_TRANSACTION\_INCOMPLETE 212NWDS\_STALE\_ROW 213NWDS\_LOGON\_DISABLED 214NWDS\_LOGON\_DENIED 215NWDS\_REQUEST\_DENIED 216NWDS\_DDL\_MISSING\_FIELD 217NWDS\_DDL\_INVALID\_FIELD 218NWDS\_DDL\_SIZE\_MISMATCH 219NWDS\_DDL\_NOT\_DEFINED 220NWDS\_NAME\_NOT\_FOUND 221NWDS\_VMS\_GETJPI\_FAILED 222NWDS\_VMS\_CREPRC\_FAILED 223NWDS\_SQL\_ERROR 224NWDS\_SQL\_BAD\_USERNAME 225NWDS\_SQL\_BAD\_PASSWORD 226NWDS\_SQL\_LOGON\_FAILED 227NWDS\_SQL\_INVALID\_COLUMN 228NWDS\_SQL\_INVALID\_VERB 229NWDS\_DLL\_NOT\_LOADED 230NWDS\_DLL\_IN\_USE 231NWDS\_RESUBMIT\_TRANSACTION 232NWDS\_BAD\_INI\_PARAMETER 233NWDS\_NO\_NWDS\_TRANS\_ID 234NWDS\_ABORTED\_BY\_USER 235NWDS\_TP\_NOT\_INITIALIZED 236NWDS\_UX\_USER\_DATA\_TO\_PROCESS 237NWDS\_WOULD\_BLOCK 238NWDS\_NOTHREAD 239NWDS\_NOT\_INITIALIZED

# **Glossary**

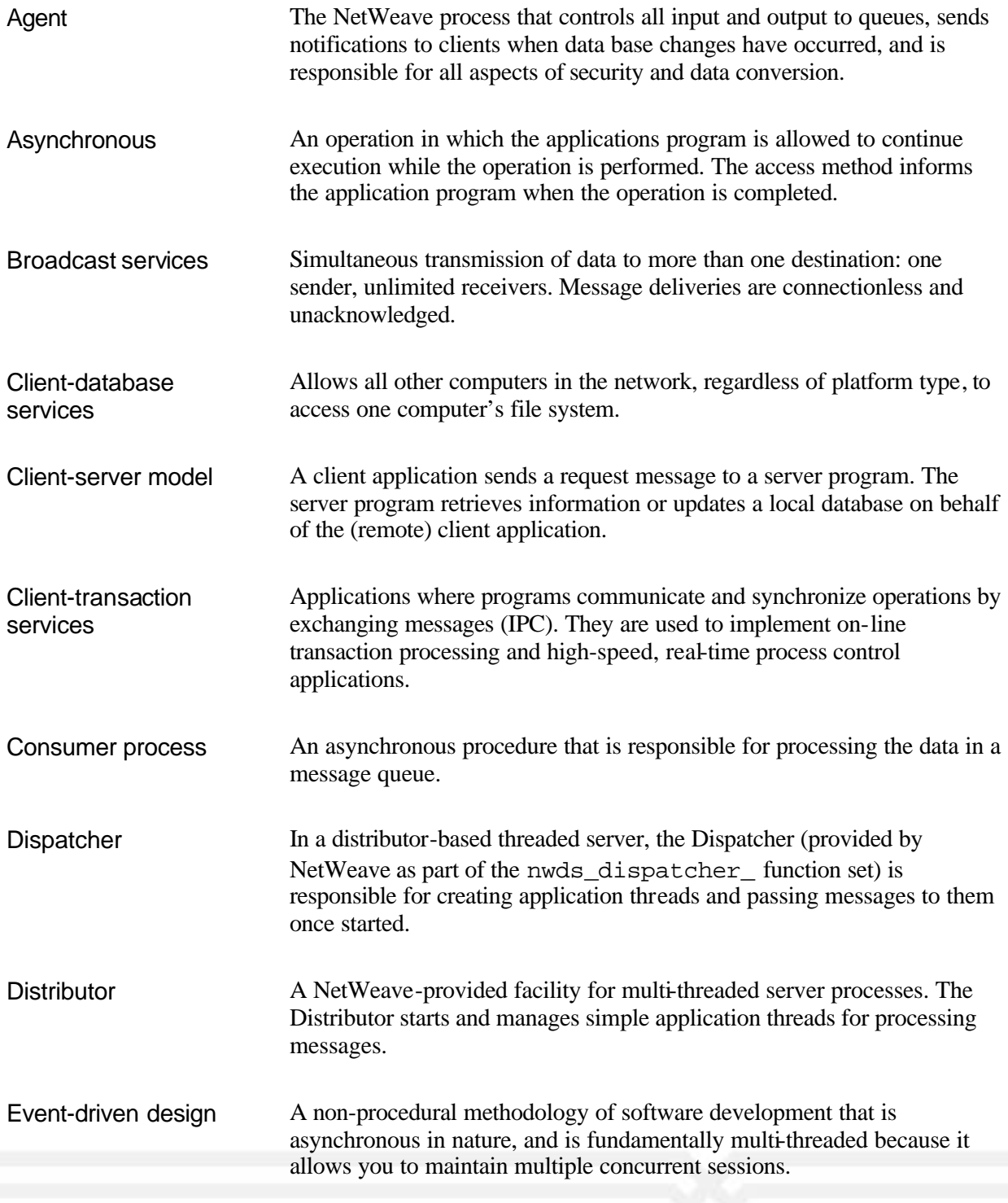

(NWDS\_SHORT) or 32-bit integers

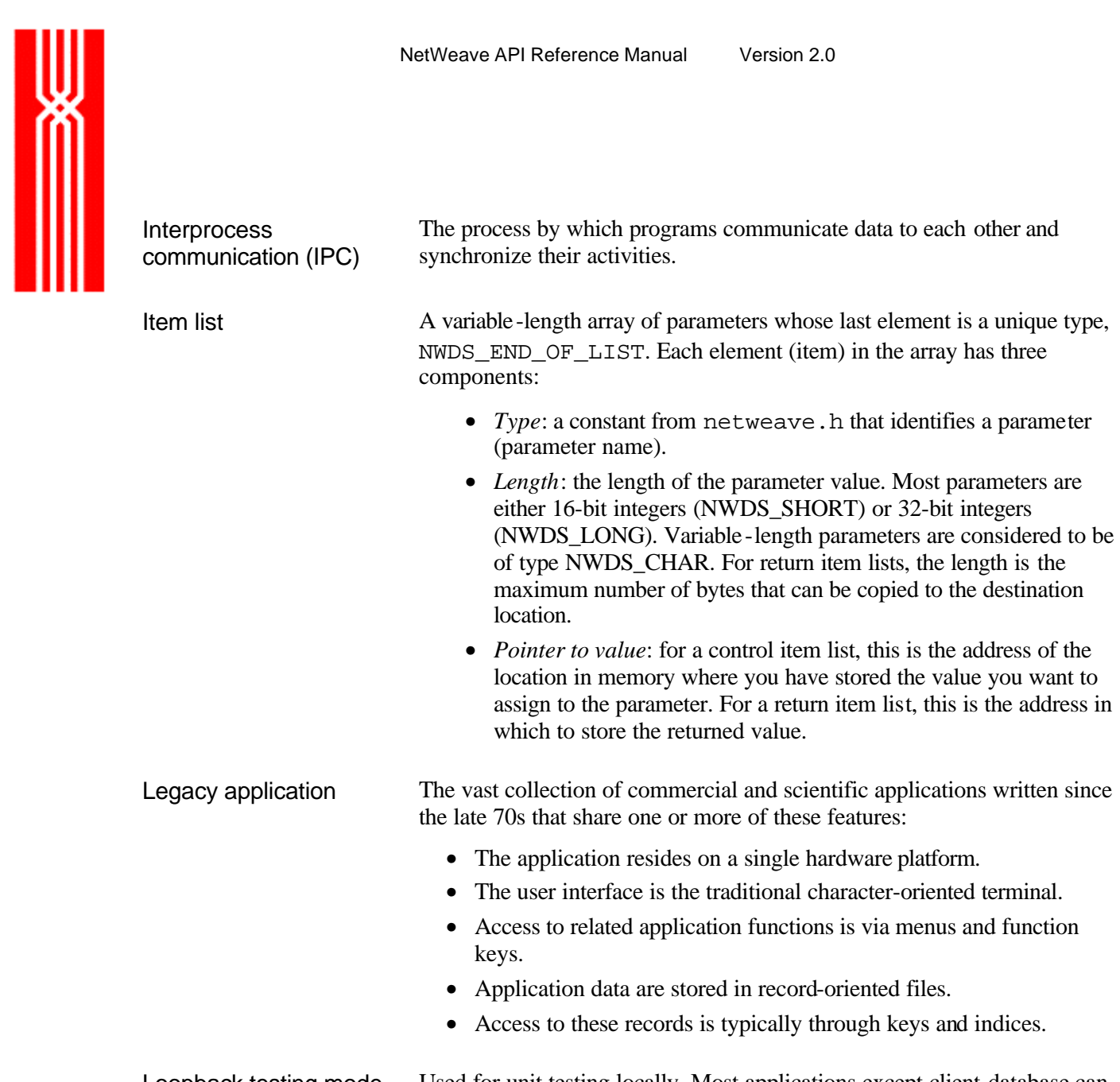

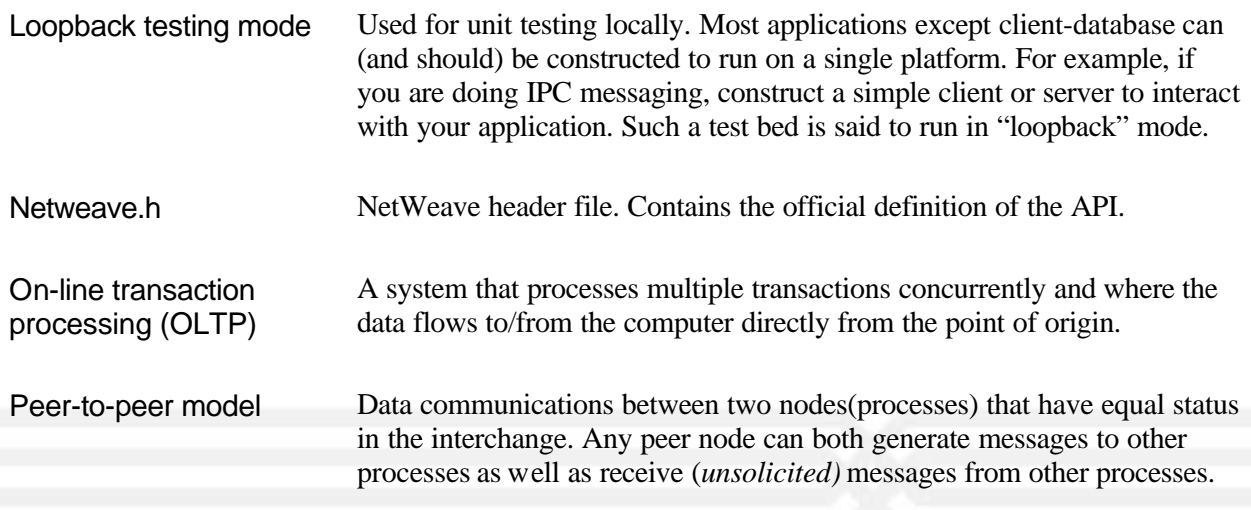
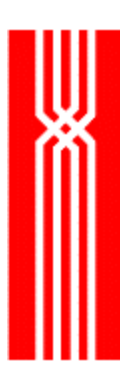

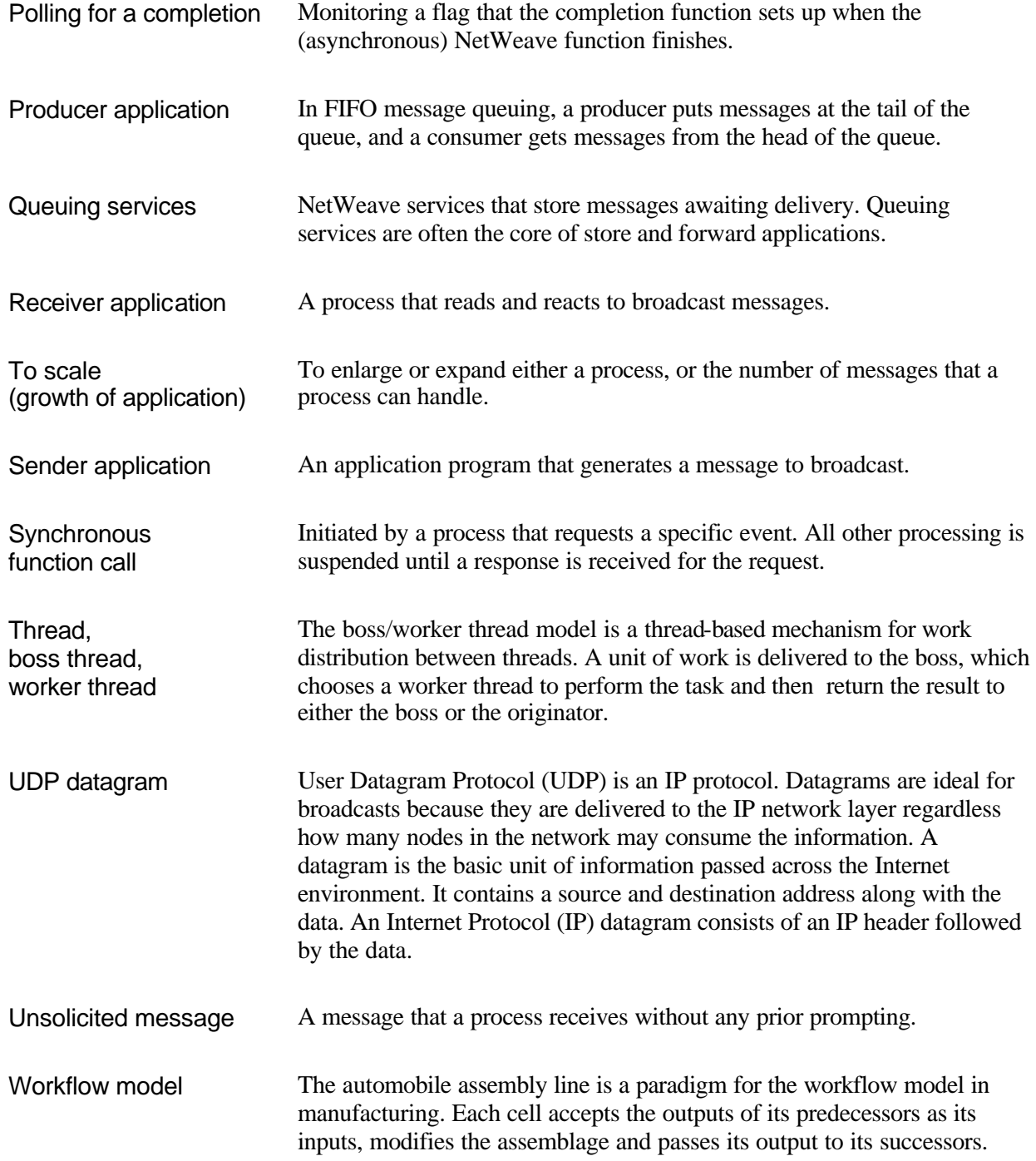